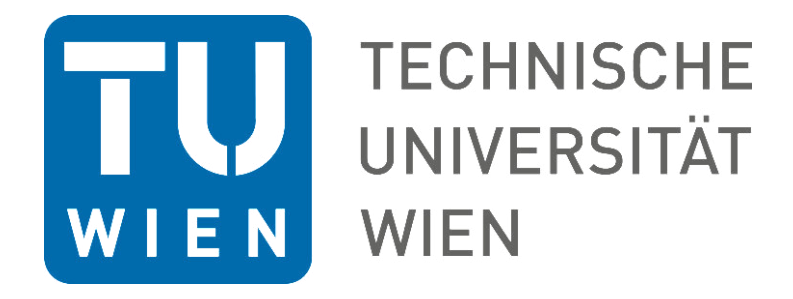

# **Diplomarbeit**

# **Auslegung, Konstruktion und Errichtung eines Festbettregenerators**

ausgeführt zum Zwecke der Erlangung des akademischen Grades eines

# **Diplom-Ingenieurs**

unter der Leitung von

## **Ao.Univ.-Prof. Dipl.-Ing. Dr.techn. Heimo Walter**

(E302 – Institut für Energietechnik und Thermodynamik, Forschungsbereich Thermodynamik und Wärmetechnik)

eingereicht an der Technischen Universität Wien

**Fakultät für Maschinenwesen und Betriebswissenschaften** 

von

## **Philipp Drochter, B.Sc.**

e1025616 (066 445)

Grenzackergasse 1-5/1/9

AT-2325 Himberg

Himberg, im Jänner 2016

Unterschrift

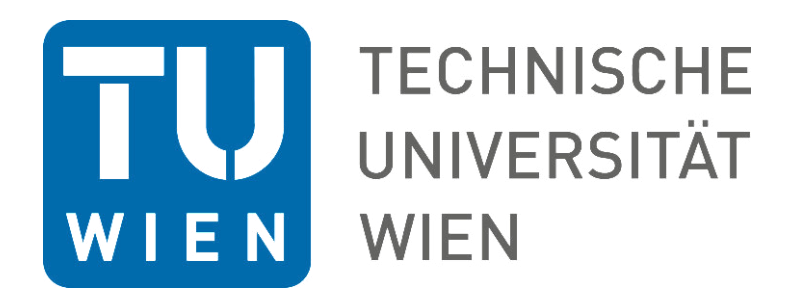

Ich habe zur Kenntnis genommen, dass ich zur Drucklegung meiner Arbeit unter der Bezeichnung

# **Diplomarbeit**

nur mit Bewilligung der Prüfungskommission berechtigt bin.

Ich erkläre weiters Eides statt, dass ich meine Diplomarbeit nach den anerkannten Grundsätzen für wissenschaftliche Abhandlungen selbstständig ausgeführt habe und alle verwendeten Hilfsmittel, insbesondere die zugrunde gelegte Literatur, genannt habe.

Weiters erkläre ich, dass ich dieses Diplomarbeitsthema bisher weder im In- noch Ausland (einer Beurteilerin/einem Beurteiler zur Begutachtung) in irgendeiner Form als Prüfungsarbeit vorgelegt habe und dass diese Arbeit mit der vom Begutachter beurteilten Arbeit übereinstimmt.

Himberg, im Jänner 2016

Philipp Drochter

# **Danksagung**

Bevor auf den Inhalt dieser Diplomarbeit eingegangen werden soll, möchte ich zu Beginn, Worte des Danks an die mir über die Dauer dieser Arbeit unterstützenden Personen richten.

Schon im Laufe meines Masterstudiums an der TU Wien habe ich mich den in der Energietechnik und Thermodynamik angebotenen Vorlesungen vertiefend gewidmet. Ich bin der Institutsleitung sowie meinen Diplomarbeitsbetreuer Herr Ao. Univ. Prof. Dipl.-Ing. Dr. Walter Heimo für das in mich gesetzte Vertrauen diese Versuchsanlage zu bauen überaus dankbar. Neben der theoretischen Ingenieurarbeit, tritt die für mein späteres Berufsbild überaus wichtige Verantwortung in Bezug auf Anschaffung und Organisation in ein besonders wichtiges Licht. Die im Diplomprojekt gesammelte Erfahrung zählt meinerseits wohl zu den wichtigsten Errungenschaften. Die wohl höchste Dankbarkeit geht an all jene, die mich im Laufe meiner Arbeit mit Rat und Tat unterstützt haben. Die erbaulichste Hilfe habe ich im Zuge der Errichtung der Anlage von dem gesamten Werkstattteam des IET erhalten. Der Dank gilt insbesondere Andreas Hofer, Dido Obermaier und Michael Ludwig. Zudem möchte ich Andreas Michalka, welcher mich im Zuge seiner Bachelorarbeit beim Anlagenbau unterstützt hat, insbesondere für seinen hohen Fleiß und seine vorbildhafte Bereitschaft trotz seines Studiums danken.

#### II

## **Kurzfassung**

Energiespeicher spielen in der heutigen Zeit eine besondere Rolle in Bezug auf einen nachhaltigen industriellen Anlagenbetrieb. Im Zuge dieser Diplomarbeit ist eine Festbett-Regenerator Versuchsanlage für das Institut für Energietechnik und Thermodynamik (IET) der TU Wien konzipiert, konstruiert, gebaut und errichtet worden. Die Dynamik des Ein- und Ausspeicherungsverhaltens innerhalb eines solchen Wärmespeichers können mit der gebauten Versuchsanlage vermessen und analysiert werden.

Die Versuchsanlage kann vereinfacht auf die Komponenten Gebläse, Luftheizregister, Absperrklappen und Speichermaterialbehälter reduziert werden. Um die physikalischen Gegebenheiten abzubilden sind Messtechnikkomponenten für Durchfluss-, Temperatur- und Druckmessung eingebaut.

Das Gebläse fördert kalte Umgebungsluft mit einem konstanten Massenstrom in das Rohrleitungssystem. Je nach Betriebszustand, schalten die eingebauten Absperrklappen den Heizoder Kühlbetrieb. Im Heizbetrieb wird die geförderte kalte Umgebungsluft über die dafür eingestellte Absperrklappenstellung in das im Rohrnetzwerk integrierte Luftheizregister auf die gewünschte Einspeicherungstemperatur gebracht. Das Luftheizregister heizt elektrisch mit den darin befindlichen Widerstandsheizwendeln den Luftmassenstrom. Die somit an die Luft abgegebene Wärme wird im Speicherungsbetrieb an das im Festbett-Regenerator befindliche Speichermaterial abgegeben.

Für die Versuchsanlagen Auslegungsrechnung wurden analytische und numerische Berechnungsmethoden herangezogen. Wichtige Kennwerte, wie in etwa der Druckverlust und die benötigte Heizleistung, wurden in Bezug auf die zu wählenden geometrischen Abmessungen in einer funktionalen Abhängigkeit dargestellt. Des Weiteren dienen die analytischen Berechnungsschritte für die Eingabe der numerischen Temperaturverteilungsrechnung. Hierfür wurde das von *Hausen* vorgestellte *Stufenverfahren II* [1] herangezogen und verwendet. Mittels einer iterativen Vorgehensweise wurde mit dem erstellten Formelwerk eine Auswahl für die konstruktiven und verfahrenstechnischen Anlagenparameter gefunden. Die Festlegung der geometrischen Faktoren, wie zum Beispiel die Speicherhöhe und der Leer-Strömungsquerschnitt, stellen die Eingabeparameter für den in Folge durchgeführten konstruktiven Prozess dieser Arbeit dar. Neben den in der Auslegung geometrisch gewählten Parametern, bildet die Wahl des Speichermaterials eine fundamentale Berechnungsgrundlage für den Wärmeübergang und den Druckverlust. Somit bildet die Speichermaterialwahl den wichtigen Grundstein für die weitere Anlagenauslegung. Aufgrund von thermomechanischen Speichermaterialanforderungen wurden zwei Speichermaterialbehälter entwickelt und gebaut. Ein Behälter ist für die Lagerung von Formsteinen mit einem quadratischen Strömungsquerschnitt ausgeführt, der zweite Behälter ist mit einem konisch konzipierten Mantel für die Schüttungslagerung gebaut. Neben den eigens für die Anwendung konstruktiv erstellten Anlagenkomponenten, sind die benötigten Zukaufkomponenten beschafft worden. Messtechnik sowie das Luftheizregister bilden den an dieser Stelle zu erwähnenden Anteil der zugekauften Komponenten.

Für erste Analysen sind bereits in dieser Arbeit erste Messungen der Versuchsanlage präsentiert.

# **Abstract**

Due to sustainable industrial power plants, energy storage systems are now more significant for the industrial energy process and the ambient environment. Therefore, a regenerator energy storage unit was designed, constructed and erected for the Institute for Energy Systems and Thermodynamics (IET) of the Vienna University of Technology. The specific properties and the dynamic performance of such an energy storage system can be evaluated and analysed with the measurement system installed.

The pilot plant consists of the following main components: blower-machine, air heater, butterfly valves and the heat storage container. Furthermore, pressure-, temperature- and mass flow measurement instruments have been installed to accumulate data on the physical behaviour of the inserted heat storage material.

There are two operation modes for the fixed bed regenerator: charging and discharging of energy. Within the charging mode, energy in form of heat is stored by the storing material. Air is sucked from the surrounding environment with the help of a blower and leaves it in direction of the pipe network of the test rig. Within the tube network different arranged valves define the flow pass through the network. During the charging mode the air flows from the blower through the air preheater, where the air is heated up to the maximal allowed system temperature of the fixed bed regenerator. The heated air enters the fixed bed regenerator at the top and leaves it at the bottom in direction to the chimney. During the air flow through the storage container heat is transferred from the air to the storage material. The charging process is finished, if the air temperature at the storage outlet has reached a defined temperature. After that, the valves changes their position and the discharging process starts. During the discharging process the sucked air bypasses the air preheater and enters the storage device with ambient temperature at the bottom. The air is heated up during it is flows through the storage unit. The heated air leaves the fixed bed regenerator at the top in direction to the chimney.

In an initial step, an analytical and a numerical dimensioning was realised for the pilot plant design. Important specific parameters, for example, the pressure loss over the storage device and the electrical power of the air heater, were centralized in analytical functions for a dependence analysis. Due to the importance of the storage material properties with regards to the non-steady state numerical temperature calculation, a storage material has been selected as initial parameter. The non-steady state calculation method *Step-based method II*, proposed by *Hausen* [1], has been used for the prediction of the temperature distribution inside the storage material. The unknown geometrical parameters of the storage material shape and the container referred to the procedural parameters with analytical functions. With these functions, an iterative approach has been realised to get the necessary geometrical inputs for the construction part of this thesis.

Due to the thermo mechanical requirements which depend on the storage material, two storage containers were developed and built for the regenerator pilot plant. The first container is designated for bricks, the second for bulk material.

The designed pilot plant has been erected for initial operation in the research lab provided by IET. First measurements with the bulk material container have been successfully realised with a large amount of loose gravel. The measurement results are presented at the end of this thesis for an initial analysis.

# Inhaltsverzeichnis

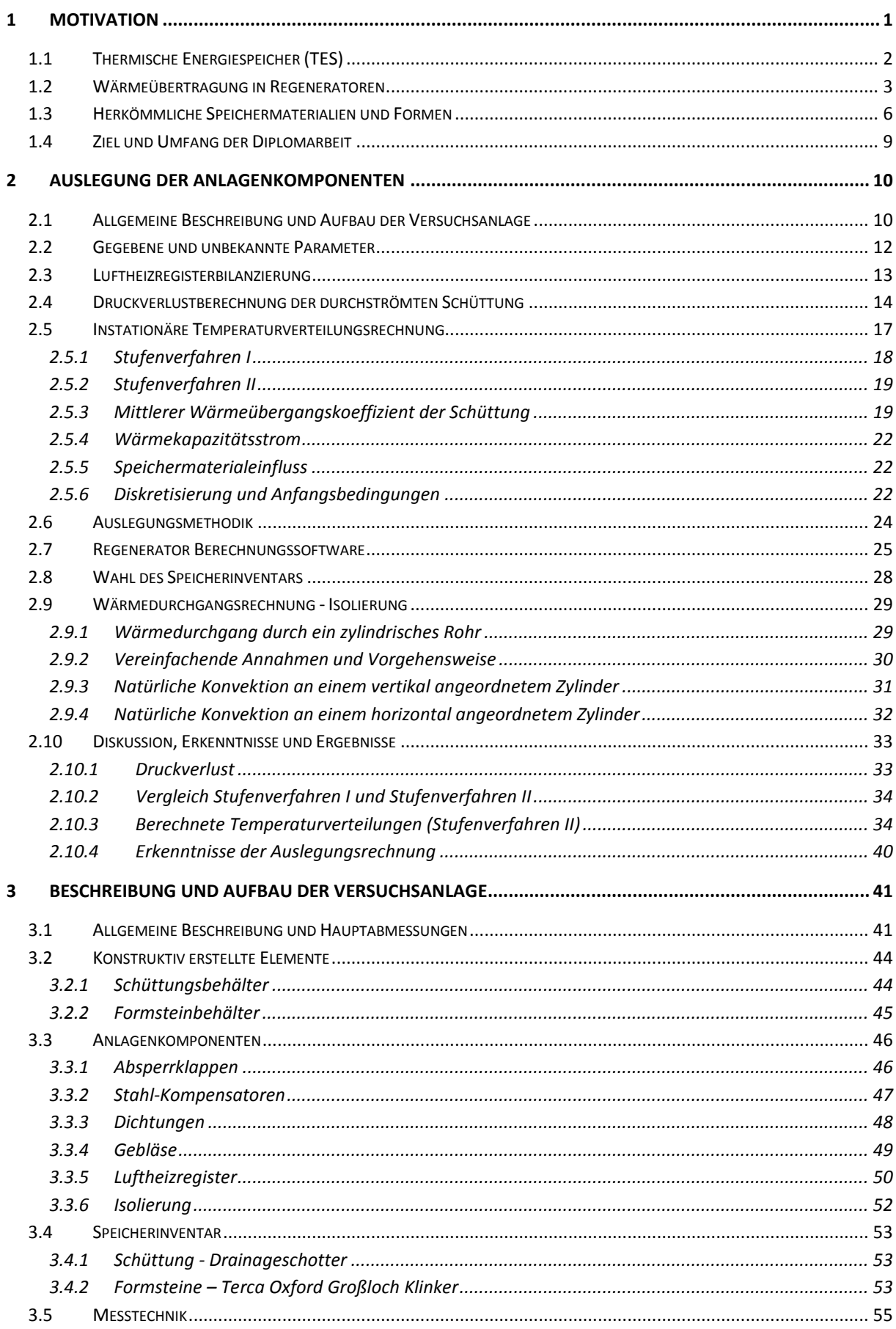

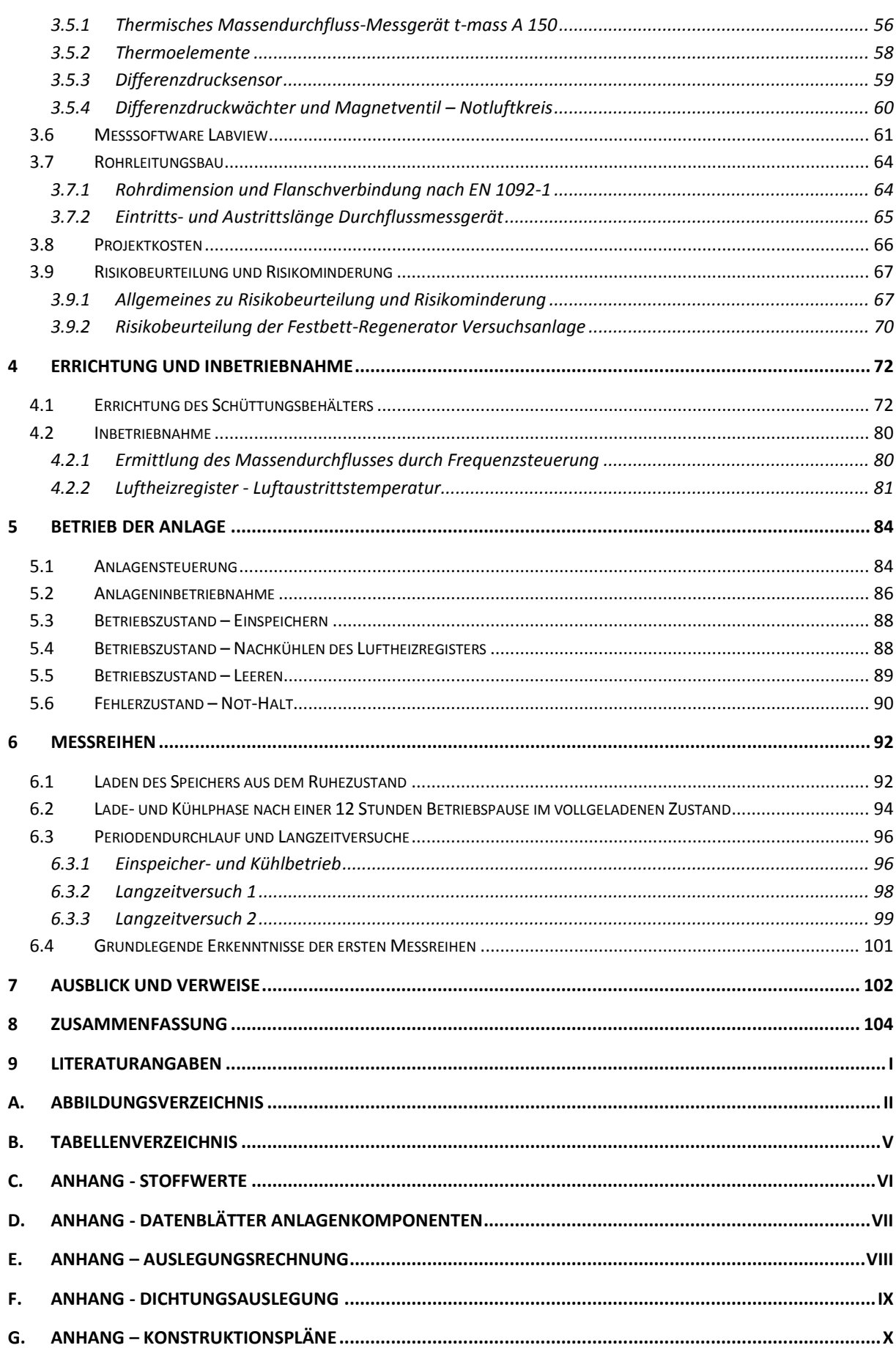

## **Nomenklatur**

Lateinische Buchstaben

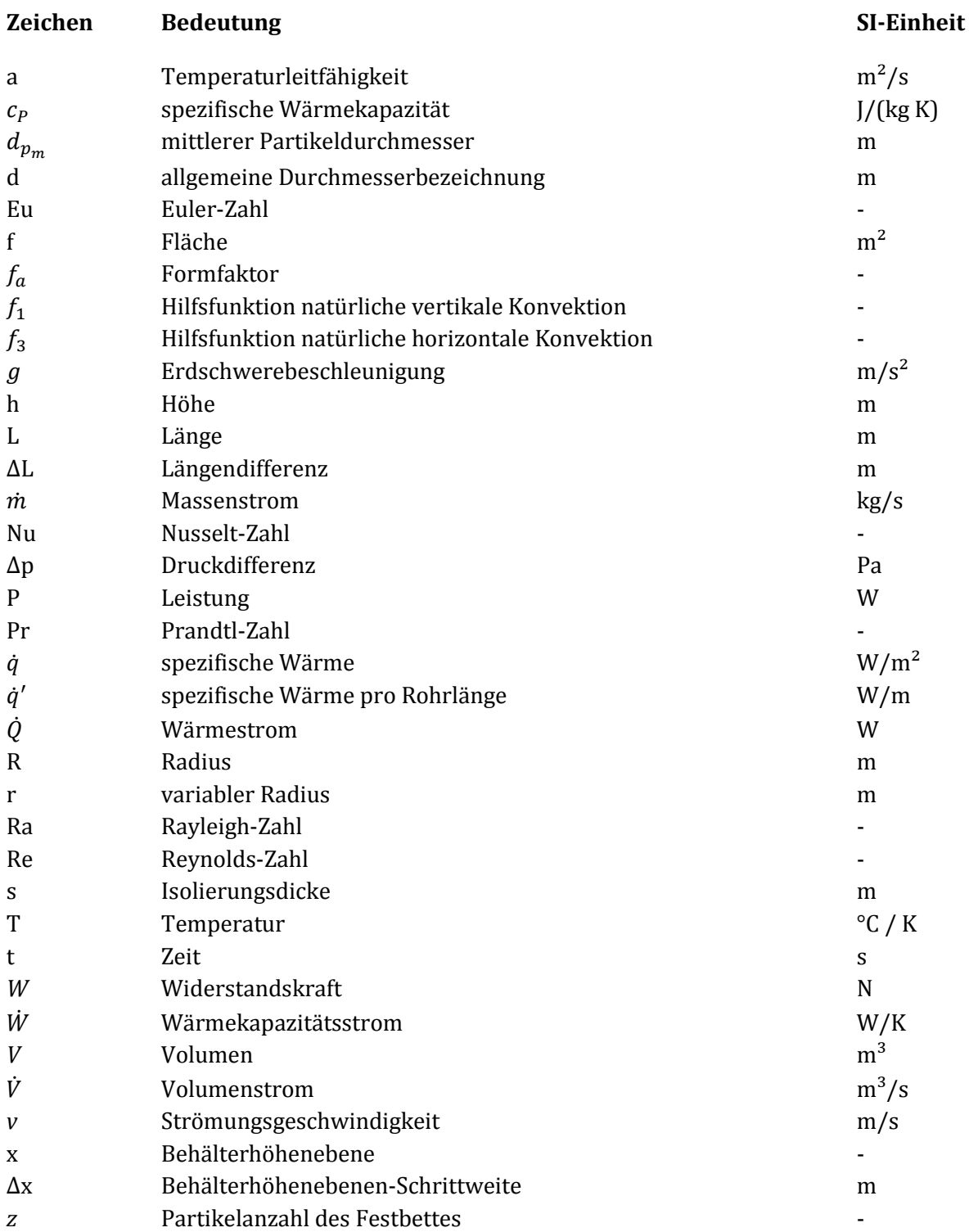

## Griechische Buchstaben

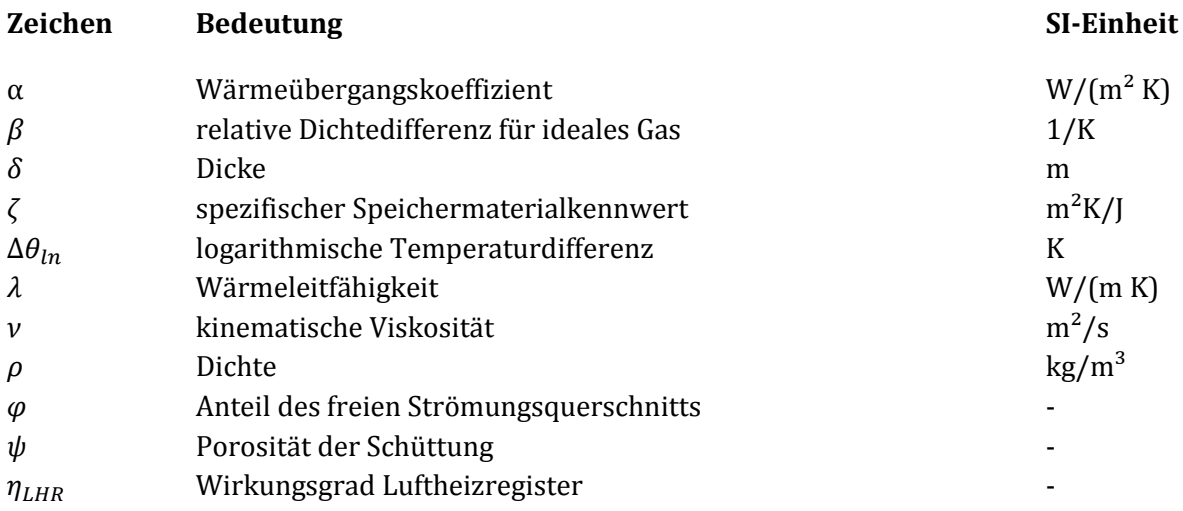

## **Abkürzungen**

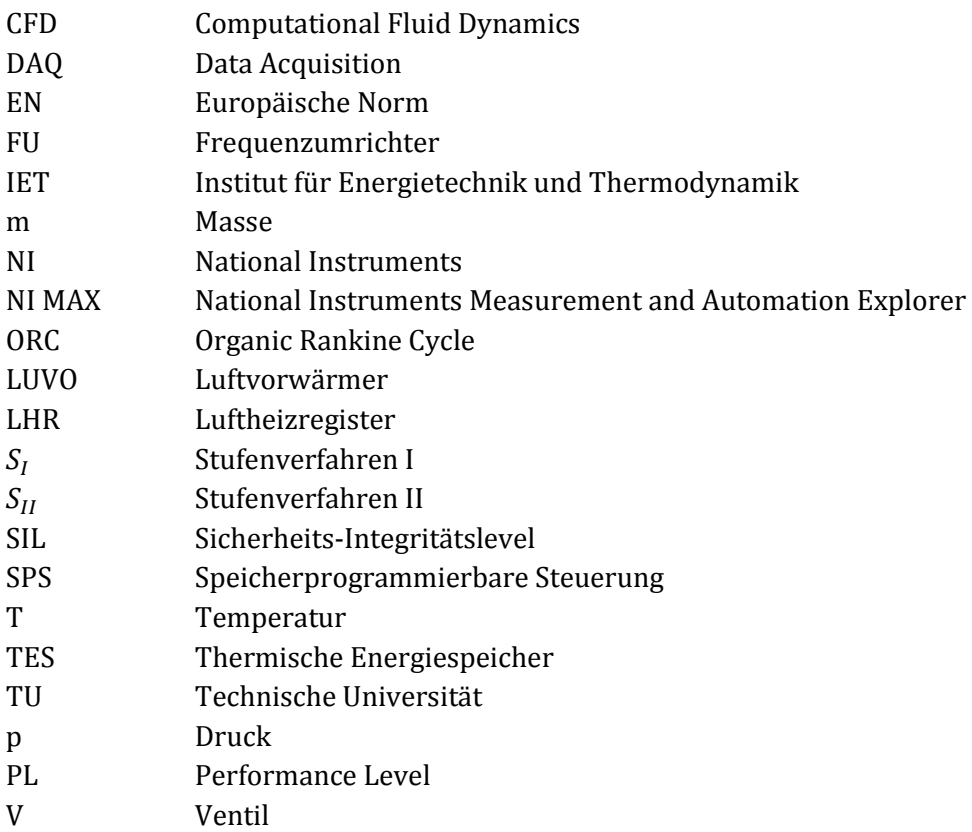

### **Indizes**

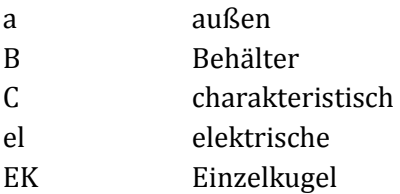

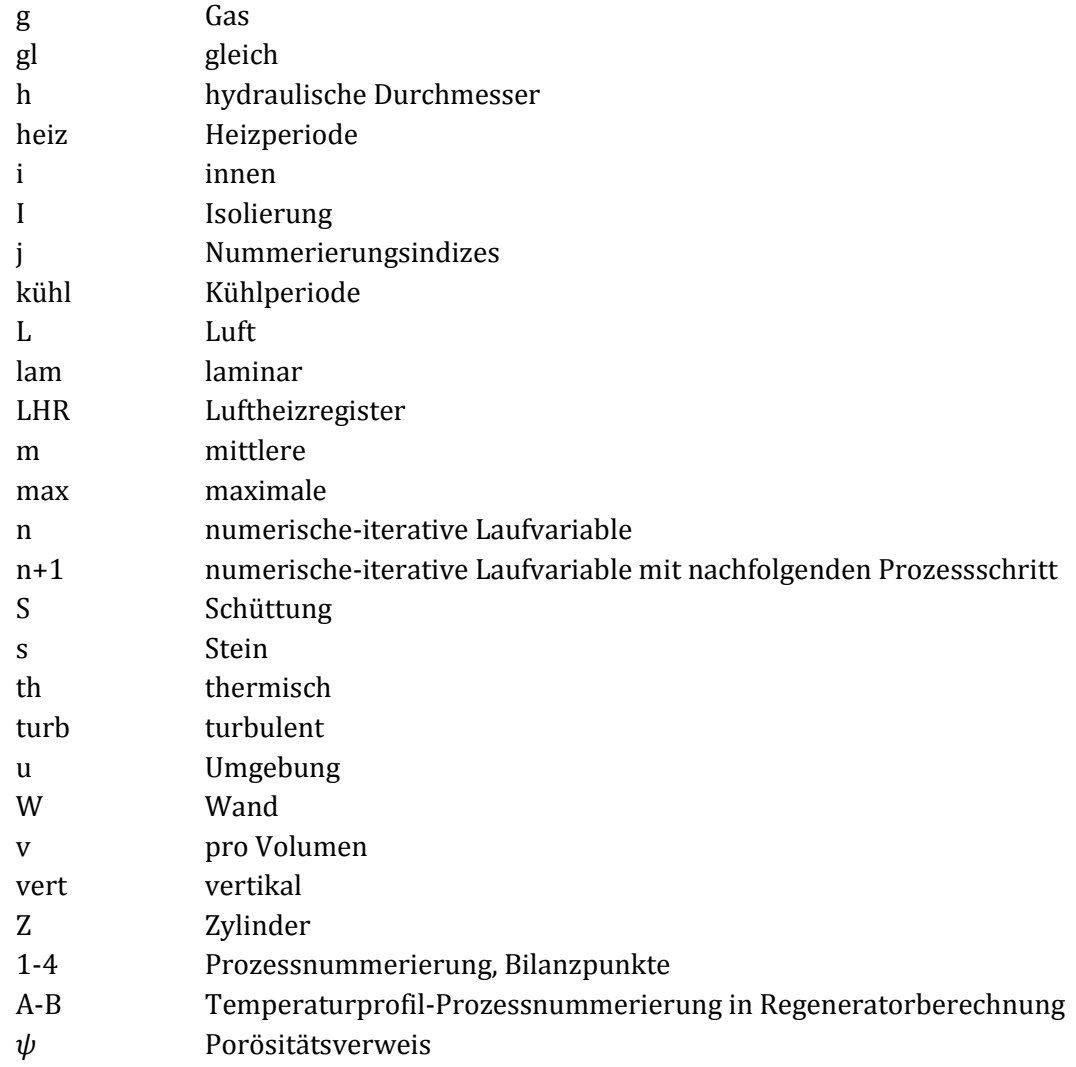

## **1 Motivation**

Energiespeicher sind in der heutigen Zeit für energieverbrauchende und energiebereitstellende Prozesse der Industrie ein wichtiger Bestandteil und Gegenstand umfangreicher Forschung. Energiespeicher können bei Prozessen mit periodisch oder fluktuierendem Verbrauch oder Energieabgabe Ungleichmäßigkeiten ausgleichen. Als ein prominentes Beispiel aus der Kraftwerksindustrie wären Solar-Kraftwerke zu nennen. Aber auch bei den bis heute immer besser ausgebauten Wind-Kraftanlagen kann mit einer geeigneten Energiespeichertechnologie ein Ausgleich zwischen Spitzenlaststunden in Verbrauch und Produktion gefunden werden. Das Anwendungsgebiet der bisher bekannten Speichertechnologien ist weit gefächert und wird bereits industriell eingesetzt. Für eine technologisch effiziente und umweltfreundliche Energiebereitstellung sind Speichertechnologien unabdingbar. Um Energiespeicher sinnvoll in bestehende Prozesse oder Neuentwicklung zu implementieren, ist ein beachtliches Wissen über den energiebringenden und aber auch von dem energieverbrauchenden Prozess vonnöten. Für bestehende Prozesse muss im Zuge einer Studie eine wirtschaftlich und energetisch geeignete Speichertechnologie ausgewählt werden.

Energiespeicher sind in der Lage den Ausstoß von Treibhausgasen durch gezieltes und effizientes Nutzen der bestehenden Energie zu verringern. Gespeicherte Energie, welche ohne Speicher verloren ginge, kann bei Bedarf wieder in Form von, zum Beispiel, Strom oder Wärme erneut genutzt werden und verhindert somit einen erneuten Energieumwandlungsprozess von Primärenergieträger. Dadurch werden die meist fossilen Primärenergieträger wie Gas, Öl oder Kohle weiter eingespart. Der erwartete Nebeneffekt ist die Einsparung von weiteren thermischen und nuklearen Kraftwerken. Positiv wird sich dies vermutlich auf Energiepreise und deren Flexibilität in der heutigen und zukünftigen Gesellschaft auswirken.

Der Energieverbrauch kann in mehrere Gruppen und in weitere Untergruppen unterteilt werden. Neben den öffentlichen und privaten Verbrauchern ist die Industrie als wesentlicher Energieverbraucher zu nennen. Aufgrund der variablen Schwankungen im Energieverbrauch welche täglich, wöchentlich und jährlich auftreten, ist die Abdeckung von Verbrauchsspitzen sehr schwierig und auch kostspielig. Neben den Grundlastkraftwerken muss der zusätzliche Energiebedarf mit hochflexiblen Arbeitsmaschinen gedeckt werden. Hierfür finden Speicherkraftwerke oder Gasturbinen hauptsächlich Anwendung. Zudem wirkt sich eine hohe Anzahl von Inbetriebnahmen negativ auf die erwartete Lebensdauer dieser Arbeitsmaschinen aus. Der Einsatz von Energiespeichersysteme besitzt das Potential diesen Einsatz zu verringern.

Energiespeichersysteme können mechanisch, hydraulisch, chemisch oder thermisch ausgeführt werden. In dieser Arbeit werden die thermischen Energiespeichersysteme näher erläutert bevor auf die Auslegung eines Festbettregenerators (sensibler Wärmespeicher) eingegangen wird. Für weitere Informationen und Anwendungsgebiete der nicht behandelten Systeme wird auf die einschlägige Literatur, wie zum Beispiel [2], verwiesen.

### **1.1 Thermische Energiespeicher (TES)**

Thermische Energiespeicherung basiert auf dem Konzept die zu speichernde Energie in Form von Wärme einem Speichermaterial zuzuführen und zeitlich versetzt wieder zu entnehmen. Erfolgt bei der Energiezufuhr in das Speichermaterial eine Phasenumwandlung, zum Beispiel flüssiggasförmig, so spricht man von latenten Wärmespeichern. Während des Wechselns des Aggregatzustandes bleibt die Temperatur des Speichermaterials konstant. Beharrt das Speichermedium im Aggregatzustand, so ändert sich seine Temperatur und man spricht von sensiblen Wärmespeichern. TES speichern Energie in Form von Wärme für eine zeitlich versetzte Weiternutzung. Energie in Form von Wärme kann somit auch bereits vor der Stromerzeugung sinnvoll gespeichert werden und reduziert im Zuge dessen weitere Wirkungsgradverluste, welche im Umwandlungsprozess nicht vermeidbar sind. Die Bauhöhe und Qualität der Speicher werden über den Temperaturbereich und dem verwendeten Speichermaterial gemessen. Eine hohe spezifische Wärmekapazität sowie Dichte des Speichermaterials erhöhen das Speicherpotential der Anlage. Um dies zu verdeutlichen ist in der unten stehenden Formel [\(1\)](#page-11-0) die thermische Energie  $E_{th}$  eines beliebigen sensiblen Speichermaterials angegeben. Wird bei zwei unterschiedlichen Speichermedien der gleiche Betrag an thermische Energie gespeichert, so kann durch Variation von Dichte $\rho_s$  und spezifischer Wärmekapazität  $c_s$  bei konstantem Volumen  $V_s$ eine differenzierte Temperaturdifferenz erreicht werden.

<span id="page-11-0"></span>
$$
E_{th} = m_s c_s (T_2 - T_1) = \rho_s V_s c_s (T_2 - T_1)
$$
\n(1)

Diese Betrachtung ist für sensible Speichermedien gültig. Tritt jedoch eine Phasenumwandlung ein, muss diese allgemeine Beschreibung angepasst werden. Folgende Betrachtungen dieser Arbeit beziehen sich auf sensible Speicher und dazu passende Materialien.

Bei der Wahl des Speichermaterials bei sensiblen TES spielen neben den Stoffwerten viele weitere Parameter eine Rolle. Wirtschaftlich in der Beschaffung und Wartung, zudem muss Umweltverträglichkeit und Lagerung des Materials mitberücksichtigt werden. Weiters müssen je nach verwendeten Speichermedium die Speicheranlagenkomponenten unterschiedlich ausgeführt werden. Abhängig von dem gewählten Temperaturprofil des Prozesses muss das Material gewählt und in den geplanten oder vorhandenen Prozessen implementiert werden. Im Niedrigtemperaturbereich, zum Beispiel für die Heizung oder die Kühlung von Gebäuden, bietet sich Wasser an. Im Hochtemperaturbereich, zum Beispiel bei Winderhitzer in der Stahlindustrie, werden aufgrund der hohen Temperaturanforderung, keramische Werkstoffe angewendet. An dieser Stelle sei nochmals auf den Einfluss der Dichte und der spezifischen Wärmekapazität verwiesen. Wasser besitzt eine zu keramischen oder steinartigen Materialien eine relativ hohe spezifische Wärmekapazität, jedoch eine viel geringere Dichte.

Der in dieser Arbeit auszulegende sensible Wärmespeicher wird nach dem Prinzip eines Regenerators aufgebaut. Funktionsprinzip und Bauarten solcher Regeneratoren werden im nächsten Kapitel eingehender behandelt.

## **1.2 Wärmeübertragung in Regeneratoren**

Unter dem Begriff Regenerator versteht man einen Wärmeübertrager mit einer Speichermasse, diese Speichermasse wird periodisch abwechselnd mit zwei unterschiedlichen Prozessmassenströmen durchströmt. Ein Massenstrom kann als wärmeabgebend und der andere Massenstrom als wärmeaufnehmend bezeichnet werden. Anwendung finden Regeneratoren heutzutage in zahlreichen Industrieprozessen mit kurzzeitiger bis mittelfristiger Wärmespeicherung. Abhängig von Einsatzgebiet und Anforderungsprofil des Regenerators, muss die Bauweise und die darin befindliche Speichermasse angepasst ausgeführt sein.

Die in [1], Kapitel N1 gezeigte Darstellung, welche in der unten stehenden [Abbildung 1](#page-12-0) zu sehen ist, beschreibt anhand eines Industrieofens die Funktionsweise eines Abgasrückgewinnungsprozesses mittels Wärmeübertrager. An dieser Stelle soll auch der Unterschied zwischen einem Rekuperator und einem Regenerator aufgezeigt werden.

Der Brennerraum mit dem zu erwärmenden Nutzgut wird mittels Gasbrenner erwärmt. Das dabei entstehende heiße Abgas muss aus dem Brennraum abgeführt werden. Um an dieser Stelle hohe Verluste und große Wirkungsgradeinbußen zu vermeiden, wird das heiße Abgas über einen Wärmeübertrager weiter abgekühlt bevor das Abgas aus der Anlage ausgestoßen wird. Im Wärmeübertrager wird die kalte Brennluft, welche für den Gasbrenner benötigt wird, über Wärmetauscherflächen erwärmt. Dieses Prinzip wird neben dem genannten Industrieofen bei Großkraftwerken für eine Brennluftvorwärmung genutzt (Luftvorwärmer = LUVO). Als Wärmeübertrager können Rekuperatoren (Option a) oder Regeneratoren (Option b) eingesetzt werden. Diese beiden Wärmeübertragertechnologien unterscheiden sich hauptaugenmerklich dadurch, dass im Rekuperator die Wärme über eine ortsfeste Wand, welche die beiden Medien trennt, übertragen wird. In Regeneratoren werden abwechselnd die darin befindlichen Speichermassen von dem heißen und dem kalten Medium zeitlich versetzt durchströmt. Die im Regenerator befindliche Speichermasse nimmt die Wärme des heiß durchströmenden Mediums auf und gibt diese bei der entgegengesetzten Durchströmung an das am Eintritt kalte Medium ab. Um bei Festbett-Regeneratoren einen kontinuierlichen Betrieb zu ermöglichen müssen mindestens zwei Einheiten periodisch abwechselt geschaltet arbeiten.

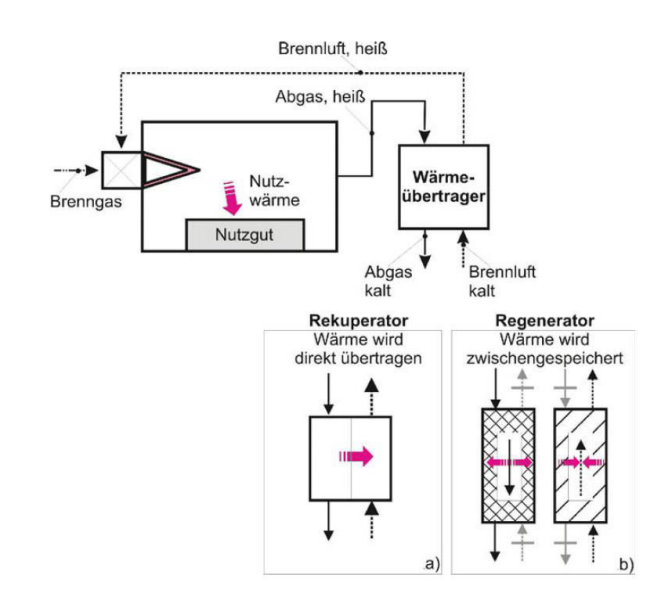

<span id="page-12-0"></span>Abbildung 1: Schematische Darstellung eines Industrieofens mit Wärmeübertrager zur Wärmerückgewinnung. Quelle: [1], Kapitel N1.

Im Vergleich zu Rekuperatoren bieten Regeneratoren aufgrund von keramischen Werkstoffen den allgemeinen Vorteil einer höheren thermischen Belastbarkeit und einen daraus resultierenden höheren Gesamtwirkungsgrad [1], Kapitel N1.

Im Wesentlichen finden im Industriebetrieb zwei Regenerator-Bauarten Anwendung. Zum einen wäre die Bauart des feststehenden Regeneratorsystems oder Festbett-Regenerator (Bauart Siemens/Cowper) zu nennen. Wie bereits oben beschrieben wird bei dieser Bauart die Speichermasse periodisch von heißen und kalten Medien durchströmt. In der unten dargestellten [Abbildung 2](#page-13-0) ist beispielhaft ein Winderhitzer, wie sie in der Stahlindustrie im Hochofenbetrieb eingesetzt werden, gezeigt. Der Winderhitzer besteht im Wesentlichen aus einem Brennschacht und aus dem Speichermassen-Gitterwerk, welches aus feuerfesten Steinen, meist aus keramischen Verbunden, besteht. Im Brennschacht werden geeignete Brenngase für eine Wärmeeinspeicherung verbrannt. Dreht der Luftstrom, wird die Heißluft, im Hüttenwesen Heißwind bezeichnet, über eine Wärmeabgabe von der feuerfesten Speichermasse an das kalt eintretende Fluid abgegeben und in den Hochofen geleitet. [Abbildung 3](#page-14-0) zeigt eine zentrale Regeneratoren Winderhitzergruppe mit übergeordneter Temperaturregelung. Im Verbund und dazu passendem Regelsystem ist eine Bereitstellung einer konstanten Heißlufttemperatur möglich. Festbett-Regeneratoren werden heutzutage in vielen weiteren Bereichen der Abgaswärmerückgewinnung sowie in der Keramik- oder Glasindustrie angewendet.

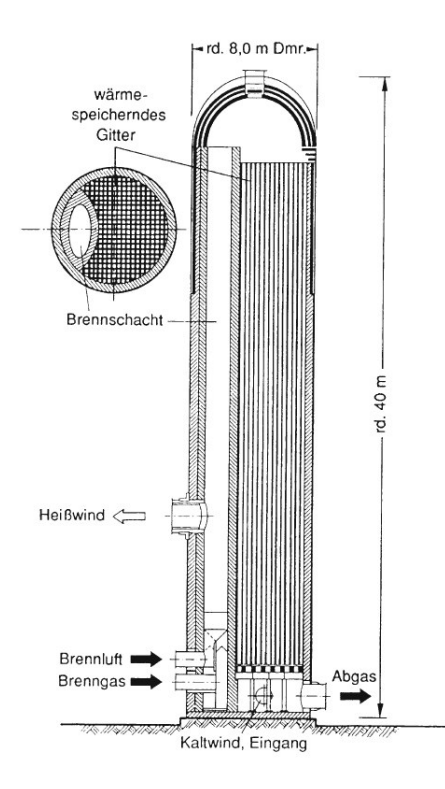

<span id="page-13-0"></span>Abbildung 2: Winderhitzer als zentraler Regenerator, Quelle: [1], Kapitel N1.

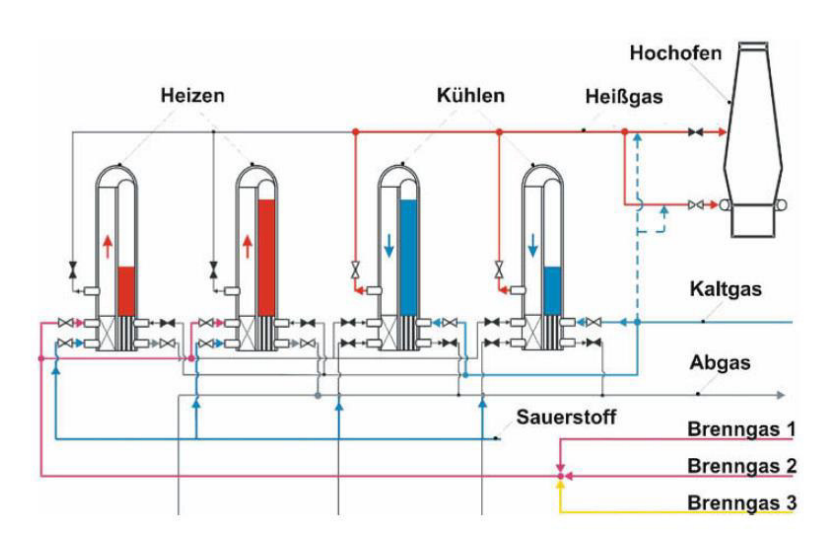

<span id="page-14-0"></span>Abbildung 3: Winderhitzergruppe mit übergeordneter Temperaturregelung, Quelle: [1], Kapitel N1.

Als zweite Hauptgruppe der Regeneratoren wird das bewegte oder drehende Regeneratorsystem (Bauart Ljungström) angeführt. Bei diesem System ist eine Bereitstellung einer konstanten Luftaustrittstemperatur mit einem System möglich. Heißgas und Kaltgas durchströmen gleichzeitig und kontinuierlich zwei durch Dichtungen abgetrennte Kammern, welche mit Speichermassen, meist metallische Platten mit Strömungsprofilierung, ausgekleidet sind. Diese Speicherplatten rotieren um eine Achse und kommen je nach Kreissektor in die Heiß- oder Kaltzone des Regenerators. In [Abbildung 4](#page-14-1) ist ein solches System dargestellt. Diese Systeme werden vorwiegend bei der Brennluftvorwärmung (LUVO) im Kraftwerksbau verwendet.

Für nähere Informationen siehe zum Beispiel [1] Kapitel N2.

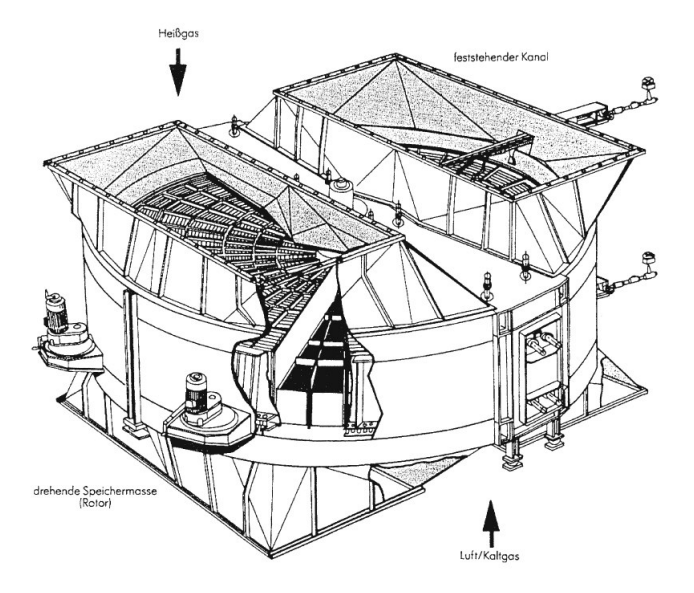

<span id="page-14-1"></span>Abbildung 4: Regenerator mit kontinuierlich drehender Speichermasse (Bauart Ljungström), Quelle: [1], Kapitel N2.

## **1.3 Herkömmliche Speichermaterialien und Formen**

Neben den zwei physikalischen Größen, spezifische Dichte  $\rho_s$  und spezifische Wärmekapazität  $c_s$ der Speichermaterialien, welche von der Stoffzusammensetzung des Speichermaterials abhängen, besitzt die Speichermassenform und die Speichermassendicke ebenfalls einen erheblichen Einfluss auf das dynamische Temperatur-Zeit Verhalten des Regenerators. Nach Anforderung und Randbedingung, zum Beispiel Speicherzeiten und Temperaturbereich, müssen die zu verwendeten Speichermaterialien ausgewählt werden. In der Glas-, Metall- und weiteren Industrien, welche im Hochtemperaturbereich Prozessgase benötigen, werden hauptsächlich feuerfeste Keramikverbundwerkstoffe eingesetzt. Je nach Anforderung kann zwischen lang ausspeichernde Regeneratoren und kurz ausspeichernde Regeneratoren unterschieden werden. Abhängig von der geforderten Zykluszeit wird die Speichermaterialdicke gewählt, große Regeneratoren, welche im Regelfall eine längere Speicherzeit besitzen, verbauen Wandstärken zwischen 20mm und 100mm. Im Vergleich können bei kleiner bauenden Regeneratoren Speichermaterialdicken von 1mm bis 10mm Anwendung finden. [1], Kapitel N1.

[Abbildung 5 z](#page-15-0)eigt die bei größeren Regeneratoren verbauten Speichermaterial-Fachwerke. Die in der Glasindustrie herkömmlich verbaute Geometrie ist in [Abbildung 5b](#page-15-0) dargestellt (RHI).

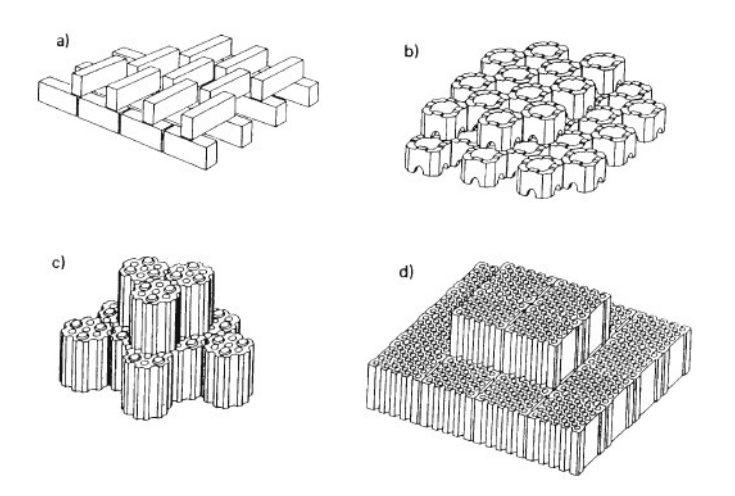

Abbildung 5: Herkömmliche Speichermassengeometrien, Quelle: [1], Kapitel N1.

<span id="page-15-0"></span>Die bei kleiner bauenden Regeneratoren eingesetzten keramischen Speichermaterialformen sind in der [Abbildung 6](#page-16-0) dargestellt.

Keramische Werkstoffverbunde sind aufgrund der hohen Temperaturen in der Stahl- oder Glasindustrie, bis zu 1300°C, unbedingt vonnöten. Bei niedrig angesiedelten Temperaturbereichen können neben den keramischen Verbunden erfolgreich metallische oder mineralbasierte Materialien eingesetzt werden.

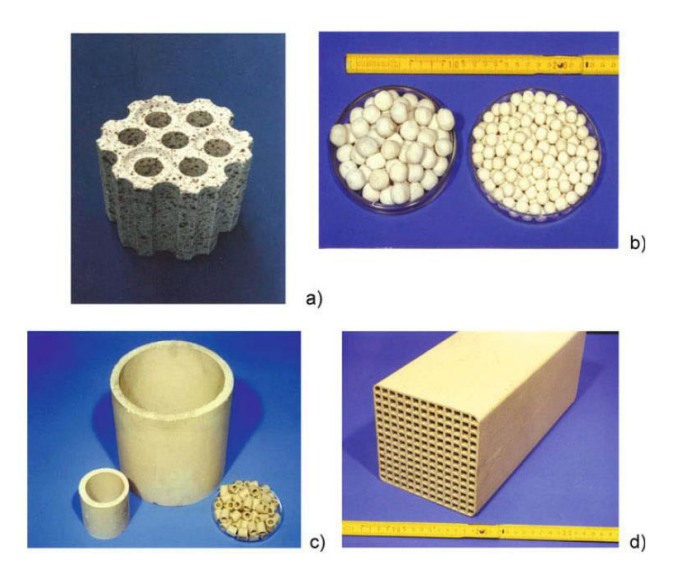

<span id="page-16-0"></span>Abbildung 6: Keramische Speichermaterialformen bei kleiner bauenden Regeneratoren, Quelle: [1], Kapitel N1.

Neben der Auswahl der Speichermaterialformen und des Designs können in Regeneratoren für eine bessere Ausnutzung der Materialeigenschaften, bei den im Höhenbereich auftretenden Temperaturen, unterschiedliche Materialschichten gestapelt werden. Als Beispiel ist i[n Abbildung](#page-17-0) [7](#page-17-0) ein Regenerator, wie er üblicherweise in der Glasindustrie eingesetzt wird, mit unterschiedlicher Materialschichtung dargestellt.

Wie bereits in der oben gezeigten [Abbildung 5](#page-15-0) wird die Form b, auch Topfsteine genannt, vorwiegend bei größer bauenden Regeneratoren eingesetzt. Dem in [Abbildung 8](#page-17-1) gezeigten Auszug des RHI-Prospektes-Feuerfeste Materialien, sind die handelsüblichen Topfsteinformen, welche mit unterschiedlichen Materialverbunde geliefert werden können, dargestellt.

Die Form und das Verhältnis zwischen Speichersteinoberfläche und Speichersteinvolumen bilden den Kennwert der spezifischen Heizfläche  $f<sub>v</sub>$  pro Kubikmeter Speichermasse. Als weitere wichtige, für die Betrachtung der Speichermassenform, geometrische Faktoren sind der hydraulische Durchmesser des Strömungskanals  $d_h$ , der Anteil des freien Strömungsquerschnitts  $\varphi$  sowie die gleichwertige Wanddicke  $\delta_{gl}$  einer aus Platten aufgebauten Speichermasse zu nennen. *W. Heiligenstaedt* gibt für die vier genannten Größen die folgenden Beziehungen an ( [1], Kapitel N1):

<span id="page-16-2"></span><span id="page-16-1"></span>
$$
f_v = \frac{4\,\varphi}{d_h} \tag{2}
$$

$$
\delta_{gl} = d_h \frac{1 - \varphi}{2 \varphi} \tag{3}
$$

In [Abbildung 9](#page-18-0) ist der Zusammenhang zwischen den in Gleichungen [\(2\)](#page-16-1) und [\(3\)](#page-16-2) gezeigten Beziehungen graphisch dargestellt.

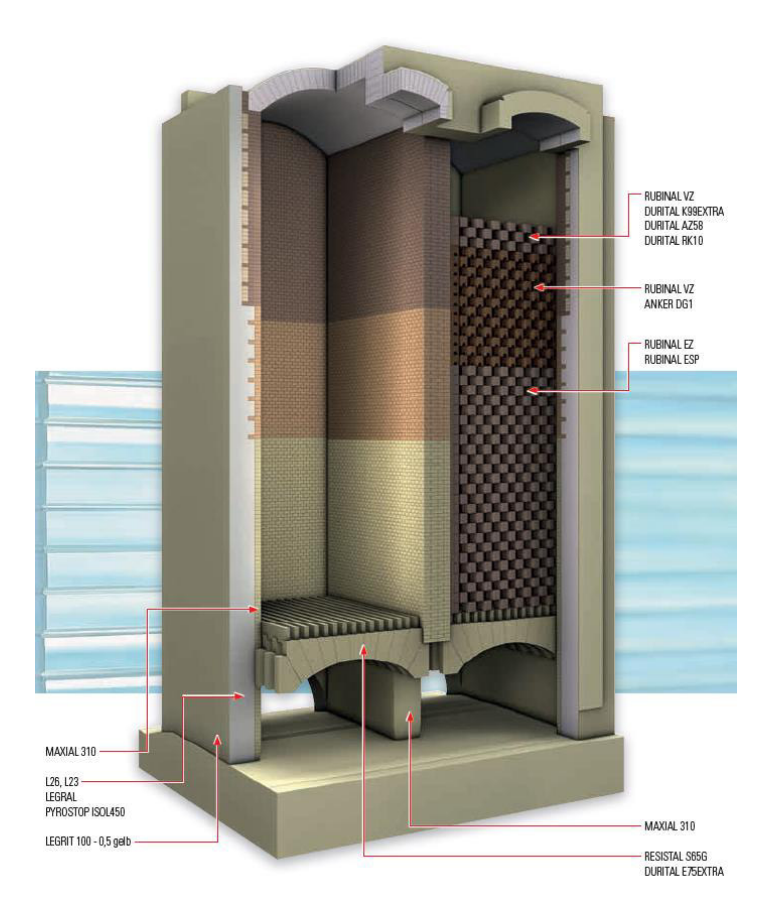

<span id="page-17-0"></span>Abbildung 7: Darstellung eines Glasindustrie-Regenerators mit unterschiedlicher Materialschichtung, Quelle: [www.rhi-ag.com V](http://www.rhi-ag.com/)erkaufsprospekt Feuerfeste Materialien.

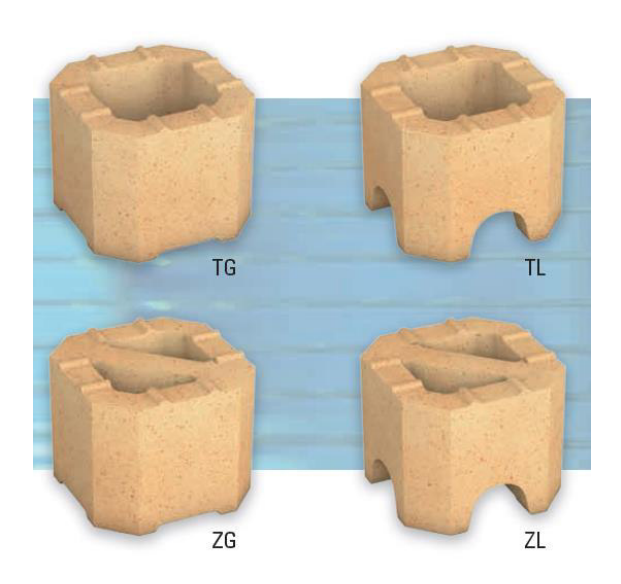

<span id="page-17-1"></span>Abbildung 8: Unterschiedliche Ausführung von Topfsteinen, Quelle[: www.rhi-ag.com](http://www.rhi-ag.com/) Verkaufsprospekt Feuerfeste Materialien.

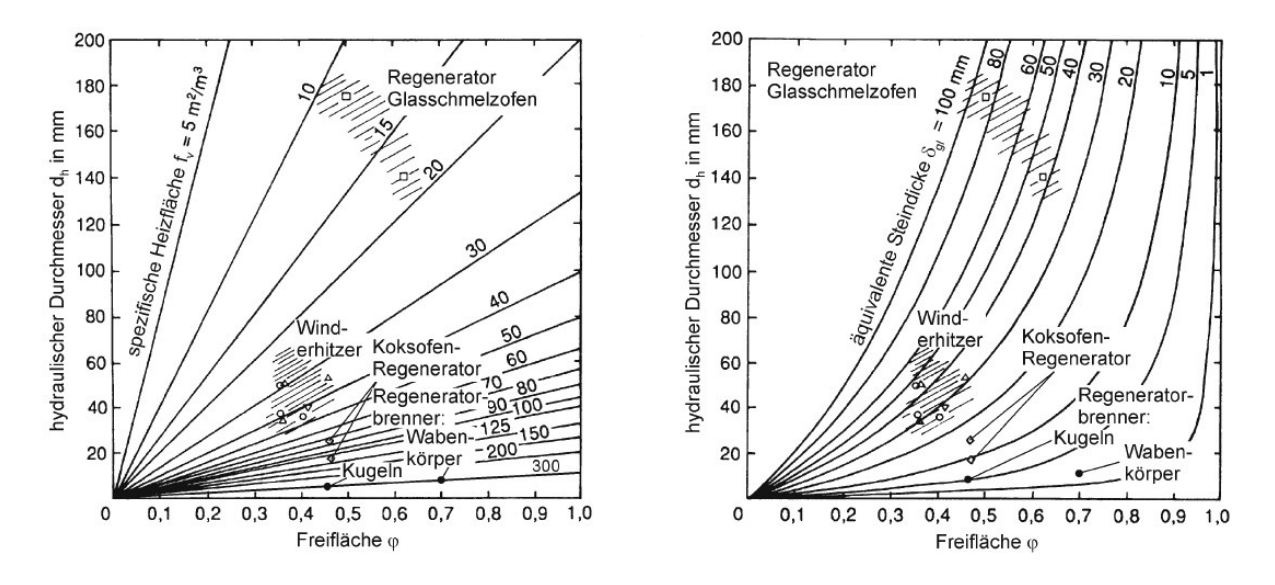

<span id="page-18-0"></span>Abbildung 9: Vergleich der geometrischen Größen verschiedener Speichermassen, Quelle: [1], Kapitel N1.

In [Abbildung 9](#page-18-0) sind die für die jeweiligen Anwendungen spezifischen Kennwerte bezüglich Speichermaterial gut zu erkennen. Die in den Gleichungen [\(2\)](#page-16-1) und [\(3\)](#page-16-2) gezeigten Abhängigkeiten sind in den Diagrammen dargestellt. Gewisse Parameterkonfigurationen haben sich für die jeweiligen Anwendungsbereiche bereits etabliert und sind in den Diagrammen vermerkt.

### **1.4 Ziel und Umfang der Diplomarbeit**

Im Zuge dieser Diplomarbeit soll eine Festbettregenerator Versuchsanlage für die TU Wien – Institut für Energietechnik und Thermodynamik errichtet werden. Hierfür muss im ersten Schritt über eine Auslegungsrechnung eine geeignete Parameterkonfiguration sowie eine Relation zu bereits in der Industrie in Verwendung stehenden Anlagen gefunden werden. Als Basis dienen Bauarten wie sie in Stahl- oder Glasindustrie Anwendung finden. Aufgrund von der vorhergehenden Arbeit von Krause [3] wurde der Temperaturbereich der Versuchsanlage mit 300°C beschränkt. Anlagenkomponenten sollen entsprechend ausgelegt, konstruiert und gebaut werden. Des Weiteren soll für erste Versuchsreihen geeignetes Speichermassenmaterial für ein Formstein-Gitterwerk und einen Festkörperschüttungsspeicher ausgewählt werden. Die im Zuge der Auslegung erlangten Daten werden als Basis für den praktischen Konstruktions- und Errichtungsprozess herangezogen. Um einen Vergleich der thermischen Dynamik im Regenerator zwischen analytischer und numerischer Rechnung und den tatsächlich gemessenen Größen der errichteten Anlage zu erhalten, sind im Zuge dieser Arbeit erste Messungen durchzuführen.

## **2 Auslegung der Anlagenkomponenten**

Als einzige verfahrenstechnische Vorgabe wurde die maximale Systemtemperatur mit 300°C vorgegeben. Als konstruktiver Anhaltspunkt wurde der Speichermassenbehälter mit 3 Meter Höhe und 0,5 Meter Breite/Durchmesser angegeben. Eine weitere indirekte Vorgabe stellt die elektrische Heizleistung des benötigten Heizregisters dar, diese wurde aufgrund der Kosten und der erwarteten Baugröße zwischen 5 kW bis 20 kW beispielhaft genannt um hohe Massenströme und somit ein generelles Vergrößern der Anlagenkomponenten zu vermeiden.

Auf Basis der Anlagenanforderung wurde das in Kapitel [2.1](#page-19-0) dargestellte Verfahrensfließschema konzipiert und erstellt. Um die unbekannten Systemgrößen wie etwa Massenstrom, Druckverlust oder Abmessungen und Baugröße und deren Abhängigkeit zueinander darzustellen, wurden im Zuge der Auslegungsrechnung wichtige Parameter in Funktionen abgebildet um deren gegenseitige Beeinflussung zu analysieren und zu erkennen. Unter dieser Abhängigkeit der Systemgrößen soll eine für die Versuchsanlage geeignete Parameterkonfiguration eruiert und festgelegt werden.

Neben Druckverlustrechnung und Massenstromauslegung ist die wärmetechnische Bilanzierung und Wärmeübergangsrechnung im Regenerator durchaus wichtig. Im Zuge der Auslegung wurde der Regenerator-Entwurf mittels *Stufenverfahren I* und *Stufenverfahren II*, welches eine instationäre numerische Wärmeübergangsrechnung darstellt, nach [1] Kapitel N1 analysiert, da diese einen entscheidenden Einfluss auf Geometrie und Strömungsvariablen besitzt. Um dies zu bewerkstelligen wurde in Mathcad Prime 3.0/3.1 eine Berechnungsstruktur erstellt, welche als Ausgangspunkt für den zu entwickelten Programmcode verwendet wurde. Aufgrund persönlicher Erfahrungen wurde der Code mit Excel-VBA entwickelt. Implementiert wurde das in [1] Kapitel N1 gezeigte *Stufenverfahren I* sowie das *Stufenverfahren II*.

Eine weitere wichtige Frage der Auslegung ist die Wahl des zu verwendeten Speichermaterials für die experimentellen Versuche. Thermodynamische aber auch wirtschaftliche Aspekte werden bei der Auswahl sowie Beschaffung mitberücksichtigt.

In diesem Kapitel soll die Auslegungsrechnung näher erläutert werden. Vorgehensweisen sowie angewandte Formeln und Korrelationen werden angegeben. Schlussendlich werden die Ergebnisse präsentiert, welche als Konstruktionsvorgaben übernommen werden. Die gesamte analytische Berechnung kann dem Anhang E entnommen werden.

## <span id="page-19-0"></span>**2.1 Allgemeine Beschreibung und Aufbau der Versuchsanlage**

In diesem Kapitel wird ein kurzer Überblick über den Aufbau und den auszulegenden Anlagenkomponenten, wie zum Beispiel Heizregister und Luft-Gebläse, gegeben. Detaillierte Informationen der tatsächlich verbauten Komponenten, sowie der Kenndaten befinden sich im Kapitel [3.](#page-50-0)

Mit den Grundanforderungen, welche mit den beiden Betriebszuständen (Laden und Entladen) des Regenerators einhergehen, wurde das in der [Abbildung 10](#page-20-0) gezeigte Verfahrensfließschema entworfen. Auf Basis der einschlägigen Literatur und des Verfahrensfließschemas wurden weitere Spezifikationen an die Auslegung der Anlage getroffen.

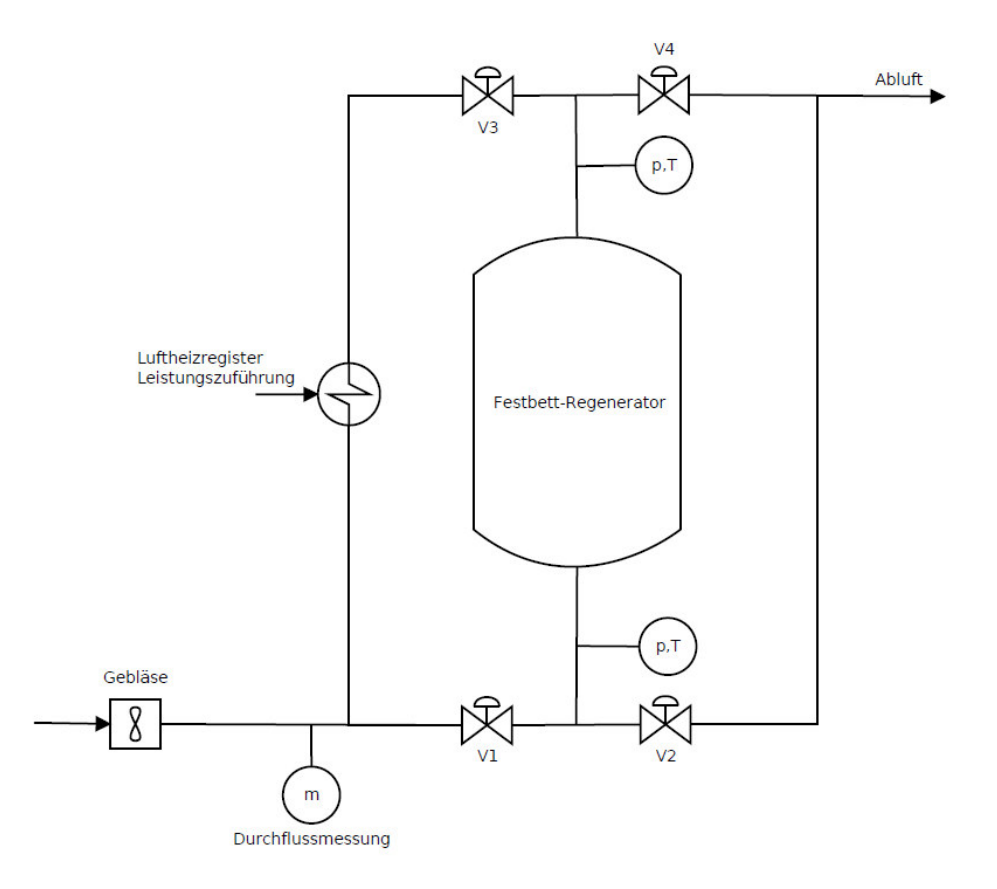

Abbildung 10: Einfaches Verfahrensfließschema der Festbett-Regenerator Versuchsanlage.

<span id="page-20-0"></span>Um einen konstanten Luftmassenstrom zu generieren wird ein entsprechend ausgelegtes Gebläse oder Ventilator benötigt. Dieses muss nach dem Systemdruckverlust gewählt werden, welcher zu Beginn unbekannt ist. Im Zuge der Anforderungen wurde allgemein eine elektrische Heizmethode für die Lufterhitzung ausgewählt. Da nach der elektrischen Lufterhitzung eine hohe Temperatur vorherrscht, wurde die Durchflussmessung vor dem Luftheizregister angeordnet. An dieser Stelle kann Raumtemperatur und leichter Überdruck vorab angenommen werden. Aufgrund der Dichtungen an den Rohrverbindungen sowie an Verbindungsstellen der Speichermassebehälter wird der Leckageverlust im Gesamtsystem vernachlässigt. Somit kann der gemessene Luftmassenstrom für Bilanzierungen herangezogen werden. Abhängig von den beiden Betriebszuständen "Laden" und "Entladen" werden elektrisch angesteuerte Absperrklappen V1 – V4 für die Luftstromregelung in Position gestellt.

### **Betriebszustand** "Laden"

Im Betriebszustand "Laden" wird Wärme mittels der Heißluft an das Speichermedium im Behälter abgegeben. Bei Beladung strömt die Heißluft von oben nach unten durch den Behälter. Die Ventile V1 und V4 sind in diesem Betriebszustand geschlossen. In dieser Wegestellung strömt die Luft mit Umgebungstemperatur in das Luftheizregister um auf die Prozesstemperatur erhitzt zu werden.

### **Betriebszustand "Entladen"**

Im Betriebszustand "Entladen" strömt die Luft mit Umgebungstemperatur von unten nach oben durch den Behälter, hierfür werden die Ventile V2 und V3 geschlossen. Das Luftheizregister hat in diesem Betriebszustand keine Funktion. Der Speichermassenbehälter wird von unten nach oben durch die einströmende kühle Umgebungsluft gekühlt und gibt die Wärme des Speichermaterials an die durchströmende Luft ab.

### **Durchfluss- Druck- und Temperaturmessung**

Wie oben erwähnt wird der Luftmassenstrom für die Bilanzierung des Systems gemessen. Zudem werden Druck und Temperatur vor und nach dem Speichermassenbehälter gemessen. Um einen relativ genauen Einblick in das Temperaturprofil während der beiden Betriebszustände zu erhalten werden im Behälter 16 Temperaturmessungen in vier unterschiedlichen Höhenebenen durchgeführt. In jeder Ebene befinden sich vier Thermoelemente.

## **2.2 Gegebene und unbekannte Parameter**

Wie oben erwähnt ist die Heißlufttemperatur mit einer maximalen Temperatur von 300°C festgelegt. Diese Angabe ist in der Anlagenauslegung als absolut zu sehen. Die Geometrie des Speichermassenbehälters muss im Zuge der Auslegungsrechnung berechnet, analysiert und entsprechend gewählt werden. Als ein wichtiger Grundsatz am Beginn der Auslegung ist die Wahl des Speichermasseninventars zu sehen; wichtige Systemgrößen sind vom Material der Speichermasse abhängig. Um diese Unbekannte zu eliminieren wurde als Speichermasse eine Schüttung oder Haufwerk festgelegt. Da gängige Druckverlustkorrelationen Anwendung finden, wurden einzelne Schüttungskomponenten als Kugeln modelliert.

### **Festgelegte Parameter für die Auslegung**

- Maximale Heißlufttemperatur **300°C**
- Speichermassenform **Schüttung**

### **Zu ermittelnde unbekannte Parameter**

- Speichermassenvolumen  $V_s$
- Spezifische Kennwerte der Speichermasse (Dichte, Wärmekapazität)
- $\bullet$  Mittlerer Schüttkorn-Durchmesser  $d_{p_m}$
- $\bullet$  Mittlerer Wärmeübergang in der Schüttung  $\alpha_m$
- Druckverlust über das Festbett  $\Delta p$
- Elektrische Leistung des Luftheizregisters  $P_{el}$
- Luftmassenstrom  $\dot{m}_L$
- Zu erwartende Lade- und Entladezeit des Regenerators  $t_{heliz}$  und  $t_{kinhl}$

Da die oben aufgelisteten unbekannten Parameter in gegenseitiger Abhängigkeit stehen, und um eine für diese Anwendung praktikable Lösung zu finden, werden diese unbekannten Parameter in Funktionen, welche mittels bekannter Korrelationen erstellt werden, abgebildet. Daraus wird, nach einiger Analyse, die für die Konstruktion einhergehende Geometrie ermittelt.

Das konstante Speichermassenvolumen  $V_{\mathcal{S}}$  besitzt direkten Einfluss auf die Höhe und auf den Durchmesser der noch unbekannten zu wählenden Speichermassenbehältergeometrie. Zudem sind wie bereits in der Einleitung erläutert, die Materialkennwerte spezifische Dichte  $\rho_{\mathcal{S}}$  sowie die spezifische Wärmekapazität  $c_{\mathcal{S}}$  überaus wichtig für den Betrag der einzuspeichernden Wärme.

Für erste Versuche und als Bezug für die Anlagenauslegung ist das Speichermassen-Festbett als Schüttung festgelegt. Das Schüttungsmaterial wird als Kugel modelliert um die gängigen Korrelationen anwendbar heranzuziehen. Als ein wesentlicher Einflussparameter für Druckverlust  $\Delta p$  und mittlerer Wärmeübergang im Festbett, angegeben mit dem Wärmeübergangskoeffizienten  $\alpha_m$ , kann der für das Kugelmodell geeignete mittlere Partikeldurchmesser  $d_{p_{m}}$  herangezogen werden.

Der durch das System geförderte Luftmassenstrom  $\dot{m}_L$  wird in Folge der Luftheizregisterbilanzierung angegeben.

## <span id="page-22-1"></span>**2.3 Luftheizregisterbilanzierung**

Im Betriebszustand "Laden" strömt, wie in [Abbildung 10](#page-20-0) ersichtlich, die Luft mit Umgebungstemperatur durch das in der Rohrleitung angeordnete Luftheizregister. Da gemäß Vorgabe das Medium auf eine Temperatur von 300°C erhitzt werden soll, kann mittels ersten Hauptsatzes der Thermodynamik das Luftheizregister bilanziert werden. Unter Vernachlässigung von Wärmeverlusten und Wirkungsgrad des Luftheizregisters  $\eta_{LHR}$  kann die stationäre Energiebilanz angegeben werden mit

<span id="page-22-0"></span>
$$
\dot{Q}_L = P_{el} \eta_{LHR} = \dot{m}_L \, c_{P_L} \, \Delta T. \tag{4}
$$

 $\dot{Q}_L$  beschreibt die tatsächlich auf die Luft abgegebene Leistung und ist somit erwartungsgemäß kleiner als die tatsächlich angegebene elektrische Leistung des Luftheizregisters. Die spezifische Wärmekapazität  $c_{P_L}$  der Luft wird nach [4] Anhan[g C](#page-119-0) berechnet (siehe weiter Anhang E).

Aufgrund des unbekannten Massenstroms, welcher maßgeblich den Wärmeübergang im Festbett beeinflusst, sowie die Höhe des Systemdruckverlusts bestimmt, ist es für weitere Betrachtungen praktikabler Formel [\(4\)](#page-22-0) in folgende Form zu bringen:

<span id="page-22-2"></span>
$$
\dot{m}_L = \frac{\dot{Q}_L}{c_{P_L} \Delta T} = \dot{m}_L(\dot{Q}_L)
$$
\n(5)

Der Luftmassenstrom  $\dot{m}_L$  steht mit verwendeter mittlerer spezifischer Wärmekapazität unter linearer funktioneller Abhängigkeit der Luftheizregisterleistung  $\,\dot{Q}_L$ .

## <span id="page-23-1"></span>**2.4 Druckverlustberechnung der durchströmten Schüttung**

Allgemein muss bei der Berechnung von durchströmten Haufwerken zwischen Feststoffanhäufungen, bestehend aus einzelnen Partikeln, welche von Gasen oder Flüssigkeiten durchströmt werden und den Füllkörperschüttungen, welche von einem Zweiphasengemisch durchströmt werden, unterschieden werden. Die hier betrachtete Berechnung wurde nach [1] Kapitel L1.6, welches sich der Berechnung des Druckverlustes in durchströmten Schüttungen widmet, durchgeführt. Als weitere Unterscheidung wäre die Wahl der Korrelation anzugeben. Kapitel L1.6 gibt zwei mögliche Berechnungskorrelationen an, welche auf zwei verschieden basierenden Modellvorstellungen zurückzuführen sind.

Die erste angegebene Korrelation ist die *Ergun*-Gleichung, welche in der Modellvorstellung die reale Festbettströmung durch eine Parallelschaltung von einzelnen Strömungskanälen wiedergibt. Als charakteristische Größe dient hier der hydraulische Durchmesser. Für nähere Informationen kann Kapitel L1.6, Absatz 2, herangezogen werden.

Die in dieser Arbeit verwendete Korrelation ist die Druckverlustgleichung basierend auf dem Modell der Einzelpartikelumströmung von *Molerus*. Ausgehend von der Idee, dass jedes Partikel im Festbett bei Umströmung eine Widerstandskraft *W* auf das Fluid ausübt und im gesamten Festbett Gleichwicht herrschen muss, kann mit der Partikelanzahl *z* und der Druckkraft *Δp* folgende Formel angeben ( [1], Kapitel L1.6) werden:

$$
z W = \Delta p f \tag{6}
$$

Die Partikelanzahl *z* des Festbettes wird aus der Feststoffbilanzierung gewonnen, jedoch ist hierfür eine bereits bekannte Geometrie, beziehungsweise ein bekanntes Schüttungsvolumen *V<sup>S</sup>* oder Behältervolumen  $V_B$  sowie der mittlere Partikeldurchmesser  $d_{p_{m}}$  vonnöten. Diese können jedoch erst im Zuge der weiteren Auslegung ermittelt werden und sind an dieser Stelle unbekannt.

Um eine Beziehung zwischen dem Behältervolumen und dem darin befindlichen Schüttungsvolumen herzustellen wird die unten stehende Beziehung, in Gleichung [\(7\)](#page-23-0) dargestellt, herangezogen.

<span id="page-23-0"></span>
$$
V_S = \frac{\psi}{1 - \psi} V_B \tag{7}
$$

Wobei  $\psi$  die Porosität oder den Hohlraumvolumenanteil der kugelmodellierten Schüttung beschreibt. Da die Porosität in großem Maße Einfluss auf Wärmeübergang und Strömungsdruckverlust ausübt, muss diese bestmöglich bestimmt sein. Die in [1], Kapitel M7 angegebene Abhängigkeit zwischen Geometrie und Partikel, welche in [Abbildung 11](#page-24-0) zu sehen ist, beschreibt das Porositätsverhalten unter Einfluss von Radius und Partikeldurchmesser an rauen unrunden und/oder ungleich großen Partikeln.

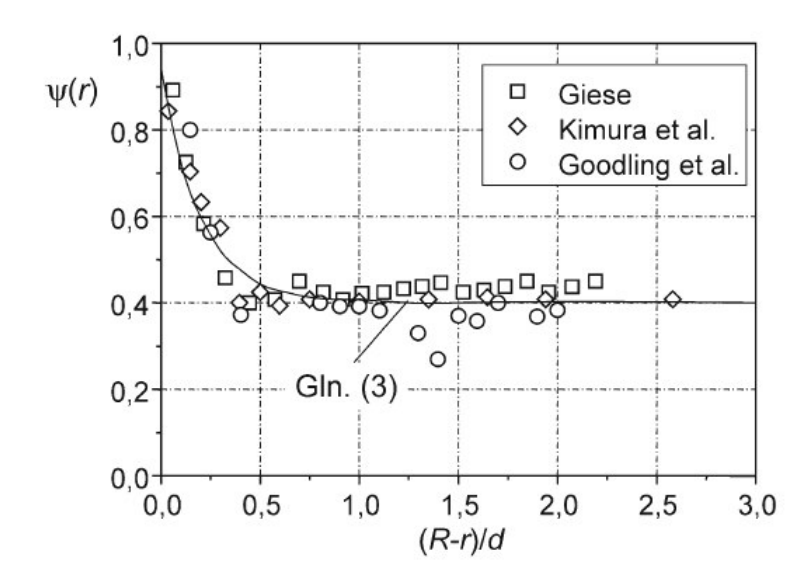

<span id="page-24-0"></span>Abbildung 11: Lokale Porosität von Schüttungen aus rauen, unrunden und/oder ungleich großen Partikeln in Abhängigkeit vom bezogenen Wandabstand, Quelle: [1] Kapitel M7, Abbildung 2.

Aufgrund des Einflusses der Randschicht, wie in [Abbildung 11](#page-24-0) ersichtlich, muss im ersten Schritt das Verhältnis zwischen Strömungsquerschnittsradius R und mittleren Partikeldurchmesser  $d_{p_m}$ mindestens ~0,5 betragen um die konstante Porosität ψ mit dem Wert von ~0,4 annehmen zu können und damit störende Wandeinflüsse zu vernachlässigen. Folgende Beziehung wird mit Formel [\(8\)](#page-24-1) für die weitere Auslegungsrechnung übernommen:

<span id="page-24-1"></span>
$$
\frac{R-r}{d_{p_m}} = 0.5\tag{8}
$$

Durch Einsetzen der Volumengleichung für eine Kugel und der jeweiligen Volumengleichung für den Behälter in Verbindung mit Formel [\(7\)](#page-23-0) und Formel [\(8\)](#page-24-1) folgt folgende Beziehung für den Druckverlust der Schüttung [\(9\)](#page-24-2) sowie die mit der in Bezug auf die Trägheitskraft des anströmenden Fluids gebrachte dimensionslose Form [\(10\)](#page-24-3) ([1], Kapitel L1.6).

<span id="page-24-2"></span>
$$
\frac{\Delta p}{\Delta L} \frac{d_{p_m}^3 \pi}{6} \frac{1}{1 - \psi} = W \tag{9}
$$

<span id="page-24-3"></span>
$$
Eu = \frac{4}{3} \frac{\Delta p}{\rho_L v^2} \frac{d_{p_m}}{\Delta L} \frac{\psi^2}{1 - \psi}
$$
 (10)

In Formel [\(9\)](#page-24-2) beschreibt ΔL die Festbetthöhe und Δp den Druckverlust oder die Druckdifferenz des durch das Festbett strömenden Fluids. Der zweite Term in Forme[l \(9\) b](#page-24-2)eschreibt das Volumen einer Kugel, im Falle der angewandten Modellierung das Volumen eines Feststoffpartikels in der Schüttung. Die in Forme[l \(10\)](#page-24-3) vorgestellte dimensionslose Beziehung ist die Definition der Euler-Zahl des Festbettes, diese entspricht somit dem dimensionslosen Widerstand eines Partikels in einem Festbett. An dieser Stelle beschreibt  $\rho$  die Dichte des Fluid und  $\nu$  die Strömungsgeschwindigkeit. In [1] Kapitel L1.6 wird folgende Beziehung der Euler-Zahl Eu für kugelige Partikel angegeben:

$$
Eu = \frac{24}{Re} \left\{ 1 + 0.692 \left[ \frac{r_o}{\delta} + 0.5 \left( \frac{r_o}{\delta} \right)^2 \right] \right\} + \frac{4}{\sqrt{Re}} \left[ 1 + 0.12 \left( \frac{r_o}{\delta} \right)^{1.5} \right] + \left[ 0.4 + 0.891 \left( \frac{r_o}{\delta} \right) Re^{-0.1} \right] \tag{11}
$$

mit dem definierten Verhältnis welches die Packungsstruktur für gleichmäßige Zufallspackungen beschreibt

$$
\frac{r_o}{\delta} = \left[\frac{0.95}{\sqrt[3]{1-\psi}} - 1\right]^{-1} \tag{12}
$$

sowie der Reynolds-Zahl

<span id="page-25-0"></span>
$$
Re = \frac{v d_{p_m}}{\psi v}.
$$
 (13)

Mit Formel [\(10\)](#page-24-3) ist der Druckverlust  $\Delta p$  des Festbetts anzugeben mit

$$
\Delta p = \frac{3 \, Eu \, \rho_L \, v^2 \, \Delta L \, (1 - \psi)}{4 \, d_{p_m} \, \psi^2}.
$$
\n(14)

Der Druckverlust kann aufgrund der unbekannten Leerrohr-Strömungsgeschwindigkeit *v*, der unbekannten Festbetthöhe  $\varDelta L$  und der ebenfalls unbekannten mittleren Partikelgröße  $d_{p_{_m}}$  nicht direkt berechnet werden. Die für die Reynolds-Zahl benötigte kinematische Viskosität wurde nach den in [4] Anhang A7 angegebenen Luft-Stoffpolynomen integrativ über die maximale Lufttemperatur und den Normalzustand berechnet (siehe Anhan[g C](#page-119-0) und E).

Die in Gleichung [\(14\)](#page-25-0) angegebene Druckverlustkorrelation kann somit als Funktion der drei Unbekannten  $v$ ,  $\Delta L$  und  $d_{p_m}$  angegeben werden:

$$
\Delta p = \Delta p(v, \Delta L, d_{p_m}) \quad \text{mit} \quad Eu = Eu(v, d_{p_m}) \tag{15}
$$

Die Leerrohr-Strömungsgeschwindigkeit *v*, welche für die Berechnung der Reynolds-Zahl maßgeblich ist, steht funktionell mit dem unbekannten Behälter-Strömungsquerschnitt *f* sowie mit dem unbekannten Luftmassenstrom, welcher linear von der Heizleistung des Luftheizregisters abhängig ist (siehe Kapitel [2.3 Luftheizregisterbilanzierung\)](#page-22-1), in Verbindung. Nimmt man einen Zylinder als Behältervolumen mit dem Durchmesser d<sub>B</sub> und der Höhe L<sub>B</sub> =  $\Delta$ L an, so kann die Leerrohr-Strömungsgeschwindigkeit mit Formel [\(5\)](#page-22-2) wie folgt geschrieben werden:

$$
v = \frac{\dot{Q}_L}{c_{P_L} \Delta T \rho_L f(d_B)} = v(\dot{Q}_L, d_B)
$$
\n(16)

Die Leerrohr-Strömungsgeschwindigkeit ist also funktionell von der Luftheizregisterleistung sowie von der Behältergeometrie abhängig. Schlussendlich kann für den Druckverlust im Festbett die Funktion

<span id="page-25-1"></span>
$$
\Delta p = \Delta p(\dot{Q}_L, d_B, \Delta L, d_{p_m})
$$
\n(17)

angegeben werden.

## <span id="page-26-1"></span>**2.5 Instationäre Temperaturverteilungsrechnung**

Um bereits innerhalb der Auslegungsphase des Projektes Einblicke auf die Temperaturverteilung in der Speichermasse, während den beiden Betriebszuständen, zu erlangen, wurde das in [1] Kapitel N1 vorgestellte numerische Verfahren I (Stufenverfahren I) und das numerische Verfahren II (Stufenverfahren II) verwendet. Eine ebenfalls in der Auslegung mögliche Berechnungsmethode, welche jedoch in dieser Anwendung als nicht ausreichend eingestuft wurde, ist die Berechnung des Wärmedurchgangskoeffizienten. Dieser berücksichtigt den Wärmeübergang vom Fluid zur Speichermasse, sowie die Wärmeleitung innerhalb der Speichermasse. Für weitere Informationen zur dieser von *Hausen* vorgestellten Berechnungsmethode wird an dieser Stelle auf [1] Kapitel N1-Unterkapitel 5.1 verwiesen.

Bevor auf die numerischen Verfahren I und Verfahren II näher eingegangen wird, soll an dieser Stelle eine grundlegende Information zu der Speicherdynamik eines Regenerators abgegeben werden. Das in der [Abbildung 12](#page-26-0) gezeigte Diagramm stellt den Temperaturverlauf der Speichermasse und des dazugehörigen Gases zum Zeitpunkt  $t$  dar. Die Speichermassentemperatur wird mit schwarz gefüllten Punkten und die Gastemperatur mit weiß gefüllten Punkten darstellt. Zudem sind im Diagramm beide Betriebszustände hinterlegt, in diesem Fall Heizperiode (Laden) und Kühlperiode (Entladen). Die jeweiligen (mittleren) Speichermassentemperaturen und dazugehörigen (mittleren) Gastemperaturen wurden in den drei Höhenebenen, wie im unten stehenden Diagramm ersichtlich, *oben*, *mitte* und *unten* berechnet. Es liegt stationärer Betrieb (Beharrungszustand) vor, dies erkennt man daran, dass das Eintrittstemperaturprofil  $T(x,t_0)$  zu Beginn der Heizperiode gleich dem Ausgangstemperaturprofil  $T(x,t_{heiz}+t_{kühl})$  am Ende der Kühlperiode ist. Dieser Betriebszustand stellt sich im Normalfall erst nach einigen Periodendurchläufen ein und ist in der weiteren thermischen Auslegungsrechnung von fundamentaler Bedeutung.

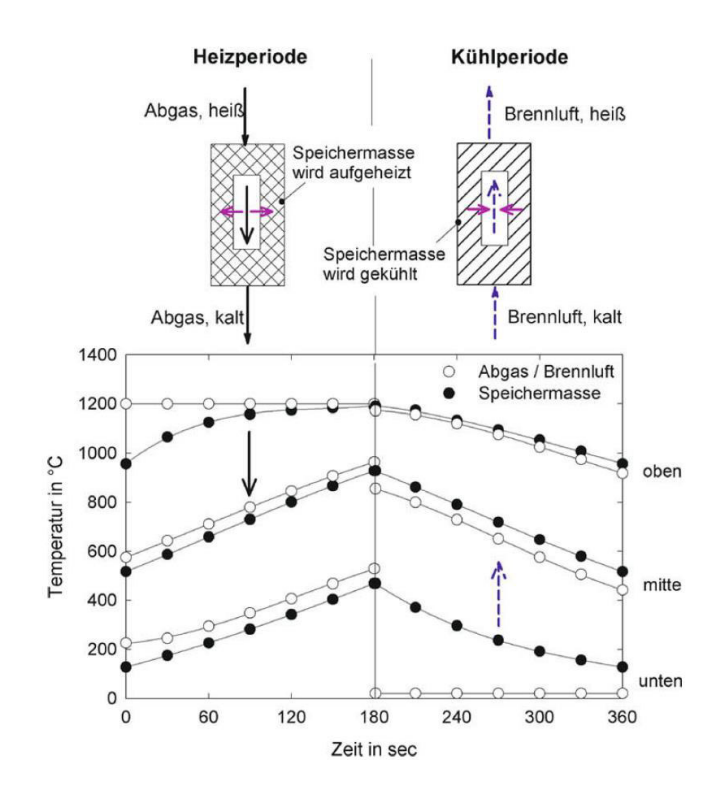

<span id="page-26-0"></span>Abbildung 12: Temperaturverläufe in einer Regenerator-Speichermasse, Quelle: [1] Kapitel N1, Abb.12.

#### <span id="page-27-3"></span>**2.5.1 Stufenverfahren I**

Das von *Wilmott* vorgestellte Berechnungsverfahren ermittelt in jeder Stufe abwechselnd die Temperatur der Speichermasse und die dazugehörige Gastemperatur. Die Speichermassentemperatur  $T_s$  und die Gastemperatur  $T_g$  erhält man nach [1] Kapitel N1 mit folgenden Beziehungen:

$$
T_{s4} = \frac{\left(\frac{2\ W}{\alpha_m \Delta f} + 1\right)\left(T_{g2} + \left(\frac{2}{\alpha_m \Delta t} \frac{dC_s}{df} - 1\right)T_{s2}\right) + \left(\frac{2\ W}{\alpha_m \Delta f} - 1\right)T_{g3} + T_{s3}}{\left(\frac{2\ W}{\alpha_m \Delta f} + 1\right)\left(\frac{2}{\alpha_m \Delta t} \frac{dC_s}{df} + 1\right) - 1}
$$
(18)

<span id="page-27-1"></span><span id="page-27-0"></span>
$$
T_{g4} = T_{g3} + \frac{T_{s3} + T_{s4} - 2T_{g3}}{\frac{2W}{\alpha_m \Delta f} + 1}
$$
\n(19)

Bevor auf die Struktur und die Formelzeichen eingegangen wird, muss für ein besseres Verständnis auf die Systematik der Berechnungsschritte zur Ermittlung der Temperaturen  $T_{s1}$  bis  $T_{s4}$  sowie  $T_{g1}$  bis  $T_{g4}$  eingegangen werden.

In den Formeln [\(18\)](#page-27-0) und [\(19\)](#page-27-1) werden zwei Laufparameter verwendet, erstens wäre die Flächendifferenz *Δf* zwischen zwei Berechnungspunkten im Festbett zu erwähnen, an zweiter Stelle ist der Zeitschritt Δt vonnöten um den instationären Berechnungsschritt fortzuführen. Wie die Temperaturen zu den jeweiligen Schritten zugeordnet werden ist in der unten stehenden [Abbildung 13](#page-27-2) zu sehen. Die Gastemperaturen *Tg* sind der jeweiligen Steintemperatur *T<sup>s</sup>* zugeordnet. Um die Steintemperatur beziehungsweise die dazugehörige Gastemperatur im Punkt 4 berechnen zu können müssen die drei verbleibenden Temperaturen bekannt sein. Als Initialbedingung wäre hier im Zeitschritt t=0 die Umgebungstemperatur ( $T_{s1}$  und  $T_{s2}$ ) zu wählen, im Zeitschritt  $t = t_0 + \Delta t$  (T<sub>s3</sub>) muss über weitere Beziehungen die Temperatur T<sub>s3</sub> berechnet und angegeben werden. Die Flächenvariation *Δf* ergibt sich über die Diskretisierungsgenauigkeit des Festbettes.

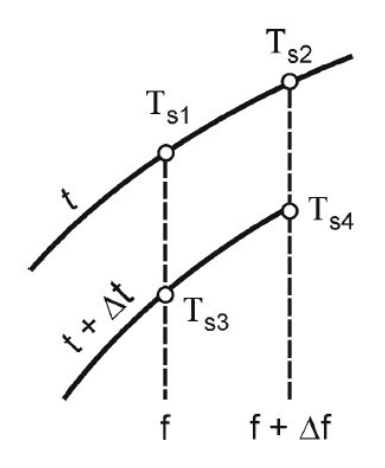

<span id="page-27-2"></span>Abbildung 13: Berechnungsschritte zur Ermittlung der Speichermassentemperatur, Quelle: [1] Kapitel N1, Abb. 16.

#### <span id="page-28-2"></span>**2.5.2 Stufenverfahren II**

Analog zu den oben beschriebenen Stufenverfahren I berechnet das von *Hausen* vorgeschlagene Stufenverfahren II die Steintemperatur und die dazugehörige Gastemperatur. Im Gegensatz zu dem bereits erwähnten Stufenverfahren I wird jedoch zunächst nur die Temperatur der Speichermasse ermittelt und erst im darauffolgenden Schritt kann die Gastemperatur berechnet werden. Will man stationäre Betriebszustände ermitteln, muss die Gastemperatur nicht in jedem Berechnungsschritt neu berechnet werden und kann erst am Ende, also wenn der Beharrungszustand herrscht, errechnet werden. Dies führt im Allgemeinen zu einer Verbesserung der Berechnungszeit. Nach [1] Kapitel N1 kann die Formel des Stufenverfahrens II wie folgt angegeben werden:

<span id="page-28-0"></span>
$$
T_{s4} = T_{s1} + \frac{(T_{s2} + T_{s3} - 2T_{s1}) + \frac{\alpha_m}{2} \left[ \frac{\Delta f}{W} - \frac{df}{dC_s} \Delta t \right] (T_{s2} - T_{s3})}{1 + \frac{\alpha_m}{2} \left[ \frac{\Delta f}{W} + \frac{df}{dC_s} \Delta t \right]}
$$
(20)

Mit Formel [\(20\)](#page-28-0) wird im ersten Schritt unabhängig von der dazugehörigen Gastemperatur die Steintemperatur im Punkt 4 (siehe [Abbildung 13\)](#page-27-2) berechnet. Die Gastemperaturen können anschließend mit der ebenfalls von Stufenverfahren I genutzten Gleichung [\(19\)](#page-27-1) berechnet werden.

Beide Stufenverfahren benötigen für eine systematische Berechnung des jeweiligen Anwendungsfalles spezifische Größen, welche das Festbett wiederspiegeln. In Formel [\(18\),](#page-27-0) [\(19\)](#page-27-1)  und [\(20\)](#page-28-0) werden die schon erwähnten Steintemperaturen Ts sowie die Gastemperaturen Tg benötigt. Zusätzlich müssen der mittlere Wärmeübergangskoeffizient *αm* vom Medium an das Festbett, der Wärmekapazitätsstrom  $\dot{W}$  sowie der Kehrwert der Ableitung von der Wärmekapazität über die Speichermaterialoberfläche  $\frac{df}{dc_S}$  angegeben werden. Da diese Größen mitunter von den noch zu ermittelten Größen abhängig sind, werden diese in folgenden Kapiteln ebenfalls als Funktionen der Unbekannten angegeben.

### <span id="page-28-1"></span>**2.5.3 Mittlerer Wärmeübergangskoeffizient der Schüttung**

Um grundlegende Fragen in der Auslegung zu beantworten, ist die Ermittlung des Wärmeübergangskoeffizienten zwischen durchströmenden Fluid und den Feststoffpartikeln im Festbett unerlässlich. Um möglichst effizient in Regeneratoren Wärme zu speichern ist eine hohe Wärmeübertragung innerhalb des Festbettes notwendig. Welche Korrelationen in dieser Arbeit angewandt werden und wie diese zu den bisher erwähnten Unbekannten in Abhängigkeit stehen wird in dem folgenden Kapitel erläutert.

Generell ist der Wärmeübergangskoeffizient definiert mit

$$
\dot{q} = \alpha \Delta \theta_{ln} \tag{21}
$$

wobei α der Wärmeübergangskoeffizient, *ą* die spezifische Wärmeleistung pro Fläche und Δ $θ_{ln}$ die logarithmische Temperaturdifferenz der Austrittstemperatur des Strömungsmediums und der Partikeltemperatur darstellt.

Da die Wärmeübertragung in einer Schüttung mit vielen Partikeln höher ist als die bei der Umströmung eines einzelnen Partikels, kann über die von *Gnielinski* angegebene Nusselt-Korrelation und einem zusätzlichen Formfaktor die Nusselt-Zahl der Schüttung berechnet werden. Die folgende Berechnungsvorschrift ist nach [1] Kapitel G9 ausgeführt.

<span id="page-29-0"></span>
$$
Nu = f_a Nu_{EK}
$$
 (22)

In Formel [\(22\)](#page-29-0) ist der Formfaktor analog zur Quelle mit *fa* definiert. Dieser ist für die als Kugel modellierte Schüttung mit

$$
f_a = 1 + 1.5 (1 - \psi) \tag{23}
$$

zu berechnen. Generell ist an dieser Stelle leicht zu sehen, dass die Nusselt-Zahl, und somit der Wärmeübergangskoeffizient der Schüttung, höher als die der Einzelkugel sein wird. Es gilt weiter

$$
Nu_{EK} = 2 + \sqrt{Nu_{lam}^2 + Nu_{turb}^2}
$$
\n(24)

mit

<span id="page-29-2"></span><span id="page-29-1"></span>
$$
Nu_{lam} = 0.664 \sqrt{Re_{\psi}}^3 \sqrt{Pr}
$$
 (25)

und

$$
Nu_{turb} = \frac{0.037 \, Re_{\psi}^{0.8} \, Pr}{1 + 2.443 \, Re_{\psi}^{-0.1} \, (Pr - 1)}
$$
(26)

Um die Nusselt-Zahl einer Einzelkugel berechnen zu können müssen laminarer und turbulenter Strömungsanteil (siehe Formel [\(25\)](#page-29-1) und [\(26\)\)](#page-29-2) berücksichtigt werden. Die Reynolds-Zahl der porösen Schüttung wird mit

$$
Re_{\psi} = \frac{v \, d_{p_m}}{v \, \psi} = Re_{\psi}(v, d_{p_m}, T) = Re_{\psi}(\dot{Q}_L, d_B, d_{p_m}, T_g)
$$
\n(27)

berechnet und ist somit eine Funktion von Leerrohr-Strömungsgeschwindigkeit nach Formel [\(16\),](#page-25-1) dem mittleren Partikeldurchmesser  $d_{p_m}$  und, aufgrund nicht konstanter Stoffwerte, der Temperatur. Setzt man ein, so wird der funktionelle Zusammenhang mit der Luftheizregisterleistung und dem Durchmesser des Strömungsquerschnittes sichtbar.

Um die Genauigkeit der Berechnung zu fördern, wurden die Stoffwerte der Luft in der thermischen Berechnung als Polynome in Abhängigkeit von der Temperatur modelliert. Die in [4] Anhang A7 angegebenen Werte sind ebenfalls im Anhang [C](#page-119-0) zu finden. An dieser Stelle sei nur auf den funktionalen Zusammenhang der Prandtl-Zahl

$$
Pr = Pr(T_g) \tag{28}
$$

verwiesen.

Somit kann für den Wärmeübergangskoeffizient einer Schüttung

$$
\alpha_L = \frac{Nu \lambda}{d_{p_m}}\tag{29}
$$

angegeben werden. Bezieht man die oben beschriebenen Abhängigkeiten mit ein, so wird folgende Funktion des Wärmeübergangskoeffizienten definiert mit

<span id="page-30-0"></span>
$$
\alpha_L = \alpha_L(\dot{Q}_L, d_B, d_{p_m}, T_g), \tag{30}
$$

wobei die Temperatur als keine auslegungsrelevante Größe zu werten ist. Diese wird lediglich für die Stoffwerte benötigt und ist lokal bekannt.

Für die Berechnung der Temperaturverteilung nach den beiden vorgestellten Stufenverfahren muss eine Korrektur nach [1] Kapitel N1 am Wärmeübertragungskoeffizient miteinbezogen werden. Der für die Berechnung relevante mittlere Wärmeübertragungskoeffizient  $\alpha_m$  wird aus dem in Formel [\(30\)](#page-30-0) berechneten Wärmeübergangkoeffizienten sowie aus einem zusätzlichen Korrekturterm berechnet. Im Korrekturterm werden die Wärmeleitfähigkeit  $\lambda_S$  sowie die Form der Schüttungskomponenten berücksichtigt. Φ kann mit [Abbildung 14](#page-30-1) ermittelt werden.

$$
\frac{1}{\alpha_m} = \frac{1}{\alpha} + \frac{d_{p_m}}{\lambda_S} \Phi \tag{31}
$$

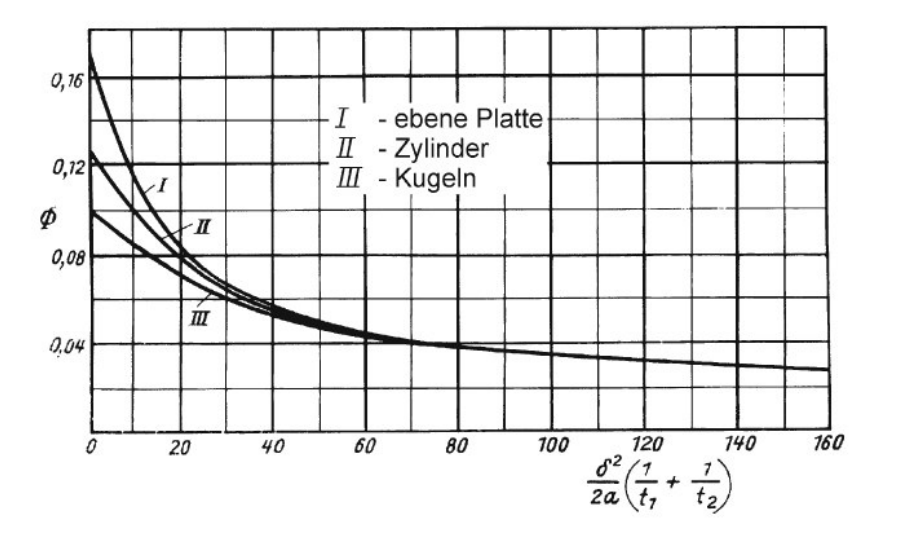

<span id="page-30-1"></span>Abbildung 14: Funktion Φ zur Berechnung des Wärmeübertragungskoeffizienten, Quelle: [1] Kapitel N1, Abb. 13.

Schlussendlich kann der mittlere Wärmeübergangskoeffizient der Schüttung als Funktion der Unbekannten oder noch nicht spezifizierten Größen mit

$$
\alpha_m = \alpha_m(\dot{Q}_L, d_B, d_{p_m}, T_g, \lambda_S) \tag{32}
$$

angegeben werden.

#### <span id="page-31-2"></span>**2.5.4 Wärmekapazitätsstrom**

Der Wärmekapazitätsstrom ist ein weiterer notwendiger Parameter, welcher für die beiden Stufenverfahren benötigt wird. An dieser Stelle sei der funktionale Zusammenhang mit der Luftheizregisterleistung angegeben:

<span id="page-31-0"></span>
$$
\dot{W}(\dot{Q}_L) = \dot{m}_L c_{P_L} = \frac{\dot{Q}_L}{\Delta T} \tag{33}
$$

#### <span id="page-31-3"></span>**2.5.5 Speichermaterialeinfluss**

Für die Auswertung mit den Stufenverfahren werden Materialkennwerte bezüglich Form und Dicke benötigt, zudem haben spezifische Materialkennwerte wie Dichte oder Wärmekapazität Einfluss auf die Speicherfähigkeit des Festbetts. An dieser Stelle werden die benötigten Daten, welche vom Speichermaterial abhängen, allgemein aufgezeigt. In den danach folgenden Kapiteln werden Stoffwerte, welche für die Auslegung relevant und somit für den späteren Bau essentiell sind, in Tabellenform angegeben. Die in Formel [\(18\)](#page-27-0) und [\(20\)](#page-28-0) beinhaltete Speichermassenabhängigkeit ist in Formel [\(34\) a](#page-31-0)ls deren Kehrwert aufgeführt.

$$
\frac{1}{\zeta} = \frac{dC_S}{df} = \frac{d}{df}(V_S \rho_S c_S) = \frac{d}{df}\left(f_S \frac{d_{p_m}}{6} \rho_S c_S\right) = \frac{d_{p_m}}{6} \rho_S c_S \tag{34}
$$

Nimmt man eine Kugelmodellierung der einzelnen Partikeln in der Schüttung an, so kann für dessen Volumen die einfache Kugel-Volumenformel eingesetzt werden. Berücksichtigt man weiter, dass die Kugelvolumenformel die Kugeloberfläche beinhaltet, kann ein Differenzieren nach dieser Oberfläche einfach vollzogen werden. Als Ergebnis bleibt ein Produkt aus mittleren Partikeldurchmesser  $d_{p_m}$ , der Dichte des Speichermaterials  $\rho_{\mathcal{S}}$  und der spezifischen Wärmekapazität des Speichermaterials  $c_s$ . Dieses Ergebnis ist nur bei Kugelmodellierungen einzusetzen und muss bei anderen Partikelgeometrien oder Formen nach gleicher Vorgehensweise neu ermittelt werden.

### <span id="page-31-4"></span>**2.5.6 Diskretisierung und Anfangsbedingungen**

Nach der Methodik und gesetzten Vorgehensweise der beiden Stufenverfahren I und Stufenverfahren II müssen bereits im ersten numerischen Berechnungsschritt die Randbeziehungsweise Anfangsbedingungen der Temperaturverteilung im Festbett gesetzt sein um die weiteren Berechnungen zu ermöglichen. Anders formuliert muss im Startzeitpunkt  $t_0$  der Rechnung die Temperaturverteilung  $T = T(x)$  über die Behälterhöhe mit der Laufvariablen *x* vorgegeben werden. Da in den beiden Stufenverfahren die Variation der Koordinatenrichtung Δ und der Schüttungshöhe  $h_{\mathcal{S}}$  über die Speichermassenoberflächenschritte  $\Delta f$  erfolgt, kann der Zusammenhang

$$
x_{max} = \frac{f_S}{\Delta f} \tag{35}
$$

und

<span id="page-31-1"></span>
$$
\Delta x = \frac{h_S \Delta f}{f_S} \tag{36}
$$

mit der Speichermassengesamtoberfläche  $f_s$  angegeben werden. Somit kann die Schüttungshöhe für eine mögliche Diskretisierung in  $x_{max}$  Berechnungsebenen unterteilt werden, über die formulierten Beziehungen [\(36\)](#page-31-1) und [\(38\)](#page-35-0) wird auf die Speichermassenoberflächenschrittweite rückgeschlossen.

Wie erwähnt, muss zum Zeitpunkt  $t_0$  die Temperaturverteilung in der Schüttung  $T(x, t_0)$  über die Höhe bekannt sein um die in [Abbildung 13 g](#page-27-2)ezeigten Temperaturpunkte  $T_{s1}$  und  $T_{s2}$  vorzugeben. Der Temperaturpunkt  $T_{s3}$ , welcher dem Temperaturpunkt im ersten Berechnungsschritt  $T(x_0, t_1)$ mit  $t_1 = t_0 + \Delta t$  entspricht, wird mit der in [1] Kapitel N1 angegebenen Beziehung

$$
T'_{s} = T'_{g} + (T'_{s0} - T'_{g}) e^{-\frac{\alpha_{m} df}{dC_{s}}t}
$$
\n(37)

ermittelt. Diese Formel muss immer neu gesetzt werden, wenn ein weiterer Zeitschritt  $t_{n+1}$  =  $t_n + \Delta t$  in die Berechnung eingeht. Der Temperaturpunkt  $T_{s3}$  ist also schon von der Erwärmung oder von der Kühlung am jeweiligen Luftstromeintritt abhängig.

Für die Wertvergabe der Punkte  $T_{s1} = T(x_0, t_0)$  und  $T_{s2} = T(x_1, t_0)$  sowie für die weiteren Temperaturpunkte, allgemein beschrieben mit der Funktion  $T(x, t_0)$ , muss unterschieden werden aus welchem Zustand der Regenerator gestartet wird. Es kann grob zwischen drei Start-Zuständen unterschieden werden:

**Starten aus dem Ruhezustand**, bei diesem Start-Zustand wird davon ausgegangen dass in der gesamten Speichermasse Umgebungstemperatur  $T_u$  herrscht.  $T(x, t_0) = T_u =$  konstant.

**Starten mit Temperaturprofil**, wird im Zuge einer iterativen Berechnung des stationären Betriebszustands in *n*-Schritten benötigt. Hier dient als Start-Temperaturprofil bei der Heizperiode das End-Temperaturprofil der voreinhergehenden Kühlperiode.  $T_{n+1}(x,t_0)$  =  $T_n(x, t_{heiz} + t_{k\nu}$ ). Siehe hier auch Abbildung 17.

**Starten im Beharrungszustand**, wurde nach *n+1* Iterationsschritten Konvergenz des Temperaturprofils ermittelt, treten keine Veränderungen auf.

In Kapitel [2.10](#page-42-0) ab Seite [33](#page-42-0) werden Ergebnisse mit den drei beschriebenen Start-Bedingungen präsentiert.

## **2.6 Auslegungsmethodik**

Um die Vorgehensweise der Auslegung und die damit verbundene Ermittlung und Festlegung der unbekannten Parameter vorzustellen ist in der [Abbildung 15](#page-33-0) ein Flussdiagramm mit der Methodik und Vorgehensweise der Regenerator-Auslegung dargestellt.

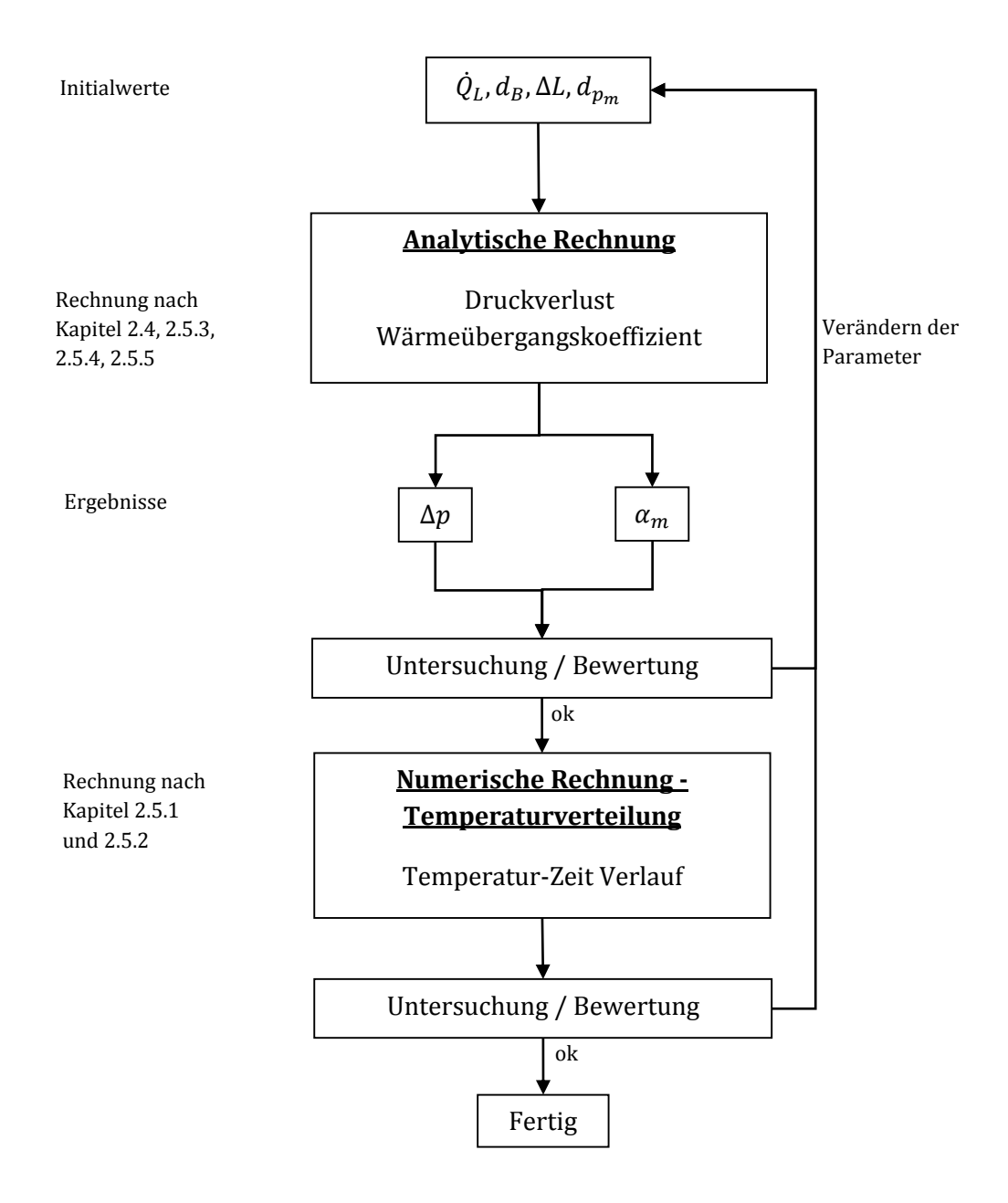

Abbildung 15: Flussdiagramm – Methodik und Vorgehensweise der Regenerator-Auslegung.

<span id="page-33-0"></span>Als Ergebnis, der in den Kapiteln [2.3,](#page-22-1) [2.4](#page-23-1) und [2.5](#page-26-1) erlangten Erkenntnis, kann die Auslegung von vier essentiell steuernden Parameter abhängig gemacht werden. Die Luftheizregisterleistung  $\dot{Q}_L$ , der Durchmesser des Strömungsquerschnitts  $d_B$ , die Behälterhöhe oder Festbetthöhe  $\Delta L$  sowie der mittlere Partikeldurchmesser  $d_{p_m}$  zeigen in jeder Beziehung ihren Einfluss auf Druckverlust sowie auf die Wärmeübertragung im Festbett. Zu den vier Parametern kommen Materialeigenschaften des Festbettes. Diese sind jedoch nach einmaliger Auswahl und Vernachlässigung der Temperaturabhängigkeit konstant. Zwischenergebnisse, welche in der [Abbildung 15](#page-33-0) nicht eingetragen sind, sind nicht zu vernachlässigen und werden ebenfalls für weitere Berechnungen benötigt.

Im Zuge der Auslegung wurden die am Anfang genannten Richtwerte zu Geometrie und Leistung für das Rechenprogramm aufbereitet, berechnet und analysiert. Mehrere Variablenkombinationen wurden iterativ nach dem in [Abbildung 15](#page-33-0) stehenden Flussdiagramm betrachtet und ausgewertet. Es musste eine Kombination gefunden werden, welche einen möglichst niedrigen Druckverlust aber zugleich einen hohen Wärmeübergang ermöglicht. Leider sind diese beiden Hauptziele widersprüchlich. Variablen wurden für die Untersuchung festgehalten und zugleich wurden freie, im jeweiligen Bereich zulässige, Laufvariable generiert um so das Systemverhalten zu untersuchen.

Wegen der Voraussetzung an die Versuchsläufe nach der Errichtung und Inbetriebnahme muss im Temperatur-Zeit-Verlauf ein möglichst steiler Gradient messbar sein. Zudem muss es möglich sein binnen zwei – oder maximal drei Versuchszyklen einen stationären Betriebszustand (Beharrungszustand) zu erreichen. Ein Versuchszyklus besteht aus einer Heizperiode und einer Kühlperiode und sollte binnen eines Arbeitstages zwei bis drei Mal durchführbar sein. Auf den iterativen Prozess in der numerischen instationären Temperaturverteilungsrechnung sowie auf den allgemeinen Aufbau des Programmes wird später eingegangen.

## **2.7 Regenerator Berechnungssoftware**

Die für diese Arbeit eigens programmierte Berechnungssoftware ist ein konzeptioniertes Werkzeug um den in [Abbildung 15](#page-33-0) gezeigten iterativen Auslegungsprozess zu unterstützen. Da die Anzahl der zu berechnenden Werte für eine herkömmliche Berechnung bei weitem das Zumutbare übersteigt, wurde das Programm eigens für die "numerische Rechnung-Temperaturverteilung" im Behälter entwickelt. Die im Zuge der analytischen Berechnung ermittelten Daten dienen als Eingabeparameter für das Programm. Zudem müssen die für das Stufenverfahren I und Stufenverfahren II benötigten Start-Temperaturverteilungen sowie die Diskretisierung der Höhe und der Berechnungszeitpunkte angegeben werden.

Di[e Abbildung 16 z](#page-35-1)eigt den i[n Abbildung 15](#page-33-0) vereinfachten Prozessschritt Numerische Rechnungs-Temperaturverteilung. Nachdem die vier Hauptsteuerparameter  $\dot{Q}_L$ , $d_B$ , $\Delta L$  und  $d_{p}_{m}$  festgelegt wurden und die Ergebnisse der analytischen Berechnung einer Betrachtung unterzogen worden sind, kann mit den drei Übergabewerten – dem mittleren Wärmeübergangskoeffizient des Festbettes  $\alpha_m$ , Wärmekapazitätsstrom  $W$  und spezifischer Speichermaterialkennwert  $\zeta$  – in die numerische Berechnung übergegangen werden. Diese drei Größen bilden die Charakteristik aus Wärmeübergang, Strömung und Stoffeigenschaften des Festbettes ab. Weiters muss dem Programm die maximale Systemtemperatur  $T_{max}$  sowie die Umgebungstemperatur  $T_u$  über eine konstante Eingabe für Initialberechnungen vorgegeben werden. Die Diskretisierungsparameter Zeitschrittweite  $\Delta t$  und Speichermassenoberflächenschrittweite  $\Delta f$  werden über die in [1] Kapitel N1 vorgeschlagenen Beziehungen gewählt und sind in Gleichun[g \(38\)](#page-35-0) dargestellt.

<span id="page-35-0"></span>
$$
\frac{1}{W} \Delta f = \frac{df}{dC_S} \Delta t \tag{38}
$$

Wegen des dynamischen Charakters der Temperaturverteilung in den einzelnen Höhenebenen des Regenerator-Festbettes, muss die Berechnungszeit der Heizperiode und der Kühlperiode eingestellt werden. Diese Zeiten haben bei der Suche nach dem stationären Betriebszustand einen wesentlichen Einfluss auf die Konvergenz und können gut gewählt den iterativen Berechnungsprozess verkürzen.

Bei der Wahl des Berechnungszeitraums im Heiz- und Kühlvorgang im Regenerator-Festbett ist zu beachten, dass die gesamte Höhe des Speichermaterials ausgenutzt werden muss. Dieser Faktor besitzt rückwirkend Einfluss auf die Bauhöhe der Versuchsanlage.

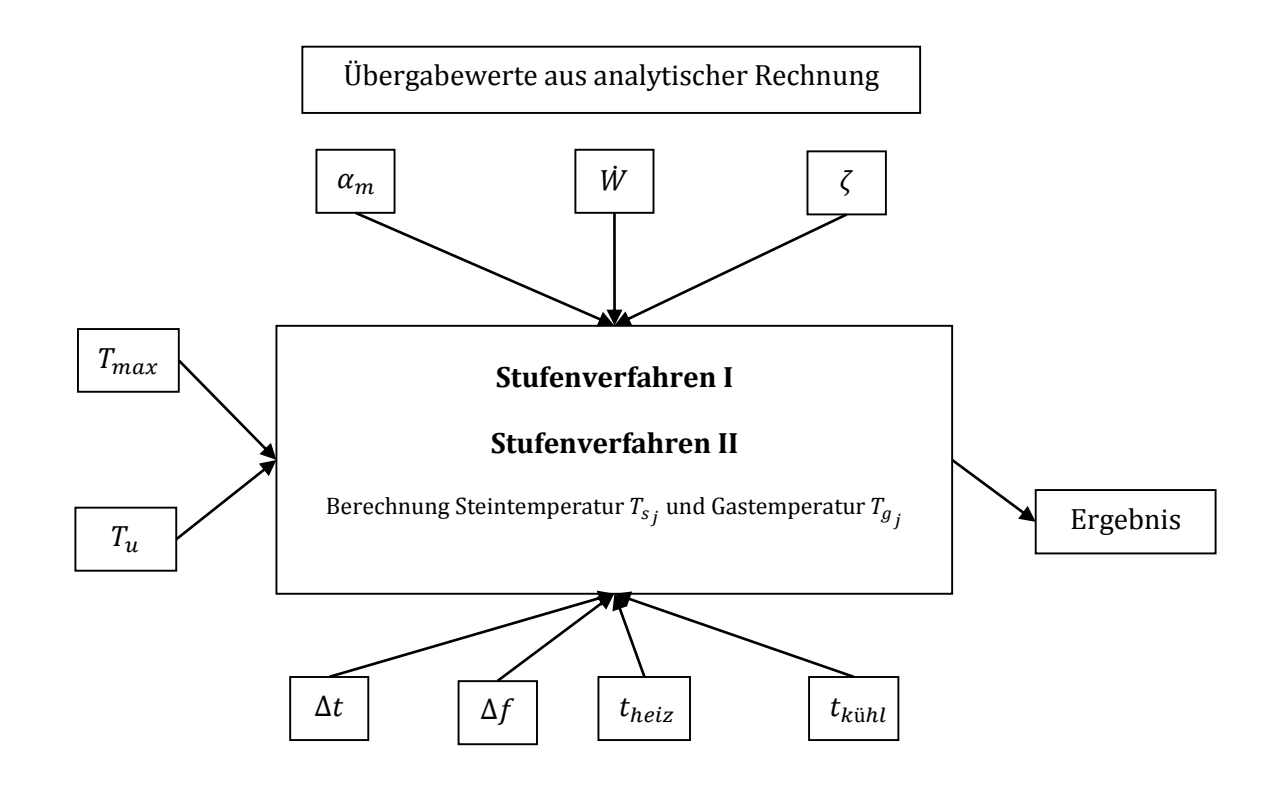

Abbildung 16: Detail Prozessschritt Numerische Rechnung-Temperaturverteilung mit  $j \in [1,4]$ .

<span id="page-35-1"></span>Da im Versuchsbetrieb der Anlage mit möglichst geringer Anzahl von Heiz-und Kühlperioden der Beharrungszustand erreicht werden soll, ist es notwendig, auf Basis von den bisher beschriebenen Vorgehensweisen die Anzahl der Betriebszyklen zu ermitteln um darüber gezieltere Aussagen tätigen zu können. In der [Abbildung 17](#page-36-0) ist der Prozessablauf der Rechenvorschrift für die Ermittlung des stationären Betriebszustands dargestellt. Die Anfangsbedingungen sind, wie schon in Kapitel [2.5.6](#page-31-4) auf Seite [22](#page-31-4) beschrieben, im Rechenprogramm gesetzt.
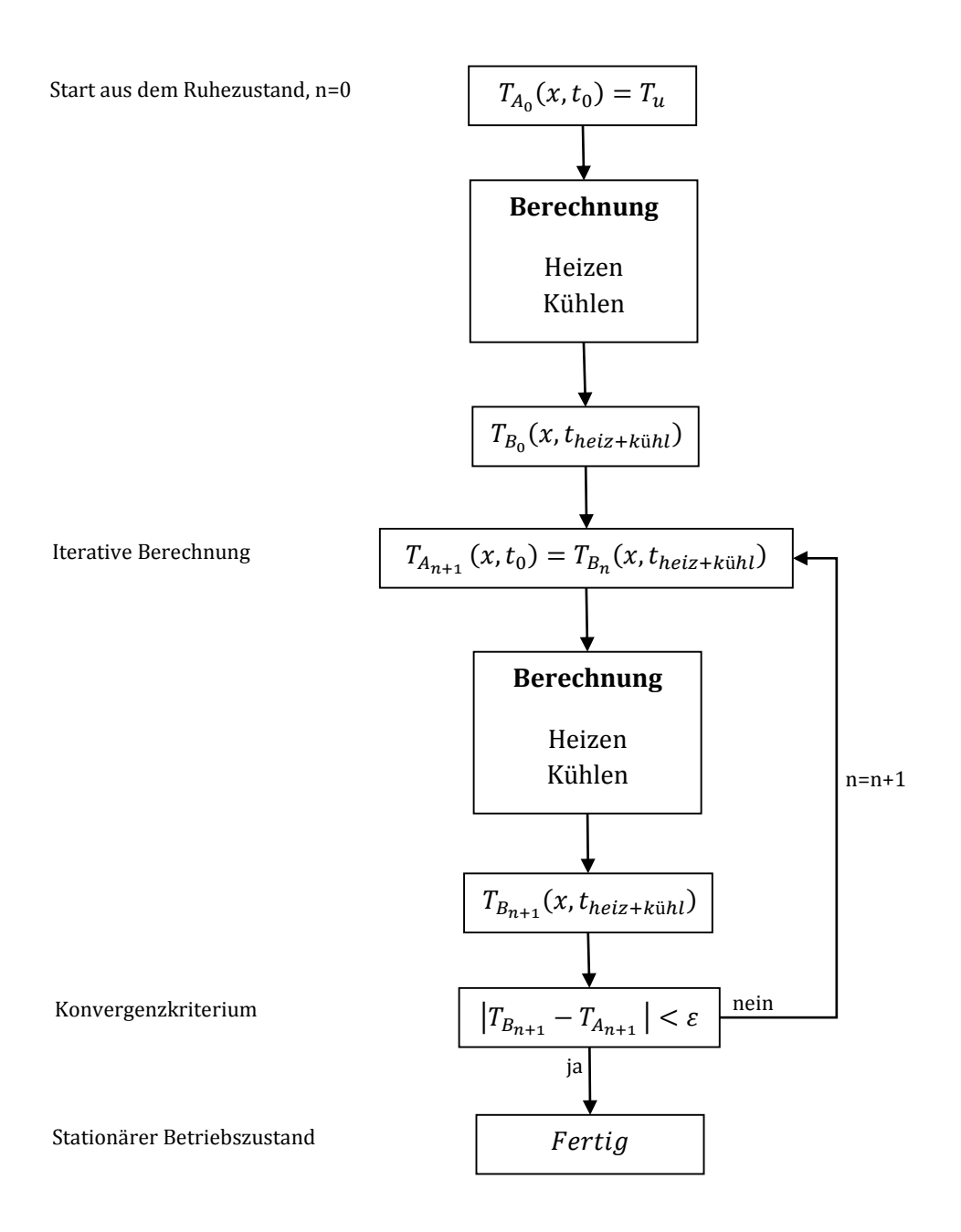

<span id="page-36-0"></span>Abbildung 17: Darstellung der Berechnungsvorschrift für die Ermittlung des stationären Betriebszustands.

Beginnend mit der Startbedingung aus dem Ruhezustand wird der erste Zyklus, bestehend aus einer Heizperiode und einer Kühlperiode, berechnet. Die Temperatur  $T_{A_n}(x,t_0)$  beschreibt das Temperaturprofil zu Beginn der Heizperiode und die Temperatur  $T_{B_n}(x,t_{heiz+k\ddot{\text{u}}hl})$  das Temperaturprofil am Ende der Heiz- und Kühlperiode. Nach einer ersten Berechnung aus dem Ruhezustand stellt sich je nach Parametereingabe nach [Abbildung 16](#page-35-0) ein Temperaturprofil ein, dieses wird erneut als Startbedingung gesetzt. Der Rechenvorgang setzt sich solange fort bis sich die Start- und Endtemperaturprofile an eine Konvergenzkonstante  $\varepsilon$  angenähert haben. Wird diese unterschritten, bricht der Iterationsvorgang ab und der stationäre Zustand hat sich eingestellt. Die Anzahl  $n$  der Berechnungsvorgänge sollte so gering wie möglich sein.

## <span id="page-37-2"></span>**2.8 Wahl des Speicherinventars**

In einem ersten Auswahlverfahren wurde für die Auslegung, wie bereits zu Beginn dieses Kapitels festgelegt, ein Schüttungsmaterial für den ersten Versuchsbetrieb der Festbettregenerator Versuchsanlage definiert. Die Wahl und Form solcher Schüttungsmaterialien muss aus mehreren Blickwinkeln betrachtet werden. Der wohl wichtigste Aspekt bei der Materialwahl ist die thermische Speicherfähigkeit des Materials, diese wird beträchtlich von der Dichte und der spezifischen Wärmekapazität beeinflusst. Zudem wäre der strömungstechnische Aspekt, welcher Einfluss auf den Wärmeübergang und Druckverlust besitzt, zu nennen. Dieser wird von der Körpergeometrie der einzelnen Partikel gesteuert. Das in dieser Arbeit verwendete Kugel-Partikelmodell trifft bei realen Schüttung nur begrenzt zu und muss mit Messungen validiert werden. Nicht zu vernachlässigen und als essentiell wichtig gilt der wirtschaftliche Aspekt, die Verfügbarkeit und der Preis des Speichermaterials. Diese müssen ebenfalls bei einer ersten Auswahl berücksichtigt werden. Zudem muss das Speichermaterial zu der Betriebstemperatur des thermischen Wärmespeichers angepasst werden.

Aufgrund der vorab festgelegten maximalen Systemtemperatur von 300°C wurde auf keramische Speichermedien, welche in der Stahl- und Glasindustrie im Hochtemperaturbereich schon längere Zeit eingesetzt werden, verzichtet. Zudem sind diese Materialien mit einem hohen Kostenaufwand verbunden. In Anlehnung an [5] wurde das Schüttungsspeichermaterial in der ersten Auswahl mit herkömmlichen Drainageschotter festgelegt, dieser wird im kommerziellen Umfang als Baustoff verwendet. In der [Abbildung 18](#page-37-0) ist ein Foto des eingesetzten Schotters zu sehen.

Für die thermische Berechnung wurden aus [1], Kapitel D6.4 die Stoffwerte für Kies und Natursteinen herangezogen. Da es sich um eine Mischung vieler geologischer Mineralien handelt, wurden als Annährung mittlere Stoffwerte für die Berechnung übernommen. In [Tabelle 1](#page-37-1) sind Materialkennwerte für die analytische und numerische Berechnung angegeben.

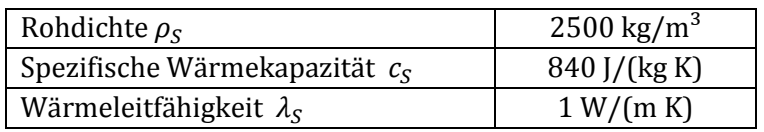

Tabelle 1: Mittlere Materialkennwerte des Schüttungsmaterials.

<span id="page-37-1"></span><span id="page-37-0"></span>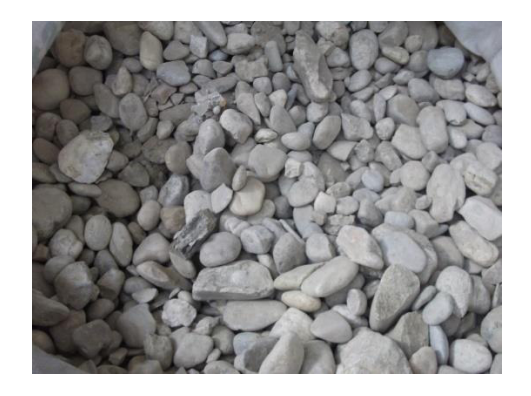

Abbildung 18: Verwendeter Drainageschotter als Speichermaterial im Schüttungsbehälter.

# <span id="page-38-0"></span>**2.9 Wärmedurchgangsrechnung - Isolierung**

Heiße metallische Oberflächen können selbst bei kurzen Kontakten mit Körperteilen eine Überschreitung der Verbrennungsschwelle verursachen. Auch wenn im Sinne eines Laborbetriebs geltende allgemeine Sicherheitsanforderungen, wie sie bei dem Inverkehrbringen von Anlagen oder Maschinen im Wirtschaftraum geltend werden, nicht oder nur teilweise anzuwenden sind, müssen Heißteile der Anlage gegen beabsichtigtes oder unbeabsichtigtes Berühren gesichert werden. Die im Zuge der Konstruktion erstellten Komponenten müssen mit nicht entflammbaren Isoliermaterial verkleidet werden um die heißen Metalloberflächen zu schützen. Die österreichische Arbeitsschutzstrategie gibt eine maximale Oberflächentemperatur von erreichbaren und gefahrbringenden Teilen von 60°C vor. Um den Personenschutz und den Laborbetrieb sowie gute Arbeitsbedingungen in der unmittelbaren Umgebung zu gewährleisten, wird im Zuge der Auslegung eine maximale Oberflächentemperatur von 50°C festgelegt.

In der bisher erläuterten Auslegungsrechnung wurde der Behälterinnenraum, oder auch Speichermassenvolumen, als Zylinder modelliert. Im Zuge einer Abschätzung der Isolierungsdicke wird der Außenmantel des Speichermaterialbehälters ebenfalls als Zylinder angenommen. Flanschverbindungen oder Sensorstellen werden vernachlässigt. Neben dem Behälter werden vertikal und horizontal angeordnete Rohrleitungen benötigt. Diese werden aufgrund des heißen Luftmassenstroms ebenfalls eine erhöhte Temperatur aufweisen.

In diesem Kapitel werden angewandte Formeln und Korrelationen sowie vereinfachende Annahmen für die Isolierungsauslegung und Berechnung erläutert und angegeben. Die tatsächlich errechneten Werte sind im Anhang E angeführt.

## **2.9.1 Wärmedurchgang durch ein zylindrisches Rohr**

An dieser Stelle soll die Vorgehensweise der Wärmedurchgangsrechnung allgemein anhand des unendlich langen Zylinders oder Rohres vorgestellt werden. Die mit dem Radius variable Übertragungsfläche verringert die Energiedichte bei weiter außen angeordneten Umfangsschichten. Aufgrund dessen kann im Gegensatz zu einer ebenen Wand kein linearer Temperaturverlauf erwartet werden. In der [Abbildung 19](#page-39-0) ist beispielhaft ein Temperaturverlauf durch ein Rohr gezeigt. Der innere Wärmeübergang zwischen Fluid und Rohrinnenwand muss mit entsprechend ausgewählter Nusselt-Korrelation berechnet werden. Es wird im Zuge des Dauerbetriebs der Anlage an der Innenseite erzwungene Konvektion auftreten. An der Außenseite des Rohres oder Isolierung wird natürliche Konvektion aufgrund des Luftdichteunterschiedes auftreten. Je nach vertikaler oder horizontaler Anordnung muss hier die entsprechende Nusselt-Korrelation verwendet werden.

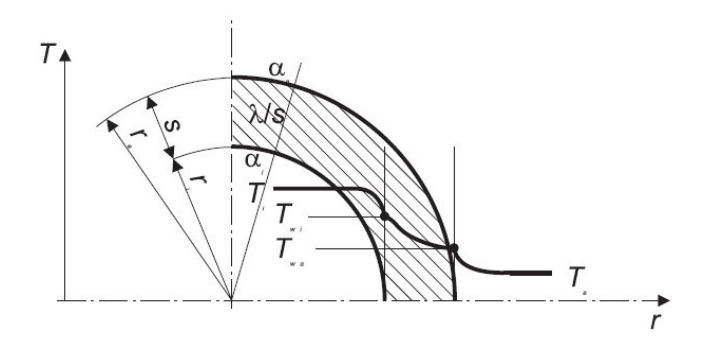

Abbildung 19: Temperaturverlauf beim Wärmedurchgang durch ein Rohr. Quelle: [6].

<span id="page-39-0"></span>Die für den Wärmedurchgang geltenden Gleichungen [\(39\)](#page-39-1) sind unten angeführt. Hier wird der spezifische Wärmestrom  $\dot{q}'$  als Wärmestrom pro Meter Rohrlänge W/m definiert. In den beiden Grenzschichtformeln müssen die Wärmeübergangskoeffizienten an der Innenseite beziehungsweise an der Außenseite des Rohres berechnet werden. Diese sind im Allgemeinen von der Temperatur und weiteren Größen abhängig. In der Wärmeleitungsformel wurde bereits eine konstante, von der Temperatur nicht abhängige, Wärmeleitfähigkeit  $\lambda$  vorausgesetzt.

<span id="page-39-1"></span>
$$
\dot{q}' = \alpha_a \, d_a \pi \left( T_u - T_{W_a} \right)
$$
\n
$$
\dot{q}' = \lambda \, 2\pi \, \frac{T_{W_a} - T_{W_i}}{\ln \left( \frac{d_a}{d_i} \right)} \tag{39}
$$
\n
$$
\dot{q}' = \alpha_i \, d_i \pi \left( T_i - T_{W_i} \right)
$$

Um die Auslegung der Isolierungsdicke zu vereinfachen, werden vereinfachende Annahmen getroffen.

#### **2.9.2 Vereinfachende Annahmen und Vorgehensweise**

Um die benötigte Isolierungsdicke an Speichermassenbehälter und Rohrleitungen zu bestimmen, werden für dessen Berechnung vereinfachende Annahmen getroffen. Wie bereits oben gezeigt wird als Modell für Behälter und Rohr ein vertikal oder horizontal angeordneter Zylinder verwendet. Diese Zylinder werden als unendlich langes Rohr mit dem Radius als Laufvariable modelliert. Temperaturunterschiede entlang der Rohrachse werden vernachlässigt. Stoffwerte von Luft, Stahl und Isolierung sind im Allgemeinen temperaturabhängig – um Integration zur vermeiden wurden diese als Konstante vorausgesetzt. Im Zuge der Auslegung wurde der Wärmeübergang Schüttung – Behälterwand sowie die Wärmeleitung in der Behälterwand vernachlässigt und an der Isolierungsinnenwand maximale Systemtemperatur angenommen. Diese Annahme kann aufgrund der im Vergleich zum Isolationsmaterial hohen Wärmeleitfähigkeit des Stahls und dessen geringe Wanddicke getroffen werden. An der Außenseite der Isolierung wird Aluminium als Deckschicht verwendet, dieses hat neben einem optischen Eindruck den Effekt der niedrigen Wärme-Strahlungsemission. Wie an der Innenwand wird die Wärmeleitung durch diese Deckschicht ebenfalls vernachlässigt und die vorgegebene Außenwandtemperatur von 50°C liegt somit an der Isolationsaußenseite an. Weiters wird die Auslegung für den stationären Betriebszustand erfolgen. Das heißt, ein gleichmäßig verteiltes Temperaturprofil hat sich in den Anlagenkomponenten eingestellt. Da die Außenwandtemperatur bekannt ist, werden die Luft-Stoffwerte bei 50°C konstant für die Berechnung herangezogen.

Aufgrund der getroffenen Annahmen können die Gleichungen [\(39\)](#page-39-1) wie folgt umgeschrieben werden:

<span id="page-40-1"></span><span id="page-40-0"></span>
$$
\dot{q}'(s_I) = \lambda_I 2\pi \frac{T_{W_a} - T_{W_i}}{\ln\left(\frac{d_i + 2s_I}{d_i}\right)}\tag{40}
$$

$$
\dot{q}'(s_I) = \alpha_a (d_i + 2 s_I) \pi (T_u - T_{W_a}).
$$
\n(41)

Gleichun[g \(40\)](#page-40-0) un[d \(41\)](#page-40-1) sind Funktionen von den Berechnungsparametern Innendurchmesser  $d_i$ , äußerer Wärmeübergangskoeffizient  $\alpha_a$  sowie der zu ermittelnden Isolierungsdicke $s_l$ . Innendurchmesser und äußerer Wärmeübergangskoeffizient werden je nach Anordnung und Zylindertyp festgelegt. Durch Gleichsetzen der beiden Formeln kann die Isolierungsdicke  $s_{I}$  über ein Nullstellenverfahren (zum Beispiel Newton-Verfahren) gefunden werden.

#### **2.9.3 Natürliche Konvektion an einem vertikal angeordnetem Zylinder**

Für den mittleren dimensionslosen Wärmeübergangskoeffizient wird in [1], Kapitel F2 folgende Korrelation für vertikal angeordnete Zylinder angegeben.

$$
Nu_{W_a} = \left(0.825 + 0.387 \left(Ra \ f_1(\text{Pr})\right)^{\frac{1}{6}}\right)^2\tag{42}
$$

mit

<span id="page-40-2"></span>
$$
f_1(\Pr) = \left(1 + \left(\frac{0.492}{Pr}\right)^{\frac{9}{16}}\right)^{-16/9} \tag{43}
$$

Die Gültigkeit wird im Bereich zwischen 0,001 <  $Pr < ∞$  und  $-10^{-1} < Ra < 10^{12}$  angegeben. Die Rayleigh-Zahl *Ra* wird wie folgt berechnet:

<span id="page-40-3"></span>
$$
Ra = \frac{g \beta \left(T_{W_a} - T_u\right) L_C^3}{v_L a_L} \tag{44}
$$

mit der relativen Dichtedifferenz  $\beta = \frac{1}{T_u}$  für ideales Gas.

Schlussendlich muss die in Forme[l \(42\)](#page-40-2) gezeigte Nusselt-Korrelation für eine vertikale Wand einer Korrekturrechnung unterzogen werden um die Zylinder Nusselt-Zahl zu erhalten.

$$
Nu_Z = Nu_{W_a} + 0.435 \frac{h_Z}{d_a}
$$
 (45)

Die Zylinderhöhe  $h_Z$  ist als charakteristische Länge heranzuziehen.

$$
\alpha_{a_{vert}} = \frac{Nu_Z \lambda_L}{h_Z}
$$

#### **2.9.4 Natürliche Konvektion an einem horizontal angeordnetem Zylinder**

Die Berechnung der freien Konvektion und dessen Wärmeübergangskoeffizienten einer horizontal angeordneten Verrohrung wird in [1], Kapitel F2 unter horizontal gekrümmte Flächen behandelt. Es werden folgende Korrelationen angegeben:

$$
Nu = \left(0,752 + 0,387 \left(Ra \ f_3(\text{Pr})\right)^{\frac{1}{6}}\right)^2\tag{46}
$$

mit

$$
f_3(\Pr) = \left(1 + \left(\frac{0.559}{Pr}\right)^{\frac{9}{16}}\right)^{-16/9} \tag{47}
$$

und dem Gültigkeitsbereich  $0 < Pr < \infty$ . Als charakteristische Länge für Rayleigh-Zahl (siehe Formel [\(44\)](#page-40-3)) und Bildung des Wärmeübergangskoeffizienten wird der halbe Rohrumfang  $L_C = \frac{\pi}{2}$  $\frac{\pi}{2}d_a$  herangezogen.

## **2.10 Diskussion, Erkenntnisse und Ergebnisse**

Die in diesem Kapitel bereits erläuterten Berechnungsmethoden und Korrelationen werden in diesem Unterkapitel einer kurzen Diskussion unterzogen. Abgeleitet davon werden Erkenntnisse und die Ergebnisse der Strömungs-, Wärme- und der Geometrieparameter präsentiert. Da an dieser Stelle keine vollständige Darstellung der gesamten analytischen Berechnung gegeben werden kann, muss dafür auf den Anhang E verwiesen werden.

#### <span id="page-42-1"></span>**2.10.1 Druckverlust**

Im Kapitel [2.4](#page-23-0) wird die Druckverlustberechnung von durchströmten Schüttungen behandelt. Im Folgenden wird immer wieder auf dort aufgezeigte Formeln verwiesen.

Wie in Formel [\(14\)](#page-25-0) leicht zu erkennen, steht der Druckverlust  $\Delta p$  im nicht-linearen Zusammenhang mit der Leerrohr-Strömungsgeschwindigkeit  $v$ , welche von der Luftheizregisterleistung  $\dot{Q}_L$  und der Strömungsquerschnittsfläche  $f(d_B)$  abhängig ist. Setzt man Formel [\(16\) i](#page-25-1)n Forme[l \(14\) e](#page-25-0)in so ergibt sich für den Druckverlust

<span id="page-42-2"></span>
$$
\Delta p = \frac{12 \, Eu \, \dot{Q}_L^2 \, \Delta L \, (1 - \psi)}{d_{p_m} \, \psi^2 \, c_{p_L}^2 \Delta T^2 \, \rho_L \, d_B^4 \, \pi^2}.
$$
\n(48)

Qualitativ kann die Aussage getroffen werden, dass bei einer Vergrößerung des Strömungsquerschnittsdurchmessers  $d_R$  ein geringerer Druckverlust zu erwarten ist. Im Zuge des i[n Abbildung 15 d](#page-33-0)argestellten Prozesses wurden die in [Tabelle 2](#page-42-0) aufgelisteten Parameter für eine konstruktive Lösung festgelegt. Es sei an dieser Stelle vorab erwähnt, dass es sich bei der Luftheizregisterleistung um eine elektrische Leistung der sich im Rohr befindlichen Heizwendeln handelt. Um tatsächlich die spezifizierte Leistung an das Fluid übertragen zu können, muss aufgrund des Wirkungsgrades eine höher liegende elektrische Leistung vorhanden sein. Diese wurde vom Hersteller ermittelt und angegeben.

| Behälterdurchmesser $d_R$        | 500 mm                                              |
|----------------------------------|-----------------------------------------------------|
| Elektrische Luftregisterleistung | $10$ kW                                             |
| Behälterhöhe $\Delta L = h_R$    | $2000$ mm                                           |
| Mittlerer Steinkorndurchmesser   | $30 - 60$ mm                                        |
| Massenstrom / Volumenstrom       | $0.035 \text{ kg/s}$ / $0.029 \text{ m}^3/\text{s}$ |

<span id="page-42-0"></span>Tabelle 2: Kennwerte für Luftheizregisterleistung, Behältergeometrie und Steinkorndurchmesser.

Aufgrund der Erhöhung des Druckverlustes bei geringerer Steindicke wird der mittlere Steinkorndurchmesser  $d_s = 30$ mm für die Auslegung herangezogen. Der mit den in Tabelle 2 gezeigten Parametern berechnete Druckverlust beträgt *43,71 Pa* und ist somit gering. Mit dem bekannten Druckverlust der Schüttung und der weiteren Anlagenkomponenten kann eine erste Auswahl von Gebläse und Messinstrumente getroffen werden.

#### **2.10.2 Vergleich Stufenverfahren I und Stufenverfahren II**

Für die Berechnung der Temperaturverteilung über die Zeit wurden die in Kapitel [2.5](#page-26-0)  vorgestellten numerischen Verfahren, Stufenverfahren I und Stufenverfahren II, verwendet. Beide Verfahren wurden in das eigens für die Auslegungsrechnung entworfene Programm integriert, jedoch wurde hauptsächlich das Stufenverfahren II für die Untersuchung verwendet. Um die Aussagekraft des verwendeten Stufenverfahrens II im Vergleich zu dem Stufenverfahren I zu erhalten muss ein Vergleich der Ergebnisse auch für eine notwendige Validierung durchgeführt werden.

Das in [Abbildung 20](#page-43-0) dargestellte Diagramm zeigt den Temperatur-Zeitverlauf einer Heizperiode in unterschiedlichen Höhenebenen. Da an dieser Stelle nur der qualitative Unterschied der beiden Verfahren aufgezeigt werden soll, sind die verwendeten Parameter nicht explizit aufgelistet.

Wie anhand des Diagramms erkennbar ist, zeigt das Stufenverfahren I ( $\mathcal{S}_I$ ) im Vergleich zu dem Stufenverfahren II  $(S_{II})$  einen bauchigeren Verlauf. Somit werden die Steintemperaturen zu Beginn niedriger angegeben. Nach einigen Zeitschritten liefern beide Verfahren annähernd gleiche Ergebnisse. Aufgrund der guten Übereinstimmung der beiden Verfahren, sind die in weiterer Folge vorgestellten Untersuchungsergebnisse ausschließlich mit dem Stufenverfahren II ermittelt worden.

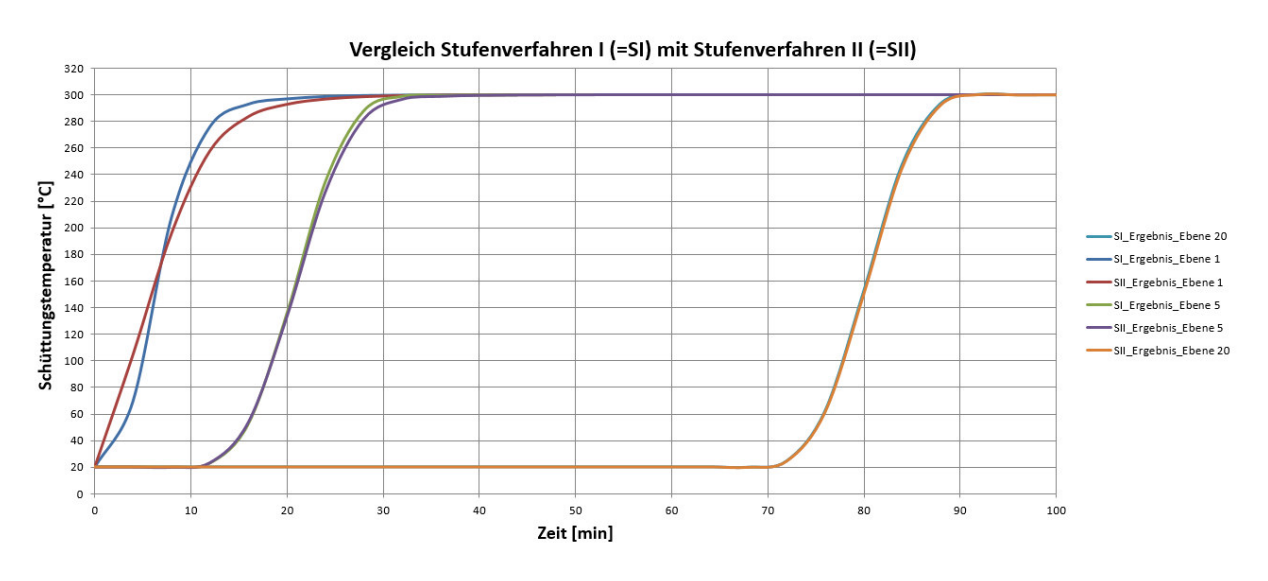

Abbildung 20: Vergleich der Ergebnisse von Stufenverfahren I und Stufenverfahren II.

## <span id="page-43-0"></span>**2.10.3 Berechnete Temperaturverteilungen (Stufenverfahren II)**

Die in den Kapiteln [2.8](#page-37-2) und [2.10.1](#page-42-1) angegebenen Anlagenparameter werden im Zuge des Prozesses, wie er allgemein in [Abbildung 15](#page-33-0) zu sehen ist, für die numerische Temperaturverteilungsrechnung verwendet. Die für die Stufenverfahren benötigten spezifischen Kennwerte wie der Wärmekapazitätsstrom $\dot{W}$ , mittlerer Wärmeübergangskoeffizient  $\alpha_m$  sowie der spezifische Speichermaterialkennwert  $\zeta$  werden nach den in den vorgehenden Kapiteln vorgestellten gegebenen Rechenvorschriften ermittelt. In der [Tabelle 3](#page-44-0) sind die benötigten Parameter für die numerisch instationäre Temperaturverteilungsrechnung nach dem Stufenverfahren II für zwei

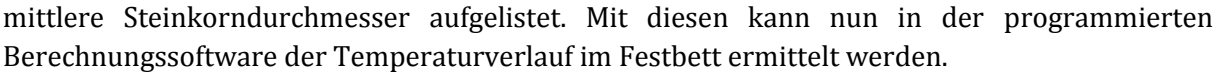

|                       | [W/K]<br>W | $\alpha_m$ [W/m <sup>2</sup> K] | $\left[\frac{m^2K}{J}\right]$ |
|-----------------------|------------|---------------------------------|-------------------------------|
| $= 30mm$<br>$a_{p_m}$ | 35,714     | 33,433                          | 0,0000952                     |
| $=60$ mm<br>$d_{p_m}$ | 35,714     | 22,516                          | 0,0000476                     |

<span id="page-44-0"></span>Tabelle 3: Parameter für die numerische Temperaturverteilungsrechnung nach dem Stufenverfahren.

Programmeinstellungen bezüglich Zeitschrittweite  $\Delta t$ , Speichermassenoberflächenschrittweite  $\Delta f$ , Anzahl der Berechnungshöhenebenen  $x_{max}$ , Speichermassengesamtoberfläche  $f_{\rm s}$  sowie die Ladezeit  $t_{heiz}$  und die Abkühlungszeit  $t_{k\ddot{\text{u}}hl}$  sind in de[r Tabelle 4 e](#page-44-1)ingetragen. Die Rechnungszeiten sind vor allem bei der Ermittlung des stationären Betriebszustandes in Verwendung und bilden an dieser Stelle direkt das ermittelte Ergebnis.

|                       | <b>Imin</b><br>$\Delta t$ | $\Delta f$ [m <sup>27</sup> | $\mathbf{A}$<br>$\lambda$ <i>max</i> | $\lceil m^2 \rceil$ | min <br>$\iota$ heiz | $\text{min}$<br>$\iota_{k}$ ühl |
|-----------------------|---------------------------|-----------------------------|--------------------------------------|---------------------|----------------------|---------------------------------|
| $= 30mm$<br>$d_{p_m}$ | 4                         | 0,816                       | 64                                   | 52,36               | 248                  | 248                             |
| $=60$ mm<br>$a_{p_m}$ | Δ.                        | 0,408                       | 64                                   | 26,18               | 248                  | 248                             |

Tabelle 4: Programmeinstellungen für die numerische Temperaturverteilungsrechnung.

<span id="page-44-1"></span>Folgend wird das Berechnungsergebnis in Anlehnung an den gezeigten Prozessablauf der numerischen Berechnung nach [Abbildung 17](#page-36-0) etappenweise präsentiert. Erstens wird die Beladung aus dem Ruhezustand mit den Prozessparametern gezeigt, bevor im zweiten Schritt die Ergebnisse der iterativen Berechnungslogik und die Konvergenz des stationären Betriebszustands gezeigt werden.

#### **Starten aus dem Ruhezustand**

In dieser ersten Betriebsphase wird der Festbettregenerator aus dem Ruhezustand, das heißt aus einem Zustand in welchem eine konstante niedrige Temperaturverteilung in der gesamten Speichermasse angenommen wird, auf die maximale Betriebstemperatur erhitzt und somit vollständig geladen. Im Zuge der Berechnung wurde die niedrigste Temperatur, oder Starttemperatur, mit einer angenommenen Umgebungstemperatur von  $T_u = 20^{\circ}C$  festgelegt. Die maximale Systemtemperatur beträgt nach der Projektvorgabe  $T_{max} = 300^{\circ}C$ . Da der heiße Luftmassenstrom beim Beladen = Betriebszustand **Laden**, von oben nach unten durch das Festbett strömt, ist die Unterteilung der Höhenebenen von oben nach unten zu verstehen. Am Eintritt des Festbettes ist die Ebene 0 und am Austritt ist die Ebene  $x_{max} = 64$  festgelegt. In der [Abbildung 21](#page-45-0) ist die Erwärmung des Steinmaterials, mit den zwei Steinkorn-größen  $d_s = 30$ mm und  $d_s = 60$ mm, in Diagrammform dargestellt. Der Steinkorndurchmesser  $d_s$  ist eine äquivalente Größe zu der bisher verwendeten Bezeichnung mittlerer Partikel-durchmesser  $\,d_{p_m}.$ Wie in dem Diagramm zu erkennen ist, starten alle Ebenen mit einer mittleren verteilten Temperatur  $T_u$ . Die Erhitzung beginnt von oben und weitet sich über die Berechnungszeit über alle Diskretisierungsebenen der Festbetthöhe aus.

Aufgrund der schwierigen Modellierung des Schüttungsmaterials wurden für die Auslegung die zwei oben genannten Steinkorndurchmesser herangezogen. Hiermit kann mit einiger Überlegung auf den Einfluss der Speichermaterialdicke Bezug genommen werden. Wie im Diagramm erkennbar, besitzen die Temperaturverläufe in Ebene 0 (Eintritt – oberste Ebene) einen unterschiedlichen Gradienten. Aufgrund der geringeren Dicke wird ein höherer Wärmeübergang und somit ein steiler und schneller Anstieg der Steintemperaturen erwartet. Um den in Ebene 30 (mittlerer Bereich) und Ebene 64 (Austritt – unterste Ebene) früheren Temperaturanstieg der Steine mit  $d_s = 60$ mm zu erklären, muss auf die spezifische Enthalpie der Heißluft verwiesen werden. Durch den höheren Wärmeübergang bei kleineren Steinkörnern im heißen Bereich wird das Fluid schnell auf die lokal herrschende Temperatur, bei den darunter liegenden kalten Bereichen der Steine, abgekühlt. Somit kann die durchströmende Luft bei größeren Steinkörner eine höhere spezifische Wärme und Temperatur aufweisen.

Wie erwähnt wurde in diesem Berechnungsschritt eine durchgehende Erwärmung des gesamten Festbettes berechnet. Dies ist insofern wichtig um einen Eindruck über die Ladezeit des Regenerators zu erlangen. Nachdem es sich um eine Versuchsanlage handelt muss auf keine möglichen folgenden Prozesse Bezug genommen werden. Siehe hierfür [3].

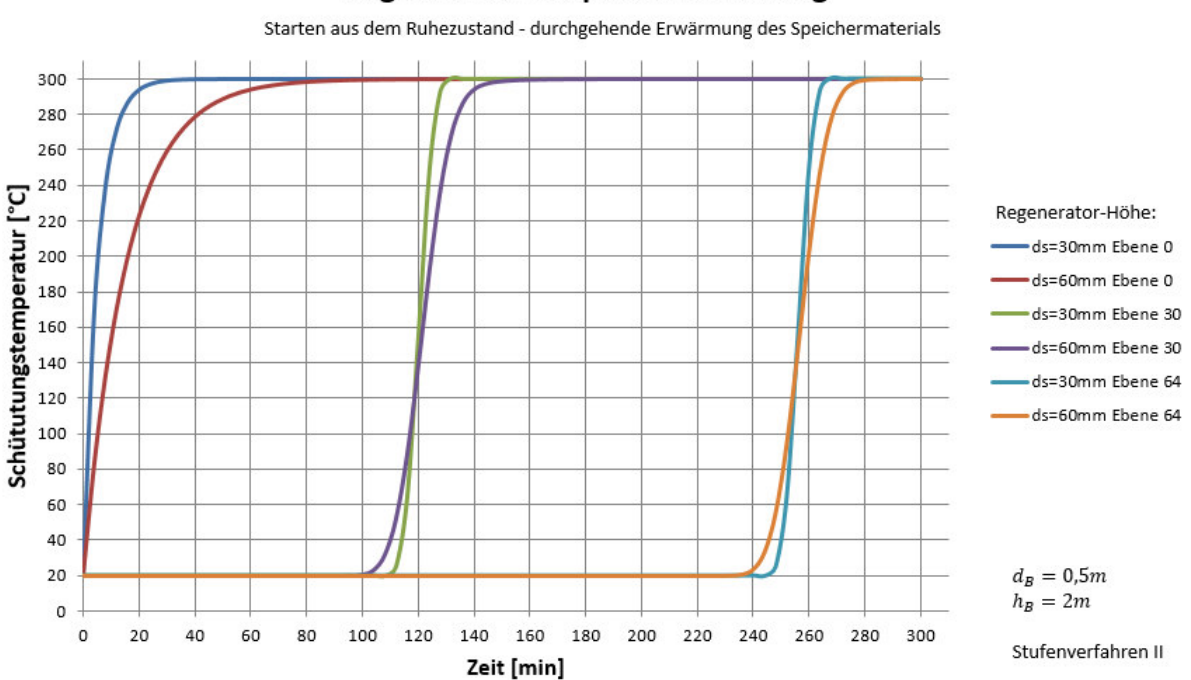

#### **Regenerator Temperaturverteilung**

<span id="page-45-0"></span>Abbildung 21: Regenerator Steintemperaturverteilung – Starten aus dem Ruhezustand mit durchgehender Erwärmung des Speichermaterials.

#### **Stationärer Betriebszustand mit gleichen Periodenzeiten**

Der stationäre Betriebszustand oder auch Beharrungszustand des Regenerators stellt sich bei gleichem Temperaturprofil bei Ladungsbeginn und Abkühlungsende ein - wie im Diagramm in [Abbildung 22](#page-46-0) gezeigt. Wieder wurden für die Berechnung die beiden Steinkorngrößen  $d_s =$ 

30 $mm$  und  $d_s = 60mm$  herangezogen, um bei einer realen Steingrößenstreuung gute Simulationsergebnisse zu erhalten.

Abgesehen von den bereits oben kurz erläuterten Charakteristiken der Wärmeübertragung, steht der stationäre Betriebszustand stark mit dem nachgeschalteten Prozess oder der Konstruktion in Verbindung, in welcher die Austrittstemperatur beim Laden die limitierende Größe darstellt. Als weitere wichtige Größe ist die Austrittstemperatur der Luft am Ende der Kühlperiode zu nennen. Abhängig von dieser können Fernwärme oder Stromerzeugungsprozesse, wie zum Beispiel ein ORC-Prozess, dem Regenerator in diesem Temperaturbereich nachgeschaltet werden [3].

Im Gegensatz zu dem vollständigen Laden aus dem Ruhezustand, wird die Speichermasse von einer erhöhten Starttemperatur von Beginn weiter auf die maximale Heißlufttemperatur erwärmt. Wieder ist ein steiler Gradient der geringeren Speichermassendicke  $d_s = 30$ mm zu erkennen. In der mittleren Ebene 30 wurden die  $d_s = 60$ mm Speichersteine nicht auf minimale Systemtemperatur in der Kühlperiode abgekühlt. Der tatsächlich gemessene Temperaturverlauf wird zwischen den beiden Temperaturverläufen der beiden Steingrößen erwartet. Die dazugehörigen Gastemperaturen unterscheiden sich nur im geringen Maße zu den angegebenen Steintemperaturen und werden in der Darstellung vernachlässigt.

Die Periodenzeiten beim Laden und dem Kühlbetrieb wurden mit der maximalen beziehungsweise minimalen Austrittstemperatur festgelegt.

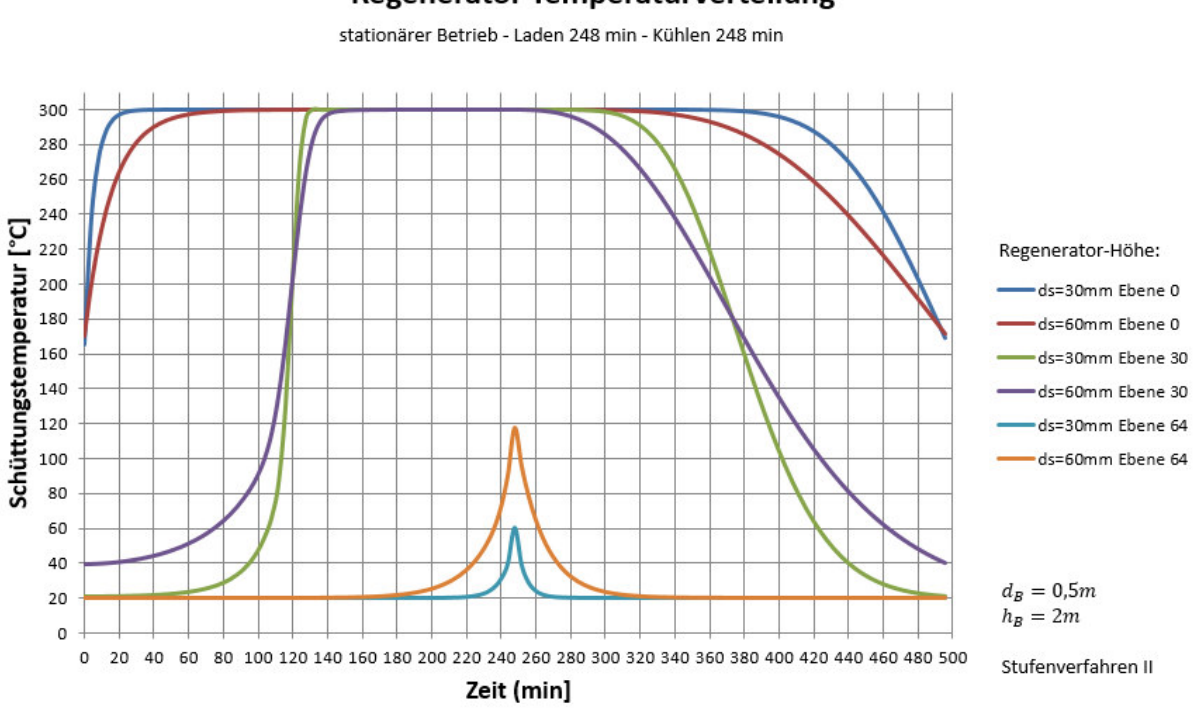

#### **Regenerator Temperaturverteilung**

<span id="page-46-0"></span>Abbildung 22: Regenerator Steintemperaturverteilung – Stationärer Betriebszustand, Periodisches Laden und Kühlen.

#### **Stationärer Betriebszustand mit ungleichen Periodenzeiten**

Wählt man die beiden Periodenzeiten unterschiedlich, stellt sich ebenfalls ein stationärer Betriebszustand ein. Für eine Erläuterung wird die Speichermasse im ersten Schritt aus dem Ruhezustand vollständig beladen und anschließend mit einer geringeren Entladezeit gekühlt. Diese Vorgehensweise ist mit der mittleren Steingröße  $d_s = 30$ mm anhand der unten stehenden [Abbildung 23](#page-47-0) gezeigt. Die Speichermasse ist vollständig auf die maximale Systemtemperatur erwärmt. In der anschließenden Kühlphase liegt die minimale Austrittstemperatur knapp unter 300°C.

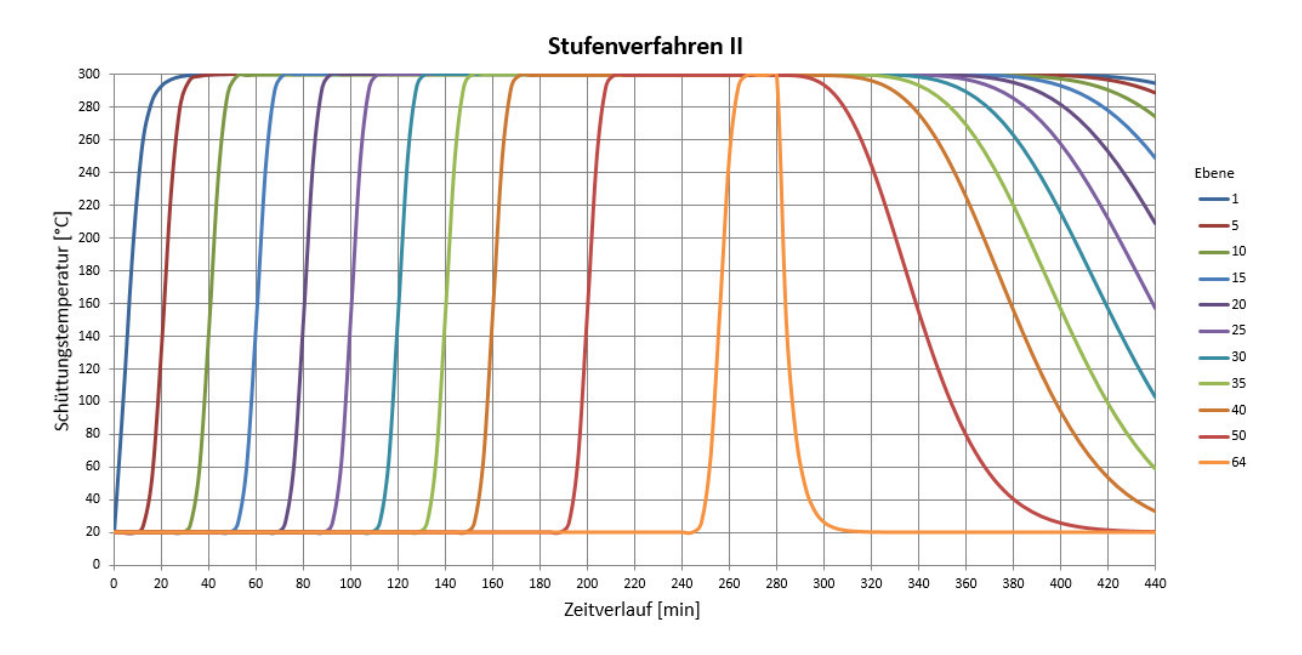

Abbildung 23: Temperaturverlauf der Schüttung. Vollständiges Laden mit geringer Kühldauer.

<span id="page-47-0"></span>Nach der ersten Kühlphase wird nun die Ladedauer herabgesetzt. Diese wird so gewählt, damit eine teils hohe Beladung des Speichers eintritt. Für eine erneute Berechnung mit kürzer angesetzter Einspeicherung muss das Temperaturendprofil  $T(x, t_{heiz} + t_{kühl})$  aus [Abbildung 23](#page-47-0) als Temperaturanfangsprofil herangezogen werden. [Abbildung 24](#page-48-0) zeigt das Ergebnis einer erneuten Berechnung. Die Ladedauer wurde in Anlehnung an den bereits oben gezeigten stationären Betrieb mit 248 Minuten festgelegt. Nach weiteren zwei Berechnungsdurchläufen tritt nur noch eine signifikant geringe Temperaturänderung ein, der Beharrungszustand hat sich eingestellt. Dieser ist in [Abbildung 25](#page-48-1) dargestellt und unterscheidet sich nur gering zu dem in [Abbildung 24](#page-48-0) gezeigten Temperaturverlauf.

Somit stellt sich auch bei unterschiedlich langen Zykluszeiten nach Durchläufen mit vollständiger Erhitzung ein Beharrungszustand ein. In diesem Fall war die Entladedauer kürzer als Ladedauer und ein schnelles Neu-Laden der Speichermasse war möglich. Zudem tritt im Entladebetrieb die Luft mit hoher Temperatur aus.

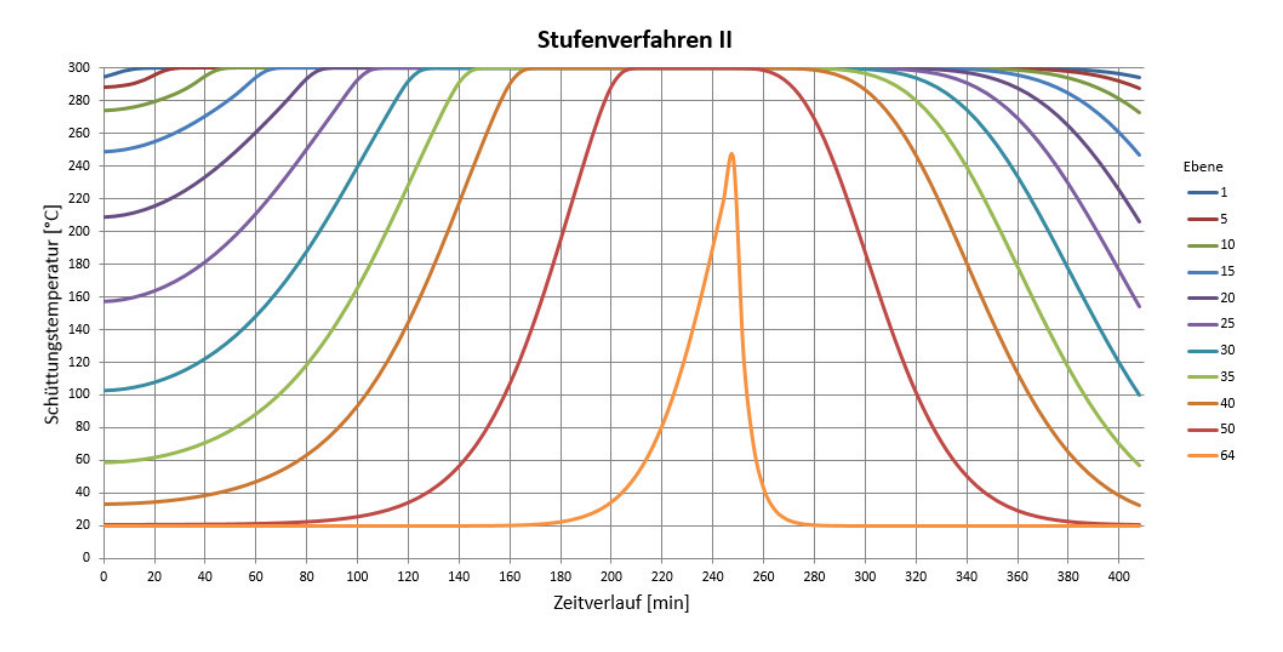

<span id="page-48-0"></span>Abbildung 24: Temperaturverlauf der Schüttung mit unterschiedlich langen Zykluszeiten.

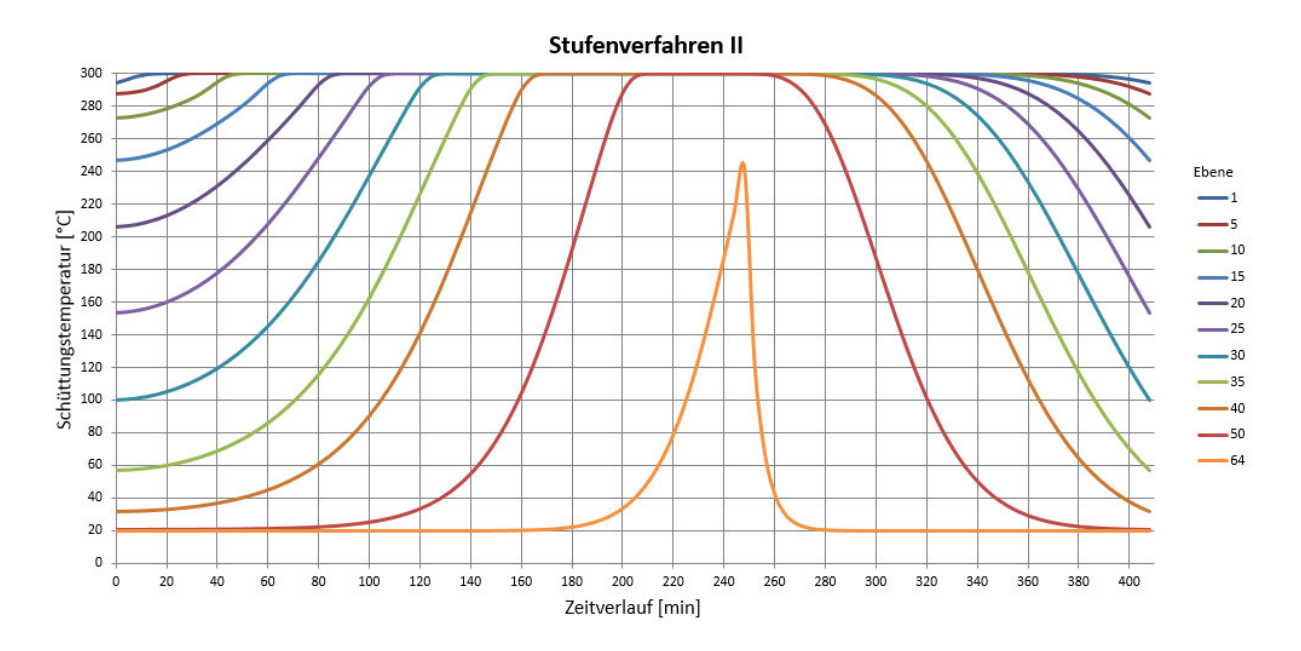

<span id="page-48-1"></span>Abbildung 25: Temperaturverlauf der Schüttung im Beharrungszustand mit unterschiedlich langen Zykluszeiten.

#### **2.10.4 Erkenntnisse der Auslegungsrechnung**

Im Zuge der Auslegung wurden die Anlagenkomponenten mit bestimmenden Parametern und Größen in ihrer gegenseitlichen Abhängigkeit untersucht und eine entsprechend passende Konfiguration ermittelt.

Der Druckverlust ist über das in der Auslegung festgelegte Schüttungsinventar des Speichermassenbehälters mit Funktionen ermittelt worden. Anhand der Analyse hat sich herausgestellt, dass der Druckverlust hauptsächlich von den vier Steuerparameter Luftheizregisterleistung  $\dot{Q}_L$ , mittlerer Partikeldurchmesser  $d_{p_{m}}$  oder Steindurchmesser  $d_{\scriptscriptstyle S}$ , Strömungsquerschnittsdurchmesser  $d_B$  bei zylindrischer Behältermodellierung und der Schüttungsbetthöhe  $\Delta L$  abhängig ist. Der Luftmassenstrom  $\dot{m}_L$ , welcher über die Bilanzierung des Heizregisters mit der zugeführten Heizleistung funktionell in Verbindung gebracht werden kann, steuert über die Massenbilanzierung die im Behälter theoretisch auftretende Leerrohr-Strömungsgeschwindigkeit. Zudem muss für die Druckverlustrechnung der Strömungsquerschnitt des Behälters in die Rechnung einbezogen werden. Vereinfachend wurde für die Auslegung ein Zylindermodell herangezogen, um den Querschnitt auf die einfache Variable Behälterdurchmesser  $d_R$  zu vereinfachen. Tatsächlich ist eine zylindrische Form für Schüttungen aufgrund der Spannungsverteilung im Behältermantel praktikabel und die Vereinfachung ist somit zusätzlich als konstruktive Vorgabe für den Schüttungsbehälter zu werten. Bei einer Vergrößerung der Strömungsquerschnittsfläche wird ein hoher Abfall des berechneten Druckverlusts erzielt. Die Bauhöhe hat lediglich einen linearen Einfluss, wie in Gleichun[g \(48\)](#page-42-2) leicht zu erkennen ist.

Der für die Wärmeübertragung wichtige spezifische mittlere Wärmeübertragungskoeffizient  $\alpha_m$ wird in [Tabelle 3](#page-44-0) für die beiden untersuchten Steinkorngrößen angegeben. Eine Erhöhung der Steinkorngröße führt zu einer Verringerung des Wärmeüberganges im Festbett. Das Resultat kann bei der oben präsentierten Temperaturverteilung über die geringeren Gradienten erkannt werden. Die Ladungszeit beträgt bei einem vollständigen Laden in etwa 280 Minuten (siehe [Abbildung 21\)](#page-45-0). Im Beharrungszustand, welcher in [Abbildung 22](#page-46-0) dargestellt wird, beträgt eine Zykluszeit 248 Minuten. Eine Verkürzung der Einspeicherungszeit führt zu keiner geringeren Ladung der unteren Schichten und ist somit von der Baugröße des Regenerators abhängig. Ist die Zykluszeit der Heizperiode und der Kühlperiode gleich lang, so stellt sich bereits nach wenigen iterativen Berechnungsdurchgängen ein stabiler Beharrungszustand ein. Ein grundsätzlich differenziertes Verhalten zeigt sich bei einer Vollspeicherung mit einer anschließender kurzen Kühlperiode und einer erneuten verkürzten Heizperiode. Auch in diesem Fall stellt sich nach einigen Durchläufen ein Beharrungszustand ein.

Mit der Festlegung der Luftheizregisterleistung kann im Zuge des Projekts eine gezielte Anfrage an Hersteller erfolgen. Als eine weitere essentielle Größe ist der Druckverlust über das Festbett zu sehen, Gebläse- oder Ventilator-Abstimmung mit dem geförderten Massenstrom kann somit erfolgen. Bauhöhe und Strömungsquerschnitt des Behälters bilden die konstruktive Eingabe für die nachfolgende Projektphase **Konstruktion**.

# **3 Beschreibung und Aufbau der Versuchsanlage**

Die im Verlauf der Auslegungsrechnung erlangten Erkenntnisse und die schlussendlich eruierten Kennwerte, welche die Anlage maßgebend bestimmen, dienen als fundierte Basis für die konstruktive Gestaltung der Regenerator-Versuchsanlage. In der vorher getätigten Berechnung wurden Druckverlust und der Wärmeübergang im Festbett untersucht. Jedoch wurden keine Geometrien, bezüglich der Speichermassenbehälter und der allgemeinen Bauweise der Versuchsanlage, festgelegt. Über die berechneten Kennwerte wie Druckverlust oder Heizleistung des Heizregisters können gezielte Anfragen an die jeweiligen Hersteller und die damit einhergehenden Auswahlverfahren durchgeführt werden.

Bisher wurde für die Auslegungsrechnung lediglich ein Speichermaterial herangezogen um einen Basiswert für die Parametervariation zu erhalten. In der tatsächlichen Anwendung der Versuchsanlage sollen viele Materialien auf ihre Wärmespeicherfähigkeit in diesem Temperaturbereich getestet werden. Man kann zwei Hauptgruppen für Festbettspeicher differenzieren, Schüttungen oder auch Haufwerk genannt, welche in der Auslegung bereits gezeigt wurden, oder Formsteinschlichtungen.

Beide Arten der Speichermaterialanordnung besitzen thermomechanische Eigenschaften sowie generelle Geometrieunterschiede. Um diesen Anforderungen gerecht zu werden, wurden ein Schüttungsbehälter und ein Formsteinbehälter für Lagerung und Versuch konstruiert und gebaut.

In diesem Kapitel werden die konstruktiv erstellen und die über den Zukauf bezogenen Anlagenkomponenten im Detail vorgestellt. Im Anhang D und G dieser Arbeit sind alle Konstruktions- und Fertigungspläne sowie die Datenblätter der Kaufteile gelistet zu finden. Die anlagensicherheitstechnischen Betrachtungen sind ebenfalls in diesem Kapitel kurz erörtert.

## **3.1 Allgemeine Beschreibung und Hauptabmessungen**

In den Darstellungen der Versuchsanlage, siehe [Abbildung 26](#page-51-0) und [Abbildung 27,](#page-51-1) ist die Versuchsanlage mit den zwei konzipierten Behältern im verbauten Zustand zu sehen. Die Behälter werden auf einen Grundtisch in massiver Ausführung, im verbauten Zustand, verschraubt. Beide Behälter können im gefüllten und zusammengebauten Zustand mit einem Hebezeug von und auf den Grundtisch gehoben werden. Das in [Abbildung 10](#page-20-0) auf Seite [11](#page-20-0) gezeigte Anlagenfließschema kann direkt auf die Rohrleitung und deren Einbaukomponenten übernommen werden. Das Gebläse, welches in den unten gezeigten Darstellungen nicht abgebildet ist, fördert Hallenluft über das Luft-Eintrittsstück in die Versuchsanlage. Die Massenstrommessung wurde vor dem Luftheizregister angeordnet, da an dieser Stelle eine geringe Temperatur der Luft gegeben ist. Über die beiden unten und über die beiden oben angeordneten Absperrklappen können die beiden Betriebszustände **Laden** und **Entladen** gesteuert werden. Aufgrund der ungleichmäßigen Erwärmung des Behälters und der Rohrleitungen treten im System unterschiedliche Wärmedehnungen auf. Damit diese nicht zu einer Leckage oder zur Zerstörung des Heizregisters führen, wurden zwei Stahl-Kompensatoren an den beiden Steigrohren angeordnet.

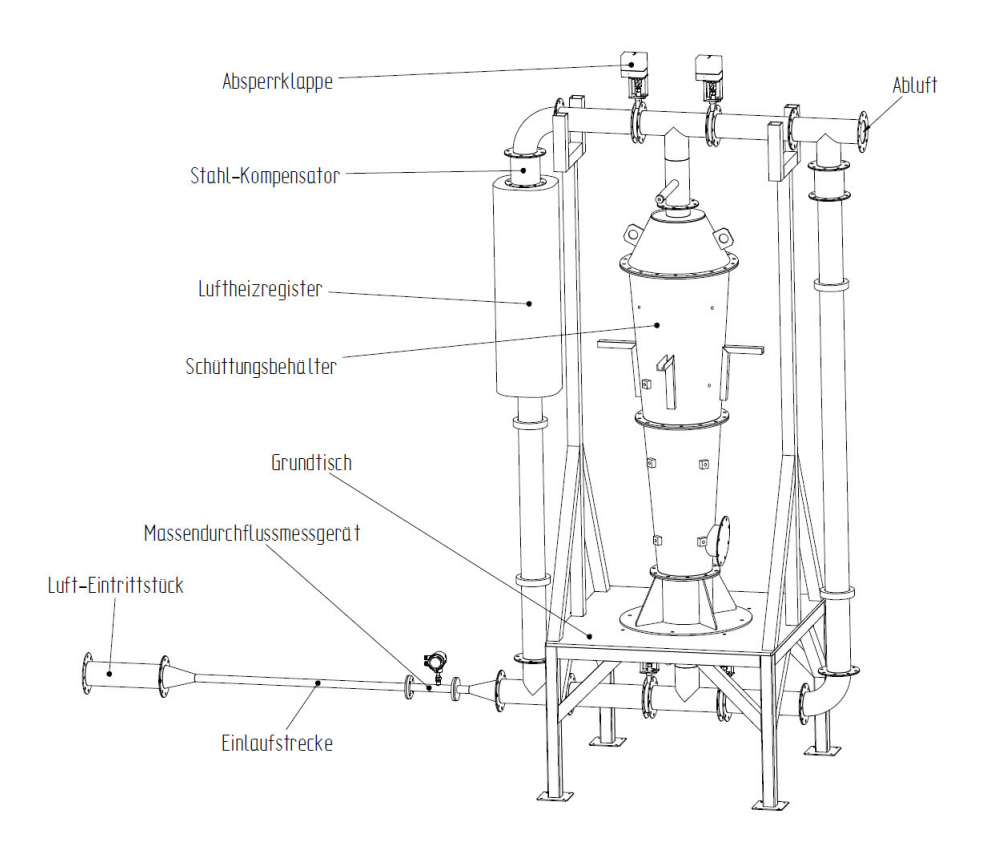

<span id="page-51-0"></span>Abbildung 26: Allgemeine Versuchsanlagendarstellung mit eingebauten Schüttungsbehälter. Ansicht ohne Isolierung, Rohrhalterung und Gebläse.

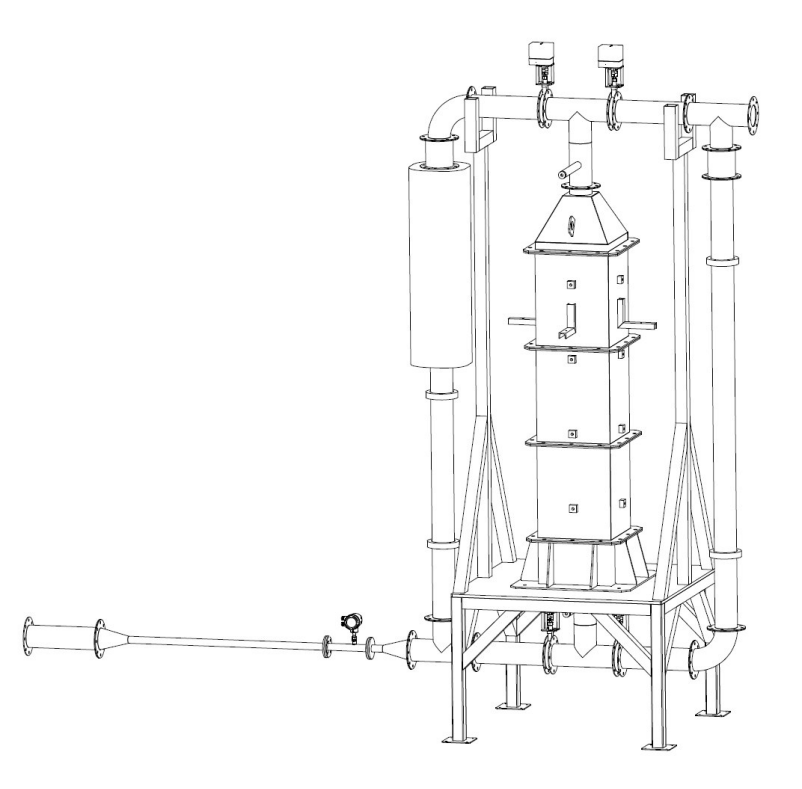

<span id="page-51-1"></span>Abbildung 27: Allgemeine Versuchsanlagendarstellung mit eingebauten Formsteinbehälter. Ansicht ohne Isolierung, Rohrhalterung und Gebläse.

Die Hauptabmessungen der Versuchsanlage können aus der [Abbildung 28](#page-52-0) und [Abbildung 29](#page-52-1) entnommen werden. Der vollständige Zeichnungssatz ist im Anhang G zu finden.

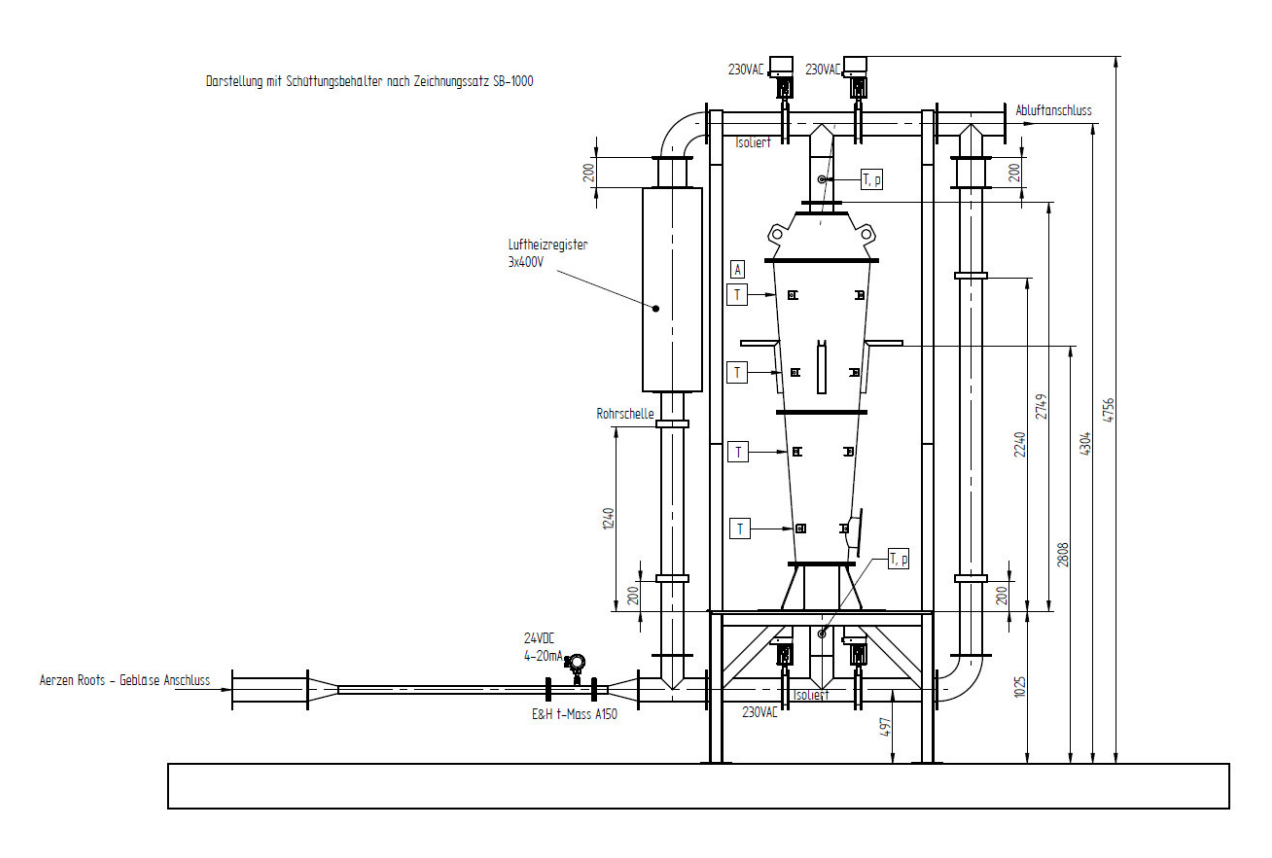

<span id="page-52-0"></span>Abbildung 28: Hauptabmessungen der Versuchsanlage ohne Gebläse und Abluftverrohrung – Frontsicht. Ansicht ohne Isolierung.

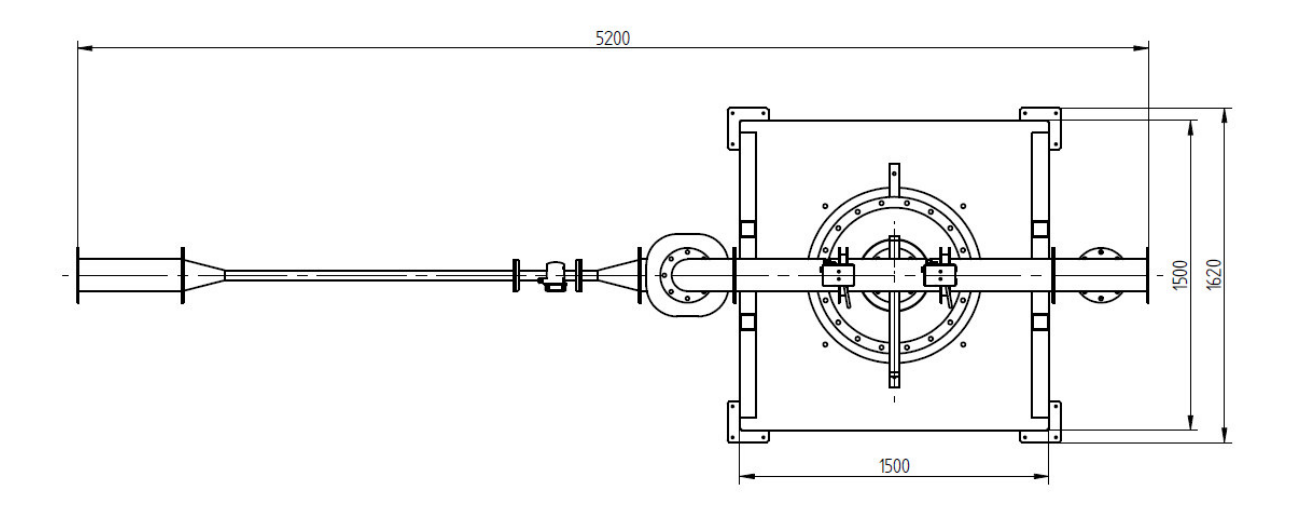

<span id="page-52-1"></span>Abbildung 29: Hauptabmessungen der Versuchsanlage ohne Gebläse und Abluftverrohrung – Draufsicht. Ansicht ohne Isolierung.

## **3.2 Konstruktiv erstellte Elemente**

Die Hauptkomponenten der Versuchsanlage sind die beiden Speichermassenbehälter. Wie bereits erwähnt, wurden aufgrund der unterschiedlichen Speicher-Materialgeometrien zwei unterschiedliche Behälter entworfen und gebaut. Der Schüttungsbehälter wird mit Haufwerke gefüllt, der Formsteinbehälter mit geformten Steinen voll gestapelt. In diesem Kapitel sollen die wichtigsten Konstruktionsmerkmale dieser Behälter aufgezeigt werden. Die vollständigen Zeichnungssätze für die Fertigung sind im Anhang G zu finden.

#### **3.2.1 Schüttungsbehälter**

In der [Abbildung 30](#page-53-0) ist ein Ausschnitt des Zeichnungssatzes SB-1000 zu sehen, Frontansicht, Seitenansicht und die allgemeine Ansicht des Behälters. Allgemein besteht der Behälter aus vier Modulen, welche übereinander durch Flanschverbindungen verschraubt werden. Am untersten und am obersten Modul tritt die Heißluft beziehungsweise die Kaltluft ein oder aus. Die beiden mittleren Module bilden den für die Befüllung nötigten Mantel und sind über vier Höhen mit Messebenen versehen. In jeder Messebene sind vier Thermoelemente über den Umfang verteilt angeordnet. Um ein Herabfallen und Herausfallen des Speichermaterials nach unten zu verhindern, ist zwischen dem Stellmodul und dem Messmodul 1, ein Gitterrost eingelegt. Der DN200 Flanschanschluss am unteren Ende dient für eine eventuell notwendige Entleerung des Behälters im zusammengebauten Zustand.

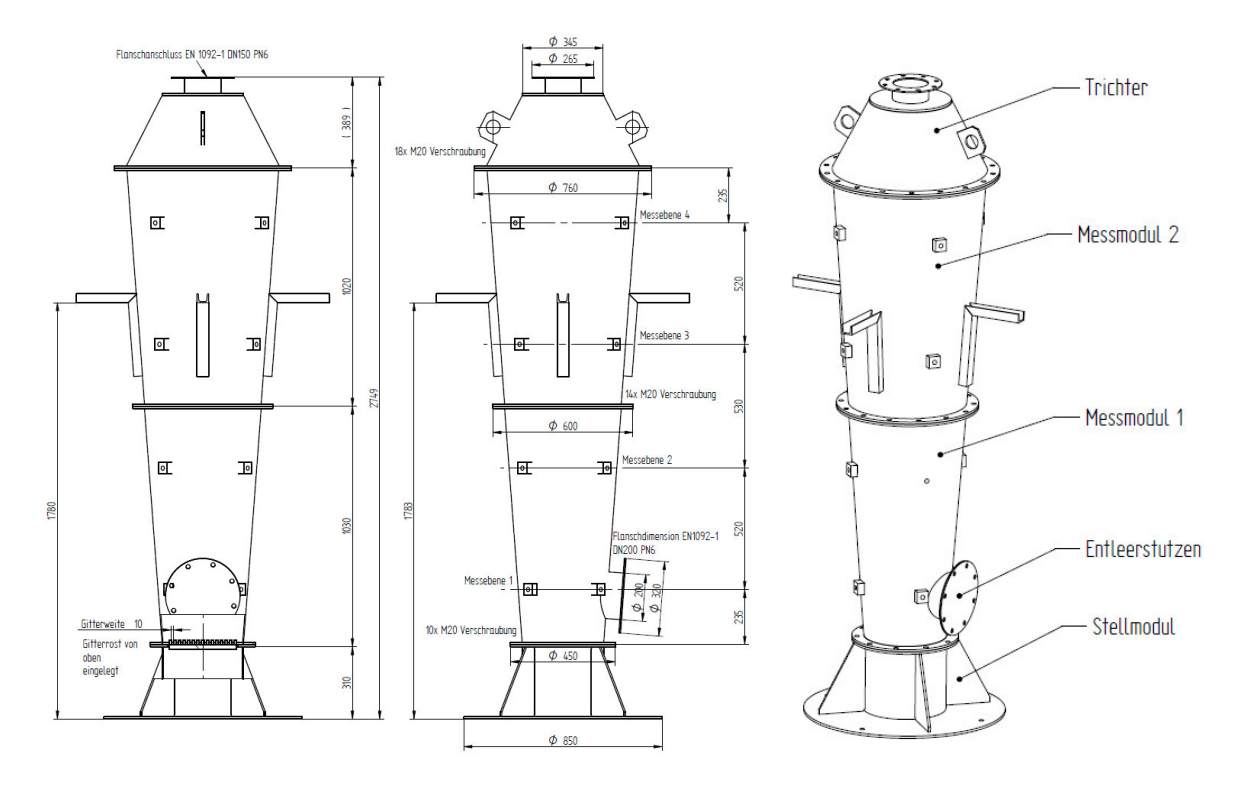

<span id="page-53-0"></span>Abbildung 30: Ansichtssatz Schüttungsbehälter mit Bemaßungen.

Im Betriebszustand "Laden" strömt die erwärmte Luft von oben nach unten durch den Behälter. Die lokale Wärmedehnung im jeweiligen Strömungsquerschnitt bewirkt eine Vergrößerung des Durchmessers und somit eine Vergrößerung des gesamten Speicherplatzvolumens. Aufgrund dieser Vergrößerung wird eine weitere Verdichtung des Schüttmaterials durch Absetzung erwartet. Kühlt man den Behälter, so schwindet die Wärmedehnung und der Behälter möchte in die Ausgangsform zurückkehren. Jedoch kann aufgrund der vorhergehenden Schüttgutverdichtung dies nur unter Anstieg der Membranspannung erfolgen. Um diesem Vorgang entgegen zu wirken, wurde der Mantel mit einer konischen Form mit einer Steigung von 4° ausgeführt.

In [Tabelle 5](#page-54-0) sind einige wichtige Informationen des Schüttgutbehälters zusammengefasst.

| Material         | <b>P265GH</b>         |
|------------------|-----------------------|
| Leergewicht      | 244 kg                |
| Flanschdimension | EN 1092 - DN150 - PN6 |

Tabelle 5: Material, Leergewicht und Flanschanschlussdimension Schüttungsbehälter.

#### <span id="page-54-0"></span>**3.2.2 Formsteinbehälter**

Ein Ausschnitt der Konstruktionszeichnung FB-1000 des Formsteinbehälters ist in der [Abbildung](#page-54-1)  [31](#page-54-1) dargestellt. Analog zu dem Schüttungsbehälter sind vier Messebenen mit jeweils vier Thermoelementen über den Umfang des Strömungsquerschnittes angeordnet.

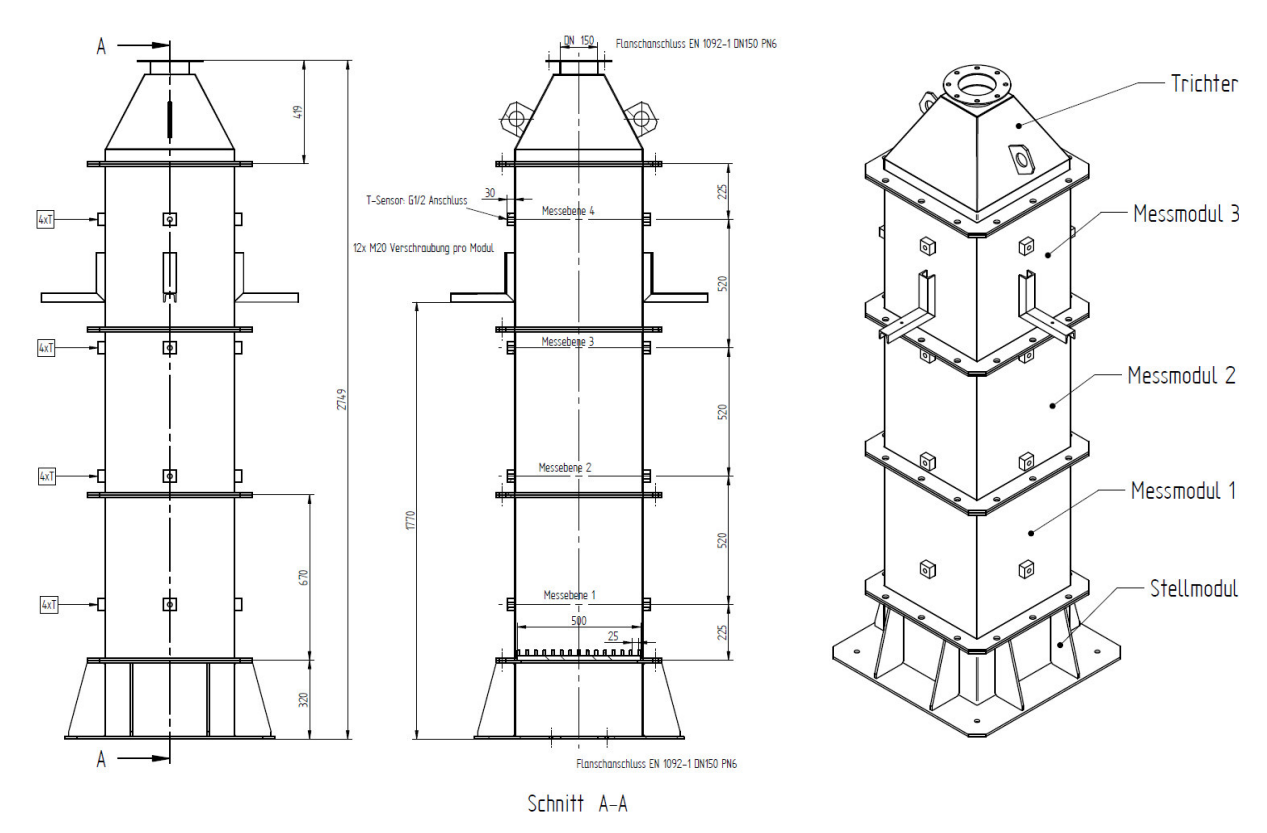

<span id="page-54-1"></span>Abbildung 31: Ansichtssatz Formsteinbehälter mit Bemaßungen.

Der Behälter besteht aus Gründen der besseren Befüllung aus fünf Modulen, welche über eine Rechteck-Flanschverbindung verschraubt werden. [Tabelle 6 g](#page-55-0)ibt Auskunft über den verwendeten Werkstoff und das Leergewicht des Stahlbaues.

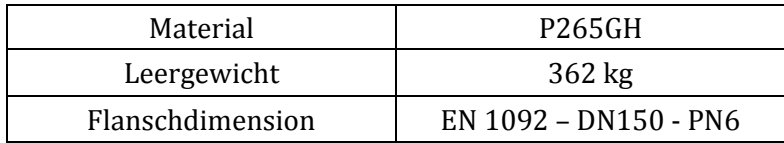

<span id="page-55-0"></span>Tabelle 6: Material, Leergewicht und Flanschanschlussdimension Formsteinbehälter.

# **3.3 Anlagenkomponenten**

Neben den konstruktiv erstellen Komponenten werden die für den geplanten Anlagenbetrieb ebenfalls benötigten Zukaufkomponenten an dieser Stelle aufgelistet. Die für die Hersteller verbindlichen Betriebsparameter wurden mit 0,1 bar Systemüberdruck und 300°C Dauerbetriebstemperatur auf Basis der Auslegungsrechnung angegeben.

Folgende Anlagenkomponenten wurden im Zuge eines Ausschreibungsverfahrens an diverse Hersteller ausgewählt und gekauft. Vorweg sei an dieser Stelle erwähnt, dass die Rohrdimension mit DN150 mit einer Flanschverbindung nach ÖNORM EN 1092-1 DN150-PN6 festgelegt wurde.

## **3.3.1 Absperrklappen**

Für die Steuerung und Regelung der Luftströmung in der Versuchsanlage sind vier Absperrklappen erforderlich. In der [Abbildung 32](#page-56-0) ist ein Ausschnitt des Datenblattes zu sehen, dieses ist vollständig im Anhang D zu finden[. Tabelle 7 g](#page-56-1)ibt für eine vollständige Angabe an dieser Stelle wichtige Abmessung an.

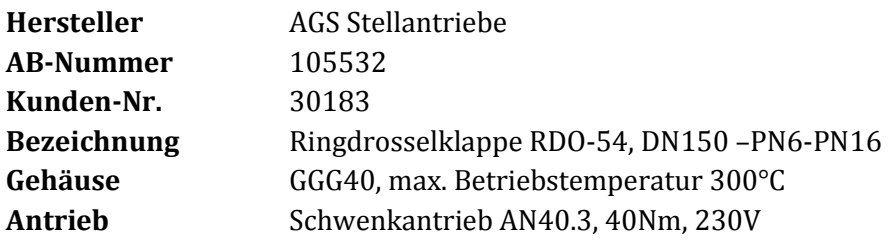

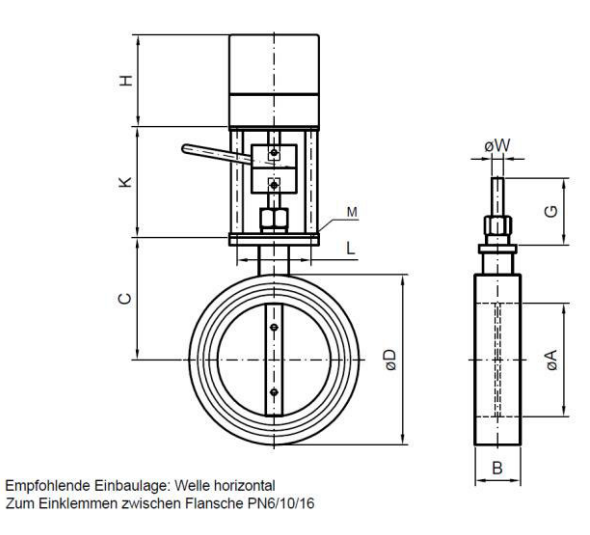

<span id="page-56-0"></span>Abbildung 32: Abmessungen der verwendeten Absperrklappen. Quelle: AGS Stelleantriebe.

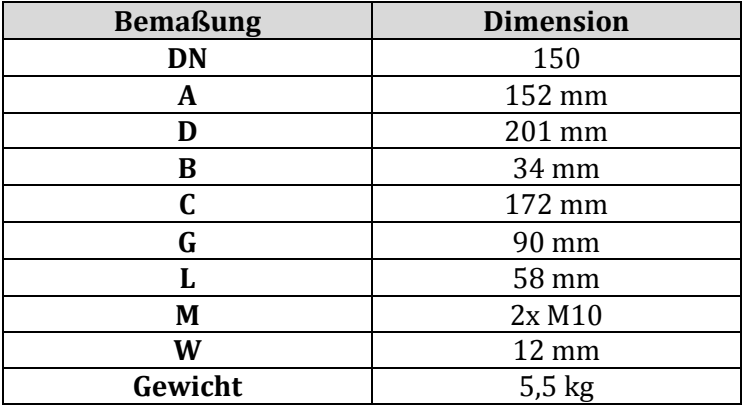

Tabelle 7: Maße zu der i[n Abbildung 32](#page-56-0) gezeigten Absperrklappe.

#### <span id="page-56-1"></span>**3.3.2 Stahl-Kompensatoren**

Um axiale Wärmeausdehnungen von Rohrleitung und Behälter auszugleichen und somit potentielle Leckagen und Zerstörung von Komponenten zu vermeiden, wurden zwei axial Stahl-Kompensatoren in die Rohrleitung verbaut. Wie in [Abbildung 26](#page-51-0) auf Seite [42](#page-51-0) ersichtlich, sind diese oberhalb des Luftheizregisters und am oberen Ende des zweiten Steigrohres verbaut.

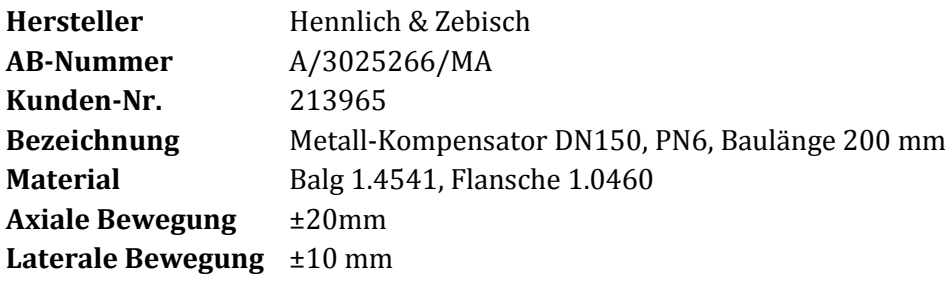

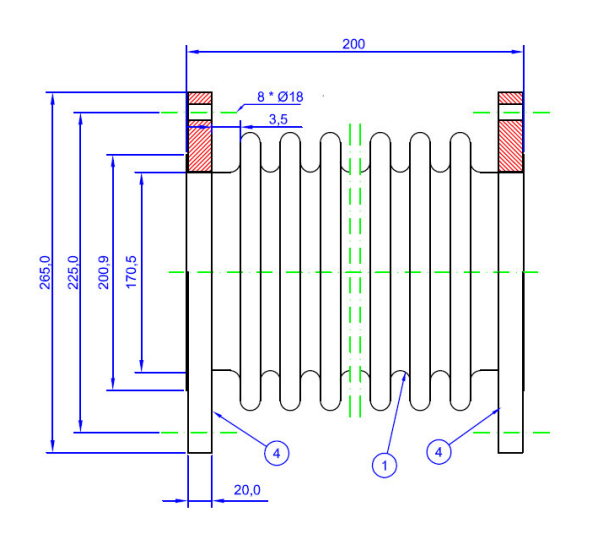

Abbildung 33: Zeichnungsdarstellung des Axial Stahl-Kompensators, Quelle: Hennlich & Zebisch.

## **3.3.3 Dichtungen**

Neben den Flanschverbindungen in der Rohrleitung, müssen die Behältermodule des Schüttungsbehälters und des Formsteinbehälters gegen austretende Luftströme abgedichtet werden. Da eine Systemtemperatur von 300°C im Behälter und in Teilen der Rohrleitung herrscht, muss aufgrund der Temperaturbeständigkeit auf Graphit- oder Kupferdichtungen übergangen werden.

Die Dichtungsauslegung ist vor allem bei den Nicht-Norm gerechten Flanschverbindungen der Behältermodule unbedingt notwendig. Eine hohe Flächenpressung von  $15 - 20$  N/mm<sup>2</sup> wird bei Flachdichtungen benötigt. Um diese zu erreichen, müssen ausreichend dimensionierte Schrauben über den Flanschumfang angeordnet werden. Für die Auslegung der Dichtflächen und die Berechnung der Schraubenspannungen wurde das von der Firma Frenzelit angebotene Programm novaDISC 7.0 verwendet. Im Anhang F sind sämtliche Berechnungsdokumentationen, erstellt mit novaDISC 7.0, zu finden.

An dieser Stelle wird ein kurzer Verweis auf das verwendete Dichtungsmaterial gegeben. Wie bereits erwähnt, werden in dem angewendeten Temperaturbereich Graphitdichtungen für Flanschverbindungen industriell verwendet. Ein wesentlicher Nachteil bei herkömmliche Graphitdichtungen ist das Anhaften bei Betriebstemperaturen von über 200°C am Flansch (siehe [Abbildung 34\)](#page-57-0).

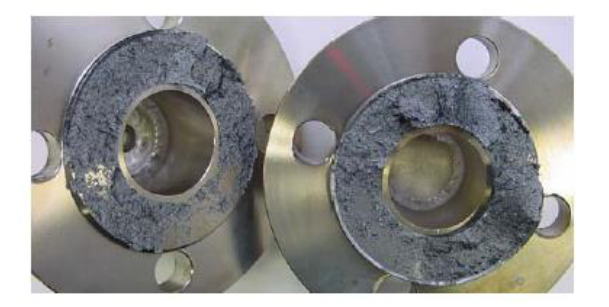

<span id="page-57-0"></span>Abbildung 34: Anhaften einer marktüblichen Graphitdichtung an einer Flanschverbindung. www.frenzelit.com.

Da bei dieser Versuchsanlage die Behälter ausgetauscht werden müssen, wäre ein Entfernen dieser Graphitrückstände mühsam und zeitaufwändig.

Die von der Firma Frenzelit (Firma Haberkorn) angebotene XP-Technologie verhindert ein Anhaften der Graphitdichtung an Flanschflächen wie in [Abbildung 35](#page-58-0) beispielhaft gezeigt wird. Für nähere Informationen sieh[e www.frenzelit.com.](http://www.frenzelit.com/)

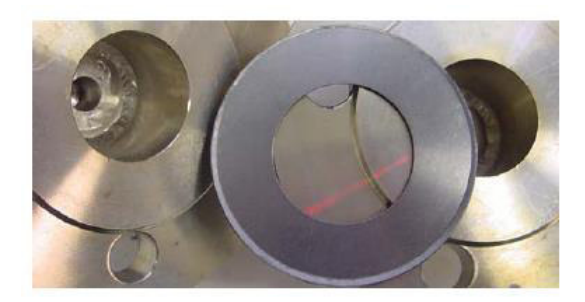

Abbildung 35: Rückstandsfreier Dichtungstausch mit XP-Technologie. www.frenzelit.com.

<span id="page-58-0"></span>**Lieferant** Haberkorn

**Verwendetes Dichtungsmaterial** novaphit SSTC XP-Technologie, Dicke 2mm

#### **3.3.4 Gebläse**

Der in der Auslegungsrechnung ermittelte Druckverlust über das Festbett ist ein wichtiger Bestandteil der Gebläseauslegung. Die in [Tabelle 2](#page-42-0) auf Seite [33](#page-42-0) gesetzten Werte für den Massenstrom  $\dot{m}_L$  und Volumenstrom  $\dot{V}_L$  sind an dieser Stelle für einen einfacheren Vergleich in die Einheiten  $\dot{m}_L = 0.035 \frac{kg}{s} = 126 \frac{kg}{h}$  und  $\dot{V}_L = 0.029 \frac{m^3}{s} = 104.4 \frac{m^3}{h}$ umgerechnet.

Für das am Institut vorhandene Gebläse Aerzen Roots (sieh[e Abbildung 37\)](#page-59-0) sind die in [Abbildung](#page-59-1)  [36](#page-59-1) gezeigten Kennfelder vorhanden und wurden im Zuge der Gebläseauswahl zu Verfügung gestellt. Da ein Überdruck im System von maximal 0,1 bar herrschen wird, kann der benötigte Massenstrom, beziehungsweise Volumenstrom, bei einer Motordrehzahl von 250-350 U/min durch das System gefördert werden. Der Massenfluss wird mit einem Frequenzumrichter (FU), welcher mit dem Gebläse zur Verfügung gestellt wird, geregelt. Die Gebläsekenndaten können der [Tabelle 8](#page-58-1) entnommen werden.

<span id="page-58-1"></span>

| Hersteller / Baujahr | Aerzener Maschinenfabrik,<br>Baujahr 1941 |
|----------------------|-------------------------------------------|
| Fördermenge          | $7 \text{ m}^3/\text{min}$                |
| <b>Drehzahl</b>      | 1450 U/min                                |
| Motorstärke          | 24 PS                                     |
| <b>Kraftbedarf</b>   | 20 PS                                     |

Tabelle 8: Gebläsekenndaten laut Typenschild.

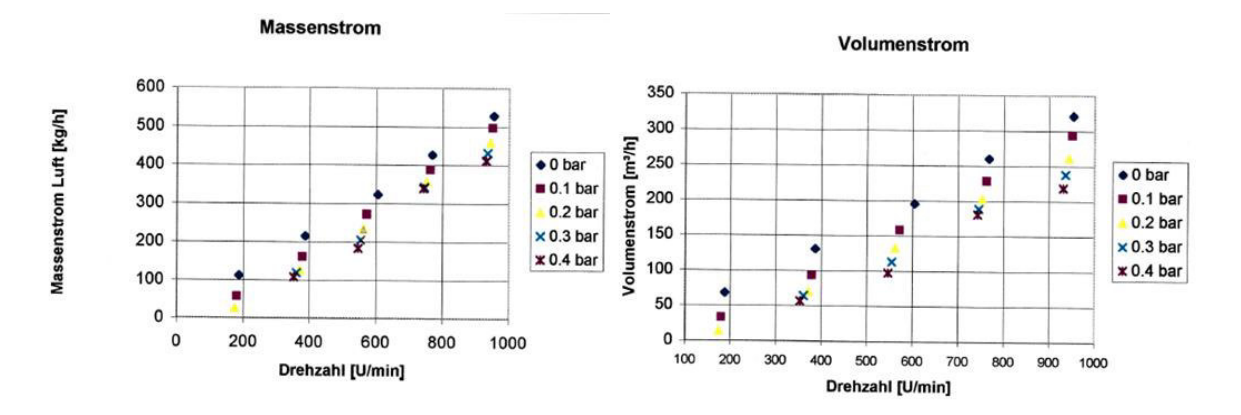

<span id="page-59-1"></span>Abbildung 36: Pumpkennfelder Aerzen Roots Gebläse. Quelle: Institut für Energietechnik und Thermodynamik.

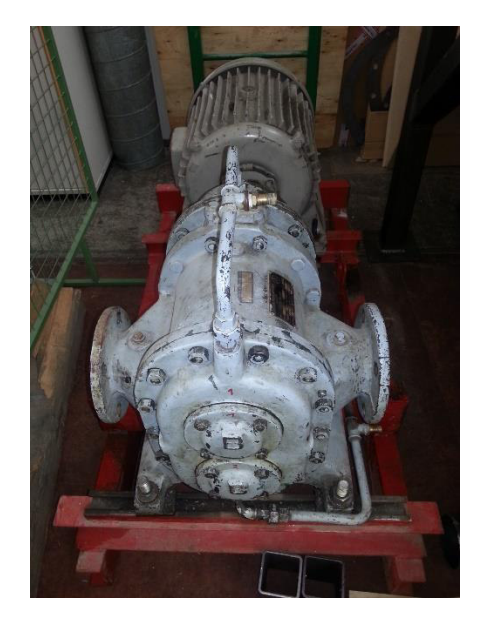

Abbildung 37: Aerzen Roots Gebläse, Baujahr 1941.

#### <span id="page-59-0"></span>**3.3.5 Luftheizregister**

Für die Erwärmung der Prozessluft im Betriebszustand "Laden" wird ein Elektro-Luftheizregister verwendet. Nach der thermodynamischen und strömungstechnischen Auslegung, wurde die auf die Luft übergehende Heizleistung  $\dot{Q}_L$  nach Kapitel [2.10.1](#page-42-1) auf Seite [33](#page-42-1) mit 10kW festgelegt. Wie bereits erwähnt, darf die festgelegte Heizleistung nicht als Bestellleistung für den Hersteller dienen. Die Verluste und der Wärmeübergang von den Heizwendeln im Heizregister müssen berücksichtigt werden. Da diese Größen von Konstruktion und Bauweise des jeweiligen Herstellers abhängen, wird die tatsächliche Heizleistung durch den Hersteller bestimmt. Vorgabe für den Hersteller ist der zu erhitzende Luft-Massenstrom  $\dot{m}_L$  und die Heizregister-Austrittstemperatur, welche der maximalen Systemtemperatur entspricht.

In der [Abbildung 38](#page-60-0) ist das Luftheizregister schematisch mit Maßeintragung dargestellt. Im Luftkanal sind 12 Stück Heizwendelkörper mit einer Oberflächentemperatur von 650°C

angeordnet. Über konvektiven Wärmeübergang wird die durchströmende Luft erwärmt. In der [Tabelle 9](#page-61-0) sind wichtige Kenndaten des Luftheizregisters zusammengefasst.

Die in [Abbildung 38](#page-60-0) eingetragene Heizregisterlänge T=1070mm beschreibt die Länge des Strömungskanals, für die Eruierung der Gesamtlänge müssen die beiden Flansch-Anschlussstücke, welche den Übergang vom Reckeck-Strömungsquerschnitt auf die genannte Flanschdimension bilden, angerechnet werden. Das Flansch-Anschlussstück, welches am Eintritt und am Austritt verschweißt ist, ist in der [Abbildung 39](#page-60-1) mit Bemaßungen dargestellt.

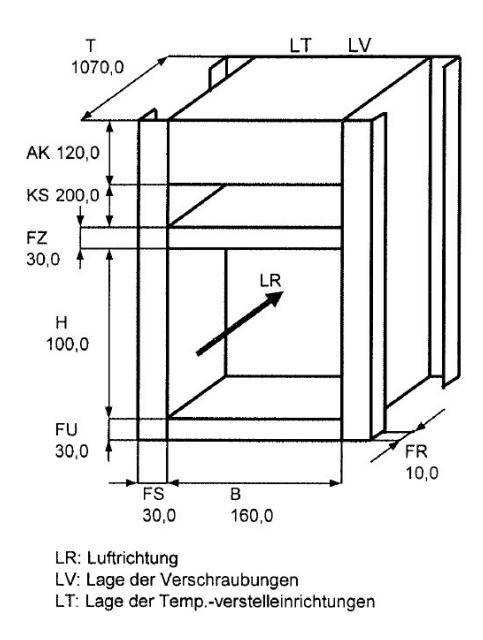

<span id="page-60-0"></span>Abbildung 38: Schematische Darstellung des Luftheizregisters, Quelle: Hersteller Carlo Loysch GmbH.

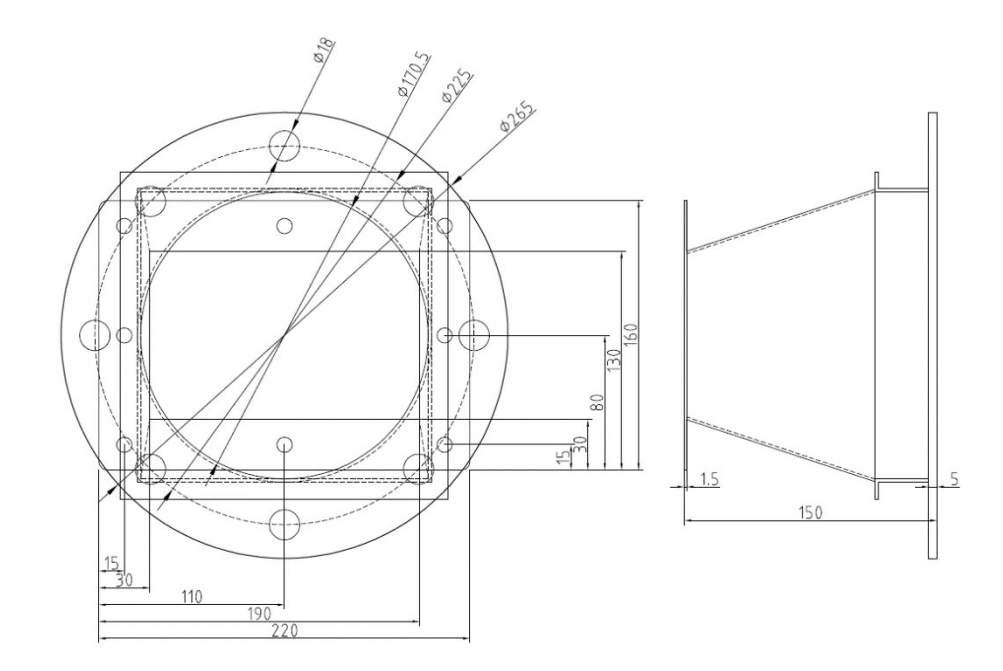

<span id="page-60-1"></span>Abbildung 39: Flansch-Anschlussstücke des Luftheizregisters, Auszug aus Zeichnung 142.287 – Firma Carlo Loysch.

| Hersteller / Lieferant | Carlo Loysch GmbH                  |  |
|------------------------|------------------------------------|--|
| <b>Bezeichnung</b>     | HRR AK-16-10-107-15kW              |  |
| <b>Heizleistung</b>    | 12x 1250 W (2,3W/cm <sup>2</sup> ) |  |
|                        | $=$ gesamt 15 kW                   |  |
| <b>Spannung</b>        | 3x400V                             |  |
| Luftmenge              | $100 \,\mathrm{m}^3/\mathrm{h}$    |  |
| <b>Druckverlust</b>    | 100 Pa                             |  |
| Gehäusematerial        | 1.4301                             |  |
| Heizkörpermaterial     | 1.4828                             |  |
| Heizkörperbezeichnung  | RHK 8,5-252-26-G-E                 |  |
| Heizkörperversorgung   | 230 V                              |  |

Tabelle 9: Kenndaten Luftheizregister laut Hersteller.

<span id="page-61-0"></span>Elektroinstallation und weitere Kenndaten sind im Datenblatt zu finden (siehe Anhang).

An dieser Stelle muss auf die Betriebssicherheit des Heizregisters hingewiesen werden. Wie bereits oben erwähnt, kann die Betriebstemperatur der Heizwendeln auf 650°C ansteigen. Diese darf nicht überschritten werden um ein Zerstören des Heizregisters zu vermeiden. Zwischen den beiden Anlagenbetriebszuständen Laden und Entladen muss eine Heizregister-Kühlperiode in den Steuerungsablauf integriert werden, um die Registertemperatur auf zumindest 350°C abzukühlen. Nach Herstellerangabe ist hierfür eine Kühlzeit von 5 Minuten ausreichend.

Nach der Heizperiode wird das Luftheizregister im abgeschalteten Zustand weiter mit Luft für eine konvektive Kühlung durchströmt. Um hier keine Verfälschung der gemessenen Temperaturwerte im Speichermassenbehälter zu erhalten, werden die beiden Steuerabsperrklappen V3 und V4 geöffnet um einen Austritt direkt über die Abluftleitung zu ermöglichen. Als steuernde Stellgröße ist hier die Austrittstemperatur am Heizregister vorgesehen. Hierfür wurde beim Hersteller eine integrierte Temperatursensorstelle vorgesehen.

Im Falle eines Not-Halt Zustands oder bei einem generellen Ausfall des Gebläses kann kein Luftmassenstrom über das Gebläse durch das Luftheizregister gefördert werden. Die damit nicht vorhandene konvektive Kühlung der Heizelemente kann zu einem Überhitzen des Heizregisters führen. Um dies zu vermeiden, ist ein zusätzlicher Luftleitungsanschluss im Steigrohr vor dem Heizregister realisiert. Die daran angeschlossene Druckluft ist über ein monostabiles Wegeventil mit pneumatischer Federrückwirkung im normalen Betrieb abgesperrt. Tritt eine Störung ein, schaltet das Wegeventil automatisch, und die Druckluft kühlt das Heizregister nach einem Ausfall des Gebläses.

## **3.3.6 Isolierung**

Die Rohrleitungen und der Speichermassenbehälter sind mit nicht entflammbaren Steinwollmatten isoliert. Zudem ist das Isolierungsmaterial mit Aluminium ummantelt um den Strahlungsverlust gering zu halten. Es wird aufgrund der Betriebsparameter eine maximale Oberflächentemperatur der Stahlrohre von 300°C erwartet. Um Verbrennungen oder Entflammungen zu vermeiden darf die Anlage eine maximale Oberflächenaußentemperatur von 50°C aufweisen. Die Isolierungsdicke ist nach Kapite[l 2.9 a](#page-38-0)usgelegt und wurde wie folgt festgelegt;

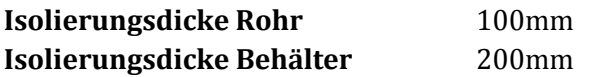

Für die Isolierung wurde die von der Fa. Knauf Insulations hergestellte Drahtnetzmatte WM 640 GG verwendet. In der [Tabelle 10](#page-62-0) sind wichtige Kenndaten zu der verwendeten Steinwolle eingetragen. Für nähere Informationen siehe das im Anhang D befindliche Datenblatt.

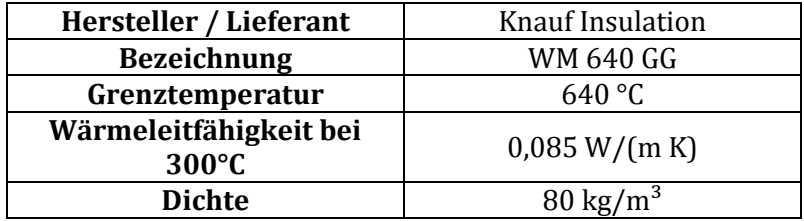

Tabelle 10: Stoffeigenschaften Steinwolle WM 640 GG. Quelle: Datenblatt.

# <span id="page-62-0"></span>**3.4 Speicherinventar**

## **3.4.1 Schüttung - Drainageschotter**

Für eine erste Einschätzung der Anlagenparameter wurde in der Auslegungsrechnung das Schüttungsmaterial Drainageschotter festgelegt. An dieser Stelle wird an das vorhergehende Kapitel [2.8](#page-37-2) auf Seite [28](#page-37-2) verwiesen. In diesem sind die Auswahlpunkte und Materialkennwerte angegeben.

## **3.4.2 Formsteine – Terca Oxford Großloch Klinker**

Für erste Versuche mit dem Formsteinbehälter wurden Klinker als Speichermaterial festgelegt. Klinker besitzen im Vergleich zu herkömmlichen Ziegeln eine höhere Dichte und somit eine spezifisch höhere Wärmespeicherfähigkeit. Aufgrund von wirtschaftlichen Gesichtspunkten wie etwa Preis und hohe Verfügbarkeit wurden die von der Firma Wienerberger AG hergestellten Terca-OxfordGroßloch-Klinker, welche in [Abbildung 40](#page-63-0) zu sehen sind, ausgewählt. Die in Strömungsrichtung angeordneten Löcher vergrößern die Speichermassenoberfläche und verringern direkt die Speichermaterialdicke. In [Tabelle 11](#page-62-1) sind die von Wienerberger AG angegebenen Produktkennwerte dargestellt[, Tabelle 12](#page-63-1) zeigt die daraus resultierenden Materialeigenschaften, wie zum Beispiel Oberfläche und Gewicht.

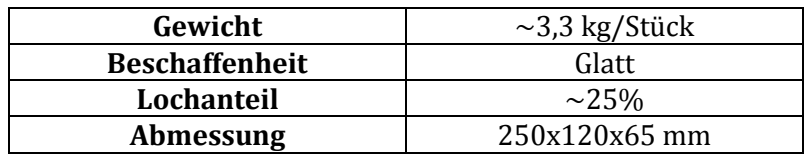

<span id="page-62-1"></span>Tabelle 11: Materialeigenschaften laut Angabe von Wienerberger AG.

| Rohdichte               | $\sim$ 2200 kg/m <sup>3</sup>     |
|-------------------------|-----------------------------------|
| Oberfläche              | $0,21 \text{ m}^2/\text{Stück}$   |
| <b>Volumen</b>          | $0,0015 \text{ m}^3/\text{Stück}$ |
| Spezifische             | $\sim$ 1000 J/(kg K)              |
| Wärmekapazität          |                                   |
| Füllgewicht (240 Stück) | 782 kg                            |

<span id="page-63-1"></span>Tabelle 12: Berechnete Materialeigenschaften nach Angaben von Wienerberger AG.

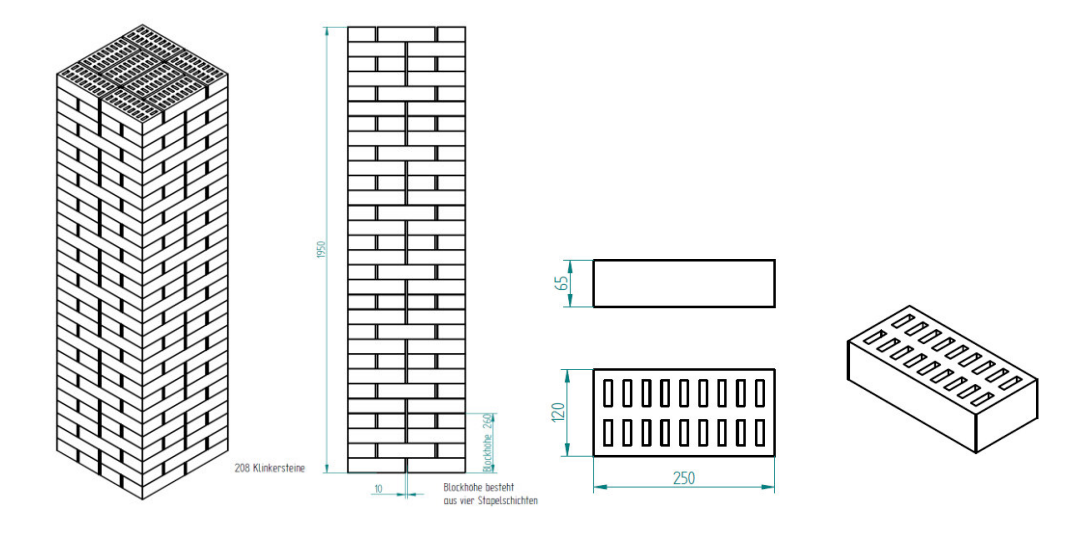

Abbildung 40: Darstellung der gestapelten Formsteine ohne Formsteinbehälter.

<span id="page-63-0"></span>Um einen möglichst hohen Wärmeübergang zu erzielen, und um Strömungsbypässe im Formsteinpaket zu vermeiden, werden diese in einer Stapelreihenfolge im Formsteinbehälter geschlichtet. Dieses Stapelpaket besteht aus vier aufeinander folgende Schichten welche alternierend über die gesamte Behälterhöhe angeordnet werden, siehe hierfür di[e Abbildung 41.](#page-63-2)

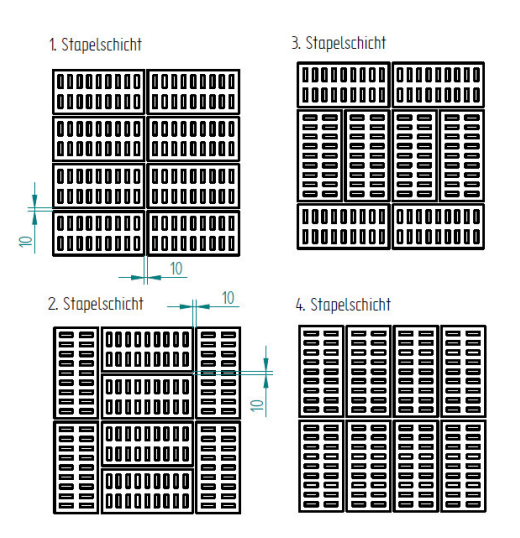

<span id="page-63-2"></span>Abbildung 41: Stapelschichtfolge der eingesetzten Terca Oxford Großloch Klinker von Wienerberger AG.

# **3.5 Messtechnik**

In der Industrie- und Prozessautomatisierung werden für gemessene Prozessgrößen Einheitssignale für die Übertragung und Auswertung verwendet. Neben Spannungssignalen bieten Stromsignale den signifikanten Vorteil, bei einer langen Leitung das Signal verlustfrei zu übertragen. Das in dieser Versuchsanlage hauptsächlich angewandte Stromsignal 4-20mA bietet zudem die zusätzliche Sicherheit der Nullstromüberwachung. Das Nullsignal ist mit 4mA festgelegt, sinkt das Signal darunter, ist somit eine Störung an der Leitung leicht erkennbar.

Beispielweise, bei einem Massendurchfluss-Messgerät mit einem Messbereich von 0-100 Liter/Minute bedeutet ein Signal von 4mA einen Messwert von 0 Liter/Minute und ein Messsignal von 20mA einen Messwert von 100 Liter/Minute. Dieses Prinzip kann auf alle Prozessgrößen und Messbereiche übertragen werden. Für weitere Informationen wird auf die einschlägige Literatur verwiesen.

Neben den Stromsignalen werden Thermoelemente mit dem Typ K für Temperaturmessungen in den Behältern verwendet. Für diese Auswertung steht neben der Stromsignaleingangskarte ein separates Thermoelementeingangsmodul zur Verfügung. Für eine Sicherstellung der Richtigkeit der Messwerte der Thermoelemente müssen die verwendeten K-Thermoelemente mit einem entsprechend geeichten Kalibriergerät kalibriert werden.

Beide Signaltypen werden über ein Eingangsmodul, mit welchem die Sensoren direkt verkabelt werden, und mit einem dahinter eigens programmierten Messsignalleseprogramm auf LABVIEW-Basis für eine Aufzeichnung der Messwerte, ausgelesen. In diesem Kapitel werden die verwendeten Messgeräte aufgezeigt und deren wichtigsten Eigenschaften kurz erläutert. Zudem wird der Messplan vorgestellt.

Um vorweg einen besseren Überblick über die verbauten Messgeräte zu geben, ist in [Abbildung](#page-65-0)  [42](#page-65-0) das Verfahrensfließschema mit hervorgehobenen Messpunkten dargestellt. Wie bereits aus der Konstruktion der Speichermassenbehälter ersichtlich, wird die Temperatur im Behälter über vier Ebenen mit 16 Thermoelementen gemessen. Am Eintritt beziehungsweise am Austritt der Behälter sind zusätzlich jeweils eine Temperatur- und eine Druckmessung vorgesehen. Da das System Gasdichtheit voraussetzt, dies muss anhand einer Dichtheitsprüfung bestätigt werden, kann die Durchflussmessung als Bilanzierung für das gesamte System herangezogen werden.

Für die Ermittlung des Druckabfalls über die Speichermassenbehälter, welcher im Wesentlichen von der darin befindlichen Speichermasse abhängig ist, wird ein Differenzdrucksensor verwendet. Die Schlauchanschlüsse sind an den grün hervorgehobenen Punkten i[n Abbildung 42](#page-65-0) angeordnet. Der verwendete Differenzdrucksensor liefert ein Spannungs-Ausgangssignal von 0- 10V. Analog zu dem bisher erläuterten Stromausgang beschreibt die Spannungsstärke den am Sensor anliegenden Differenzdruck.

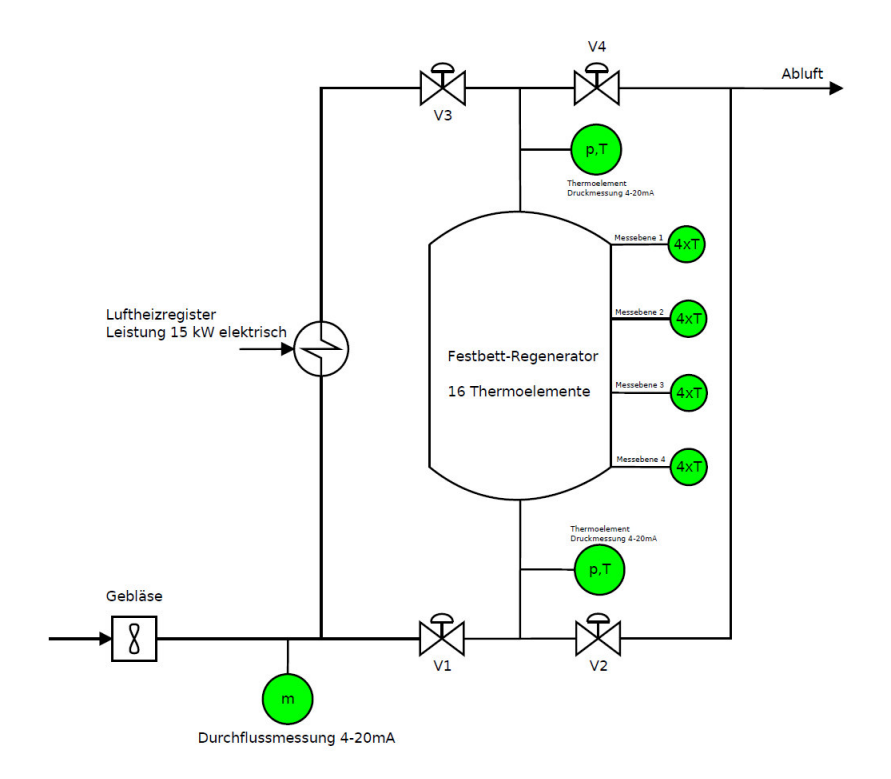

Abbildung 42: Verfahrensfließschema mit hervorgehobenen Messpunkten.

<span id="page-65-0"></span>In [Tabelle 13](#page-65-1) sind die i[n Abbildung 42](#page-65-0) verwendeten Symbole kurz erläutert:

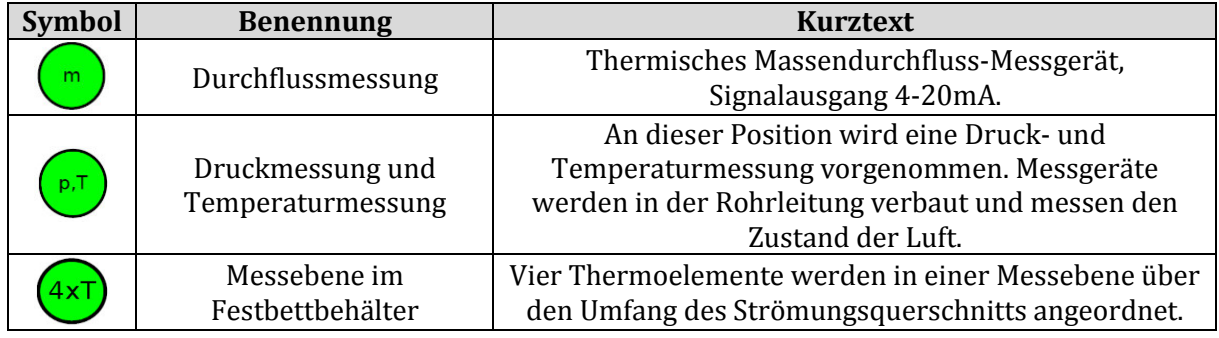

Tabelle 13: Symbolik der verwendeten Messpunkte im Verfahrensfließschema.

#### <span id="page-65-2"></span><span id="page-65-1"></span>**3.5.1 Thermisches Massendurchfluss-Messgerät t-mass A 150**

Bevor das in der Versuchsanlage eingebaute Messgerät im Detail erklärt wird, soll an dieser Stelle auf das thermische Massendurchfluss-Messprinzip eingegangen werden. Die Messung des Massenstroms basiert auf der konstanten Temperaturdifferenz zweier, im Messabschnitt verbauten, Pt100 Widerstandsthermometer. Ein Widerstandsthermometer, welcher über eine definierte Spannung beheizt wird, wird durch den durchströmenden Gasmassenstrom gekühlt. Der zweite Widerstandsthermometer misst die tatsächlich vorhandene Gastemperatur. Um am beheizten Widerstandselement eine konstante Temperaturdifferenz zwischen der gemessenen tatsächlichen Gastemperatur bei konvektiver Kühlung, zu halten, wird Strom für die Widerstandsbeheizung benötigt. Die Höhe des Heizstromes dient als Indikator für den durchtretenden Gasmassenstrom. In der [Abbildung 43](#page-66-0) ist schematisch der Aufbau dargestellt.

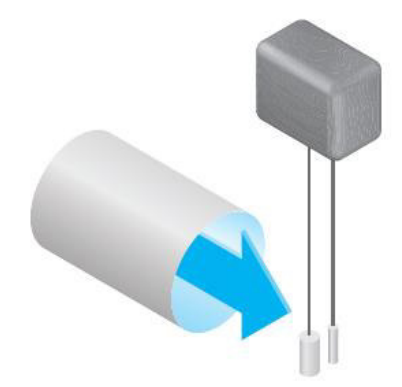

Abbildung 43: Messprinzipdarstellung des thermischen Massendurchfluss-Messgerät, Quelle: Endress & Hauser.

<span id="page-66-0"></span>Ein wesentlicher Vorteil des thermischen Messprinzips gegenüber anderen Messverfahren ist der niedrig implizierte Druckverlust durch zwei in die Strömung ragende Pt100-Widerstandsthermometer. Aufgrund der Gebläse-Dimensionierung und der Anforderung einer unter geringem Druck stehenden Anlage, besitzt der Druckverlust über die Rohrleitung ebenfalls einen erheblichen Einfluss. Andere Messverfahren, wie zum Beispiel das Blendenmessverfahren, sind in dieser Anwendung wenig bis kaum geeignet und wurden daher nicht in Erwägung gezogen.

[Abbildung 44](#page-66-1) zeigt beispielhaft das Massendurchfluss-Messgerät t-mass A150 mit Bemaßungsdarstellung von Endress und Hauser, welches in der Versuchsanlage Anwendung findet. In der [Tabelle 14](#page-67-0) sind wichtige Kennwerte des Messgeräts zusammengefasst. Im Kapitel [3.7](#page-73-0) wird auf die benötigte Messgerät Einlauf- und Auslauflänge eingegangen. Alternativ kann in der Messgerät Dokumentation von Endress und Hauser Einsicht genommen werden, welche aufgrund des Umfangs nicht im Anhang eingegliedert wurde.

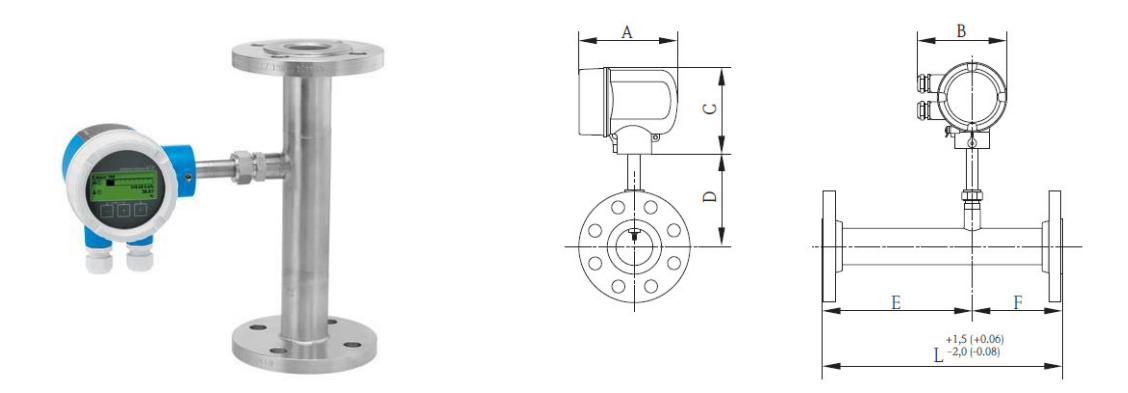

<span id="page-66-1"></span>Abbildung 44: Beispieldarstellung des Massendurchfluss-Messgeräts t-mass A150 von Endress und Hauser. Quelle: [www.at.endress.com](http://www.at.endress.com/)

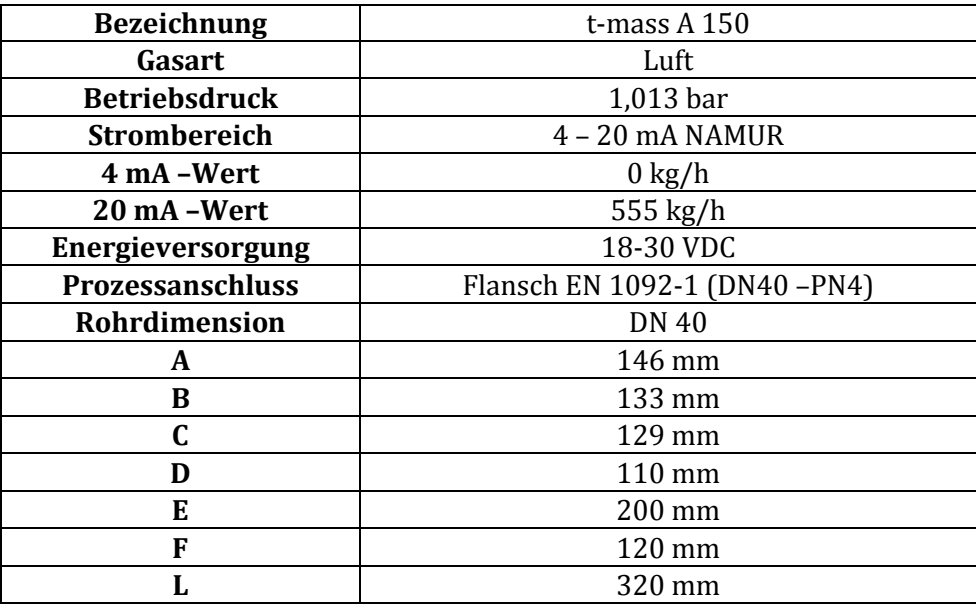

<span id="page-67-0"></span>Tabelle 14: Spezifikationsdaten t-mass A150. Vollständige Daten siehe Angebot oder Datenblatt.

#### <span id="page-67-2"></span>**3.5.2 Thermoelemente**

Die für Temperaturmessung im Festbettbehälter verwendeten Thermoelemente werden in die an der Behälteraußenwand vorhandenen Schweißnippel eingeschraubt. Da aufgrund der Schüttung oder Formsteinfüllung mechanische Belastungen am Thermoelement auftreten können wurde eine Bauart mit fester Verschraubung mit G1/2-Außengewinde der Firma Kobold gewählt. In der [Abbildung 45](#page-67-1) ist ein Ausschnitt des Datenblattes gezeigt, in der [Tabelle 15](#page-68-0) sind die wichtigsten Kenndaten zu den Thermoelementen aufgelistet.

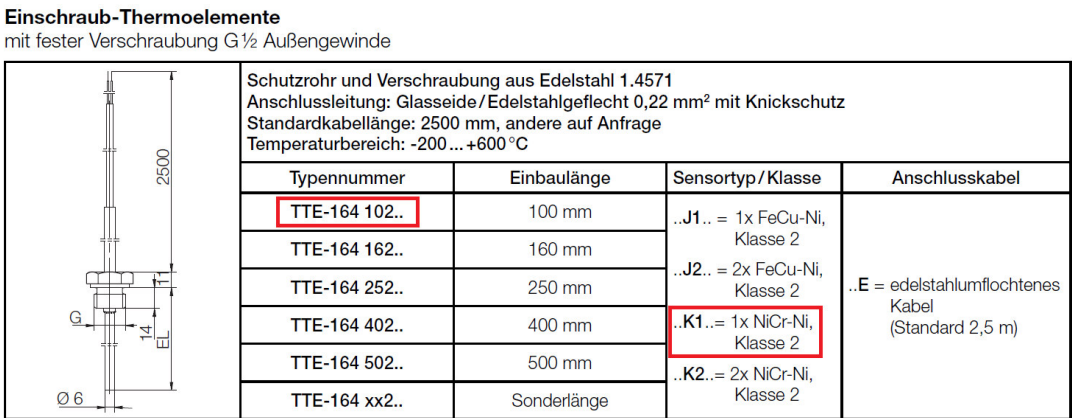

<span id="page-67-1"></span>Abbildung 45: Ausschnitt aus dem Thermoelement Datenblatt, Quelle[: www.kobold-messring.de.](http://www.kobold-messring.de/) 

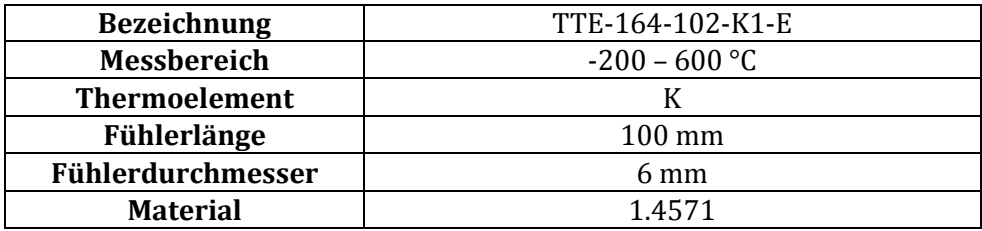

<span id="page-68-0"></span>Tabelle 15: Spezifikationsdaten Thermoelement. Vollständige Daten siehe Angebot oder Datenblatt.

Alle verbauten Thermoelemente sind mit der jeweiligen Leitungslänge kalibriert. Die Kalibrierung wurde mit Temperaturschritten von 25 °C bis 350°C mit dem am Institut vorhandenen geeichten Kalibriergerät JOFRA – 600 S-2, S/N 84554 durchgeführt.

## <span id="page-68-2"></span>**3.5.3 Differenzdrucksensor**

Um den auftretenden Druckverlust im verbauten Speichermassenbehälter zu ermitteln wird am Eintritt und Austritt der Behälter eine Differenzdruckmessung durchgeführt. Für den Schlauchanschluss wurde an der Rohrleitung ein Kühlrohr mit 400mm Länge angeschweißt um die darin befindliche Luft vorab abzukühlen und Beschädigungen am Messgerät zu vermeiden. Das verwendete Differenzdruck-Messgerät ist in der [Tabelle 16](#page-68-1) referenziert und das Datenblatt ist im Anhang D eingeordnet.

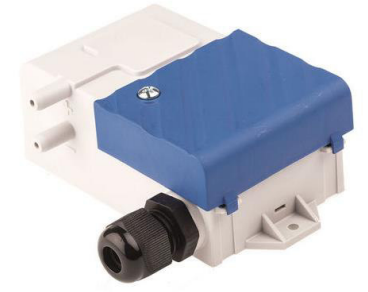

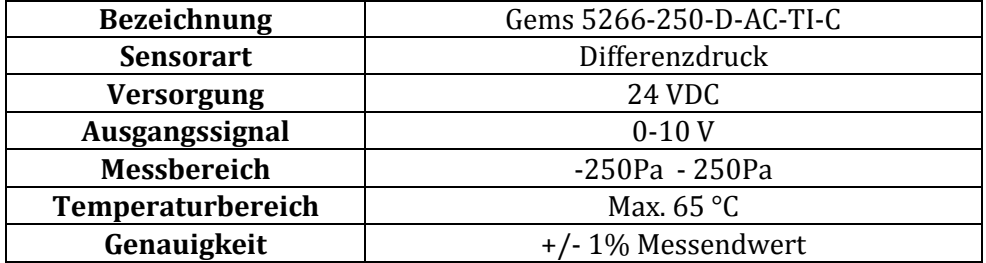

<span id="page-68-1"></span>Tabelle 16: Spezifikationsdaten Drucksensor. Vollständige Daten siehe Angebot oder Datenblatt.

#### **3.5.4 Differenzdruckwächter und Magnetventil – Notluftkreis**

Um den Luftstrom während des Heizbetriebes des Luftheizregisters zu überwachen, ist in der Rohrleitung ein Differenzdruckwächter für die Luftströmungsüberwachung eingebaut. Ist das Gebläse in Betrieb, ist aufgrund der Förderung ein geringer Überdruck in der Rohrleitung vorhanden. Diese Druckdifferenz, zu der Umgebung gemessen, wird von dem Differenzdruckwächter erkannt. Ist ein Differenzdruck zur Umgebung vorhanden, schaltet der Differenzdruckwächter ein 2/2 Magnetventil in die Sperrstellung. In der [Abbildung 46](#page-69-0) ist der Notluftkreis mit den Komponenten dargestellt. Nach dem Gebläse wird die Differenzdruckmessung mit dem Luftstromwächter durchgeführt. Dieser führt, wie bereits erläutert, das Steuersignal an das Magnetventil weiter. Bei anliegender Steuerspannung schließt das Magnetventil die Zuluft. Fällt das Gebläse aus, so wird kein Differenzdruck zu der Umgebung herrschen, das Magnetventil fällt ab und über die pneumatische Federrückstellung schaltet das Ventil die anliegende Druckluft für die Notbelüftung frei. Das Luftheizregister wird somit auch bei einem Ausfall des Gebläses nicht überhitzen.

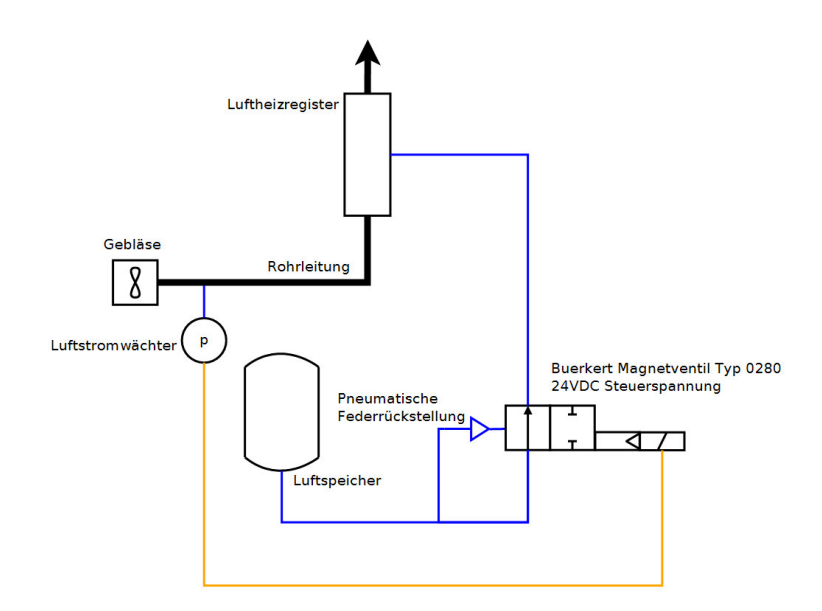

Abbildung 46: Notluftkreis der Versuchsanlage.

<span id="page-69-0"></span>Der Differenzdruckwächter wird von der Firma Kobold mit der Produktbezeichnung SCH-PSB-1000 angegeben. Das Magnetventil Typ 0280 ist von der Firma Buerkert. Beide Datenblätter sind im Anhang D eingeordnet.

# **3.6 Messsoftware Labview**

Für die Verarbeitung und Datensignalaufnahme der Messgeräte wird das Messtechnikprogramm Labview 2014 SP1 verwendet. Der Aufbau einer Labview Messung soll im Folgenden kurz für ein besseres Verständnis für den Fachunkundigen erläutert werden. Zudem werden die verwendeten Sensoren auf das Eingangssignal und deren benötigte Messkartenwahl referenziert. Um bei dieser Arbeit eine zweifelsfreie Angabe der Messwerte zu ermöglichen, wurden die für die Temperaturmessung wichtigen Thermoelemente, wie bereits in Kapitel [3.5.2](#page-67-2) beschrieben, in einem dafür geeichten Kalibrierofen kalibriert. Die Kalibrierung wird in dem dafür vorgesehenen Messunterprogramm, genannt Mess-Task, abgespeichert und kann, bei Bedarf, erneut bearbeitet werden. In der Programmumgebung NI MAX (National Instrument Measurement and Automation Explorer) werden die für die Messung notwendigen Tasks erstellt und für die weitere Verwendung abgespeichert. Das für die Anwendung programmierte Labview Programm greift, in dem vom Benutzer vorgegebenen Zeitschritt, auf diese Tasks zu um die notwendigen Messwerte für das Anlagen-Monitoring auszugeben. Im Anlagen-Monitoring sind die für den Anlagenbetrieb essentiell wichtigen Parameter Massendurchfluss, Druckverlust sowie alle Temperaturwerte innerhalb der Anlage angezeigt. Alle Messwerte werden im Hintergrund in eine Excel Tabelle für eine spätere Auswertung abgespeichert.

An dieser Stelle werden die Messgeräte auf ihr Ausgangssignal reduziert, für detaillierte Informationen zu den Messgeräten wird auf die Kapitel [3.5.1,](#page-65-2) [3.5.2](#page-67-2) oder [3.5.3](#page-68-2) verwiesen. Jede Ausgangssignalart benötigt für die Erfassung ein Signaleingangsmodul, welche die Verbindung zwischen Messinstrument und Computer herstellt. Die verwendeten Eingangsmodule sind in [Tabelle 17](#page-70-0) zu den verwendeten Messinstrumente zugeordnet dargestellt. Alle Eingangsmodule werden auf ein passendes Chassis gesteckt, welches die Verbindung zu dem Messcomputer, und damit der Messsoftware, herstellt. Im Laboraufbau wurde das Chassis NI cDAQ 9174 verwendet.

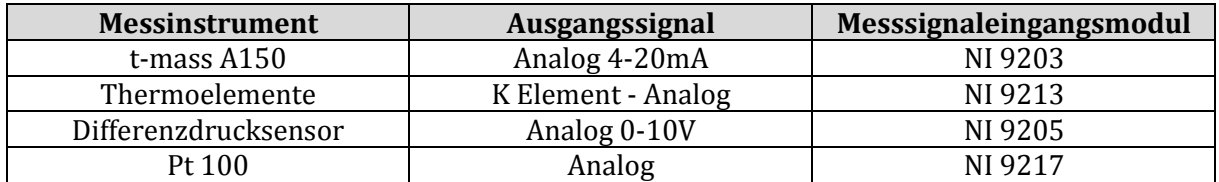

Tabelle 17: Verwendete NI Messsignaleingangsmodule.

<span id="page-70-0"></span>Das oben genannte Chassis NI cDAQ 9174 ist in der [Abbildung 47](#page-71-0) mit den in [Tabelle 17](#page-70-0) aufgelisteten Messeingangsmodulen dargestellt. Die Messmodulanordnung ist willkürlich gewählt. Von links nach rechts gehend kann die Reihenfolge NI 9213, NI 9203, NI 9217 und NI 9205 der Messmodule in Bezug zu der Abbildung angegeben werden. Die Messsignale werden über das Chassis in die bereits erwähnte NI MAX Software übertragen. In der NI MAX Datenumgebung sind für die Messung die zwei NI-DAQmx Tasks *Thermoelemente* und *AnalogIn*  erstellt worden. Im Messtask *Thermoelemente* sind alle sechszehn Thermoelemente für die Behältermessung mit der jeweiligen Kalibrierung hinterlegt. Im zweiten Messtask *AnalogIn* wurden die Kanaleinstellungen für die Differenzdruck-, Massendurchfluss-, und Temperaturmessung der beiden Pt100 Widerstandsthermometer mit den jeweiligen Signalskalierungen hinterlegt.

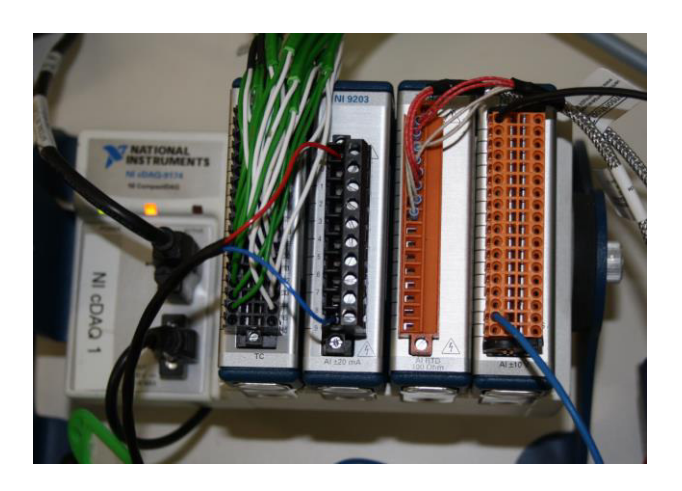

Abbildung 47: National Instruments Messkarteneingangschassis cDAQ 9174 mit verwendeten Messeingangsmodulen.

<span id="page-71-0"></span>Der schematische Aufbau der Messtechnik und die Verknüpfung der einzelnen Messkomponenten ist in der [Abbildung 48](#page-71-1) dargestellt. Wie bereits in diesem Kapitel erläutert, werden die Messsignale über die Eingangsmodule und das Chassis in die Softwareumgebung NI MAX übertragen. Die Messtasks dienen als Schnittstelle und stellen die notwendige Verbindung zu der in der Labview programmierten Regenerator Software her. Diese ist eigens für die Anwendung der Versuchsanlage erstellt worden und dient für das Anlagen-Monitoring während der Messreihen. Temperaturen aller Messinstrumente sowie die Massenstrommessung sind in einem numerischen Anzeigeelement für die Überwachung hinterlegt. Zudem werden die Temperaturmittelwerte der vier Messebenen sowie die Behälter Ein- und Austrittstemperatur in Diagrammform ausgegeben. Die Auswertung der Messdaten kann unabhängig von der Messsoftware erfolgen. Wegen der hohen Verfügbarkeit werden die Daten in einer Excel-Tabelle für eine spätere Auswertung abgespeichert.

Für eine detailliertere und genauere Information zu den verwendeten Messmodulen sowie zu der genannten Softwareumgebung NI MAX kann auf die Herstellerwebsite oder auf das Programm direkt verwiesen werden.

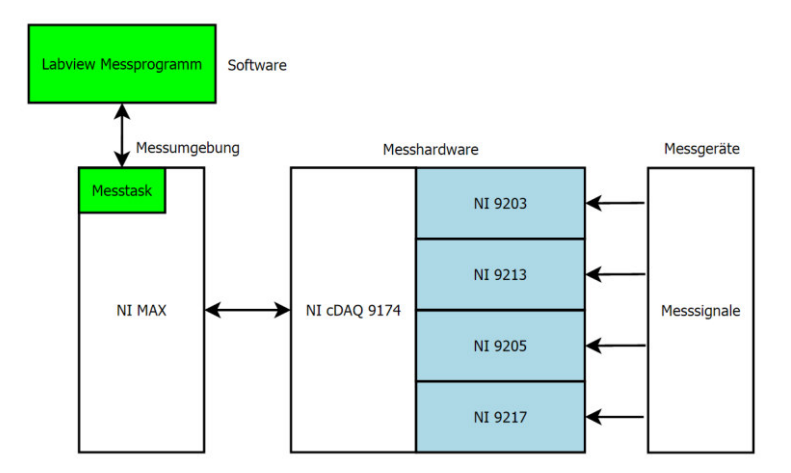

<span id="page-71-1"></span>Abbildung 48: Schematischer Messtechnikaufbau der Versuchsanlage.
In Bezug auf die erwähnte Signalverarbeitung und deren Skalierung wird an dieser Stelle mit einigen Informationen zu den Messsignalen fortgeführt. Dazu muss ein kurzer Einblick in den Aufbau der NI MAX Messsoftwareumgebung und dessen Zuordnung im Ablauf der Messgerätekonfiguration für einen vertiefenden Einblick angegeben werden.

Für jede Mess- oder Steuerungstechnikanwendung muss in NI MAX der notwendige Task erstellt werden. Je nach Signalart, egal ob Eingangs- oder Ausgangssignal und analog oder digital, muss der Task einer Kategorie zugeordnet werden. Zu den in dieser Arbeit referenziert angegebenen Messanwendungen kann die Durchflussmessung beispielhaft herangezogen werden. Das Massendurchfluss-Messgerät t-mass A150 besitzt nach [Tabelle 17](#page-70-0) oder Abschnitt [3.5.1](#page-65-0) auf Seite [56](#page-65-0) ein analoges Ausgangssignal 4-20mA. Dieses Ausgangssignal muss den jeweiligen Massenfluss zugeordnet werden. Das analoge Signal 4-20mA wird auf die anzuzeigende physikalische Größe kg/h skaliert. Diese Skalierung muss direkt in einer Unteroption des angelegten Messtasks erstellt werden und kann je nach Anwendung verschieden ausgeführt sein. In Falle des analogen 4-20mA Stromsignal wird ein linearer Skalierungsverlauf für den Messbereich angegeben. Gleichermaßen muss das analoge Spannungseingangssignal 0-10VDC des Differenzdrucksensors, detaillierte Informationen sind in Kapitel [3.5.3](#page-68-0) auf Seite [59](#page-68-0) zu finden, auf den Messbereich referenziert skaliert werden.

Bei den Temperaturmessungen, unabhängig ob ein analoges Eingangssignal in Zuge eines Thermoelements oder Pt100 Widerstandsthermometers verwendet wird, muss keine Skalierung vorgenommen werden. NI MAX erkennt bei der Taskerstellung die verwendeten Instrumente und kann die Temperatur in den verschiedenen Temperatureinheiten (Celsius, Kelvin) ausgeben. Für die Anwendung werden die Temperaturen in Grad Celsius ausgegeben.

## **3.7 Rohrleitungsbau**

Wie bereits in den vorhergehenden Kapiteln beschrieben, werden die beiden Speichermaterialbehälter von oben und von unten je nach Betriebszustand mit Kaltluft oder Heißluft durchströmt. Wie in der allgemeinen Beschreibung zu sehen, sind die Versorgungsleitungen unmittelbar neben dem Behälter angeordnet. In [Abbildung 49](#page-73-0) ist ein Ausschnitt aus der Rohrleitungszeichnung GR-1000, diese ist vollständig im Anhang zu finden, zu sehen. In der [Abbildung 49](#page-73-0) ist die Isolierung der Verrohrung nicht dargestellt.

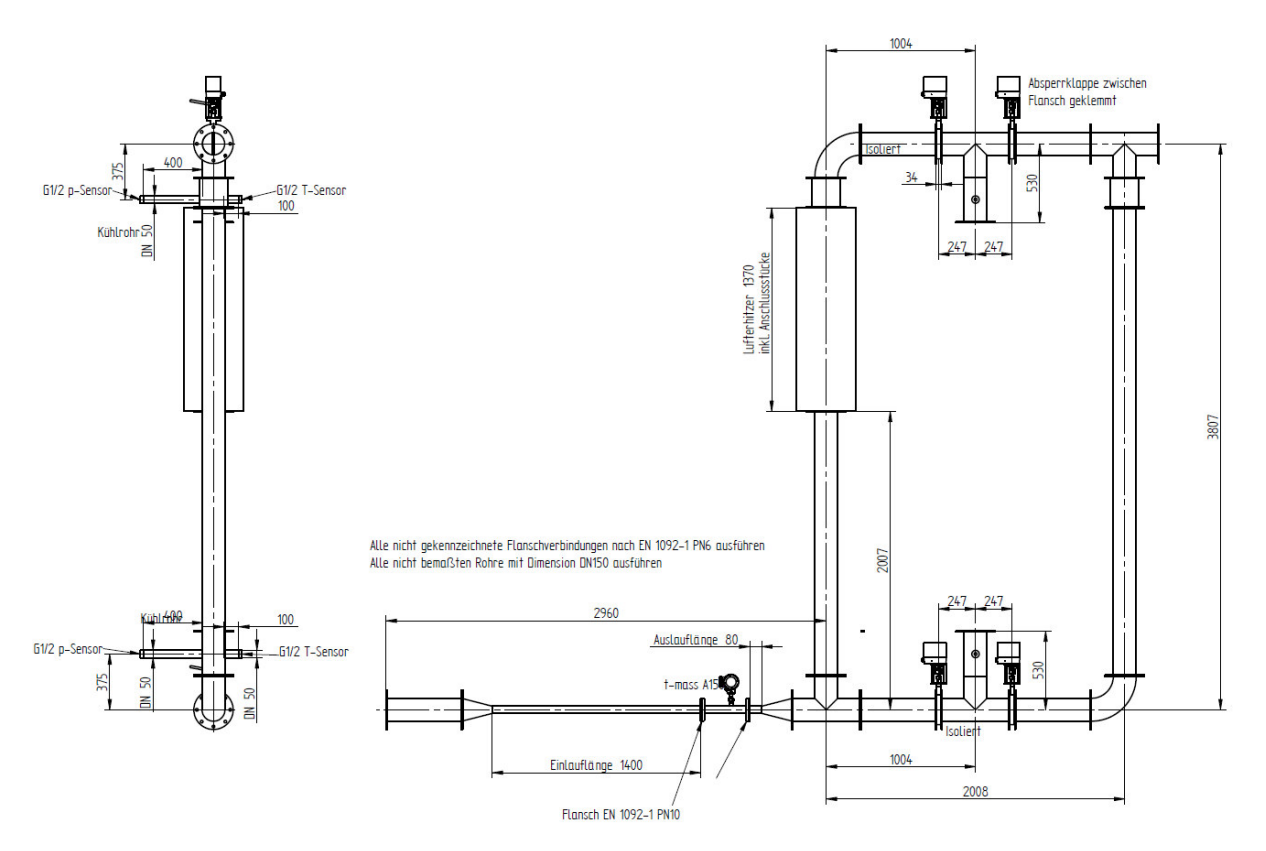

Abbildung 49: Ausschnitt der Rohrleitung-Zusammenstellungszeichnung GR-1000.

#### <span id="page-73-0"></span>**3.7.1 Rohrdimension und Flanschverbindung nach EN 1092-1**

Um den Rohrwiderstand und somit den Druckverlust möglichst gering zu halten, wurde die Rohrdimension mit DN150 möglichst groß gewählt. Die für die Versuchsanlage gewählten Rohre besitzen die in [Tabelle 18 g](#page-73-1)elisteten Kenndaten.

<span id="page-73-1"></span>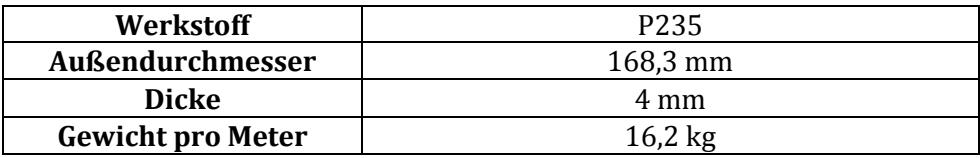

Tabelle 18: Rohrdimension nach Kennwerte der verwendeten Rohre.

Alle Flanschverbindungen der Rohrleitungen und der Flanschanbindungen zu dem Behälter wurden nach EN 1092-1 DN150-PN6 ausgeführt. Eine Ausnahme bildet der Prozessflanschanschluss des Massendurchfluss-Messgeräts. Dieses besitzt nach Hersteller einen Flanschanschluss nach EN 1092-1 DN40 –PN10.

Der Vollständigkeit ist i[n Abbildung 50](#page-74-0) eine Dimensionstabelle nach EN 1092-1 gezeigt.

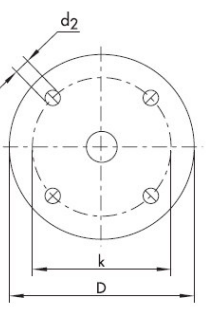

|           | PN <sub>6</sub> |                           |                        |                | <b>PN 10</b> |                           |      |                | <b>PN 16</b> |                  |      |                | <b>PN 25</b> |                  |                         |                | <b>PN 40</b> |              |                         |                |
|-----------|-----------------|---------------------------|------------------------|----------------|--------------|---------------------------|------|----------------|--------------|------------------|------|----------------|--------------|------------------|-------------------------|----------------|--------------|--------------|-------------------------|----------------|
| Nennweite | Außen-          | Schrauben Außen-<br>Loch- |                        |                |              | Schrauben Außen-<br>Loch- |      |                | Loch-        | Schrauben Außen- |      |                | Loch-        | Schrauben Außen- |                         |                | Loch-        | Schrauben    |                         |                |
|           | $\oslash$       | $kr - Ø$                  | Anz.                   | Ø              | Ø            | $kr. -Ø$                  | Anz. | Ø              | Ø            | $kr.-@$          | Anz. | Ø              | Ø            | $kr. -Ø$         | Anz.                    | Ø              | Ø            | kr.-⊘        | Anz.                    | Ø              |
|           | D               | k                         | n                      | d <sub>2</sub> | D            | k                         | n    | d <sub>2</sub> | D            | k                | n    | d <sub>2</sub> | D            | $\mathbf k$      | n                       | d <sub>2</sub> | D            | $\mathbf{k}$ | $\overline{p}$          | d <sub>2</sub> |
| 15        | 80              | 55                        | 4                      | 11             | 95           | 65                        | 4    | 14             | 95           | 65               | 4    | 14             | 95           | 65               | $\overline{4}$          | 14             | 95           | 65           | $\overline{4}$          | 14             |
| 20        | 90              | 65                        | 4                      | 11             | 105          | 75                        | 4    | 14             | 105          | 75               | 4    | 14             | 105          | 75               | $\overline{\mathbf{4}}$ | 14             | 105          | 75           | 4                       | 14             |
| 25        | 100             | 75                        | 4                      | 11             | 115          | 85                        | Δ    | 14             | 115          | 85               | 4    | 14             | 115          | 85               | $\overline{\mathbf{4}}$ | 14             | 115          | 85           | 4                       | 14             |
| 32        | 120             | 90                        | 4                      | 14             | 140          | 100                       | Δ    | 18             | 140          | 100              | 4    | 18             | 140          | 100              | 4                       | 18             | 140          | 100          | $\overline{\mathbf{A}}$ | 18             |
| 40        | 130             | 100                       | 4                      | 14             | 150          | 110                       | Δ    | 18             | 150          | 110              | 4    | 18             | 150          | 110              | 4                       | 18             | 150          | 110          | 4                       | 18             |
| 50        | 140             | 110                       | $\boldsymbol{\Lambda}$ | 14             | 165          | 125                       | 4    | 18             | 165          | 125              | 4    | 18             | 165          | 125              | $\overline{4}$          | 18             | 165          | 125          | $\boldsymbol{\Lambda}$  | 18             |
| 65        | 160             | 130                       | 4                      | 14             | 185          | 145                       | 8    | 18             | 185          | 145              | 81)  | 18             | 185          | 145              | 8                       | 18             | 185          | 145          | 8                       | 18             |
| 80        | 190             | 150                       | 4                      | 18             | 200          | 160                       | 8    | 18             | 200          | 160              | 8    | 18             | 200          | 160              | 8                       | 18             | 200          | 160          | 8                       | 18             |
| 100       | 210             | 170                       | ◢                      | 18             | 220          | 180                       | 8    | 18             | 220          | 180              | 8    | 18             | 235          | 190              | 8                       | 22             | 235          | 190          | 8                       | 22             |
| 125       | 240             | 200                       | 8                      | 18             | 250          | 210                       | 8    | 18             | 250          | 210              | 8    | 18             | 270          | 220              | 8                       | 26             | 270          | 220          | 8                       | 26             |
| 150       | 265             | 225                       | $\overline{8}$         | 18             | 285          | 240                       | 8    | 22             | 285          | 240              | 8    | 22             | 300          | 250              | 8                       | 26             | 300          | 250          | 8                       | 26             |
| 200       | 320             | 280                       | $\mathbf{8}$           | 18             | 340          | 295                       | 8    | 22             | 340          | 295              | 12   | 22             | 360          | 310              | 12                      | 26             | 375          | 320          | 12                      | 30             |
| 250       | 375             | 335                       | 12                     | 18             | 395          | 350                       | 12   | 22             | 405          | 355              | 12   | 26             | 425          | 370              | 12                      | 30             | 450          | 385          | 12                      | 33             |
| 300       | 440             | 395                       | 12                     | 22             | 445          | 400                       | 12   | 22             | 460          | 410              | 12   | 26             | 485          | 430              | 16                      | 30             | 515          | 450          | 16                      | 33             |
| 350       | 490             | 445                       | 12                     | 22             | 505          | 460                       | 16   | 22             | 520          | 470              | 16   | 26             | 555          | 490              | 16                      | 33             | 580          | 510          | 16                      | 36             |
| 400       | 540             | 495                       | 16                     | 22             | 565          | 515                       | 16   | 26             | 580          | 525              | 16   | 30             | 620          | 550              | 16                      | 36             | 660          | 585          | 16                      | 39             |

<span id="page-74-0"></span>Abbildung 50: Flanschverbindung-Dimension nach EN 1092-1. Quelle: www.samson.de.

### **3.7.2 Eintritts- und Austrittslänge Durchflussmessgerät**

Da das in Kapitel [3.5.1](#page-65-0) beschriebene Massendurchfluss-Messgerät anfällig auf Strömungsstörungen ist, muss dieses so weit wie möglich von potentiellen Strömungsstörungen, zum Beispiel Umlenkstücke oder Ventile, eingeplant werden. Der Messgeräthersteller Endress und Hauser empfiehlt die in [Abbildung 51](#page-75-0) dargestellten Rohreintritts- und Rohraustrittslängen. Aufgrund der Luftzuführung vom Gebläse in das Lufteintrittsstück der Rohrleitung wurde die Rohreinlauflänge nach Option 6, siehe [Abbildung 51,](#page-75-0) gewählt.

**Rohreintrittslänge** 1400 mm **Rohraustrittslänge** 80 mm

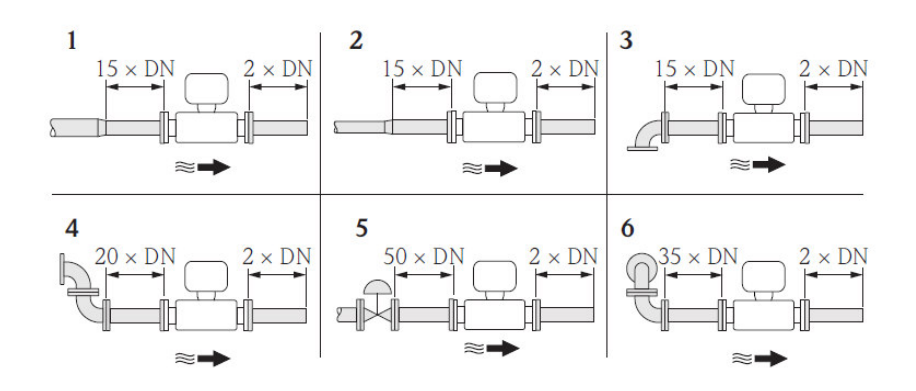

<span id="page-75-0"></span>Abbildung 51: Empfohlene Eintritts- und Austrittsrohrlängen für die thermische Durchflussmessung. Quelle: Endress und Hauser.

### **3.8 Projektkosten**

Um einen Überblick über die Kosten einer solchen Anlage in dieser Bauweise und Größe zu erlangen, werden in diesem Kapitel die Kosten der Einkaufkomponenten aufgelistet. Zusätzlich werden die tatsächlichen Kosten bei einer Realisierung abgeschätzt.

In der unten dargestellten [Tabelle 19](#page-75-1) sind die Kosten der Einkaufskomponenten inklusiv der in Österreich geltenden Mehrwertsteuer mit 20 Prozent aufgelistet. Die Komponenten von Position 1 bis 10 wurden bereits in diesem Kapitel näher dargestellt. Position 11 und dessen Zahlenwert bilden eine Schätzung des am Institut vorhandenen und zusätzlich eingekauften Montagematerials sowie Komponenten des Steuerungsbaus. Die unten genannte Gesamtsumme beträgt 39.400,92€.

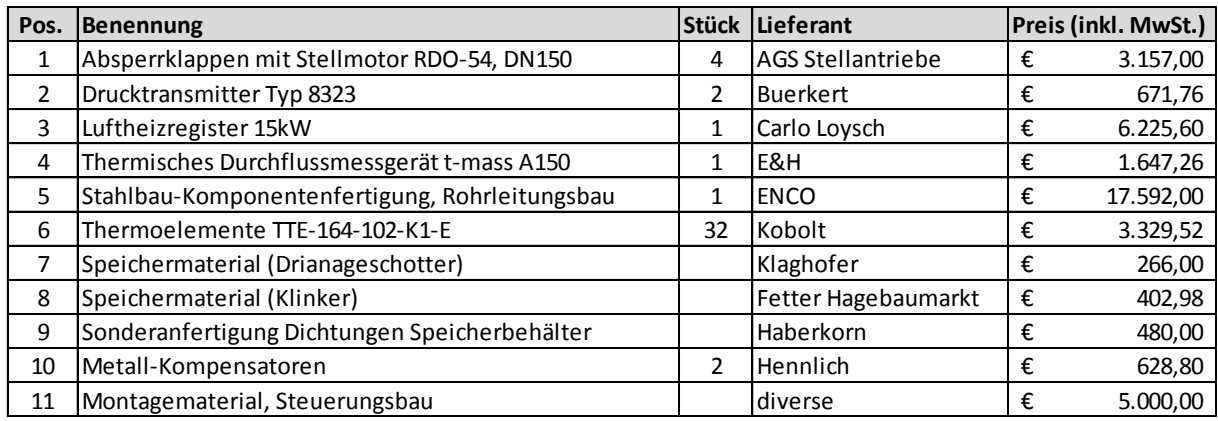

**€ 39.400,92**

#### <span id="page-75-1"></span>Tabelle 19: Aufstellung der Einkaufskosten ohne interne Leistung.

Die oben genannte Summe kann aufgrund fehlender Entwicklungskosten sowie fehlender Errichtungskosten mit internen Personal nicht als tatsächliche Endkosten der Versuchsanlage angenommen werden. Zudem müssen je nach Sicherheitsstandards Steuerungs- und Sicherheitsgeräte für die Anlagenüberwachung mit einbezogen werden.

Für die Einführung in industrieller Abgaswärmerückgewinnung, wie in der Arbeit von Krause [3] beispielhaft für einen Haubenglühofen erläutert wird, können im Vergleich zu der gebauten Versuchsanlage Kosten aufgrund Bauweise und Komponenten in der Messtechnik eingespart werden.

#### **3.9 Risikobeurteilung und Risikominderung**

Im Anlagen- und Maschinenbau muss nach der europäischen und nationalen Rechtslage für Sicherheit gesorgt werden. An erster Stelle muss der Personenschutz genannt werden. Maschinen und Anlagen, in Folge wird der Begriff Anlage verwendet, müssen mit dem der am Stand der Technik geltenden Sicherheitsprinzipien geplant und gebaut werden. Generell ist für den Laborbetrieb eine Ausnahmeregelung innerhalb der rechtsgültigen Maschinenrichtlinie 2006/42/EG vorhanden, dies soll allerdings kein Grund für eine Vernachlässigung der grundlegenden anzuwendenden Prinzipien bedeuten. Bevor auf die erkannten Risiken eingegangen wird, muss dem Leser einen Einblick in den unbedingt notwendigen Prozess der Sicherheitstechnik gegeben werden. Dieser wird leider, auch in der heutigen Zeit, trotz der geregelten nationalen Gesetzgebung in der Anwendung oft vernachlässigt. Ein richtiger Ansatz dem entgegen zu wirken, wäre die grundlegende Unterweisung in Maschinenbauausbildungen beziehungsweise in fachspezifischen Studienrichtungen. In der heutigen Maschinenbaubranche, ist neben der eigentlichen Aufgabe oder Tätigkeit der Maschine, eine lückenlose Dokumentation der sicherheitstechnischen Überlegungen unbedingt für ein Inverkehrbringen in wirtschaftlichen Räumen notwendig. Diese Dokumentation kann neben der europäisch formgebenden Richtlinie 2006/42/EG in den national harmonisierenden Normen, wie zum Beispiel EN 12100 – Sicherheit von Maschinen - Allgemeine Gestaltungsleitsätze - Risikobeurteilung und Risikominderung, nachgelesen werden. Für die grundlegende Sicherheit der Festbett-Regenerator Versuchsanlage wird die in der genannten Norm behandelte Risikobeurteilung und die notwendigen Schritte durchgeführt. Da diese Schritte einen fundamentalen Zusammenhang mit Konstruktion und Maschinenbau bilden, wird ein kurzer Einblick in die Vorgehensweise geschildert, bevor die nachweisbare Dokumentation und dazu erbrachten Lösungsansätze aufgelistet werden.

#### **3.9.1 Allgemeines zu Risikobeurteilung und Risikominderung**

Die Durchführung einer Risikobeurteilung ist für die Maschinenbaubranche unverzichtbar. Neben der daraus überaus wichtigen resultierenden Risikominderungen, bildet die dokumentierte Risikobeurteilung einen fundamentalen Grundstein der mechanischen Konstruktion der Anlage sowie der steuerungstechnischen Umsetzen in Bezug auf die sicherheitstechnischen Funktionsketten. Zusätzlich stellt die Risikobeurteilung einen wichtigen Teil der durchzuführenden Dokumentation dar. Im europäischen Wirtschaftsraum ist die Maschinenrichtlinie 2006/42/EG ab dem Jahr 2012 lückenlos gültig. Bei der Konstruktion einer Anlage oder Maschine ist eine Prüfung der Rechtsgültigkeit dieser Richtlinie unbedingt vonnöten. Zudem muss im Zuge des Inverkehrbringens eine Konformitätserklärung mit dem CE-Kennzeichen ausgestellt werden. Die Risikobeurteilung ist ein zwingend notwendiger Schritt zu dem CE-Kennzeichen. An dieser Stelle sei nochmals darauf hingewiesen, dass die Richtlinie bei laborbetriebenen Anlagen oder Maschinen nicht zur Anwendung kommt. Trotz dem, muss eine Anlage sicher im Gebrauch sein – eine Risikobeurteilung ist unbedingt notwendig um Gefahren zu erkennen und bestmöglich zu vermeiden. In der weiteren Folge wird die allgemeine Vorgehensweise einer Risikobeurteilung vorgestellt. Die beiden harmonisierten Normen EN 12100 – Sicherheit von Maschinen - Allgemeine Gestaltungsleitsätze - Risikobeurteilung und Risikominderung und die daraus folgende EN 14121-2:2013-02 Sicherheit von Maschinen – Risikobeurteilung-Praktischer Leitfaden und Verfahrensbeispiele dienen für einen besseren Einstieg in die Materie und geben Strategien und allgemeine Vorgehensweisen für den Anwender an. Zusätzlich sind die für die Dokumentation wichtigen Basisanforderungen im Detail angegeben. Für detailliertere Informationen wird auf die beiden Normen, speziell jedoch auf die EN 12100, verwiesen. In den kommenden Abschnitten werden Teile aus der Norm herangezogen.

Wie bereits erwähnt, muss der zuständige Konstrukteur im Laufe der Projektphasen auf mögliche Gefährdungen in der zu bauenden Anlage eingehen. Die Gefahren müssen im Vorfeld erkannt und mit den entsprechenden sicherheitstechnischen Maßnahmen verhindert oder zumindest auf ein erträgliches Restrisiko vermindert werden. Die Gefahren, auf welche der zuständige Konstrukteur einzugehen hat, können mit der Anwendung einer Risikoanalyse und der damit eingehenden Risikobeurteilung erkannt und bewertet werden. Auf Basis dessen, müssen die notwendigen Sicherheitsfunktionen in der Anlage geplant und realisiert werden. Wichtig sei zudem zu erwähnen, dass die angestrebten Verhinderungen keine zusätzlichen Risiken mit sich bringen sollen, ansonsten muss der iterative Prozess der Risikominderung erneut vollzogen werden. Um den Prozess vereinfachend und ohne weitere Detaillierung der Risikoanalyse zu erläutern wird in [Abbildung 52](#page-78-0) ein Leitfaden aus der EN 12100:2010 für die Durchführung einer sicheren Anlagenplanung angegeben. Der folgende Absatz bezieht sich darauf und es wird folgend nicht darauf verwiesen.

Auf Basis der Risikobeurteilung, welche aus mehreren grundsätzlichen Schritten besteht, sind die in der jeweiligen Projektphase potentiell gefahrbringenden Risiken erkannt und mittels einer festgelegten Skala, zum Beispiel nach EN 13849-1 Sicherheit von Maschinen – Sicherheitsbezogene Teile von Steuerungen, bewertet worden. Dem Konstrukteur ist mit dem drei Schritt-System inhärent sichere Konstruktion, Technische Schutzmaßnahmen und ergänzende Schutzmaßnahmen sowie der Benutzerinformation ein Leitfaden der Lösungsorientierung gegeben. Es sei angemerkt diese Schrittfolge unter allen Umständen einzuhalten. Bei der Begriffsdefinition wird auf die Norm verwiesen. Im Zuge der Anwendung der Drei-Schritt Methodik wird das Risiko und die damit einhergehende Gefährdung kontinuierlich verringert. Benutzerinformation sowie eingehende Schulungen mit qualifizierten Personal kann als zusätzlicher Schritt für den sicheren Anlagenbetrieb gesetzt werden.

Die Systematik der Minderung wird in dieser ebenfalls angewandt, die dafür notwendige Risikobeurteilung ist in den folgenden Seiten angegeben. Da es sich um eine Diplomarbeit handelt wird an dieser Stelle die Analyse nicht im gesamten Umfang präsentiert.

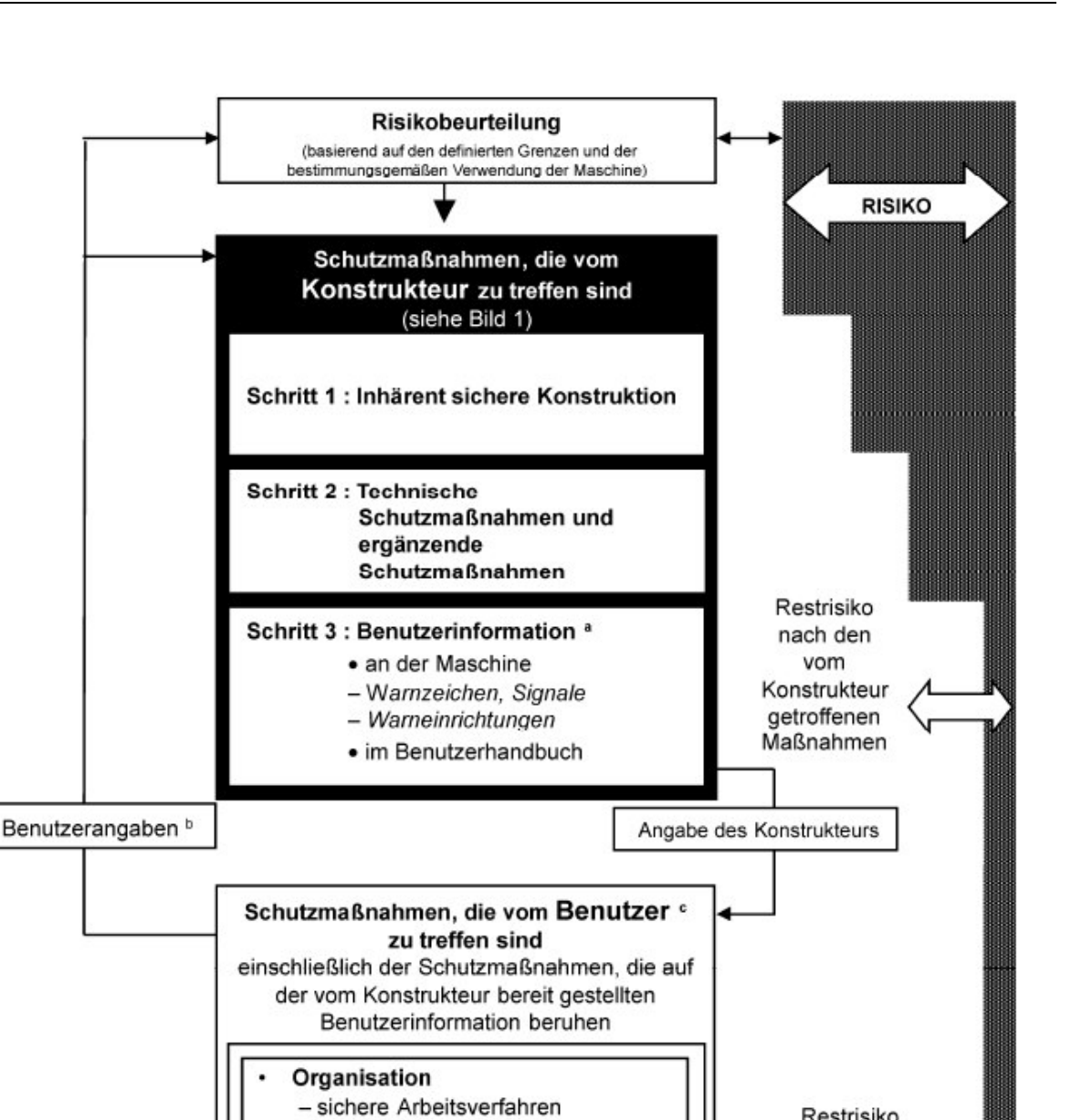

Restrisiko

nachdem alle

Schutzmaßnahmen getroffen wurden

<span id="page-78-0"></span>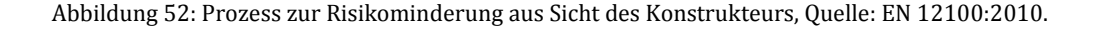

- Überwachung

Training, usw.

- Betriebserlaubnis

Bereitstellung und Anwendung zusätzlicher Schutzeinrichtungen d

Anwendung persönlicher Schutzausrüstungen

### <span id="page-79-0"></span>**3.9.2 Risikobeurteilung der Festbett-Regenerator Versuchsanlage**

Die Risikobeurteilung besteht aus der durchaus wichtig zu erwähnenden Inhaltsabfolge nach EN 12100:2010 wie folgt:

- Festlegen der Grenzen der Maschine/Anlage, bestimmungsgemäße Verwendung und vernünftigerweise vorhersehbare Fehlanwendung;
- Identifizieren von Gefährdungen und zugehöriger Gefährdungssituation;
- Einschätzen des Risikos für jede identifizierte Gefährdung und Gefährdungssituation;
- Bewertung des Risikos und Treffen von Entscheidungen über die Notwendigkeit zur Risikominderung;
- Beseitigen der Gefährdung oder Vermindern des mit der Gefährdung verbundenen Risikos durch Schutzmaßnahmen.

Für eine detailliertere Darstellung der einzelnen Punkte wird auf die Norm direkt verwiesen. Alle Punkte müssen durchlebt und dokumentiert werden. Da es sich um ein Laborobjekt handelt wird für diese Arbeit die Reihenfolge nicht in aller Strenge, vor allem in der Projektdokumentation, behandelt. Die erkannten Gefährdungen und die dafür ausgewählten sicherheitstechnischen Überlegungen sowie die noch vorhandenen Restrisiken sind gelistet und in der [Tabelle 20](#page-80-0) dokumentiert.

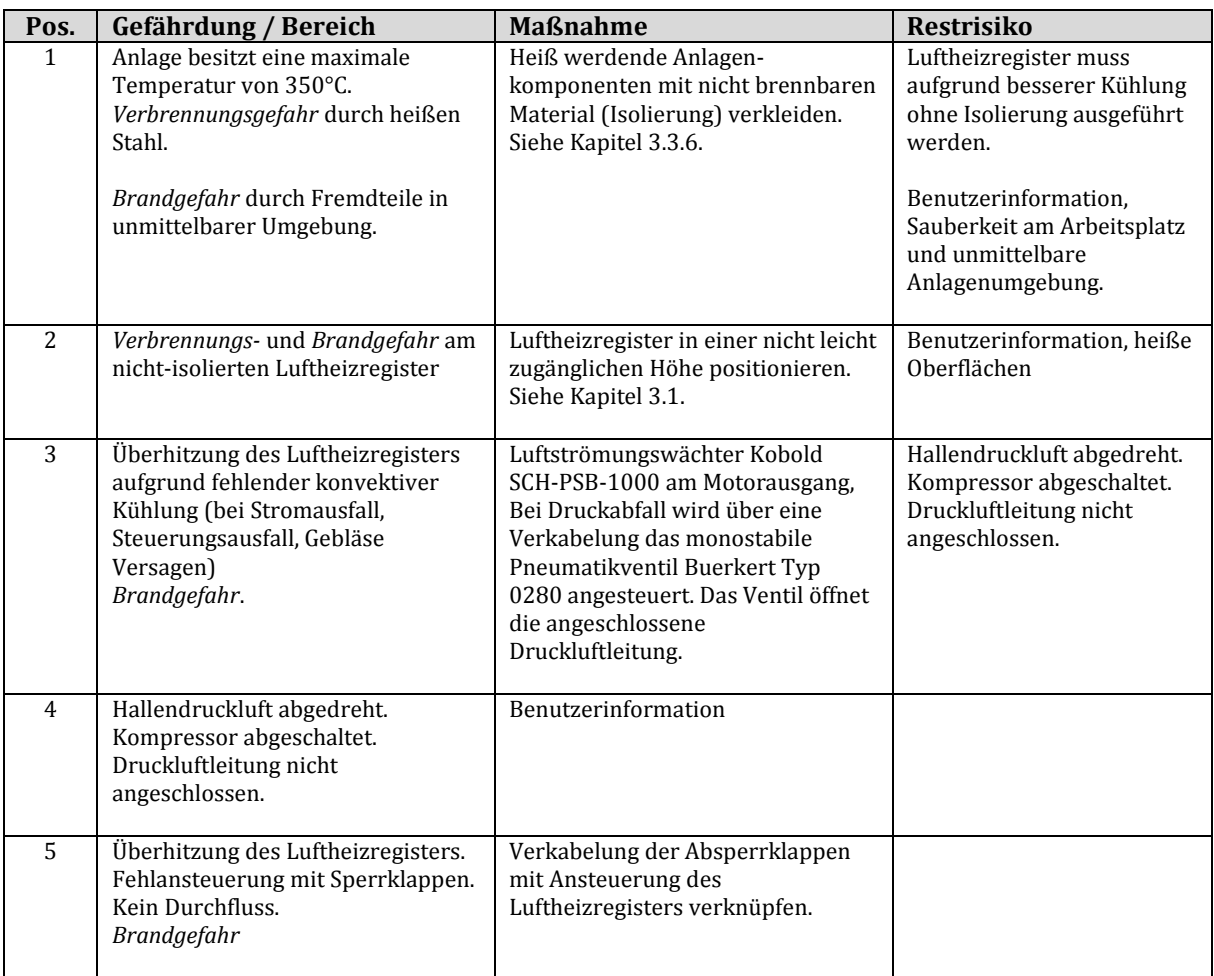

| 6 | Gebläse-Kupplung zwischen Motor<br>und Kolbenkompressor bricht.<br>Rotation der Kupplungsverbindung.<br>Schlag, Stoß, Einzug | Abdeckung der Kupplung mit Blech,<br>Sicherung des Gebläses mit einer<br>Einhausung.                                                                                   |  |
|---|----------------------------------------------------------------------------------------------------|----------------------------------------------------------------------------------------------------|--|
| 7 | Verkabelung der Anlage<br>Stromschlag                                                                                        | Stromlauf und Verkabelung nach<br>geltender<br>Niederspannungsrichtlinie<br>ausführen.                                                                                 |  |
| 8 | Potentielle Lärmentwicklung des<br>Gebläses.<br>Lautstärke                                                                   | Gebläse mit Einhausung und<br>Innenverkleidung bei zu starker<br>Geräuschentwicklung.<br>Benutzerinformation, Gehörschutz                                              |  |
| 9 | Allgemeine Laboreinflüsse                                                                                                    | Geschultes Personal,<br>Studenten dürfen die<br>Versuchsanlage nur unter<br>Fachpersonal in Betrieb nehmen.<br>Allgemeine<br>Laborsicherheitsvorschriften<br>befolgen. |  |

Tabelle 20: Risikobeurteilung und Risikominderung

<span id="page-80-0"></span>Die Bewertung des Risikos wurde in der [Tabelle 20](#page-80-0) vernachlässigt. Grundinformationen und potentielle Vorgehensweisen können der Norm EN 14121-2 entnommen werden. Die Wahl der Risikobewertung nach einer ausgewählten Richtskala ist bei einer steuerungstechnischen Lösung des Sicherheitsrisikos von gesonderter Bedeutung. Wie in der erwähnten Norm enthalten, können verschiedene Verfahren für die Anwendung der Risikobewertung herangezogen werden. Um einen einheitlichen Standard in Maschinen- und Anlagenbau zu erlangen, unabhängig von der Bewertungsmethodik, sind die beiden Sicherheitsskalen SIL (Sicherheits-Integritätslevel) nach IEC 61508/IEC 61511 und PL (Performance Level) nach EN 13849-1 eingeführt und anzuwenden.

Um den Rahmen hinsichtlich der erwähnten Vorgehensweisen in Bezug auf den eigentlichen Inhalt dieser Arbeit nicht zu überschreiten, wird an dieser Stelle auf eine erweiterte Vertiefung der genannten Normen verzichtet. Dennoch muss erneut auf die hohe Bedeutung der genannten Normen und deren im Inhalt beschriebene Vorgehensweise, im Maschinen- und Anlagenbau verwiesen werden. In wirtschaftlichen Betrieben gehen Konstrukteur sowie Geschäftsleitung ein hohes Risiko ein, nicht nur in Bezug auf Personenschaden, sondern auch in Verbindung mit der Produktivität der Anlage.

Bei einem Anlagenumbau sollten die genannten Schritte erneut durchgeführt werden, um den Laborbetrieb bestmöglich gegen Arbeitsunfälle zu sichern.

## **4 Errichtung und Inbetriebnahme**

## **4.1 Errichtung des Schüttungsbehälters**

Der Zusammenbau der bestellten und gefertigten Komponenten und die damit einhergehende Errichtung der Festbett-Regenerator Versuchsanlage wurde in der vom Institut zur Verfügung gestellten Tonnenhalle durchgeführt. Die Stahlbaukomponenten, wie der Behälterbau, der Rohrleitungsbau und die zum Behälter aufsetzende Tischkonstruktion wurden von dem oberösterreichischen Energiekomponentenhersteller ENCO durchgeführt. Neben dem Stahlbau wurden die in dieser Arbeit bereits vorgestellten Messinstrumente, sowie weitere Komponenten, in der Versuchsanlage verbaut.

Dieses Kapitel soll einen Einblick in die tatsächlich errichtete Anlage geben. Für eine bessere Darstellung werden die während der Errichtungszeit gemachten Fotographien herangezogen, um auch ohne einer Besichtigung einen Eindruck über die geplante und errichtete Versuchsanlage zu erlangen. Außerdem werden Ausschnitte während der Errichtung dokumentiert dargestellt, da im verbauten Zustand kein Einblick auf bestimmte Stellen innerhalb der Anlage erfolgen kann. Auf Details in Bezug auf die anlagenspezifischen Parameter wird an dieser Stelle nicht eingegangen, hierfür wird an Kapite[l 3 Beschreibung und Aufbau der Versuchsanlage](#page-50-1) verwiesen.

Aufgrund der festgelegten Stahlbaukonstruktion wurden die Fertigungskomponenten an diverse Stahlbauer ausgeschrieben worauf die Firma ENCO, Wärmetauscher- und Druckbehälterbau, aus Pinsdorf Oberösterreich, den Auftrag ausgeführt hat. Die Besichtigung und Abnahme der bestellten Komponenten erfolgte vor Ort. Beide Speichermassenbehälter, Rohrleitungsbau sowie der zu stützende Tischaufbau wurde von ENCO gefertigt. In der [Abbildung 53](#page-81-0) sind die Fotos der Abnahme der Komponenten in der Auslieferungshalle bei ENCO dargestellt. Zu sehen sind die Speichermassenbehältermodule des konisch runden Schüttungsbehälters und des quadratischen Formsteinbehälters, sowie die tragende Tischkonstruktion. Die benötigten Rohrleitungen sind neben dem Messeinlauf nur zum Teil zu erkennen.

<span id="page-81-0"></span>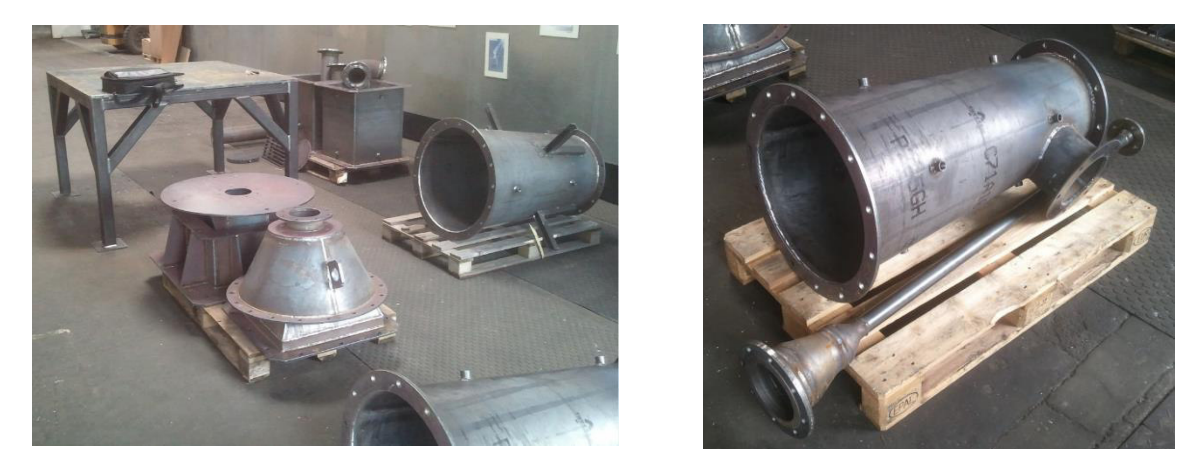

Abbildung 53: Besichtigung und Abnahme der Stahlbaukomponenten bei Fa. ENCO, Pinsdorf (Oberösterreich).

Wie bereits erwähnt wurde die Versuchsanlage in der vom Institut zur Verfügung gestellten Tonnenhalle errichtet. In der [Abbildung 54](#page-82-0) sind die von der Firma ENCO gefertigten Komponenten teilweise errichtet zu sehen. Zudem sind die bestellten Absperrklappen am oberen und unteren Rohrstrang verbaut. Im ersten Versuchsaufbau wurde der Schüttungsbehälter gewählt und verbaut, in den kommenden Seiten wird stets dieser zu sehen sein. Da es sich um den Rohaufbau der Versuchsanlage handelt, sind das Luftheizregister sowie weitere Rohrleitungskomponenten in dieser Darstellung nicht zu sehen. Zudem ist der aufgesetzte Schüttungsbehälter im leeren Zustand verbaut, um die eventuell notwendigen Anpassungsarbeiten zu erleichtern.

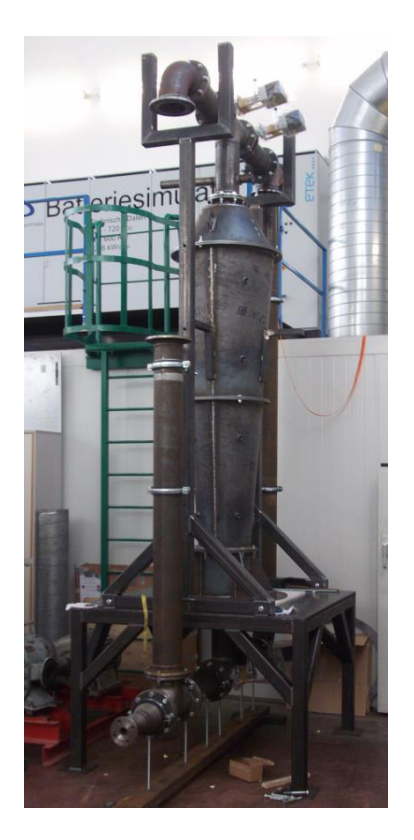

Abbildung 54: Errichtung der Versuchsanlage, Aufbau der ersten Komponenten.

<span id="page-82-0"></span>Die heiße Abluft der Versuchsanlage wird über ein Abluftrohr, welches in den Abbildungen in Kapitel [3.1](#page-50-0) auf Seite [41](#page-50-0) vernachlässigt wurde, an die Umgebung abgeführt. Dies ist insofern bedenkenlos da sich im Abgas keine Schadstoffe befinden. Die Montage dieses Abluftrohres ist in [Abbildung 55](#page-83-0) dargestellt. Ergänzend sind die beiden oben verbauten Absperrklappen besser zu erkennen. Das Steigrohr an der Abluftseite ist in der Abbildung noch nicht auf den zu verbauenden Kompensator abgeglichen.

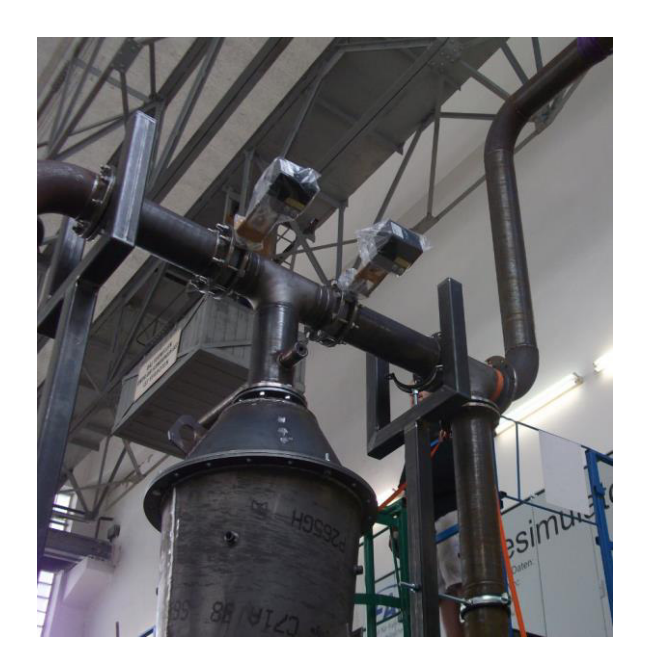

Abbildung 55: Aufbau der Versuchsanlage – Anflanschen des Abluftrohres und Ansicht auf die verbauten Absperrklappen.

<span id="page-83-0"></span>Die Befüllung des Schüttungsbehälters, sowie bei späteren Einbau die Schlichtung der Formsteine des Formsteinbehälters, wird im nicht verbauten Zustand durchgeführt. Aufgrund der besseren Einbringung der Speichermaterialien wurde die bereits genannte Modulbauweise gewählt. Die im Behälter verbauten Thermoelemente können aufgrund einfachen Einschüttens des Schüttguts irreversibel beschädigt werden. Aufgrund dessen müssen die Steine mit höchster Sorgfalt in den Behälter eingebracht werden. I[n Abbildung 56](#page-83-1) ist der erste Modulaufbau des Schüttungsbehälters im teilweisen gefüllten Zustand gezeigt. Außerdem sind die Thermoelemente der unteren Messebenen verbaut.

<span id="page-83-1"></span>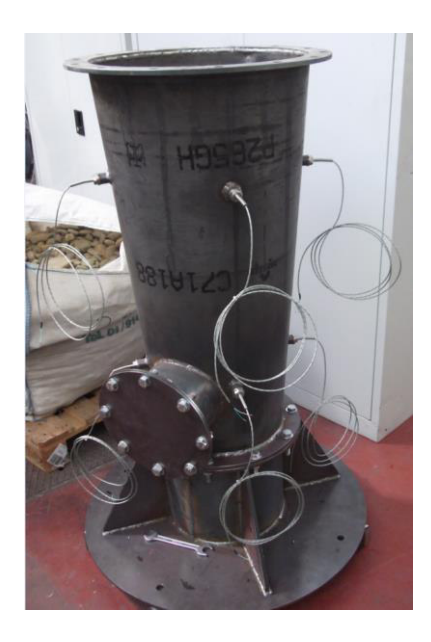

Abbildung 56: Erste Module des Schüttungsbehälters im verbauten und teilweise gefüllten Zustand.

Die verwendeten Thermoelemente sind in Kapitel [3.5.2](#page-67-0) auf Seite [58](#page-67-0) im Detail, mit Bemaßungen und Kennwerte, erläutert. [Abbildung 57](#page-84-0) gibt einen Detaileinblick in die unterste Messebene des Schüttungsbehälters, die Thermoelemente sind bereits über den Umfang verteilt verbaut. Neben der Thermoelementlänge kann ein guter Einblick in die Größenverteilung der Schüttung gegeben werden. Die Größenverteilung der Steine wurde in der Auslegungsrechnung mit der mittleren Partikelgröße  $d_{p_m}$  bereits berücksichtigt, und anhand der Abbildung kann beispielhaft daran Bezug genommen werden. Die Größen- und Formverteilung der Steine ist willkürlich über die Querschnittsfläche und der Speicherhöhe verteilt. Im Weiteren ist anzumerken, dass aufgrund der Thermoelementlänge kein Grenzschichteinfluss, wie in [Abbildung 11](#page-24-0) auf Seite [15](#page-24-0) verwiesen, zu erwarten ist. Die Steine sind um die Thermoelemente gezielt eingelegt worden um mechanische Beanspruchung und Beschädigung am Thermoelement zu vermeiden. Hinsichtlich der in Kapitel [3.2.1](#page-53-0) erwähnten Setzung und der daraus resultierenden mechanischen Beanspruchung des Behälters während des Betriebs, wurden die Thermoelemente mit robuster Bauart gewählt.

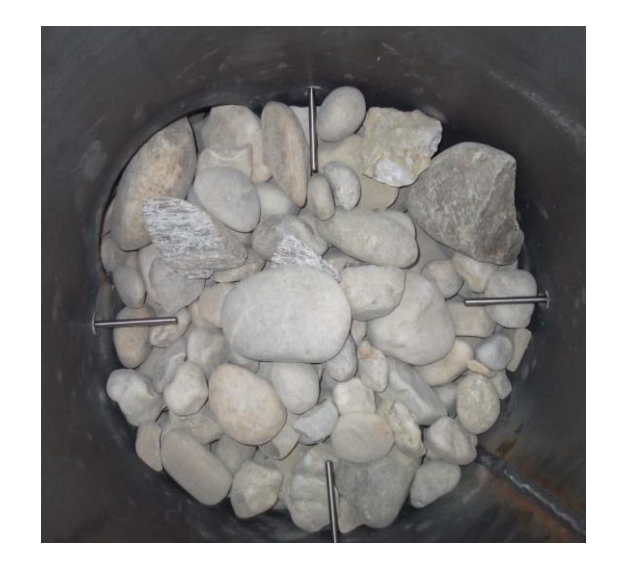

Abbildung 57: Schüttung und Thermoelemente im Schüttungsbehälter.

<span id="page-84-0"></span>Die Flanschverbindungen zwischen den Modulen sind mit entsprechenden Dichtungen, welche in Kapitel [3.3.3](#page-57-0) auf Seit[e 48](#page-57-0) mit den Kenndaten erläutert werden, geflanscht verbunden. [Abbildung](#page-85-0)  [58 z](#page-85-0)eigt das bereits oben dargestellte Modul mit Befüllung und der verwendeten Flanschdichtung. Alle Behälterdichtungen sind Spezialanfertigungen, zugeschnitten von der Firma Haberkorn. In der [Abbildung 59 i](#page-85-1)st die Flanschverbindung des Schüttungsbehälters mit der M16 Verschraubung gezeigt. Für eine bessere Demontage der Schrauben sind diese mit Kupferpaste versehen worden. In weiterer Folge ist der Schüttungsbehälter in [Abbildung 60](#page-85-2) mit der vollständigen Befüllung dargestellt. In dieser Darstellung ist der Schüttungsbehälter bereits auf dem tragenden Tisch montiert zu sehen. Alle Thermoelemente sind bereits an der Behälterwand verbaut.

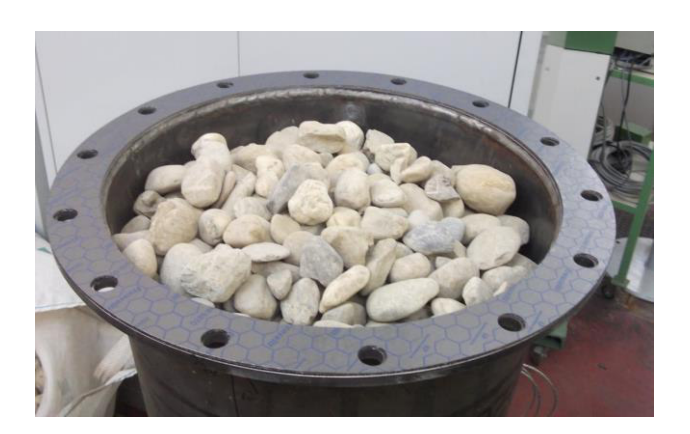

<span id="page-85-0"></span>Abbildung 58: Befüllung des unteren Schüttungsbehältermoduls (Messmodul 1) und verwendeter Flanschdichtung.

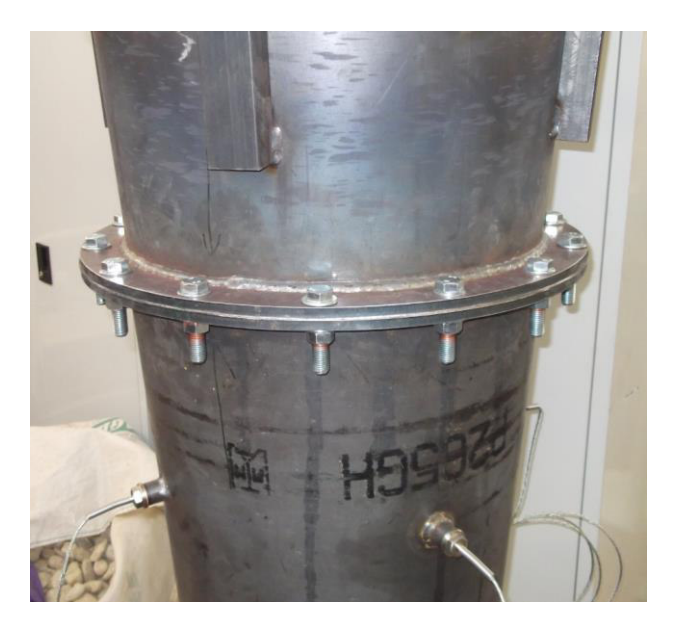

<span id="page-85-1"></span>Abbildung 59: Flanschverbindung zweier Messmodule des Schüttungsbehälters.

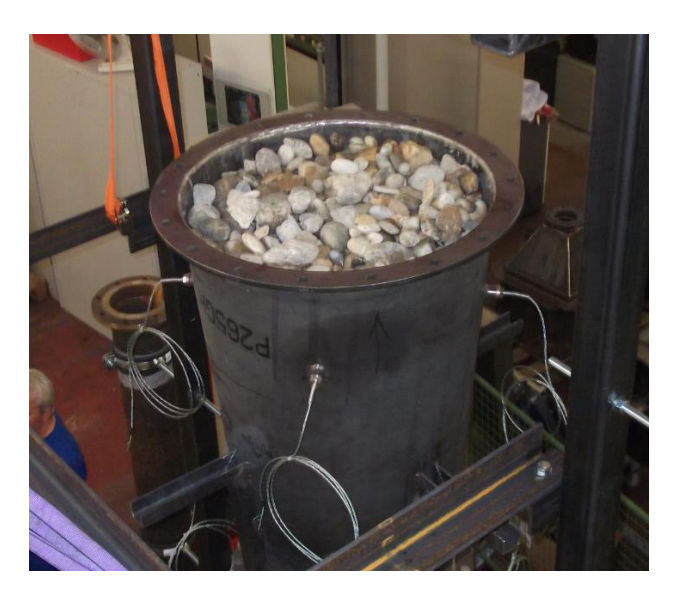

<span id="page-85-2"></span>Abbildung 60: Vollständige Befüllung des Schüttungsbehälters ohne aufgesetzten Trichter-Verteilungsmodul.

Nach den Anpassungsarbeiten ist der fertige Zusammenbau ohne Isolierung in [Abbildung 61](#page-86-0) dargestellt. Das Luftheizregister sowie die beiden Axial-Rohrkompensatoren sind in der Versuchsanlage verbaut. Zudem sind die beiden Rohrstutzen für die Sensoranschlüsse am oben angeordneten T-Rohrleitungsstück, welches die Verbindung zu dem Speichermassenbehälter herstellt, gut zu erkennen. Am länger ausgeführten Rohrstutzen ist der für die Differenzdruckmessung notwendige Luftschlauch (blau) angeschlossen. Am kurzen Rohrstutzen ist die Messung der Behältereintrittstemperatur angeordnet. Alle Flanschverbindungen im oberen Anlagenbereich sind thermisch beansprucht und werden mit den entsprechenden Dichtungen versehen.

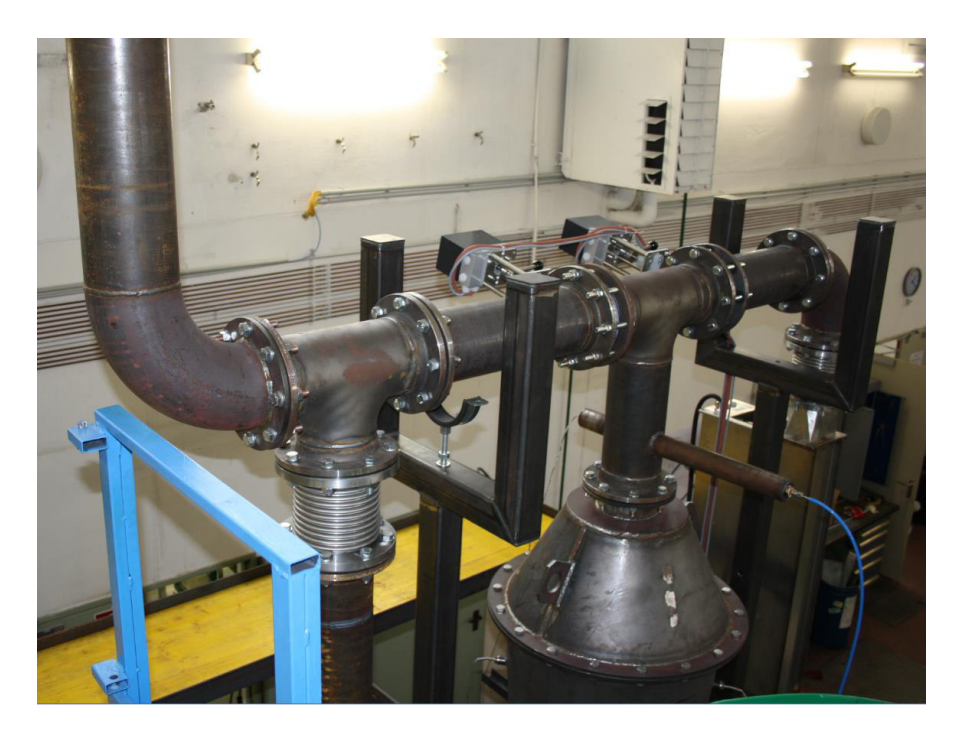

Abbildung 61: Kompletter Zusammenbau des Schüttungsbehälters ohne Isolierung.

<span id="page-86-0"></span>Aufgrund der hohen Temperaturdifferenz und der daraus resultierenden Wärmeausdehnung im Anfahrbetrieb der Anlage, ist zwischen Rohrleitung und Luftheizregister der Axial-Stahlkompensator angeordnet. Für eine bessere Ansicht der Verbindung ist in der [Abbildung 62](#page-86-1) die Stelle nochmals gezeigt.

<span id="page-86-1"></span>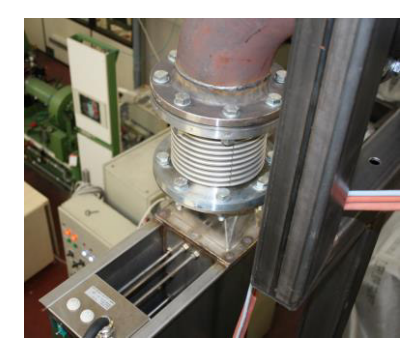

Abbildung 62: Heißer Anschluss vom Luftheizregister an die Rohrleitung.

Für eine bessere Gesamtansicht ist der Festbett-Regenerator Versuchsstand in der [Abbildung 63](#page-87-0) komplett gezeigt. Die Anlage ist für eine erste kalte und warme Inbetriebnahme entsprechend verkabelt worden. Nach der erfolgreichen ersten Inbetriebnahme wird die Anlage isoliert und die Verkabelung entsprechend geführt verlegt. Im rechten unteren Abschnitt der Abbildung ist der Arbeitsplatz für Messsignalauswertung gezeigt. Alle Messsignale werden an dieser Stelle zusammengeführt.

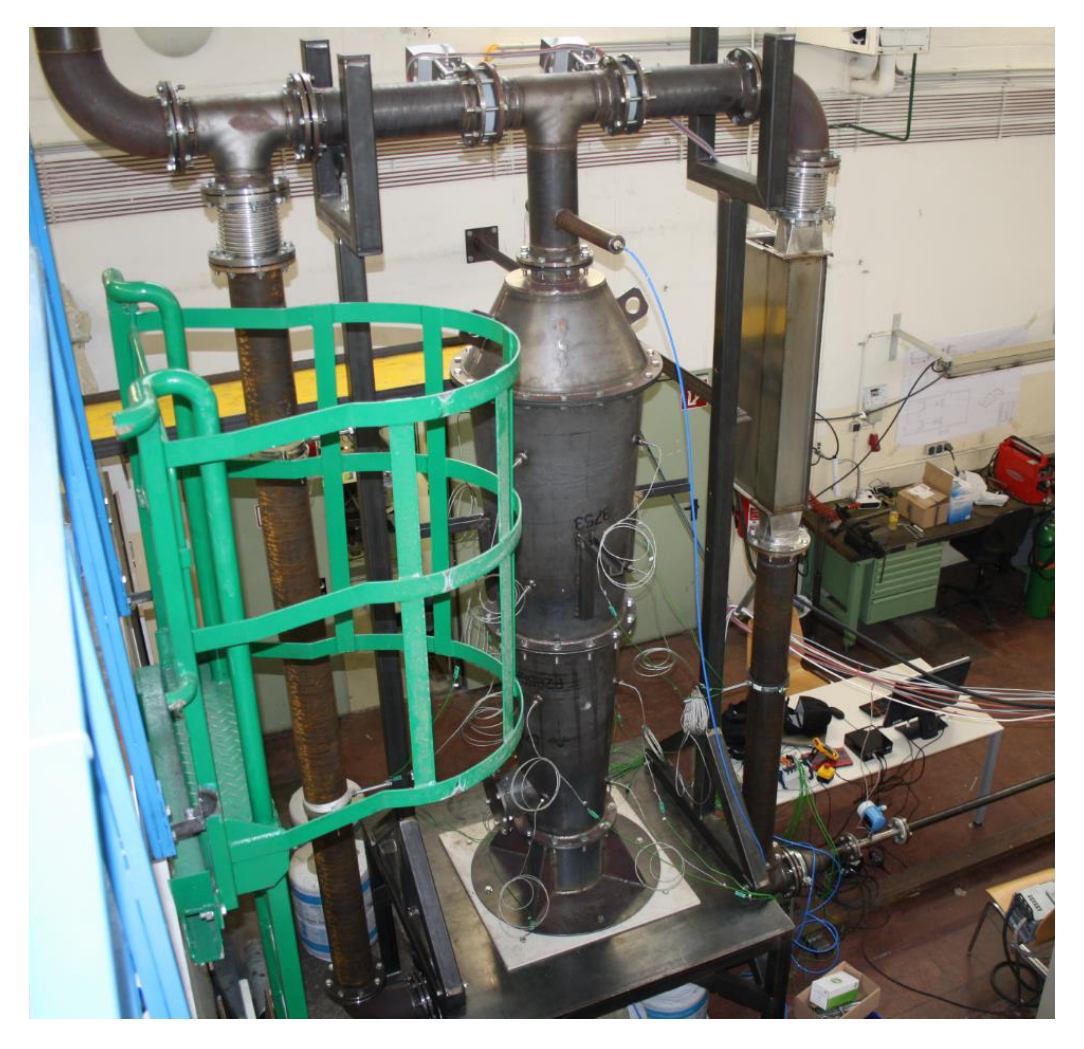

Abbildung 63: Errichter Schüttungsbehälter ohne Isolierung. Verkabelung für die erste Inbetriebnahme.

<span id="page-87-0"></span>Für einen sicheren Betrieb des Gebläses ist die Kupplungsverbindung zwischen Motor und Kolbenmaschine mit einem Abdeckungsblech versehen worden. Zudem ist das Gebläse mit einer Holz-Einhausung zusätzlich vor Zugriff geschützt. [Abbildung 64](#page-88-0) zeigt die Gebläse-Einheit mit Kupplungsabdeckung. Für Detailinformation zu dem verwendeten Gebläse siehe Abschnitt [3.3.4](#page-58-0)  auf Seit[e 49.](#page-58-0) 

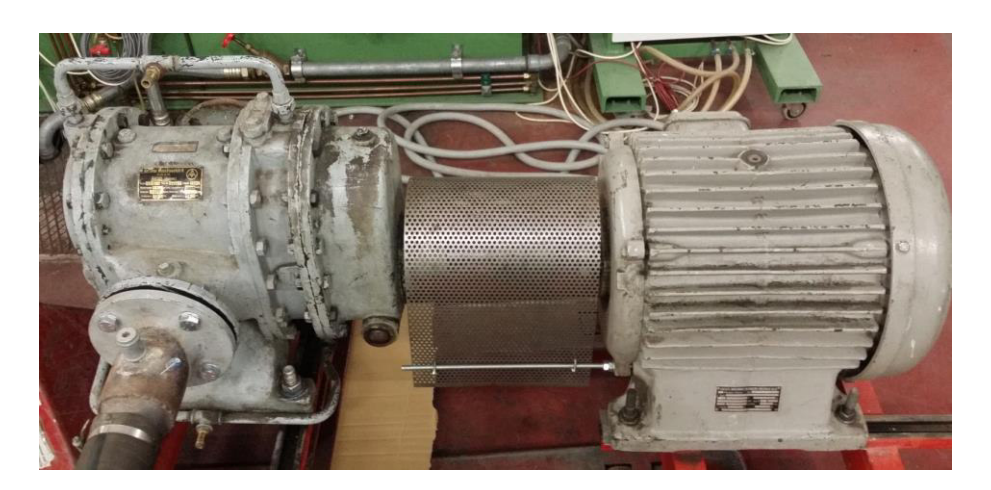

Abbildung 64: Motor und Kolbenmaschine mit Kupplungsabdeckung.

<span id="page-88-0"></span>Im Zusammenhang mit dem folgenden Unterkapitel [4.2](#page-89-0) Inbetriebnahme ist die Anlage nach der kalten und warmen Inbetriebnahme für einen Langzeitversuch isoliert worden. Die Isolierte Anlage ist in der [Abbildung 65 z](#page-88-1)u sehen. Die Isolierungsdicke an Behälter und Rohrleitung wurde nach den in Abschnitt [3.3.6](#page-61-0) auf Seite [52](#page-61-0) angegebenen Dicken ausgeführt. Zusätzlich, wie in der Auslegung der Isolierung in Kapitel [2.9](#page-38-0) auf Seite [29](#page-38-0) bereits erläutert ist, sind die Isolierungsoberflächen mit einer strahlungshemmenden Aluminiumschicht überdeckt.

<span id="page-88-1"></span>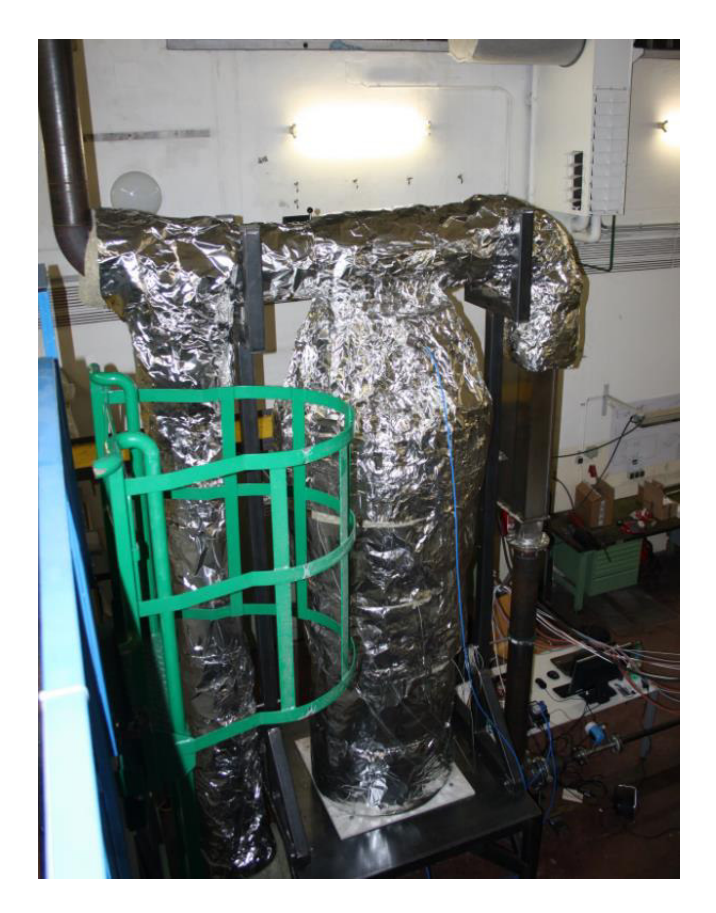

Abbildung 65: Isolierte Versuchsanlage mit verbauten Schüttungsbehälter.

#### <span id="page-89-0"></span>**4.2 Inbetriebnahme**

Die Festbett-Regenerator Versuchsanlage wurde im ersten Schritt mit dem Schüttungsbehälter errichtet und für eine erste Inbetriebnahme verkabelt. Alle verbauten Komponenten werden auf Funktionalität überprüft und in einem ersten langen Probebetrieb auf die Langzeitversuchstauglichkeit getestet. In der kalten Inbetriebnahme der Anlage wurden die Funktion des Gebläses und die Dichtheit geprüft. Insbesondere ist die auf Labview basierende Messsoftware auf die Funktionalität getestet worden.

#### <span id="page-89-2"></span>**4.2.1 Ermittlung des Massendurchflusses durch Frequenzsteuerung**

Für die Motorsteuerung des Gebläses wird ein VACON Frequenzumrichter verwendet. Dieser stellt die Motordrehzahl und den damit geförderten Luft-Massenstrom über eine Vorgabe der Frequenz [Hz] ein. Es ist von fundamentaler Bedeutung den Zusammenhang von eingestellter Frequenz und gefördertem Massenstrom zu erkennen. In der Rohrleitung ist das Massenstrommessgerät t-mass A150, erläutert in Kapite[l 3.5.1 a](#page-65-0)uf Seit[e 56,](#page-65-0) verbaut. Dieses liefert für eine weitere Labview-Auswertung ein Stromsignal von 4-20mA. Das Ausgangssignal beschreibt je nach Stärke den durchströmenden Massenstrom. Der Massendurchfluss-Messgeräthersteller Endress und Hauser gibt im Datenblatt des Messgerätes den messbaren Bereich 0-555 kg/h an. Für eine Ermittlung des Zusammenhangs zwischen eingestellter Frequenz am Frequenzumrichter und dem Ausgangssignal, beziehungsweise dem zugehörigen durchströmenden Massenstrom, muss in der kalten Inbetriebnahme eine Referenzmessung durchgeführt werden.

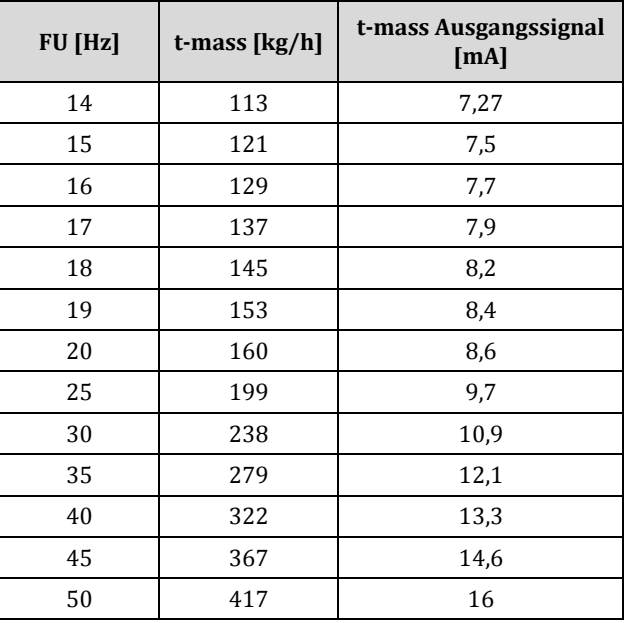

<span id="page-89-1"></span>Tabelle 21: Frequenz-, Massenstrom- und Ausgangssignaltabelle.

In der [Tabelle 21 i](#page-89-1)st der Zusammenhang zwischen eingestellter Frequenz am Frequenzumrichter (FU) und dem gemessenen Massendurchfluss sowie deren Ausgangssignal angegeben. Der Massendurchfluss wurde direkt am thermischen Massendurchfluss-Messgerät t-mass A150 abgelesen. Das zugehörige Ausgangssignal ist über die Messtechniksoftware NI MAX ausgelesen worden. Der in der Tabelle gezeigte Zusammenhang zwischen eingestellter Frequenz am FU und damit gefördertem Massenfluss ist in [Abbildung 66](#page-90-0) in einem Diagramm dargestellt. Der Zusammenhang zwischen Massenfluss und Ausgangssignal dient als Referenz in der Messsoftware und muss entsprechend im NI MAX hinterlegt werden.

Die gemessenen Massendurchfluss-Werte sind einer gemessenen Strömungstemperatur von 23°C zugeordnet und referenziert. Nimmt man im Massendurchflussmessbereich eine Luftdichte von 1.2 kg/m<sup>3</sup> an, so kann direkt auf den Volumenstrom umgerechnet werden. Der in der Auslegung benötigte Massenstrom kann mit einer am FU eingestellten Frequenz von 15Hz erreicht werden. In weiterer Folge ist der konvektive Wärmeübergang im Luftheizregister mit dem angegebenen Massenstrom zu ermitteln.

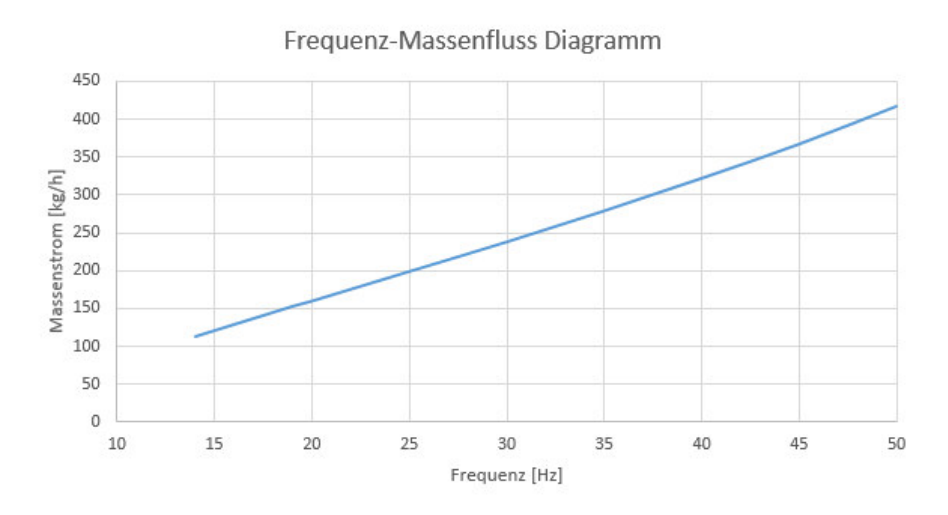

Abbildung 66: Frequenz-Massenfluss Diagramm der Gebläse-Steuerung.

### <span id="page-90-0"></span>**4.2.2 Luftheizregister - Luftaustrittstemperatur**

Die in Abschnit[t 2, Auslegung der Anlagenkomponenten,](#page-19-0) ermittelte Luftheizregisterleistung  $\dot{Q}_L$  ist nach [Tabelle 2](#page-42-0) auf Seite [33 m](#page-42-0)it 10kW festgelegt. Wie bereits in dieser Arbeit erwähnt beschreibt diese Leistung die auf die Luft tatsächlich übertragene Leistung, welche zu einer Erwärmung des Gases auf die angegebene Temperatur von 300°C führt. Aufgrund der Vernachlässigung des Wirkungsgrads des Luftheizregisters muss die tatsächlich benötigte elektrische Leistung höher angesetzt werden. Diese wurde vom Luftheizregisterhersteller mit 15kW, siehe auch Kapite[l 3.3.5](#page-59-0)  auf Seit[e 50,](#page-59-0) festgelegt.

Da das Luftheizregister ohne Thyristorsteuerung in die Anlage integriert worden ist, kann keine Temperaturregelung durch Leistungsabnahme erfolgen. Die Luftheizregister-Austrittstemperatur muss aus diesem Grund über den durchströmenden Massenfluss gesteuert werden. Laut Hersteller, ist eine Austrittstemperatur von über 350°C aufgrund Zerstörung der Heizwendeln zu vermeiden. Um Überhitzung im Heizregister zu vermeiden, muss in einer ersten warmen Inbetriebnahme der Zusammenhang zwischen gefördertem Massenstrom und LHR-Luftaustrittstemperatur für einen stationären Betrieb gefunden werden.

In der ersten warmen Inbetriebnahme wurden mehrere Massenströme, gesteuert mit der eingestellten Frequenz am FU, für die Messung der Austrittstemperatur eingestellt. Es hat sich herausgestellt, dass das vom Hersteller am Luftheizregister verbaute Thermoelement, welches die Austrittstemperatur misst, kein aussagekräftiges Messungsergebnis liefert. Angesichts der Thermoelement Verbauung im Luftheizregister wird das Temperaturmessergebnis aufgrund des Strahlungseinflusses der Heizwendeln gänzlich verfälscht. [Abbildung 67](#page-91-0) zeigt die Einbauanordnung des im Luftheizregister verbauten Thermoelements. Aufgrund dieser Tatsache kann die hier gemessene Temperatur für eine Steuerung nicht verwendet werden.

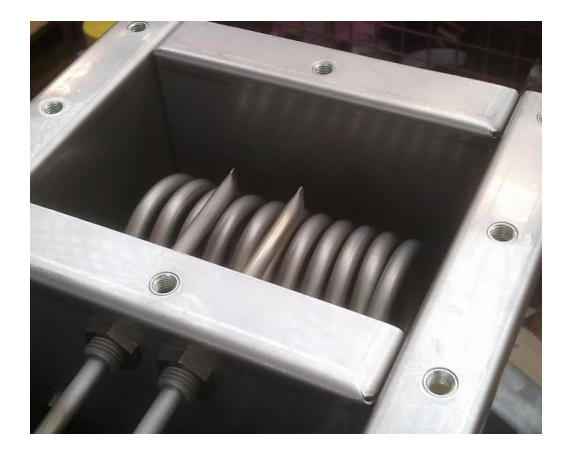

Abbildung 67: Einbausituation des vom Hersteller verbauten Thermoelements im Luftheizregister.

<span id="page-91-0"></span>Da die Lufterhitzer-Austrittstemperatur eine überaus wichtige Anlagenkenngröße in Bezug auf Heizregisterbetriebssicherheit darstellt, muss diese unbedingt ermittelt werden. Hierfür wird die in [Abbildung 42,](#page-65-1) zu finden auf Seite [56,](#page-65-1) angeordnete Temperaturmessung am oberen Behältereintritt (im Ladebetrieb) herangezogen. Aufgrund der Isolierung kann ein geringer Temperaturverlust zwischen Heizregisteraustritt und dieser Messstelle angenommen werden.

Im Zuge der ersten Messungen bei der warmen Inbetriebnahme wurde eine annähernd konstante Lufttemperatur von 320°C bis 330°C mit einem Massendurchfluss von in etwa 145 kg/h ermittelt. Dies entspricht nac[h Tabelle 21 e](#page-89-1)iner eingestellten Frequenz von 18Hz. Dieser Massenstrom muss für einen stationären Anlagenbetrieb herangezogen werden, um einem Überhitzen des Luftheizregisters entgegen zu wirken. Der in der Auslegung ermittelte Massenstrom von 120 kg/h kann ohne Leistungsregelung nicht eingestellt werden. Dies erscheint durchaus plausibel, da die elektrische Heizleistung herstellerbedingt erhöht ausgeführt worden ist. Mit den gemessenen Austrittstemperaturwerten kann der in Formel [\(4\),](#page-22-0) zu finden in Kapitel [2.3](#page-22-1) Seite [13,](#page-22-1) angegebene Luftheizregisterwirkungsgrad  $\eta_{LHR}$  berechnet werden.

Zieht man den Massenstrom  $\dot{m}_L = 145 \frac{\kappa g}{h}$  und die Enthalpie der Luft für die Bilanzierung des Luftheizregisters heran, so kann der Wirkungsgrad des Luftheizregisters  $\eta_{IHR}$  mit

$$
\eta_{LHR} = \frac{\dot{Q}_L}{P_{el}} = 0.824\tag{49}
$$

angegeben werden. Die auf die Luft abgegebene Leistung  $\dot{Q}_L$  kann mit 12,365kW angeführt werden und ist somit um 2,365kW höher als in der Auslegungsrechnung ermittelt. Somit ist eine Erhöhung des Massenstroms wichtig und unbedingt vonnöten um ein Überhitzen des Luftheizregisters zu verhindern.

Bei der warmen Inbetriebnahme der Anlage und dem ersten Langzeit-Anlagenbelastungsversuch wurde das in [Abbildung 68](#page-92-0) gezeigte Wärmebild der Anlage aufgenommen. Der Luftheizregisterausgang ist am rechten Bildrand zu erkennen. Der obere Rohrleitungsstrang, welcher die Verbindung zwischen Luftheizregister und Behältereintritt darstellt, ist für eine Luftheizregister-Austrittstemperaturmessung isoliert um Wärmeverluste zu vermeiden. Somit kann nach einer Anfahrphase annähernd gleiche Temperatur am Behältereintritt angenommen werden. Aufgrund der besseren konvektiven Außenwandkühlung im Abkühlbetrieb des Luftheizregisters, siehe hierfür Kapitel [5,](#page-93-0) wurde das Register nicht mit Isolationsmaterial eingehüllt.

Hinsichtlich der hohen Oberflächentemperatur des Luftheizregisters muss auf die potentielle Verbrennungsgefahr hingewiesen werden. Jedoch kann ein unbeabsichtigtes Verbrennen aufgrund der Einbauhöhe des Luftheizregisters nur unter einer beabsichtigten Handlung während des Betriebs erfolgen.

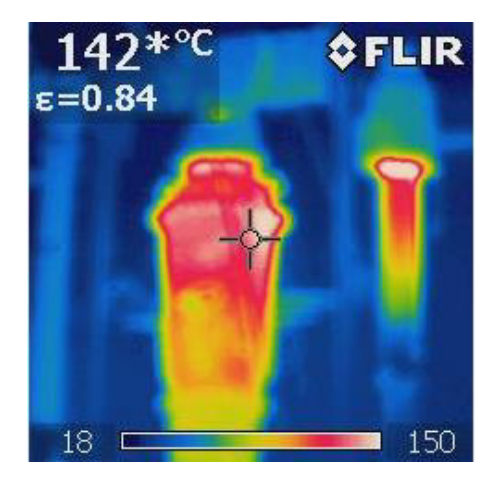

<span id="page-92-0"></span>Abbildung 68: Wärmebild der Versuchsanlage mit teilweise isolierter Rohrleitung bei der warmen Inbetriebnahme.

## <span id="page-93-0"></span>**5 Betrieb der Anlage**

In diesem Kapitel soll ein Einblick in den Anlagenbetrieb gegeben werden. Für weitere Benutzer der Versuchsanlage kann dieses Kapitel als Anweisungsblatt dienen um den Betrieb sicher und ohne Beschädigung der Komponenten zu ermöglichen. Wichtige Hinweise werden in Bezug auf die Verwendung und den Einstellungen der einzelnen Komponenten angegeben, zudem sind die Kennwerte des Gebläse-Motors sowie deren Verknüpfungen mit der Anlagenbetriebs-sicherheit aufgezeigt.

Es muss an dieser Stelle auf mögliche Änderungen während der Versuchsstandlebensdauer hingewiesen werden. In diesem Kapitel wird die Anlagensteuerung, wie sie bei der Inbetriebnahme erstellt worden ist, erläutert. Es kann durchaus, zum Beispiel im Zuge weiterer Bachelor- oder Diplomarbeiten, zu einer Veränderung des Anlagen-Steuerungssystems kommen. In Kapite[l 7 d](#page-111-0)ieser Arbeit wird bereits eine mögliche Anlagenoptimierung vorgestellt, es muss eine Prüfung der am Institut durchgeführten Arbeiten erfolgen, ob diese umgesetzt worden sind. Jedoch können grundsätzliche Arbeitsschritte, egal wie die Steuerung der Anlage umgesetzt ist, aus diesem Kapitel für den Betrieb der Versuchsanlage herangezogen werden.

Eine Inbetriebnahme der Versuchsanlage oder Teile der Versuchsanlage ist ohne Unterweisung durch eingeschultes Personal aufgrund persönlicher und anlagenspezifischer Sicherheit unter keinen Umständen gestattet. Einzuschulende Personen sind in der Einschulungsdauer von geeignetem Fachpersonal zu beaufsichtigen und der sichere Anlagenbetrieb ist von diesem Fachpersonal der TU Wien sicherzustellen.

## <span id="page-93-1"></span>**5.1 Anlagensteuerung**

Die Festbett-Regenerator Versuchsanlage ist mit einen zentralen Schaltschrank, welcher direkt die Steuerung darstellt, für den Betrieb ausgestattet. Sämtliche Betriebsarten, wie sie in den folgenden Unterkapiteln im Detail erläutert werden, sind über diese Steuerung einzustellen und zu überwachen. Im ersten Labor-Versuchsstandsaufbau ist die Anlagensteuerung mit einem Drehschaltersystem für die Steuerspannungsstellung realisiert. Der Schaltschrank mit den Drehschaltern und dazugehörigen Kontrollleuchten ist in de[r Abbildung 69 d](#page-94-0)argestellt. Im oberen Bereich sind die vier Klappensteuerungsdrehschalter mit der jeweiligen Kontrollleuchte angeordnet. Die verwendeten Absperrklappen sind in Kapitel [3.3.1a](#page-55-0)uf Seite [46](#page-55-0) näher erläutert. Weiters sind im Anhang D die vom Hersteller zur Verfügung gestellten Verkabelungspläne des Klappantriebs zu finden.

Bereits an diesem Punkt muss auf die hohe Wichtigkeit der Absperrklappen eingegangen werden, in weiterer Folge wird in den kommenden Unterkapiteln erneut darauf hingewiesen. Eine Falschstellung der Absperrklappen kann zu einem Versagen des Luftheizregisters sowie zu einer Überschreitung der Pumpgrenze des verwendeten Gebläses führen. Die von dem Gebläse bekannten Kennfelder sind in Kapitel [3.3.4](#page-58-0) in de[r Abbildung 36](#page-59-1) gezeigt.

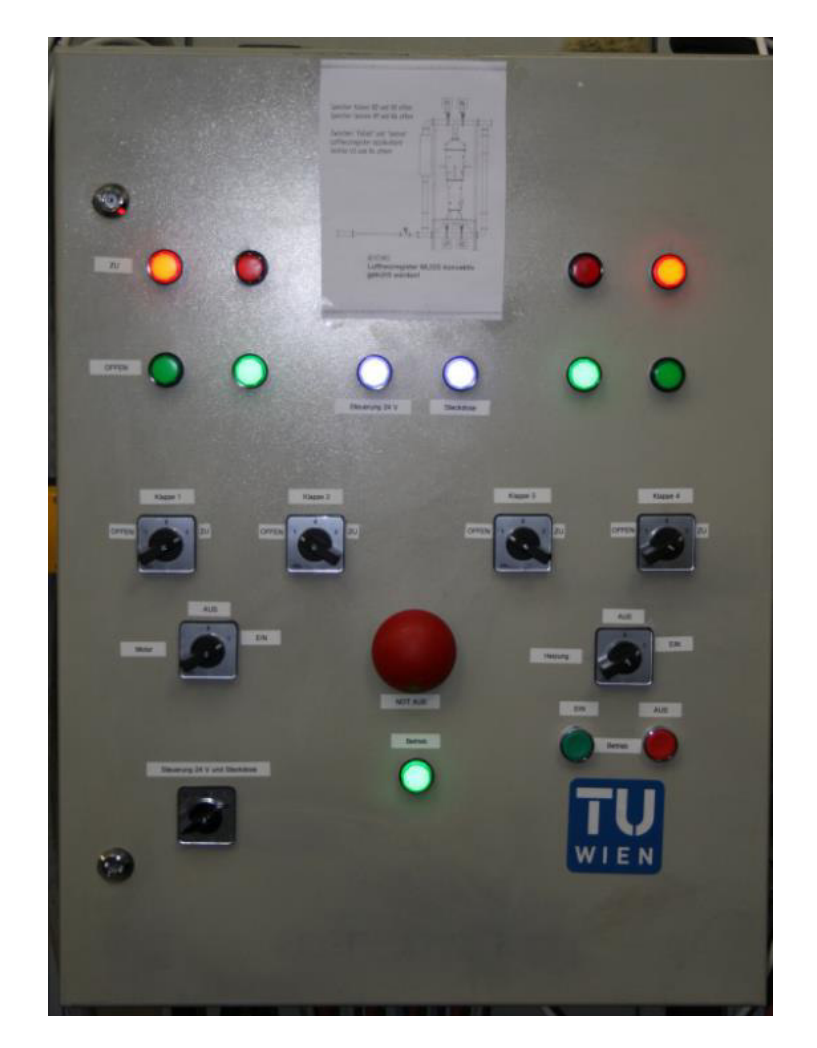

Abbildung 69: Schaltschrank und Steuerung der Versuchsanlage. Schaltstellung aufgenommen im Heizbetrieb.

<span id="page-94-0"></span>Im unteren linken Bereich des Schaltschranks befindet sich der Drehschalter für die Aktivierung der 24VDC Steuerspannung und der Spannungsversorgung der am Schaltschrank angebrachten Verteilersteckdose. Die Verteilsteckdose ist mit 230VAC gespeist und dient in erster Linie für die örtliche Stromversorgung von der Messtechnik und des angeschlossenen Desktop-PCs. Darüber ist der Drehschalter für die Motorinbetriebnahme angeordnet. Wie in der [Abbildung 69](#page-94-0) zu erkennen ist die Schaltstellung EIN aktiv. Damit wird der für die Gebläse-Inbetriebnahme bereits erwähnte Frequenzumrichter (FU) eingeschaltet und die Frequenz für die Motordrehzahl kann direkt am Display des FU eingestellt werden. Die Zusammenhänge zwischen eingestellter Frequenz und dem damit geförderten Massenstrom ist in Kapitel [4.2.1](#page-89-2) ab Seite [80](#page-89-2) in Tabellenund Diagrammform dargelegt und kann direkt für eine Einstellung verwendet werden. Neben dem Motordrehschalter ist mittig am Schaltschrank der Not-Halt Taster in roter Farbe zu sehen. Das Verhalten und die notwendigen Maßnahmen, beziehungsweise die damit einhergehenden potentiellen Gefahren, sind im Kapite[l 5.6](#page-99-0) im Detail erläutert. Links neben dem Not-Halt Taster ist ein weiterer Drehschalter für die Luftheizregister-Stromversorgung zu sehen. Im eingeschalteten Zustand beginnt das Luftheizregister mit der vollen Leistung von 15kW die durchströmende Luft zu erhitzen. Die Bedienung des Luftheizregisters erfordert erweitertes Hintergrundwissen und ist speziell in den beiden Betriebszuständen Einspeichern und Nachkühlen von fundamentaler Bedeutung bezüglich Anlageneigensicherheit. Beide Betriebszustände sind in den Kapiteln [5.3](#page-97-0) un[d 5.4](#page-97-1) detailliert erläutert.

Unter dem Heizungsdrehschalter befinden sich die beiden Taster für das Ein- und Ausschalten der Steuerstromkreise für die Motor- und Heizungsansteuerung. Im eingeschalteten Zustand erhellt sich die grüne Kontrollleuchte unter dem Not-Halt Taster und signalisiert somit ein mögliches Einschalten des Motors und Heizung.

Welche wichtigen Tätigkeiten vor und während einer Inbetriebnahme der Versuchsanlage erfolgen müssen, ist in dem Kapite[l 5.2](#page-95-0) Anlageninbetriebnahme beschrieben.

## <span id="page-95-0"></span>**5.2 Anlageninbetriebnahme**

Für eine sichere und ordnungsgemäße Anlageninbetriebnahme sind einige wichtige Punkte zu beachten. Es wird im Folgenden immer wieder auf die in Kapite[l 5.1 v](#page-93-1)orgestellten Schaltstellungen der Drehschalter verwiesen. Zudem werden weitere Details für die Inbetriebnahme der Versuchsanlage genannt. Die kommenden Absätze können für den Anlagenbenutzer, insbesondere für zu schulende Personen, als wichtige Arbeitsvorschrift für die Inbetriebnahme dienen. Es wird im Weiteren immer wieder auf di[e Abbildung 69](#page-94-0) ohne direkte Angabe verwiesen.

Bevor die Anlage steuerungsseitig zu Betätigen ist, ist die Anlage mittels Sichtprüfung zu kontrollieren. Eventuell auftretende Beschädigungen an Isolierung und Anlagenkomponenten können dadurch leicht erkannt und in anschließender Reparaturarbeit behoben werden. Die Kontrolle der Verkabelung an hochspannungsführenden Leitungen, sowie die Kontrolle der Messtechnik ist ein wichtiger Bestandteil der durchzuführenden Sichtprüfung. Weiters müssen die Werkstattvorschriften bezüglich Sauberkeit in aller Notwendigkeit im Versuchsstandbereich eingehalten werden. Schwere Arbeiten im näheren Anlagenbereich sind im Anlagenbetrieb tunlichst zu vermeiden.

Im weiteren Schritt kann die Versorgungsspannung der Steuerung und der Verteilersteckdose am Schaltkasten eingeschaltet werden um die Messtechnik und den dafür vorgesehenen Desktop-PC für den Messbetrieb vorzubereiten. Für nähere Informationen kann das Kapitel [3.6](#page-70-1) ab Seite [61](#page-70-1) herangezogen werden.

Wie bereits erwähnt, bilden die Absperrklappen eine fundamentale Wichtigkeit im Anlagenbetrieb, somit ist im weiteren Sinne die Klappenstellungsposition am Schaltkasten zu prüfen. Die Position kann über die Signalleuchten über den Drehschaltern erkannt werden. Zudem ist über eine Sichtung die tatsächliche Klappenstellung zu prüfen. Wie die Absperrklappen im ersten Anlaufen zu stellen sind wird weiterer Folge erläutert.

Über den dafür vorgesehenen Drehschalter kann die Spannungsversorgung für den FU eingeschaltet und das Startsignal initialisiert werden. Bevor der Motor und das Gebläse in Betrieb gesetzt werden, muss die Kühlwasserversorgung, angedeutet in [Abbildung 70,](#page-96-0) am Wasserversorgungsventil aufgedreht werden. Erst danach sollte das Startsignal über den FU eingeleitet werden. Das Gebläse-Aggregat muss mit ausreichend Schmieröl versorgt sein, der Dauerbetrieb kann ohne ausreichender Schmierung zu einem beträchtlichen Schaden am Gebläse führen.

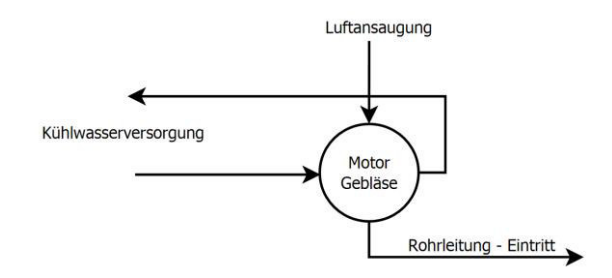

Abbildung 70: Kühlwasserzufuhr für das Gebläse-Aggregat.

<span id="page-96-0"></span>Bevor das Luftheizregister über den Drehschalter aktiviert wird, muss das Gebläse den vorgesehenen Mindestmassenstrom für die konvektive Kühlung des Luftheizregisters zur Verfügung stellen. Ein Einschalten des Luftheizregisters ist ohne Gebläse nicht gestattet. Zudem müssen bei der Inbetriebnahme des Luftheizregisters die Absperrklappenstellungen korrekt über die Drehschalter angesteuert werden. In der [Abbildung 71](#page-96-1) ist die Versuchsanlage vereinfachend dargestellt. Die Absperrklappenbezeichnungen V1, V2, V3 sowie V4 sind in roter Schrift hervorgehoben zu erkennen.

Aufgrund der oberen Rohrstrangerwärmung bei einer Inbetriebnahme nach einem längeren Stillstand sind die Klappen V3 und V4 im geöffneten Zustand und die Klappen V1 und V2 im geschlossenen Zustand zu halten. Um die Temperaturmessungen im Behälter nicht zu verfälschen, erwärmt die vom Luftheizregister austretende Heißluft das Rohrleitungssystem, um den Strahlungseinflüssen bestmöglich entgegenzuwirken. Wie sich bei ersten Messungen ergeben hat, verliert dieser Einfluss nach einigen Betriebsstunden seine Wirkung.

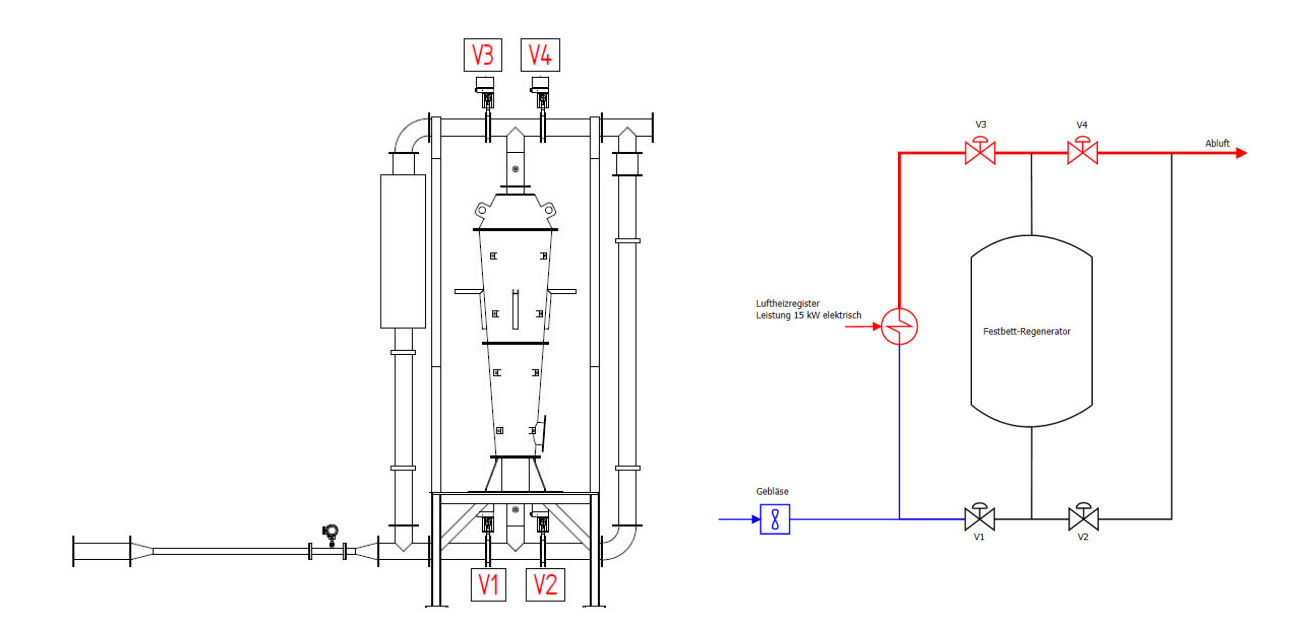

<span id="page-96-1"></span>Abbildung 71: Seitenansicht Festbett-Regenerator Versuchsanlage mit eingezeichneten Absperrklappenbezeichnung.

## <span id="page-97-0"></span>**5.3 Betriebszustand – Einspeichern**

Nach dem Erhitzen des oberen Rohrstrangs kann die Heißluft in den Behälter eingeleitet werden. Die Absperrklappenstellung nach [Abbildung 72](#page-97-2) ist für den Einspeicherungsbetrieb mit V1 und V4 geschlossen, sowie V2 und V3 geöffnet, anzugeben. Die oben angeordnete Behältereingangstemperaturmessung, siehe hierfür [Abbildung 42](#page-65-1) auf Seite [56,](#page-65-1) dient, wie bereits in dieser Arbeit erläutert, als Referenztemperatur für die Lufterhitzer-Austrittstemperatur.

Im Einspeicherbetrieb der Versuchsanlage kommt der konvektiven Kühlung des Luftheizregisters eine besondere Bedeutung zu. Erfolgt keine oder eine zu geringe konvektive Kühlung im Luftheizregister kommt es zu einer erhöhten Austrittstemperatur, welche zu einer Überhitzung und somit Ausfall des Registers führen kann. Im weiteren Gedanken hat diese Kühlung erheblichen Einfluss auf der im Behälter auftretenden Temperatur. Im Zuge erster Messungen wurde ein Massenstrom von 145-150 kg/h, abhängig vom Betriebszustand und der damit einhergehende Rohrleitungswiderstand, für eine konstante Austrittstemperatur von maximal 330°C ermittelt. Der Luftheizregisterhersteller gibt als maximale Luft-Austrittstemperatur 350°C für einen Dauerbetrieb an. Diese sollte nicht überschritten werden. Der genannte Luftstrom von 145-150 kg/h ist nach Kapitel [4.2.1](#page-89-2) ab Seit[e 80](#page-89-2) mit einer FU-Frequenz mit 18Hz eingestellt.

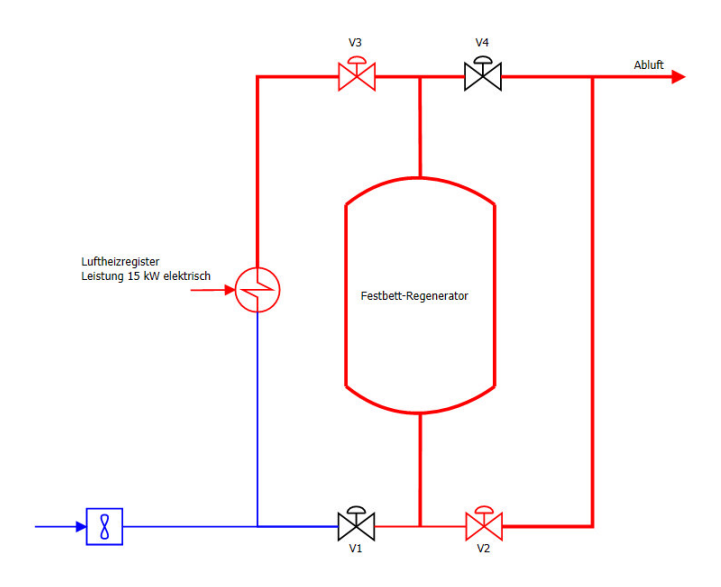

Abbildung 72: Absperrklappenstellung im Einspeicherungsbetrieb.

## <span id="page-97-2"></span><span id="page-97-1"></span>**5.4 Betriebszustand – Nachkühlen des Luftheizregisters**

Wie bereits in dieser Arbeit eingehend erwähnt muss das Luftheizregister vor potentieller Überhitzung geschützt werden. Während der Anlageninbetriebnahme und Einspeicherungsbetriebs wird das Luftheizregister mit voller Heizleistung betrieben. Abhängig vom eingestellten durchströmenden Massenstrom wird über den konvektiven Wärmeübergang die Luft erwärmt. Eine Charakteristik der im Luftheizregister verbauten Widerstandsheizwendeln ist die Nachheizung nach dem Trennen der Stromversorgung. Es muss aufgrund dieser Nachheizung, auch nach Beenden des Einspeicherns, das leistungslose Luftheizregister weiter konvektiv über den Massenstrom gekühlt werden.

Um den Temperaturverlauf im Behälter im Zuge der Nachkühlung des Luftheizregisters nicht zu verfälschen wird in diesem Betriebszustand die immer kälter werdende Luft, wie in Kapitel [5.2](#page-95-0)  beschrieben, mit der Absperrklappenstellung V3 und V4 offen, direkt in das Abluftrohr abgeleitet. [Abbildung 73](#page-98-0) zeigt das Anlagenschema mit den geöffneten beziehungsweise geschlossenen Ventilen. Die nach dem Luftheizregister oben angeordnete Rohrleitung ist blau für eine symbolische Kühlung dargestellt. Entsprechend des vorhergehenden Einspeicherungsbetriebs ist der Behälter des Festbett-Regenerators mit rot hinterlegter Farbe gefüllt zu sehen.

Die Nachkühlung dauert erfahrungsgemäß zwischen 10 und 15 Minuten, abhängig vom eingestellten Massendurchfluss, und ist in jedem Fall nach dem Einspeicherungsbetrieb durchzuführen.

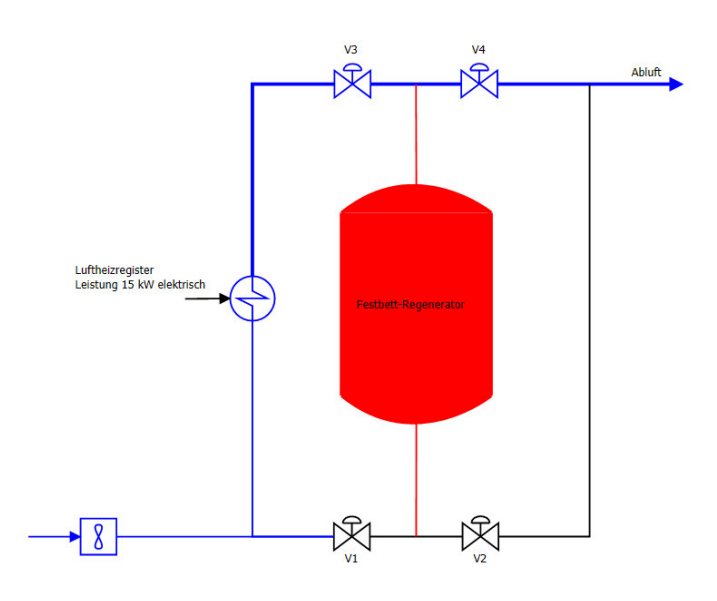

Abbildung 73: Absperrklappenstellung im Nachkühlungsbetrieb.

## <span id="page-98-1"></span><span id="page-98-0"></span>**5.5 Betriebszustand – Leeren**

Nach den vorgelagerten Betriebszuständen Anlageninbetriebnahme, Einspeichern und Nachkühlen des Luftheizregisters folgt der für die wirtschaftliche Anwendung besonders wichtige Ausspeicherbetrieb oder Leeren des Regenerators. Die Speichermasse, innerhalb des Behälters, ist über die Einspeicherungsphase auf die im Versuch angestrebte Betriebstemperatur erwärmt – die Wärme wurde von der erhitzten Luft an das Speichermedium abgegeben. Mit dem in diesem Kapitel erläuterten Betriebszustand wird die eingespeicherte Energie der Steine erneut an die durchströmende, und die Speichermassen umströmende, Luft abgegeben.

Di[e Abbildung 74 z](#page-99-1)eigt das Anlagenschema mit den im Ausspeicherbetrieb gestellten Ventilen. Die über das Gebläse geförderte kühle Luft wird über den unteren Behältereintritt in den Speicher eingeblasen und über die Behälterhöhe erwärmt. Die benötigte Ventilstellung für diesen Betrieb ist wie in der Darstellung [Abbildung 74](#page-99-1) ersichtlich V1 und V4 offen sowie V2 und V3 geschlossen. Die Absperrklappensteuerung ist in Kapite[l 5.1](#page-93-1) einführend behandelt.

Besonders wichtig ist an dieser Stelle die Nicht-Inbetriebnahme des Heizregisters zu nennen. Mit der dargestellten Klappenstellung strömt keine kühlende Luft durch das Luftheizregister. Ein Einschalten würde zu einer Überhitzung und somit zu einer nachgreifenden Zerstörung des Registers führen.

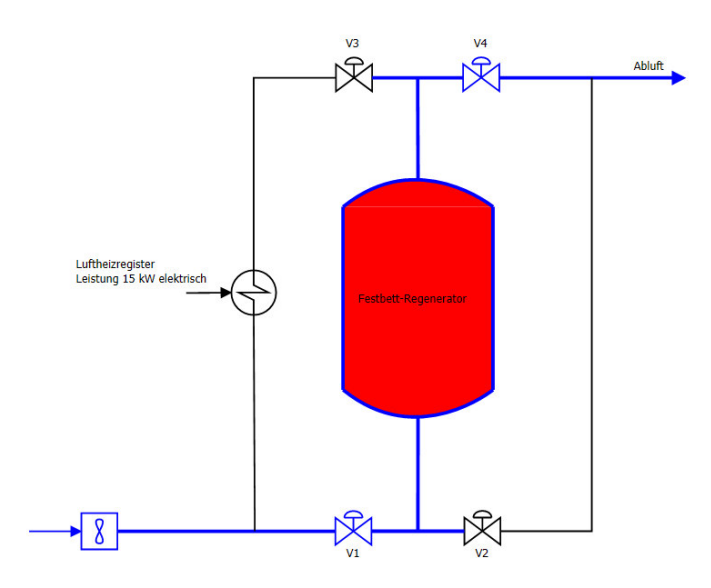

Abbildung 74: Absperrklappenstellung im Betriebszustand Leeren.

### <span id="page-99-1"></span><span id="page-99-0"></span>**5.6 Fehlerzustand – Not-Halt**

Für den sicheren Betrieb von der geplanten und gebauten Versuchsanlage ist neben dem überaus wichtigen Personenschutz, die Anlagensicherheit selbst mit hoher Intension hervorzuheben. Obwohl die für den Laborbetrieb konstruierten Maschinen und Anlagen nach der europäischen Richtlinie für Maschinen 2006/42/EG Artikel 1-2 Unterpunkt h für die Einhaltung der entsprechend anzuwendenden Sicherheitsrichtlinien ausgenommen sind, wird dennoch der notwendig durchzuführende Schutz an dieser Stelle in Bezug auf Personenschutz und Anlagenschutz knapp erläutert. Die bei der Versuchsanlage erkannten Gefährdungen wurden mit einer Risikoanalyse und Risikominderung in Abschnit[t 3.9.2 a](#page-79-0)b Seite [70](#page-79-0) dokumentiert.

Im Zuge von Personenschutz und Anlagensicherheit ist ein Not-Halt System in die Anlage integriert. Neben den Steuerungsdetails ist der Betrieb der Anlage in diesem Zustand besonders kritisch. Bei dem Erkennen einer Gefährdung kann das Anlagenpersonal das Not-Halt Signal über die rot gekennzeichneten Not-Halt Taster einleiten. Das Not-Halt Signal stoppt unverzüglich die Stromversorgung von Gebläse und Luftheizregister. Die Steuerspannung sowie die Verteilsteckdosenversorgung bleiben bei einem Not-Halt aufrecht. Messtechnik, Anlagensteuerung sowie die für die Messung notwendigen Komponenten fallen somit nicht aus.

Der kritisch hervorzuhebende Punkt bei einem Not-Halt ist die mögliche Überhitzung des Luftheizregisters aufgrund der Nachheizung der Heizwendeln. Wie in Kapite[l 5.4 d](#page-97-1)argestellt, muss das Luftheizregister nach dem Abschalten noch einige Zeit konvektiv gekühlt werden. Da nach einem Ausfall des Gebläses kein Luft-Massenstrom durch das System aus eigener Kraft gefördert werden kann, wird für die notwendige Nachkühlung die Hallendruckluftversorgung verwendet.

Wie bereits in der Risikoanalyse als Lösung beschrieben, wird für die Absicherung gegen Überhitzen ein Luftströmungswächter in Kombination mit einem monostabilen pneumatischen 2/2 Weg-Magnetventil in der Anlage verbaut. Der Aufbau der Absicherung ist in Kapitel [3.5.4](#page-69-0) ab Seite [60 b](#page-69-0)eschrieben.

# **6 Messreihen**

Wie zu Beginn dieser Arbeit in Kapitel [1.4](#page-18-0) angedeutet, wurden im Rahmen dieser Diplomarbeit erste Messreihen der Versuchsanlage durchgeführt. Nach der Errichtung und der erfolgreichen Inbetriebnahme, ist neben der Messung, die Langzeitbetriebssicherheit von hoher Bedeutung für künftige Versuchsreihen. Gegenüber den ersten Messungen, welche in diesem Kapitel präsentiert werden, ist die Langzeitversuchstauglichkeit des Versuchsstandes geprüft worden.

In diesem Kapitel sind erste Messreihen der zu diesem Zeitpunkt untersuchten unterschiedlichen Betriebsarten angegeben. Der wohl bedeutendste Aspekt der ersten Messung ist der Vergleich zwischen der in Kapitel [2, Auslegung der Anlagenkomponenten,](#page-19-0) berechneten Temperaturverläufen nach den numerischen Berechnungsverfahren *Stufenverfahren*, und der bei der Messung erhaltenen Temperaturkurven. Somit kann die Qualität des angenommenen Modells mit der direkten tatsächlichen physikalischen Gegebenheit verglichen werden. Weiters sind neben den beiden Betriebsarten *Erhitzen aus dem Ruhezustand* und *Beharrungszustand* unterschiedliche, in der Auslegung nicht behandelte, Betriebsarten angegeben. Damit kann auf die thermische Dynamik dieses Speichersystems vertiefend eingegangen werden.

Alle Messungen sind mit dem Schüttungsbehälter und der darin befindliche Speichermasse Drainageschotter durchgeführt worden.

## <span id="page-101-1"></span>**6.1 Laden des Speichers aus dem Ruhezustand**

In einem ersten Versuchslauf ist das Laden des Speichers aus dem Ruhezustand ermittelt worden und in [Abbildung 75](#page-102-0) dargestellt. Bevor auf die Charakteristik der Temperaturverteilung in der Speichermasse eingegangen wird, sind in der [Tabelle 22](#page-101-0) die im Diagramm fehlenden Versuchsparameter angegeben. Die Frequenz am FU wurde nach den in Kapitel [4.2.1](#page-89-2) dargelegten Überlegungen ausgewählt; somit ist der Massendurchfluss höher als in der Auslegungsrechnung vorgegeben. Die Umgebungstemperatur ist in etwa mit 21°C anzugeben.

| <b>Massenstrom</b>   | $146$ kg/h     |
|----------------------|----------------|
| <b>FU Frequenz</b>   | 18 Hz          |
| Umgebungstemperatur  | $\sim$ 2.1 °C. |
| <b>Versuchsdauer</b> | $9h\,51min$    |

<span id="page-101-0"></span>Tabelle 22: Eingestellter Massenstrom und Umgebungstemperatur, Laden aus dem Ruhezustand.

Bevor der Massenstrom in den Behälter eingeleitet worden ist, wurde die oben angeordnete Rohrleitung auf annähernde Betriebstemperatur, wie in Kapitel [5.2](#page-95-0) auf Seite [86](#page-95-0) im Detail beschrieben, gebracht. Somit kann die Eintrittstemperatur der Luft  $T_{oben}$  zu Beginn einen steilen Gradienten aufweisen und es entsteht keine Verfälschung des Temperaturverlaufs aufgrund langsamer Erwärmung der Eintrittsluft.

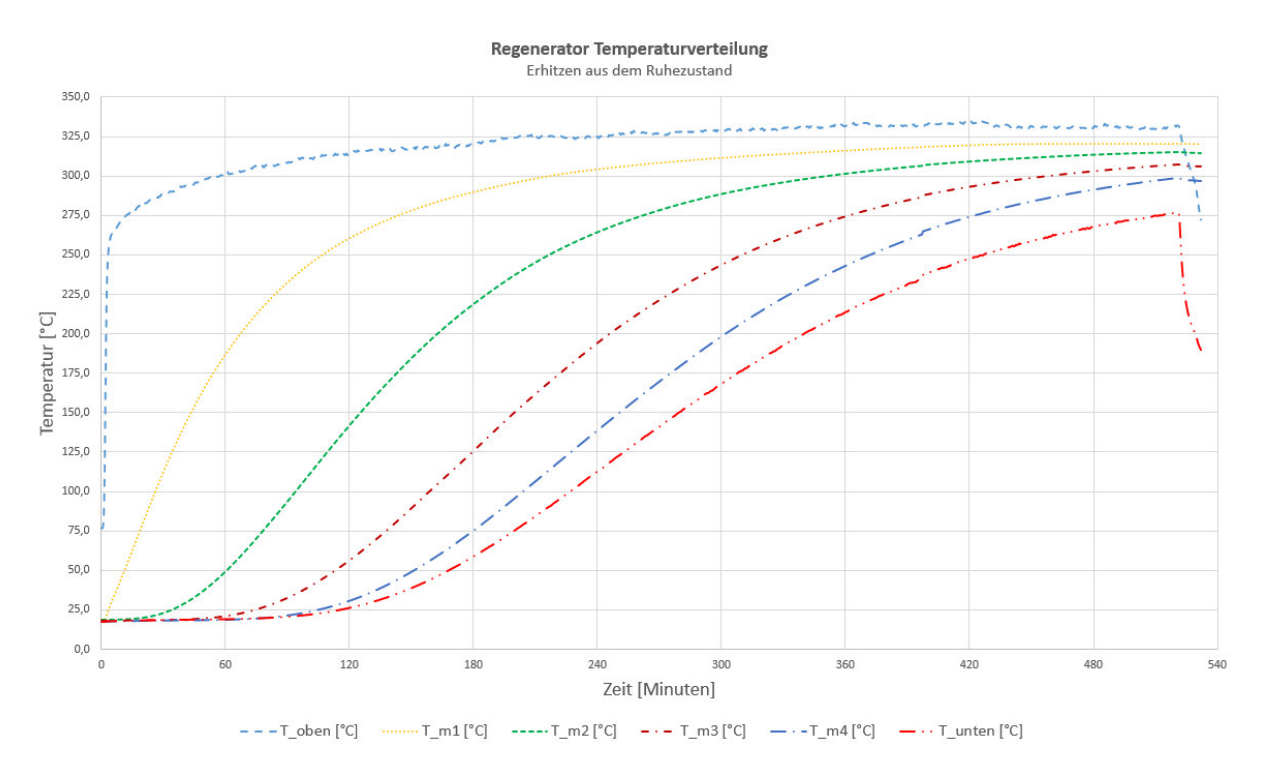

<span id="page-102-0"></span>Abbildung 75: Ladezyklus ausgehend aus dem Ruhezustand. Eintrittstemperatur  $T_{oben}$ , Mitteltemperaturen  $T_{m_f}$  mit  $j \in [1,4]$  und Austrittstemperatur  $T_{unten}$ .

Die Temperaturen  $T_{m_1}, T_{m_2}, T_{m_3}$  und  $T_{m_4}$  beschreiben den arithmetischen Mittelwert der Temperaturmessungen in den Messebenen 1 bis 4. Die im Heizbetrieb untere Behälter-Austrittstemperatur der Luft ist mit  $T_{unten}$  benannt.

In [Abbildung 75](#page-102-0) lassen sich die Temperaturverläufe über die Messebenen sowie die Lufttemperatur am Behältereinritt und Behälteraustritt gut erkennen. Wie erwartet, verzeichnet zu Beginn die im Heizbetrieb definierte Eintrittstemperatur  $T_{\text{ohen}}$  einen steilen Gradienten, zudem ergibt sich nach kurzer Versuchsdauer bei der ersten Messebene  $T_{m_1}$  ein steiler Temperaturanstieg. Wie bereits aus der numerischen Simulation bekannt, sinkt der Temperaturgradient über die Messebenen deutlich.

Hinsichtlich der numerischen Simulation, welche auf einem vereinfachten adiabatisch angenommen Modell basiert, kann in der realen Abbildung nicht in allen Messebenen maximale Systemtemperatur erreicht werden. Der Wärmeverlust, sowie die in der Simulation vernachlässigte Stahlkonstruktion, führen im Einspeicherbetrieb zu einer niedrigeren Temperatur bei den unten angeordneten Messebenen. Die Versuchsdauer beträgt 9 Stunden und 51 Minuten, ein vollständiges Erhitzen wurde auch nach dieser, im Vergleich zu der Auslegung, sehr langen Einspeicherungsdauer nicht erreicht. Da die Gradienten beim Abbruch noch nicht vollständig abgeklungen sind, kann bei einer erweiterten Versuchsdauer eine höhere Temperatur in den unteren Ebenen erreicht werden. Diese sind in den kommenden Messungen dargestellt.

Das schnelle Absinken der beiden Temperaturen  $T_{ohen}$  und  $T_{unten}$  gegen Ende der Aufzeichnung, kann durch die Abschaltung des Heizregisters erklärt werden. Aufgrund der korrekten Absperrklappenstellung ist die Temperaturverteilung im Behälter nicht davon betroffen.

## **6.2 Lade- und Kühlphase nach einer 12 Stunden Betriebspause im vollgeladenen Zustand**

Aufgrund von annähernden Versuchsreihen muss die Speichercharakteristik der Versuchsanlage in ersten Messungen ermittelt werden, um für kommende Versuchsreihen eine bessere Versuchsplanung ermöglichen. Die Versuchsanlage wurde im vorhergehenden Kapitel [6.1](#page-101-1)  annähernd vollständig aus dem Ruhezustand geladen. Um das Verhalten des Speichers im Stillstand und einem erneuten zeitlich versetzten Laden zu ermitteln, wurde die Anlage nach dem Vollspeichern 12 Stunden außer Betrieb genommen. Am darauf folgenden Tag wurde die Anlage erneut in Betrieb genommen, der Wärmeverlust der Speichermasse muss im Zuge einer erneuten Ladung kompensiert werden. Das in [Abbildung 76](#page-103-0) dargestellt Diagramm zeigt den Temperaturverlauf aller Ebenen nach dem oben genannten Szenario. Zu Beginn der Messung, dem Zeitpunkt  $t = 0$  min, kann das Temperaturprofil  $T(x, t_0)$  über die Behälterhöhe gut erkannt werden. An der Ober- beziehungsweise Unterseite der Speichermasse ist während des Stillstands ein erhöhter Wärmeverlust aufgetreten. Die in der Speichermitte angeordnete Speichermasse verzeichnet einen geringeren Verlust.

Aufgrund der zu Mitteltemperatur  $T_{m_{1}}$  geringeren Temperatur  $\ T_{oben}$ , wird  $T_{m_{1}}$  zu Beginn der Messung erheblich gekühlt, bevor durch Erreichen der  $T_{\text{oben}}$ -Betriebstemperatur wieder eine Erwärmung verzeichnet werden kann. Anders erklärt, es wird durch die kühleren Oberschichten der Schüttung eine Abkühlung der darunter liegenden heißeren Schichten erzielt. Diese Charakteristik kann über alle Messebenen erkannt werden. Der gemessene Durchfluss über den Messzeitraum ist in [Abbildung 77 d](#page-104-0)argestellt. Nach der bisher erläuterten Veranschaulichung, ist der vom Gebläse geförderte Massendurchfluss konstant angegeben, tatsächlich kann eine geringe Schwankung verzeichnet werden. Für System-Bilanzierungen muss der gemessene Durchfluss herangezogen werden.

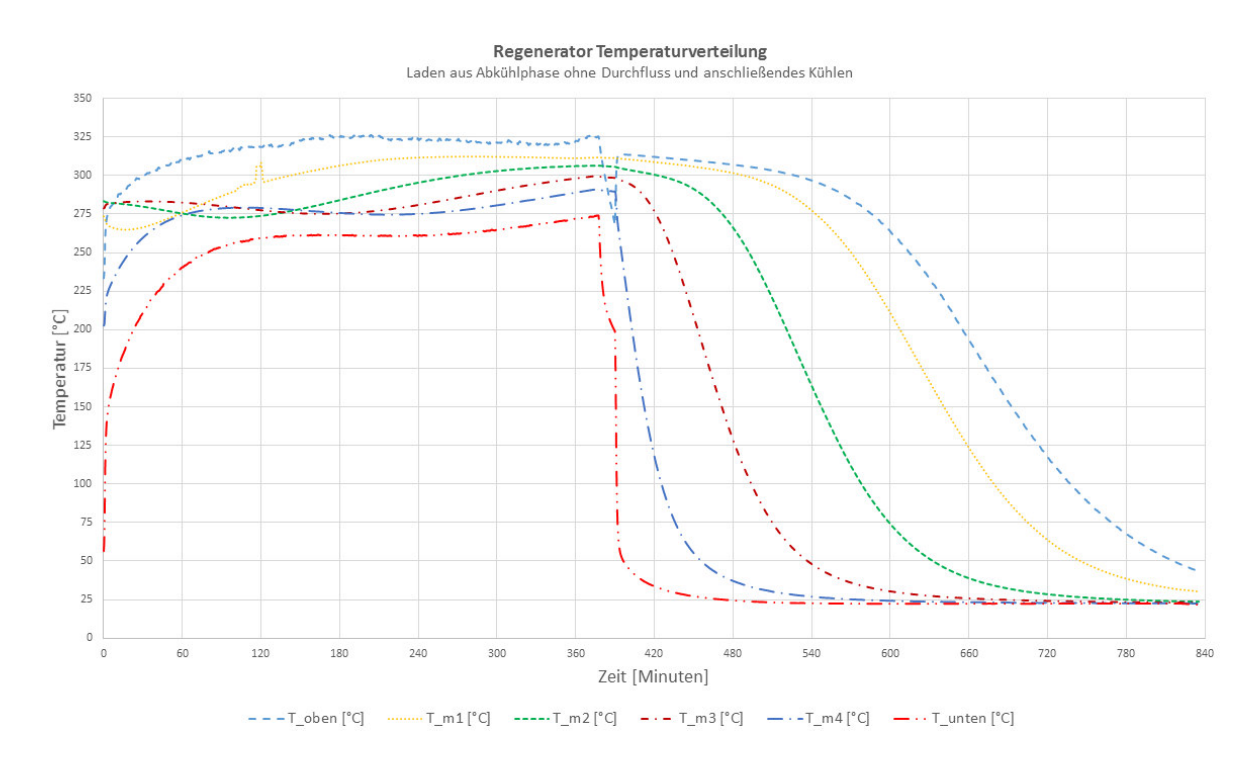

<span id="page-103-0"></span>Abbildung 76: Messkurve Erhitzen nach einer Abkühlphase durch Verlust und anschließenden Kühlbetrieb.

Nach dem Laden des Speichers wurde die Nachkühlphase des Luftheizregisters eingeleitet, diese lässt sich anhand der fallenden Temperaturen von  $T_{\text{other}}$  und  $T_{\text{under}}$  leicht erkennen. In weiterer Betrachtung des Durchflussverlaufs, lässt sich zum Zeitpunkt der Nachkühlphase eine Erhöhung des Massenstroms verfolgen. Aufgrund der in der Nachkühlphase erforderlichen Absperrventilstellung, verringert sich der Luftleitungsströmungswiderstand erheblich. Daher kann bei gleicher FU-Frequenz ein erhöhter Massenstrom durch das System mit gleicher Gebläse-Drehzahl gefördert werden.

Im anschließenden Kühlbetrieb der Speichermasse wird die Absperrklappenstellung gemäß Abschnit[t 5.5](#page-98-1) gestellt, um den kalten Luftmassenstrom von unten in den Speichermassenbehälter zu leiten. Die Temperatur  $T_{oben}$  wird somit als Austrittstemperatur und  $T_{unten}$  als Eintrittstemperatur definiert. Aufgrund der hohen Kühlwirkung der kalten Hallenluft fällt die Eintrittstemperatur  $T_{unten}$  bereits zu Beginn der Kühlphase schnell ab. Die in der Speichermasse ermittelten Mitteltemperaturen  $T_{m_{\scriptstyle f}}$  verzeichnen über die Kühldauer den in der Simulation eruierten charakteristischen Temperaturverlauf. Dieser Versuch wird bis zum Erreichen der Austrittstemperatur von  $T_{ohen}$  gleich 50°C durchgeführt.

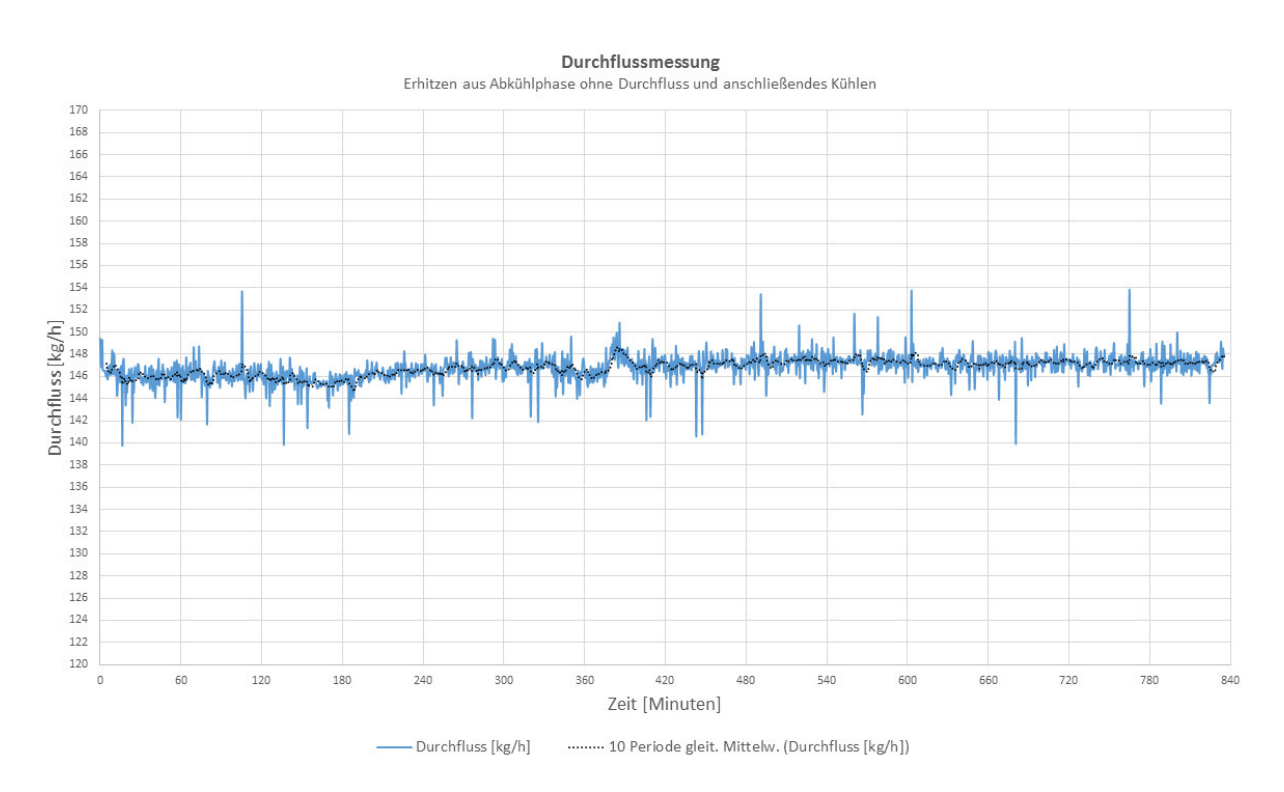

Abbildung 77: Gemessener Massendurchfluss während des Versuchs.

<span id="page-104-0"></span>Auf Basis der bisher durchgeführten Versuche wurden die im Anschluss durchgeführten Langzeitversuche geplant. Die Einspeicherungszeit der Versuchsanlage ist um ein vielfaches länger als aus den in der Auslegung hervorgehenden Zeiten.

## **6.3 Periodendurchlauf und Langzeitversuche**

Regeneratoren werden in industrieller Anwendung als herkömmliche Wärmetauscher mit zeitlich versetzen Wärmefluss eingesetzt. Erst wird die im Regenerator befindliche Speichermasse von dem durchströmenden heißen Gas erwärmt und anschließend, über ein Absperrklappensystem geregelt, mit einem umgekehrt durchströmenden kalten Gas gekühlt. Um dies bereits in dieser Arbeit zu präsentieren sind zwei Versuchsreihen mit unterschiedlichen Austrittstemperaturen im Kühlbetrieb aufgezeichnet worden.

Die Speichermasse Drainageschotter wird bei beiden Versuchsreihen auf die maximal zu erreichende Systemtemperatur im Heizbetrieb erwärmt. Im anschließenden Kühlbetrieb wird im ersten Versuchsdurchlauf eine Austrittstemperatur der Luft  $T_{\text{other}}$  von 50°C angefahren, unabhängig von der dafür erreichten Dauer. Im zweiten Versuchsdurchlauf ist die Luft-Austrittstemperatur  $T_{oben}$  mit 250°C gewählt. Der Durchfluss ist bei beiden Versuche ident. In Bezug auf den in der Speichermasse tatsächlich stattfindenden Wärmeübergang, werden die Einspeicherdauer und die Ausspeicherdauer als wichtige Information hierfür herangezogen. Zudem können Verluste auf Basis der Messwerte leicht eruiert werden.

Im ersten Schritt wird ein Periodendurchlauf, bestehend aus Einspeicher- und Kühlbetrieb, der Versuchsreihe  $T_{oben} = 50^{\circ}C$  für einen besseren Einblick präsentiert. Bei allen in Folge gezeigten Versuchen wurden die in [Tabelle 22](#page-101-0) dargestellten Prozesskennwerte herangezogen.

### **6.3.1 Einspeicher- und Kühlbetrieb**

Um den Einstieg in den noch kommenden ersten Langzeitversuch detaillierter vorzustellen, ist ein einzelner Versuchszyklus in diesem Kapitel erläutert. Die Versuchsanlage ist aus dem Ruhezustand vollständig beladen und abschließend in einer Kühlperiode gekühlt worden. Diese Vorgehensweise ist in dem in [Abbildung 78](#page-106-0) erkennbaren Diagramm dargestellt. Die im Einspeicherbetrieb definierte Eintrittstemperatur  $T_{\text{ohen}}$  verzeichnet einen starken Temperaturanstieg, bevor ein annähernd stationärer Betrieb vorliegt. Die Messebenen und die Austrittstemperatur  $T_{unten}$  zeigen den charakteristischen Verlauf. Bei der anschließenden Kühlphase wird der Speicher solange entleert, bis eine Luftaustrittstemperatur von  $T_{unten} = 50^{\circ}C$ erreicht wird. Der gemessene Massenstrom ist in der [Abbildung 79 g](#page-106-1)ezeigt.

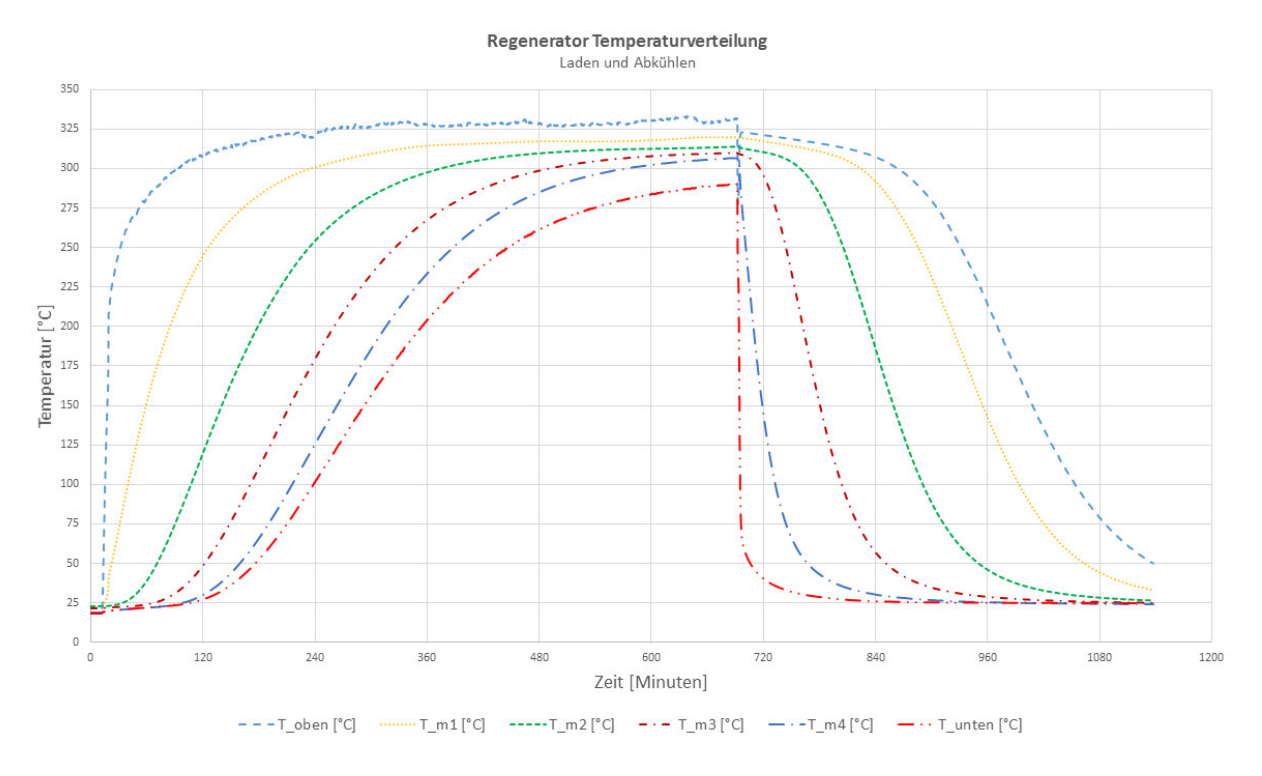

Abbildung 78: Ladem und anschließendes Abkühlen.

<span id="page-106-0"></span>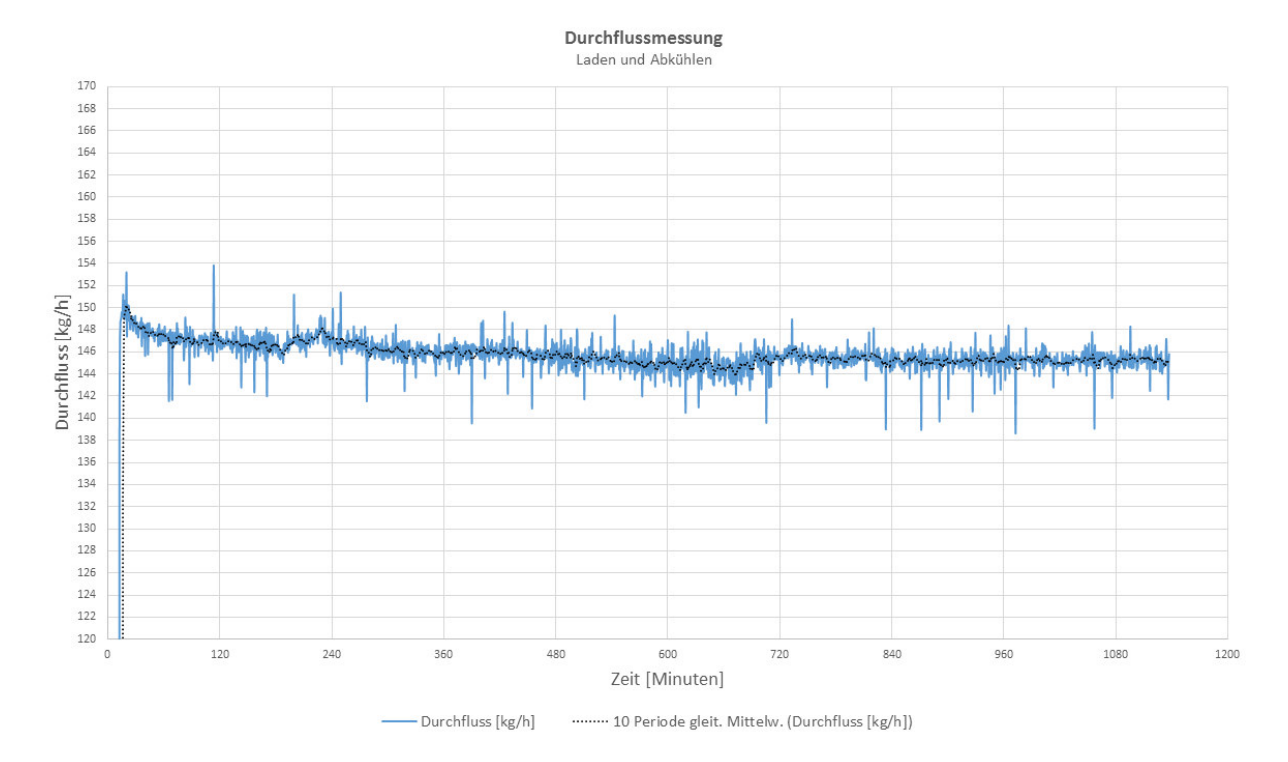

Abbildung 79: Gemessener Massendurchfluss während des Versuchs.

<span id="page-106-1"></span>Diese Temperaturverteilung ist dem in weiterer Folge präsentierten Langzeitversuch 1 entnommen.

#### **6.3.2 Langzeitversuch 1**

Der im Zuge der ersten Versuchsreihe durchgeführte Langzeitversuch ist in diesem Kapitel erläutert. Wie in den bisher gezeigten Messkurven wird der Einspeicherungs- und Kühlbetrieb periodisch wiederholt. Die Ergebnisse sind in Diagrammform dargestellt. Der Heizbetrieb ist bis zu einer unteren Luftaustrittstemperatur  $T_{unten} = 290^{\circ}C$  aufrechterhalten, nach dem Heizbetrieb ist die im Kühlbetrieb definierte Luftaustrittstemperatur von  $T_{\text{other}} = 50^{\circ}C$  eingestellt.

Die aufgezeichneten Temperaturverläufe sind in der [Abbildung 80](#page-107-0) präsentiert. Die Versuchsanlage wurde im Zuge eines Dauerbetriebs periodisch beladen und entladen um das stationäre Betriebsverhalten eines Regenerators zu erlangen.

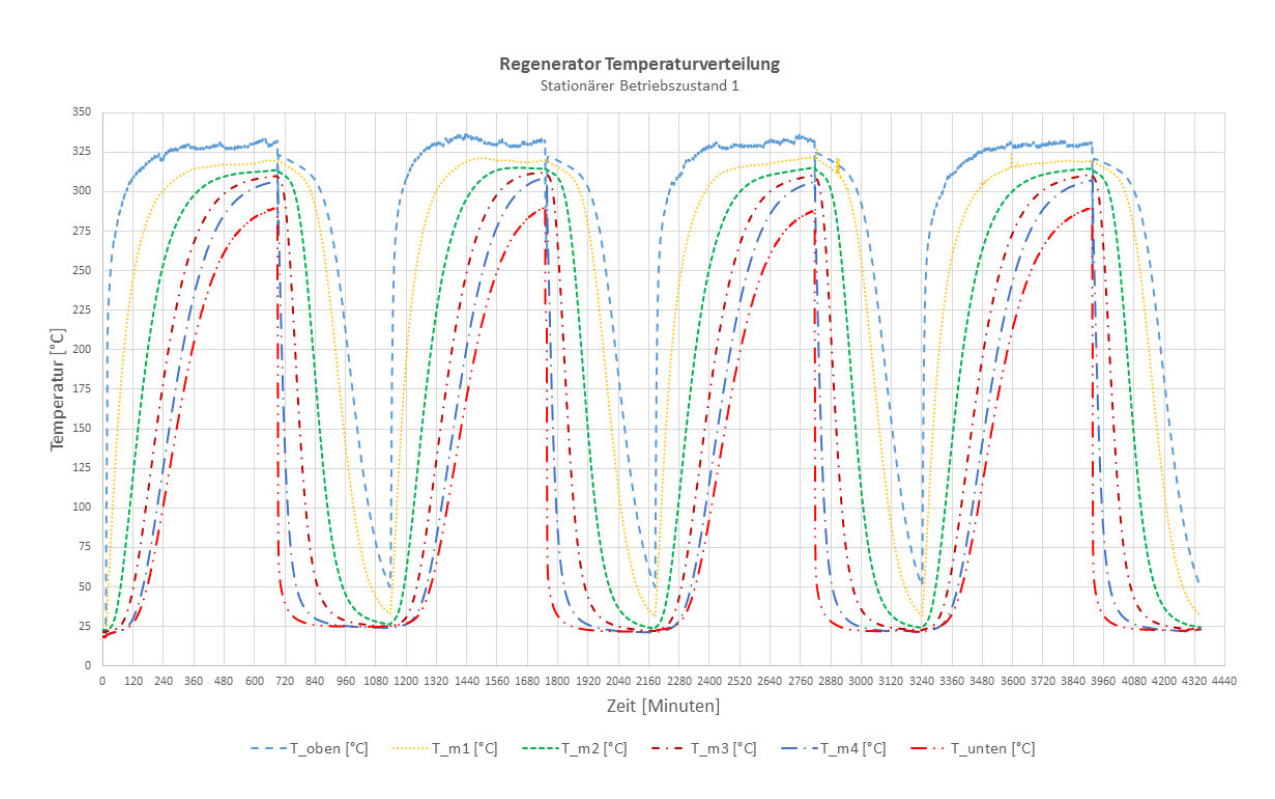

<span id="page-107-0"></span>Abbildung 80: Messkurven Langzeitversuch - Stationärer Betriebszustand, Laden  $T_{unten} = 290^{\circ}C$ , Kühlen  $T_{oben} = 50^{\circ}C$ .

Der über die gesamte Versuchsdauer gemessene Massenstrom ist in de[r Abbildung 81](#page-108-0) gezeigt. Die Frequenz am FU ist für diesen Versuch mit 18 Hz eingestellt. Dennoch lässt sich anhand des Durchflussmessung-Diagramms das instationäre Betriebsverhalten erkennen. Nimmt man für eine oberflächliche Auswertung den gleitenden Mittelwert heran, so kann eine Schwankung des Durchflusses erkannt werden. Aufgrund dieser Tatsache muss für eine künftige Auswertung der Messergebnisse unbedingt der gemessene Massenstrom herangezogen werden.
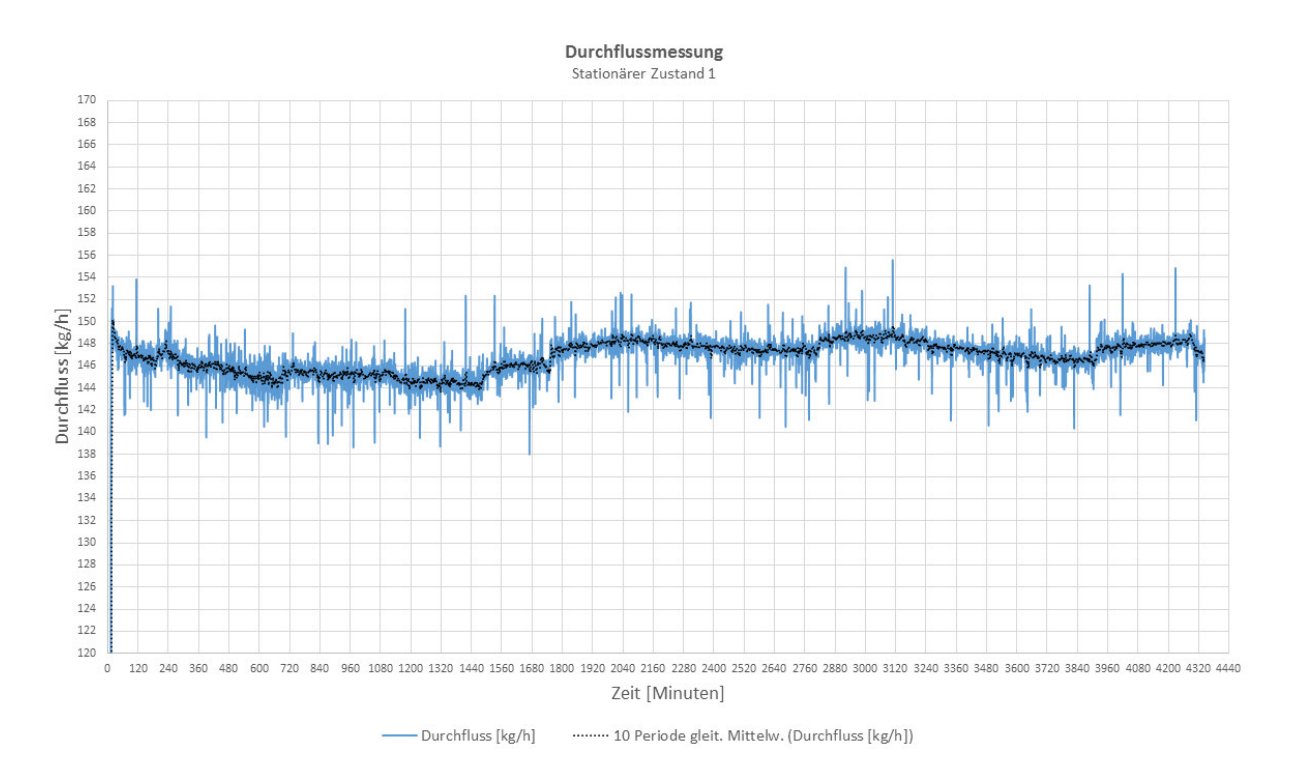

Abbildung 81: Gemessener Massendurchfluss während des Versuchs.

#### <span id="page-108-0"></span>**6.3.3 Langzeitversuch 2**

In einem weiteren Versuch ist die bei dem Kühlbetrieb untere Schranke der austretende Lufttemperatur  $T_{oben}$  von 250°C vorgegeben. [Abbildung 82](#page-109-0) zeigt den gemessenen Temperaturverlauf. Die im Einspeicherbetrieb definierte Austrittstemperatur der Luft ist wie bei den bisher präsentierten Messungen mit  $T_{unten} = 290^{\circ}C$  festgelegt.

Die Messkurve beginnt mit einem Abkühlvorgang auf  $T_{oben} = 250$ °C. Die darunter liegenden Messebenen  $T_{m_1}$  und  $T_{m_2}$  verzeichnen zu diesem Zeitpunkt noch eine erhöhte Messebenen-Mitteltemperatur, ein Temperaturprofil  $T = T(x, t_{k\ddot{u}h\dot{u}})$  ist für den darauffolgenden Ladebetrieb vorgegeben. Aufgrund dessen, ist eine verkürzte Einspeicherzeit zu erwarten, welche sich mit einem Vergleich der bisher vorgestellten Messungen auch tatsächlich eingestellt hat.

Mit der Beendigung der Kühlphase, beziehungsweise bei dem Erreichen der Luft-Endtemperatur von  $T_{\text{other}} = 250^{\circ}C$ , wird durch Umschalten der Absperrklappen der Heizbetrieb unmittelbar eingeleitet. Aufgrund der fehlenden konvektiven Erwärmung, fällt die Temperatur  $T_{\text{ohen}}$ kurzfristig ab. Über die träge Erwärmung durch das Luftheizregister steigt  $T_{\text{other}}$  erneut auf die geforderte Betriebstemperatur.

Nach dem Erreichen der vorgegebenen Austrittstemperatur von  $T_{unten} = 290^{\circ}C$  wird, wie im Diagramm erkennbar, erneut der Kühlbetrieb bis  $T_{oben} = 250^{\circ}C$  eingeleitet. Der gemessene Massenstrom, welcher i[n Abbildung 83](#page-109-1) dargestellt ist, beträgt annähernd 146 kg/h.

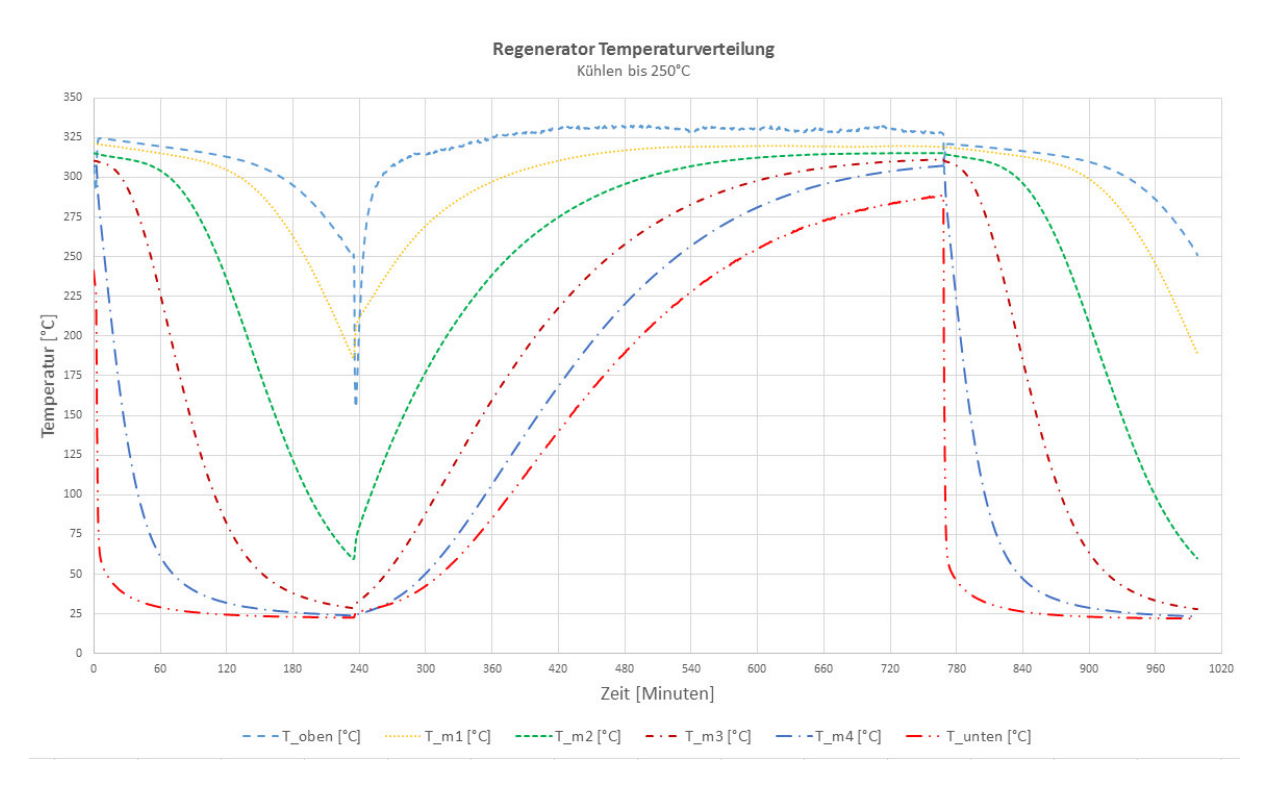

<span id="page-109-0"></span>Abbildung 82: Temperaturverlauf, Laden auf  $T_{unten} = 290^{\circ}C$ , Kühlen auf  $T_{oben} = 250^{\circ}C$ .

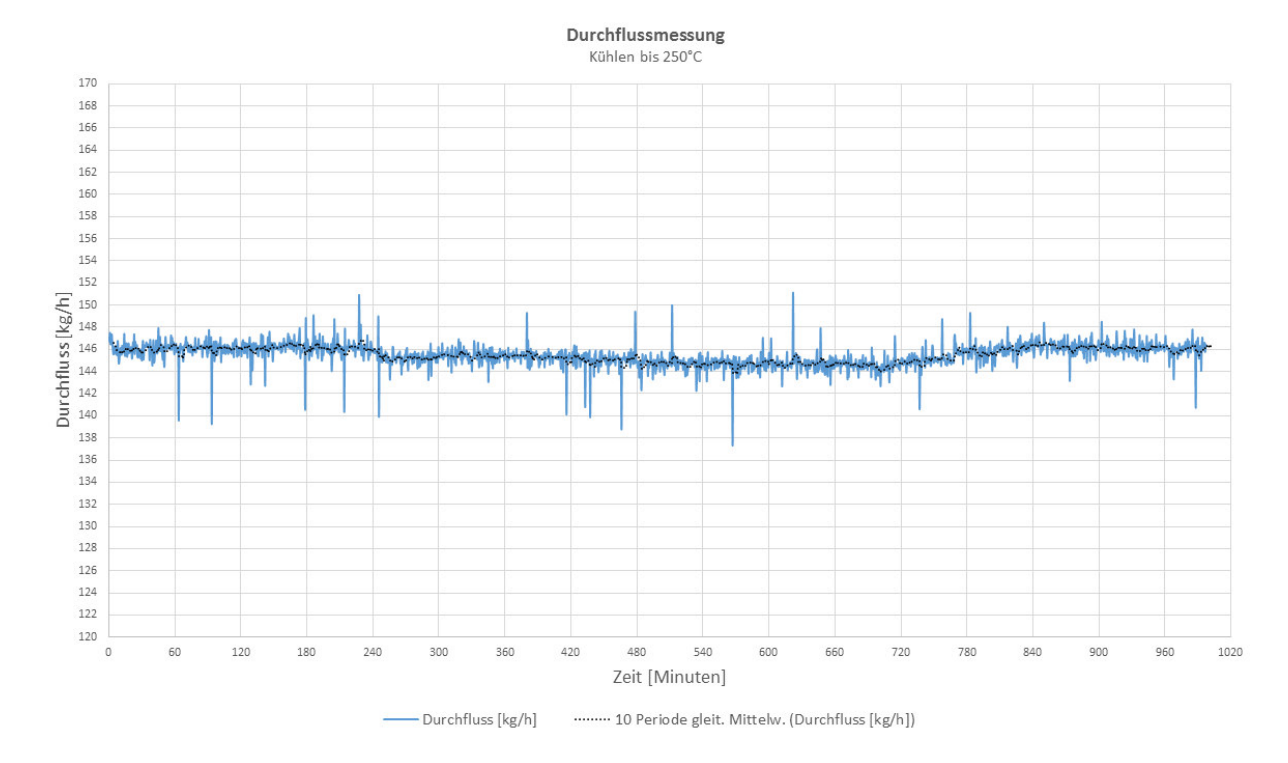

<span id="page-109-1"></span>Abbildung 83: Gemessener Massendurchfluss während des Versuchs.

### **6.4 Grundlegende Erkenntnisse der ersten Messreihen**

In der Auslegungsrechnung dieser Diplomarbeit sind die Anlagenparameter und deren Verknüpfung beleuchtet worden. Zudem sind die Temperaturverläufe mit den instationären numerischen Verfahren berechnet worden um für einen Einblick in die Speichercharakteristik zu erlangen. Qualitativ weisen die Temperaturkurven zwischen numerischer Temperaturverteilungsrechnung nach Kapitel [2.10.3](#page-43-0) und den tatsächlich gemessenen Temperaturverläufen Ähnlichkeiten auf. Als größter Unterschied, zwischen dem berechneten und gemessenen Temperaturverlauf, ist die lange Einspeicherdauer im Heizbetrieb zu nennen. Zudem stellt sich im realen Festbettregenerator-System nicht in allen Höhenebenen, auch nach sehr langer Einspeicherdauer, die maximale Systemtemperatur ein. Ohne weiterer analytischer Messwertauswertung können die möglichen Ursachen nur schematisch beleuchtet werden.

Im Einspeicherbetrieb wird die heiße Luft von oben nach unten durch den Schüttungsbehälter gefördert. Es muss an dieser Stelle angemerkt werden, dass in der Auslegungsrechnung kein Bezug auf die tatsächliche Konstruktion getätigt werden konnte. Wärmeverluste, welche aufgrund freier Konvektion und Strahlung, über die Außenmäntel von Behälter und Rohrleitung auftreten, sind in der numerischen Temperaturverteilungsrechnung nicht modelliert. Weiters muss in Folge der Behälterbauweise der Stahl des Behälters und deren Isolierung in die Bilanzierung mit einbezogen werden. Aufgrund des geringen Strömungsdurchmessers oder Querschnitts kommt pro Kilogramm Speichermasse ein beträchtlicher Wärmeanteil für Stahl und Isolierung auf. Dieser Wärmeanteil sollte in einer genaueren Betrachtung nicht vernachlässigt werden. Oder zumindest, im Zuge einer analytischen Untersuchung, auf dessen Einfluss untersucht, bewertet und dokumentiert werden. Die Messwerte bilden für weitere Untersuchungen die Grundlage für die Erstellung und Validierung eines Speichermodells der gesamten Anlage. Als grundlegend wichtig hervorzuhebende Aufgabe dieser Analyse sollte die Ermittlung der im Speichermaterial tatsächlichen eingespeicherten Energie sein. Im Zuge dessen, bildet die weitere Ermittlung des Anlagenwirkungsgrades eine fundamentale Wichtigkeit.

Eine weitere Erklärung für die unterschiedlichen Einspeicherzeiten könnte in der Wärmeübergangsrechnung gefunden werden. Die in der Auslegung ermittelten Wärmeübergangskoeffizienten sind von Form und Größe des Speichermaterials abhängig. Das Kugelmodell, welches angenommen wurde, muss auf Brauchbarkeit in Bezug auf das reale Festbett untersucht werden.

Zusammengefasst sollten in einem weiteren Behältermodell die Wärmekapazitäten des Stahlbaus und der Isolierung sowie die Wärmeverluste durch Konvektion und Strahlung nicht vernachlässigt werden. Weiters muss der Wärmeübergang analysiert werden.

# **7 Ausblick und Verweise**

Im Zuge dieser Diplomarbeit ist die Festbett-Regenerator Versuchsanlage für das ITE der TU Wien geplant und gebaut worden. In diesem Kapitel wird der Inhalt der Diplomarbeit auf einen potentiellen weiteren Verlauf der Versuchsanlage referenziert wiedergegeben. Zudem sind mögliche Anpassungen oder Veränderungen des Versuchsanlagenaufbaus zu den jeweiligen Verwendungszwecken, wie sie zum Stand dieser Arbeit vorliegen, in knapper Form dargestellt. Weiters wird auf parallel erarbeitetes Gedankengut, in Form von Diplomarbeit und Bachelorarbeit, sowie auf in zukünftig wichtige Tätigkeiten aufmerksam gemacht.

Die Versuchsanlage ist im Verlauf der Auslegung mit einem numerischen Verfahren mit analytischer Eingabe berechnet worden. Einige physikalische Einflüsse, wie sie bei der errichteten Versuchsanlage auftreten, sind in diesem für die Auslegung entworfenen Modell nicht enthalten. Als Beispiel hierfür wäre der Wärmeverlust durch freie Konvektion und Strahlung zu nennen. Wie in dieser Arbeit über den Vergleich mit berechneten und gemessenen Temperaturverläufen gut zu erkennen, erlangt man mit diesem Modell keine ausreichende Genauigkeit. Herr Fabian Mayrhuber hat mit seiner Diplomarbeit am IET eine CFD (*computational fluid dynamics)* Modellierung und Simulation der Versuchsanlage mit den in dieser Arbeit verwendeten Kenndaten erstellt und durchgeführt [7]. Für eine detaillierte Darstellung wird auf dessen Arbeit verwiesen.

Die in dieser Arbeit bereitgestellten Messdaten sind für eine weitere Bearbeitung mit Messdatenaufbereitung, Messdatenanalyse und Messdatenauswertung zu verwenden. Die oben erwähnten Vernachlässigungen der Auslegungsrechnung können im Zuge einer Messdatenauswertungsanalyse und genauerer Betrachtung eliminiert werden. Die Messdaten können für eine Bilanzierung des gesamten Systems sowie bei einer diskretisierten Betrachtung der Speichermasse herangezogen werden. Vereinfachende Betrachtungen, wie zum Beispiel der adiabate Speichermassenbehälter, sollten in diesen Auswertungsberechnungen unbedingt nachrangig einbezogen werden. Ein weiterer wichtiger Aspekt der Messdatenauswertung ist die Ermittlung der tatsächlich eingespeicherten Energie in Form von Wärme. Diese, und weitere Gesichtspunkte, sind in der ebenfalls am IET durchgeführten Bachelorarbeit von Herrn Andreas Michalka dokumentiert [8].

In Betracht zu der weiteren Lebensdauer der Versuchsanlage können einige Anpassungen und Verbesserungsarbeiten an dieser Stelle aufgezeigt werden. Einige davon haben für den sicheren Gebrauch der Anlage eine fundamentale Wichtigkeit und sollten im Zuge nachfolgender Diplomoder Bachelorarbeiten realisiert werden. Wie bereits in Abschnitt [3.9](#page-76-0) ab Seite [67](#page-76-0) als besonders wichtig hervorgehoben, ist die sicherheitstechnische Betrachtung nicht zu vernachlässigen. In Betracht auf die dokumentierten Risikoverminderungslösungen muss auf die Steuerungstechnik explizit aufmerksam gemacht werden. Die in der Versuchsanlage derzeit eingebaute Anlagensteuerung, erläutert und gezeigt in Kapite[l 5.1](#page-93-0) Seit[e 84,](#page-93-0) ist mit einem Drehschaltersystem für die Stellung der 24VDC Steuerspannung ausgestattet. Über eine durch den Anlagenbenutzer initialisierte Fehlstellung der Absperrklappen kann es zu einem potentiellen Überhitzen des Luftheizregisters kommen. Um dies unter allen Umständen zu verhindern, sowie den weiteren Anlagenbetrieb als sicher zu bezeichnen, ist die Realisierung einer SPS (Speicherprogrammierbare Steuerung) Anlagensteuerung vonnöten. Weiters sind im Zuge des SPS Einbaus die notwendigen Sicherheitsrelais und Sicherheitsschütze für die Spannungsversorgung einzubauen. Bei der Auswahl und Erstellung der Sicherheitsfunktionsketten ist die harmonisierte Norm EN 13849-1 zu beachten. Bei in Zukunft durchzuführende Umbauarbeiten ist aus Sicherheitsanforderungen gegenüber dem Bedienpersonal und Werkstattpersonal eine erneute Risikoanalyse und Bewertung durchzuführen. Gegebenenfalls kann hierdurch eine erneute Gefährdung erkannt und vermindert werden.

# **8 Zusammenfassung**

Der Inhalt dieser Arbeit kann nach dem Arbeitstitel in die drei überaus wichtigen Teilprozesse Auslegung, Konstruktion und Errichtung eingeteilt werden. Zudem dürfen die durchgeführten Messungen, welche mit dem Schüttungsbehälter durchgeführt wurden, für eine erste Betrachtung der Materie nicht vernachlässigt werden.

Im Zuge einer Auslegungsrechnung, welche analytische und numerische Formelwerke enthält, wurden die unbekannten Anlagenparameter, wie zum Beispiel die Heizleistung oder der Wärmeübergang innerhalb der Speichermasse, in einer gegenseitigen Abhängigkeit funktional dargestellt. Über die hiermit erstellten analytischen Funktionen sind die unbekannten geometrischen Abmessungen und weitere spezifische Anlagenkenngrößen für die anschließende numerische Temperaturverteilungsrechnung herangezogen worden. Die in der Auslegung angegebenen Parameter sind in der nachfolgenden Konstruktionsphase verwendet worden. Zudem bilden diese für Einkaufskomponenten das entscheidende Auswahlkriterium.

Die instationäre Temperaturverteilungsrechnung innerhalb der Speichermasse ist mit dem numerischen Verfahren *Stufenverfahren II* von *Hausen* durchgeführt worden. Diese numerische Berechnungsvorschrift benötigt die drei Eingabekennwerte Wärmekapazitätsstrom, mittlerer Wärmeübergangskoeffizient und den spezifischen Speichermaterialeinfluss. Alle drei Kennwerte sind über die analytischen Formelwerke berechnet und für das darauffolgende Stufenverfahren zur Verfügung gestellt worden. Für die ersten Messungen wurde der Schüttungsbehälter mit dem Speichermaterial Drainageschotter gefüllt. Die Steine bilden eine Schüttung. Im zweiten gebauten Behälter, dem Formsteinbehälter, sollen nach Planung Terca Oxford Klinker (Bauwesen) als Speichermaterial verwendet werden.

Im Verlauf dieser Arbeit ist der Schüttungsbehälter mit dem erwähnten Speichermaterial Drainageschotter versuchsbereit errichtet und in Betrieb genommen worden. Die in der Auslegung ermittelten Kenngrößen, wie in etwa der Luftmassenstrom oder die Behälter-Lufteintrittstemperaturen, wurden für mögliche Anpassungen vermessen und entsprechend der Anlagencharakteristik eingestellt.

Um auch in dieser Arbeit einen besseren Einblick in die durchzuführenden Messreihen zu erlangen sind erste Messkurven der Drainagespeicherung präsentiert worden. Für eine detaillierte Analyse der Messungen kann auf die von *Andreas Michalka* am ITE durchgeführte Bachelorarbeit verwiesen werden [8]. Weiters ist die Versuchsanlage mit einer CFD Simulation von *Fabian Mayrhuber*, ebenfalls am IET, modelliert und berechnet worden [7].

# **9 Literaturangaben**

- [1] VDI-Wärmeatlas. Berlin, Heidelberg: Springer Berlin Heidelberg 2013
- [2] Ibrahim Dincer, Marc A. Rosen: Thermal Energy Storage. Systems and Applications. Wiley 2011
- [3] Krause Georg: Abgaswärmerückgewinnung eines Haubenglühofens, TU Wien Masterarbeit. Wien 2013
- [4] Peter von Böckh, Thomas Wetzel: Wärmeübertragung Grundlagen und Praxis. Springer Verlag 2009
- [5] G. Zanganeh: Design of a 100 MWhth packed-bed thermal energy storage. www.sciencedirect.com (2013)
- [6] Angewandte Thermodynamik Skriptum. Ausgabe 5.0, Technische Universität. Wien 2012
- [7] Fabian Mayrhuber: Transiente numerische Simulation des Speicherberhaltens eines Festbettregenerators, TU Wien Diplomarbeit. Wien 2016
- [8] Andreas Michalka: Experimentelle Untersuchungen zum dynamischen Verhalten eines Festbettregenerators, TU Wien Bachelorarbeit. Wien 2016

# **A. Abbildungsverzeichnis**

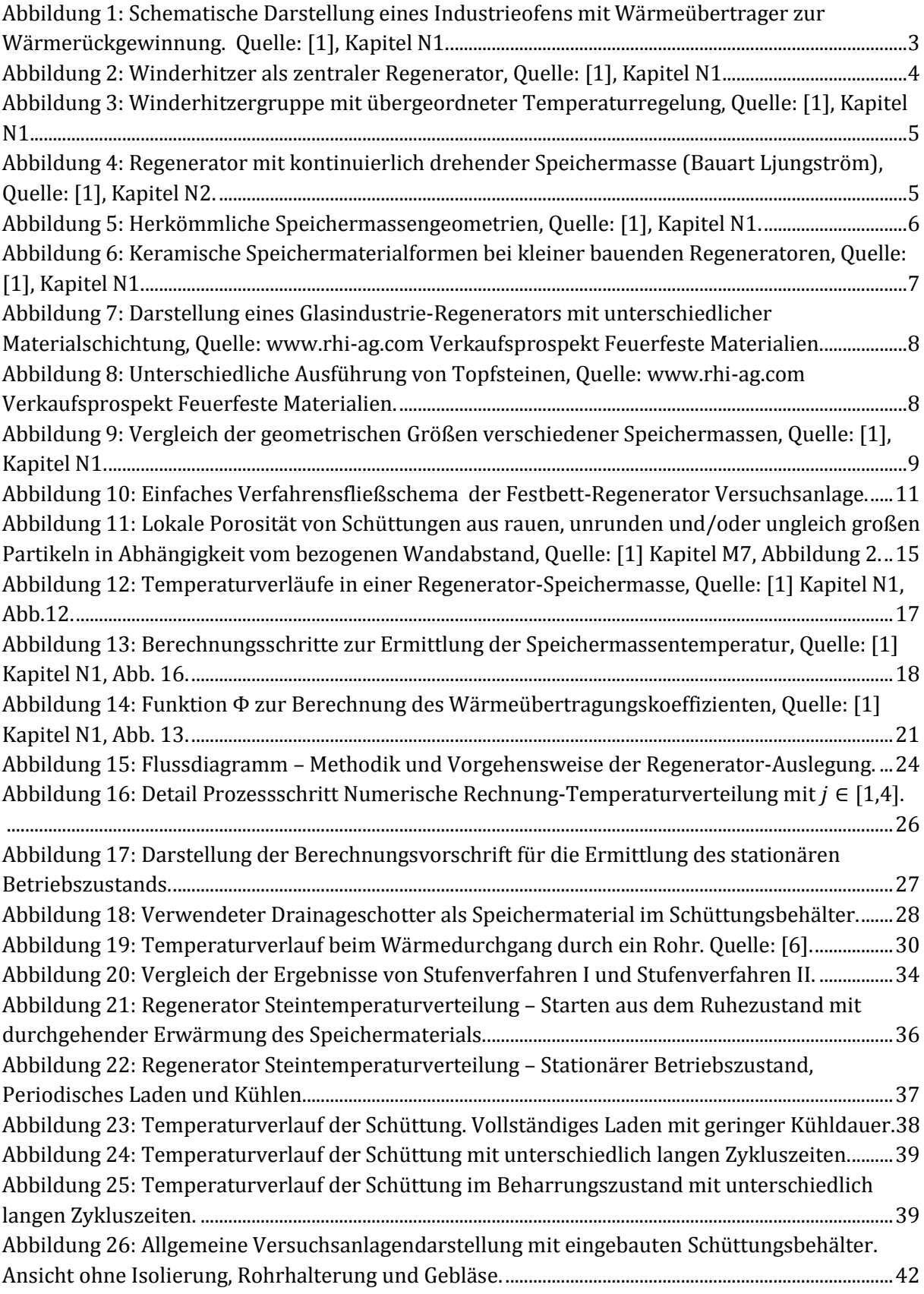

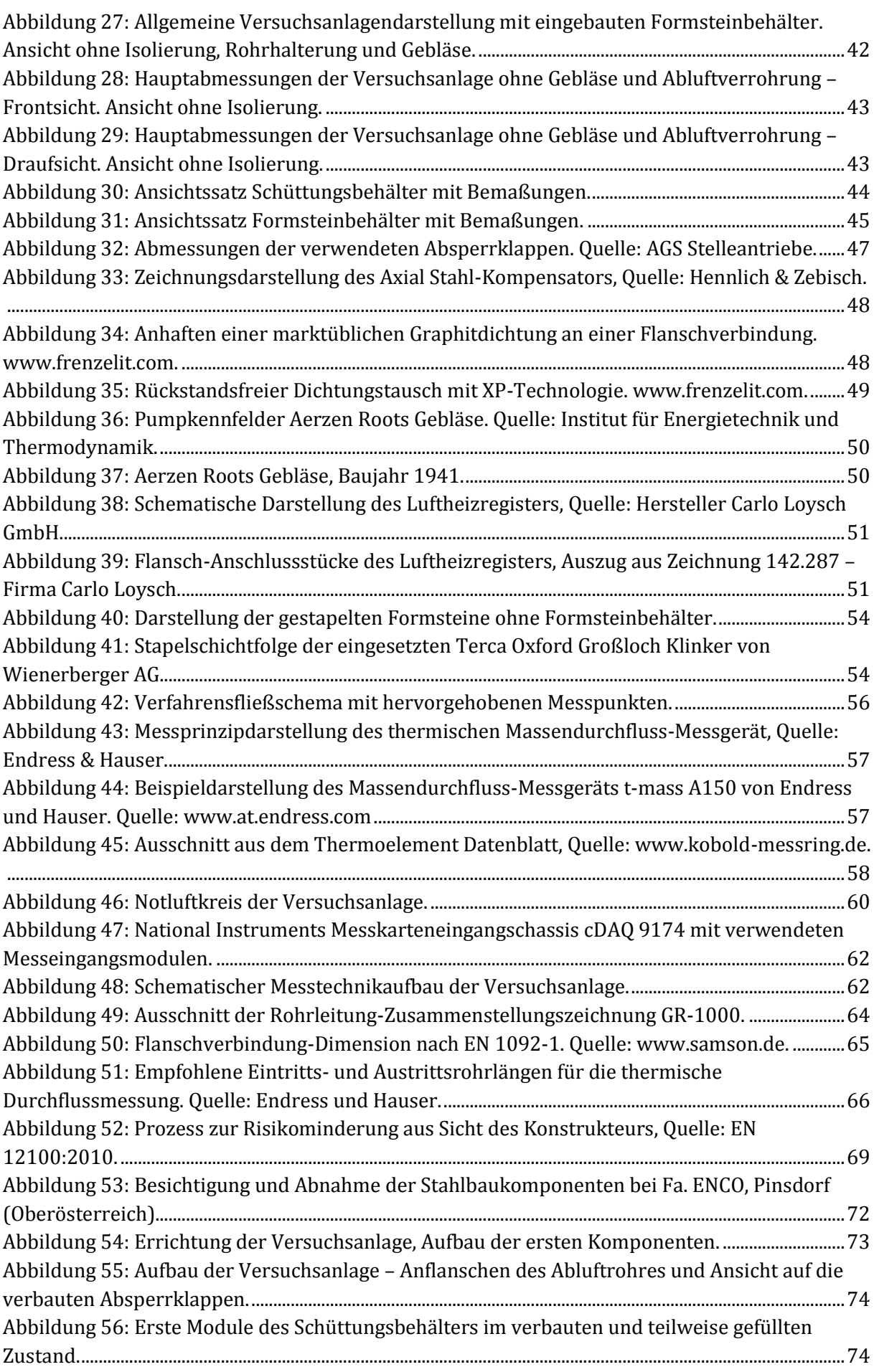

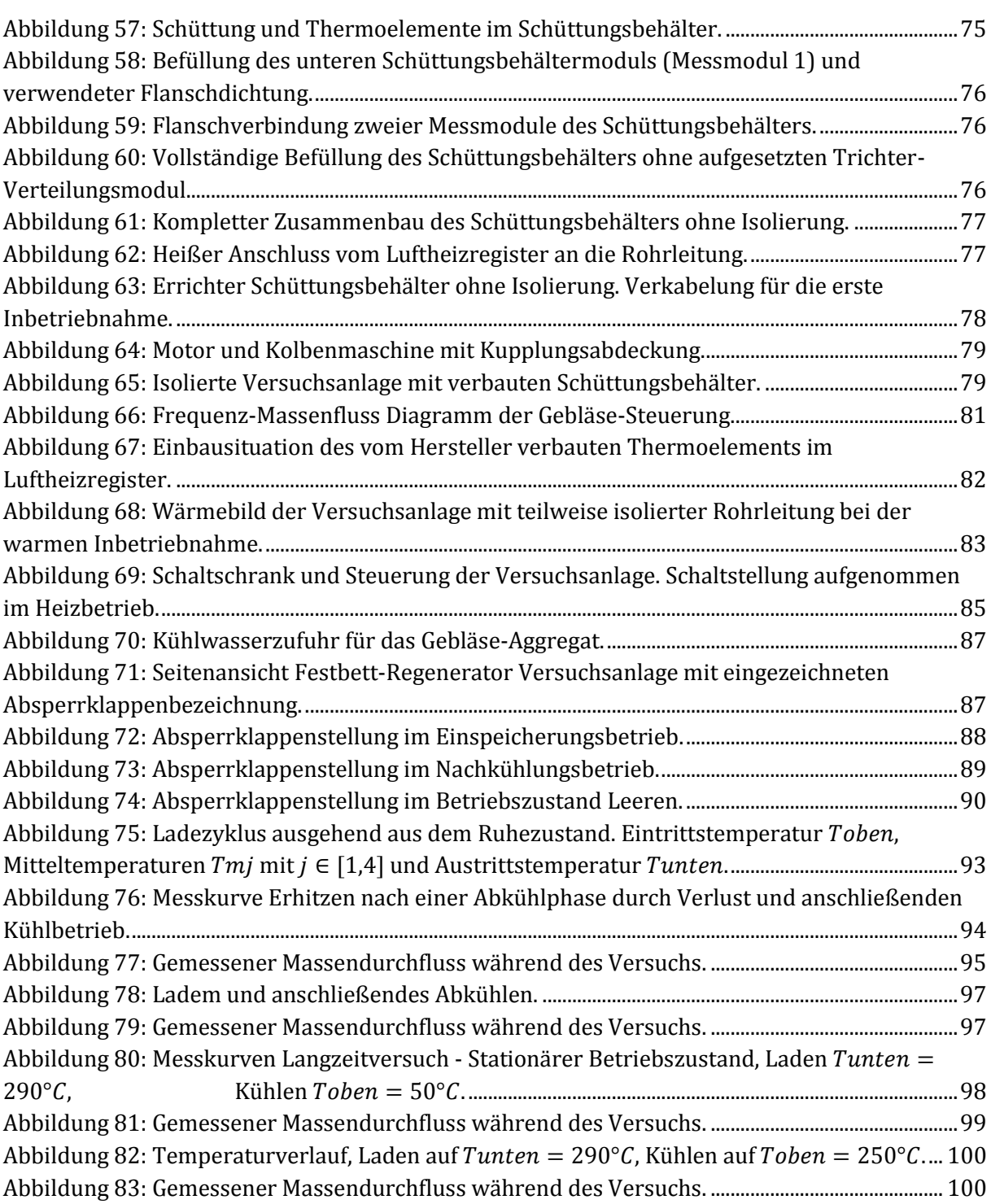

# **B. Tabellenverzeichnis**

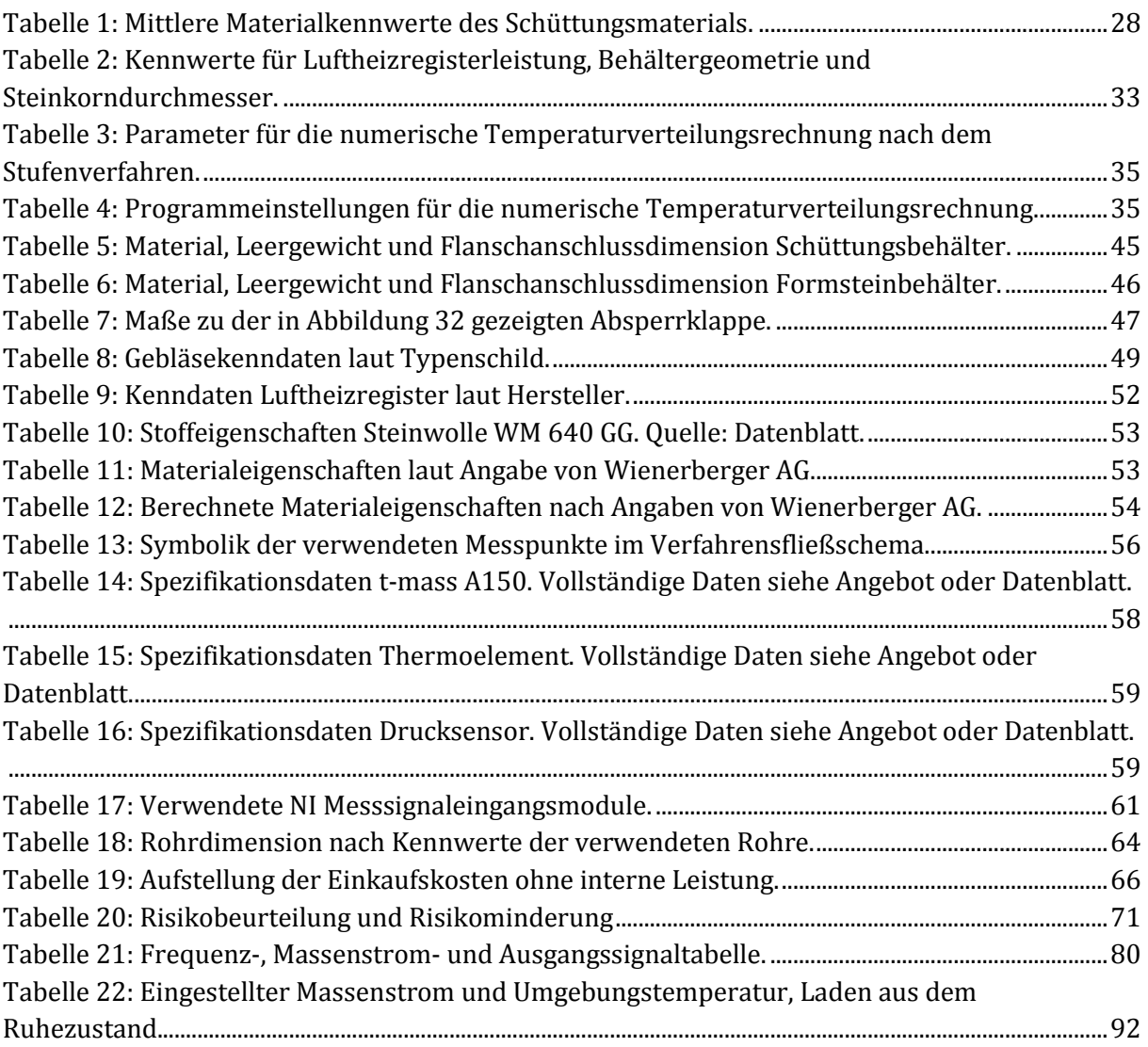

# **C. Anhang - Stoffwerte**

### **C.1 Stoffwerte der Luft bei 1 bar Druck (Quelle: [4], Anhang A7)**

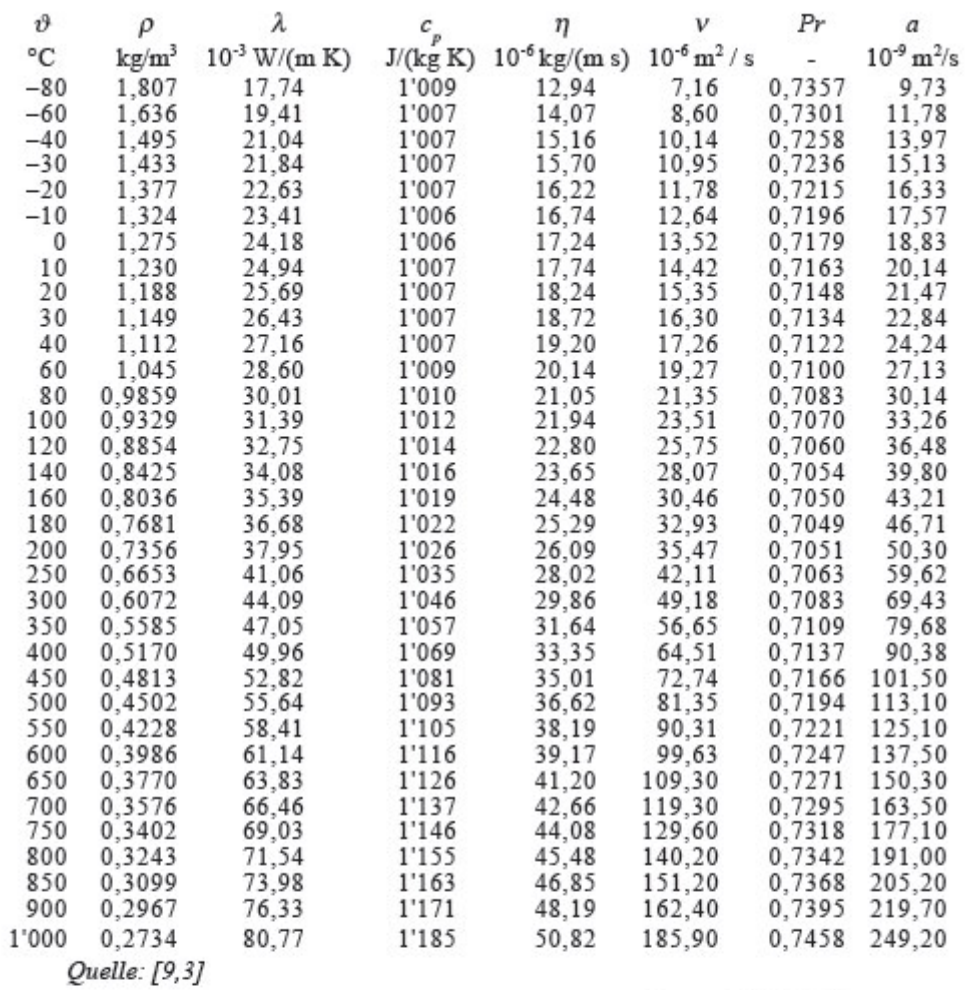

Formel für die oberen Stoffwerte von –80 °C bis 1'000 °C mit  $\vartheta_{R} = \vartheta/1$ '000 °C

$$
\rho = p / R \cdot T = 348 \cdot .68 \cdot T^{-1} \cdot K \cdot \text{kg/m}^{-3} \pm 0.066 \text{ %}
$$
\n
$$
\sum_{i=0}^{5} C_i \cdot \vartheta_R^i \text{ mit } \vartheta_R = \vartheta / \vartheta_{\text{brit}} = \vartheta / 1'000 \text{ K}
$$
\n
$$
C_0
$$
\n
$$
24.18
$$
\n
$$
C_1
$$
\n
$$
C_2
$$
\n
$$
-48.26
$$
\n
$$
C_3
$$
\n
$$
C_4
$$
\n
$$
-45.68
$$
\n
$$
C_1
$$
\n
$$
C_2
$$
\n
$$
-45.68
$$
\n
$$
C_3
$$
\n
$$
C_4
$$
\n
$$
-45.68
$$
\n
$$
C_5
$$
\n
$$
C_7
$$
\n
$$
111.39
$$
\n
$$
C_8
$$
\n
$$
C_9
$$
\n
$$
C_1
$$
\n
$$
C_2
$$
\n
$$
-45.68
$$
\n
$$
C_1
$$
\n
$$
C_2
$$
\n
$$
C_3
$$
\n
$$
C_4
$$
\n
$$
C_5
$$
\n
$$
C_7
$$
\n
$$
C_8
$$
\n
$$
C_9
$$
\n
$$
C_9
$$
\n
$$
C_1
$$
\n
$$
C_2
$$
\n
$$
C_3
$$
\n
$$
C_4
$$
\n
$$
C_5
$$
\n
$$
C_5
$$
\n
$$
C_7
$$
\n
$$
C_8
$$
\n
$$
C_9
$$
\n
$$
C_9
$$
\n
$$
C_1
$$
\n
$$
C_2
$$
\n
$$
C_3
$$
\n
$$
C_1
$$
\n
$$
C_2
$$
\n
$$
C_3
$$
\n

# **D. Anhang – Datenblätter Anlagenkomponenten**

### **D.1 Datenblatt Isolierung Knauf Insulation WM 640**

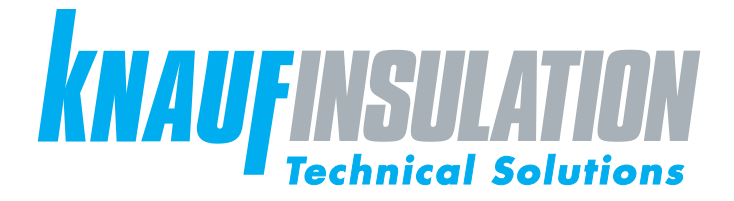

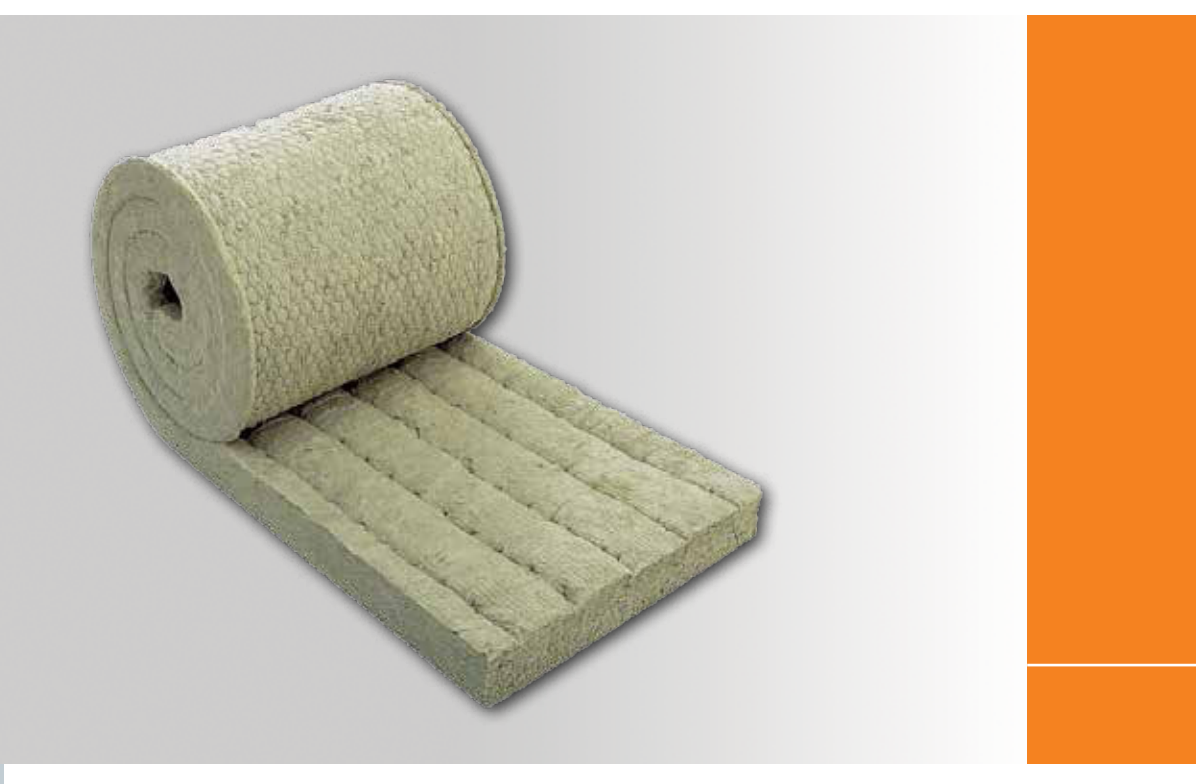

# Drahtnetzmatte WM 640 **Ausführung**

#### **Beschreibung**

Die Drahtnetzmatte WM 640 GG ist eine kompakte, elastische Steinwollematte mittlerer Rohdichte, einseitig mit verzinktem Draht auf verzinktes Drahtgeflecht gesteppt. Nicht brennbar, hochtemperaturbeständig, wasserabweisend, alterungsbeständig.

#### **Auch als Drahtnetzmatte WM 640 SG und Drahtnetzmatte WM 640 S verfügbar.**

Drahtnetzmatte WM 640 SG: verzinktes Drahtgeflecht mit Edelstahldraht versteppt; Drahtnetzmatte WM 640 S: Edelstahldrahtgeflecht mit Edelstahldraht versteppt.

#### **Anwendung**

Drahtnetzmatte WM 640 wird zum Wärme-, Schall- und Brandschutz im gesamten Bereich der Technischen Isolierung und für Luftkanäle und RLT-Anlagen eingesetzt:

- Rohrleitungen
- Behälter und Trocknungsanlagen
- Müllverbrennungsanlagen • Chemieanlagen
- Kessel- und Tankanlagen
- Schiffsbau
	-
- Feuerungsanlagen • Großkessel in Kraftwerken
- 
- Armaturen, T-Stücke, Reduktionen, Flansche, …

Weiterhin zum Feuerschutz in Wand- und Deckenkonstruktionen und zur Verkleidung von Lüftungskanälen in den Feuerwiderstandsklassen L 30 bis L 90.

Geeignet bis zu einer oberen Anwendungsgrenztemperatur von 640 °C. Für Anwendungen in Verbindung mit nichtrostenden, austenitischen Stählen geeignet. WM 640 erfüllt die Anforderungen und Tests gemäß ASTM C592.

#### **Wärmedämmung**

Die Drahtnetzmatte WM 640 zeichnet sich durch hervorragende Dämmeigenschaften über den Temperaturbereich von 50 °C bis 640 °C aus. (Siehe Tabelle Seite 2)

**Mai 2014**

#### **Brandverhalten**

Drahtnetzmatte WM 640 ist nicht brennbar, A1

#### **Obere Anwendungsgrenztemperatur**

Drahtnetzmatte WM 640 hat eine obere Anwendungsgrenztemperatur von 640 °C

#### **Vorteile**

- hochtemperaturbeständig
- nicht brennbar
- wasserabweisend
- chemisch neutral
- alterungsbeständig
- einfache Verarbeitung
- leicht zu schneiden
- Elastisch, stark und flexibel
- produziert in AS-Qualität
- Schmelzpunkt der Fasern >1000 °C
- Güteüberwacht nach VDI 2055
	- Marine-zertifiziert

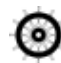

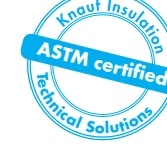

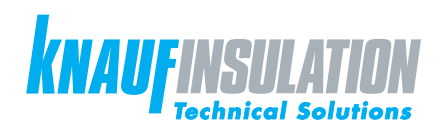

# Drahtnetzmatte WM 640

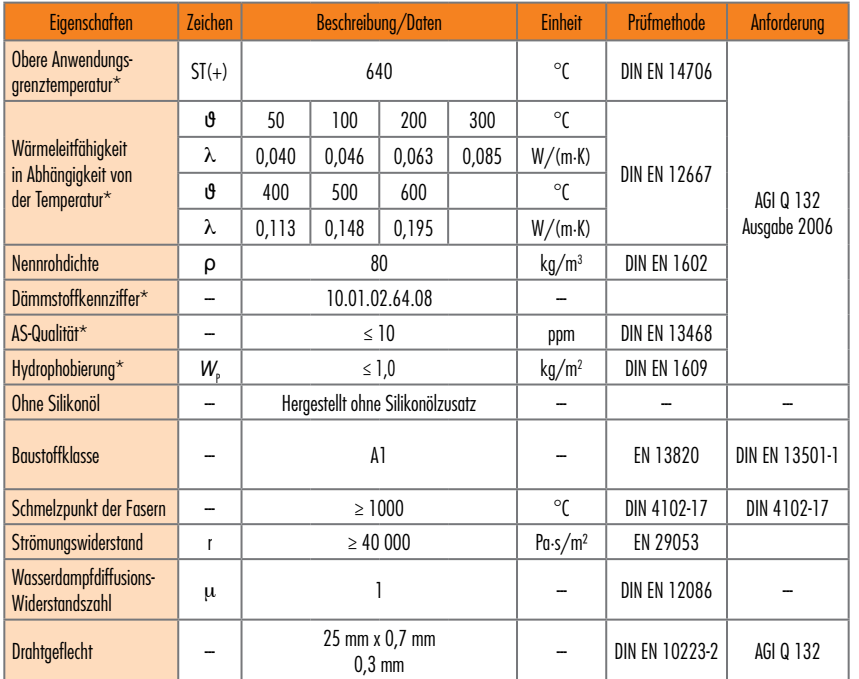

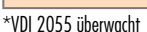

#### **Verarbeitung und Lagerung**

Unsere Drahtnetzmatte ist einfach in der Handhabung sowie bei der Verarbeitung. Wenn Sie beabsichtigen Drahtnetzmatten auf kleinen Rohrdurchmessern zu installieren, empfehlen wir Ihnen, unsere Außendienstmitarbeiter kontaktieren. Diese beraten Sie gerne, um eine entsprechende Isolierung zu gewährleisten.

Die einzelnen Rollen sind in Polyethylenfolie verpackt.

Zur Lagerung im Freien empfehlen wir, die Rollen zusätzlich abzudecken, nicht direkt am Boden liegend zu lagern und nicht der Witterung auszusetzen.

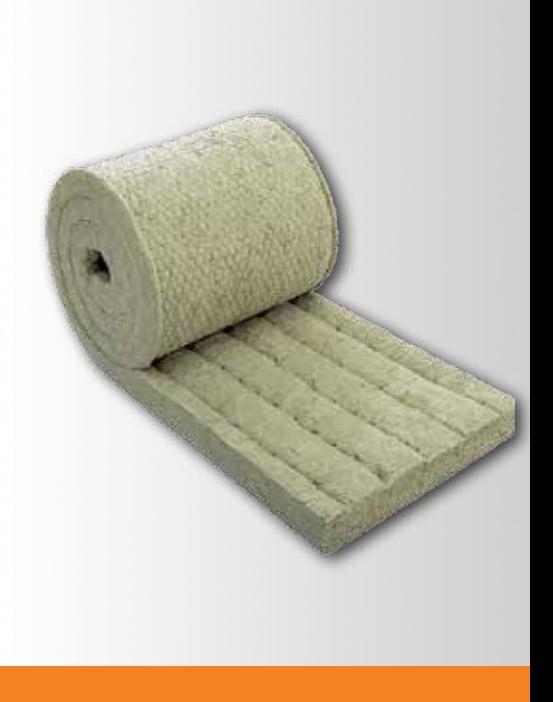

#### **Headoffice Technical Solutions Europe**

Knauf Insulation GmbH Parkring 15-17 D-85748 Garching bei München

#### **Herstellwerk**

Knauf Insulation d.o.o. Novi Marof Kroatien

CE CE-Zertifizierung: 0751-CPD.2-005.0-02

www.knaufinsulation-ts.com

KITS-TDS-WM640-Web-0514B-de

> Alle Rechte vorbehalten, einschließlich jener der fotomechanischen Reproduktion und Speicherung auf elektronischen Medien. Eine kommerzielle Verwendung der Prozesse und Arbeitsvorgänge, die in diesem Dokument vorgestellt werden, ist nicht gestattet. Bei der Zusammenstellung der Informationen, Texte und Illustrationen in diesem Dokument wurde mit äußerster Sorgfalt vorgegangen. Dennoch können Fehler nicht vollkommen ausgeschlossen werden. Der Herausgeber und die Redakteure übernehmen keinerlei rechtliche oder sonstige Haftung für fehlerhafte Informationen und die daraus resultierenden Folgen. Der Herausgeber und die Redakteure sind für alle Verbesserungsvorschläge bzw. Hinweise auf etwaige Fehler dankbar.

### **D.2 Datenblätter Absperrklappen AGS Stellantriebe**

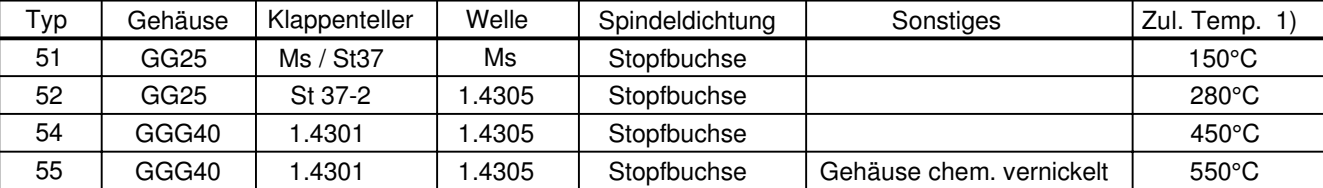

1) Die Temperaturbeständigkeit ist abhängig vom Betriebsdruck.

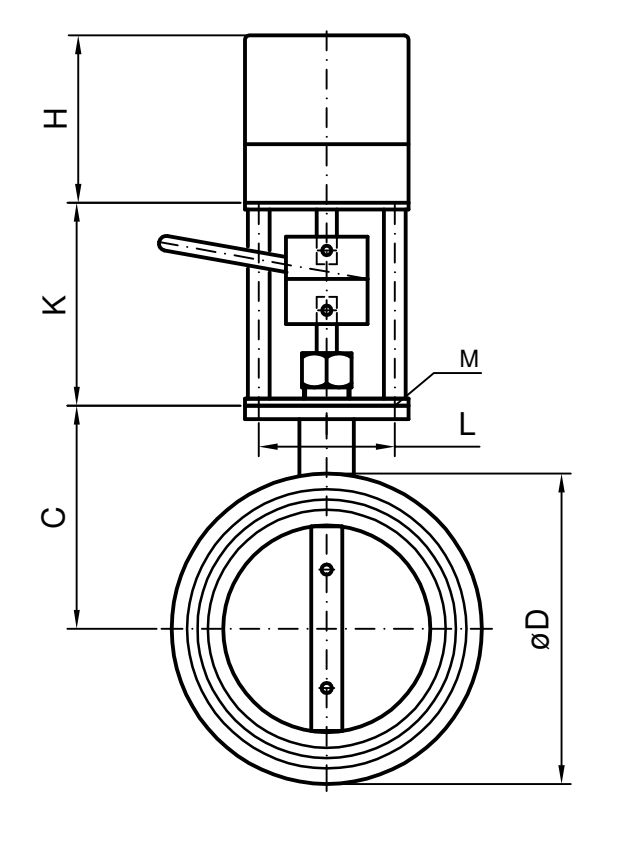

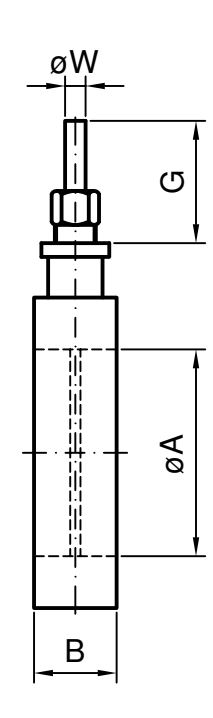

#### Empfohlende Einbaulage: Welle horizontal Zum Einklemmen zwischen Flansche PN6/10/16

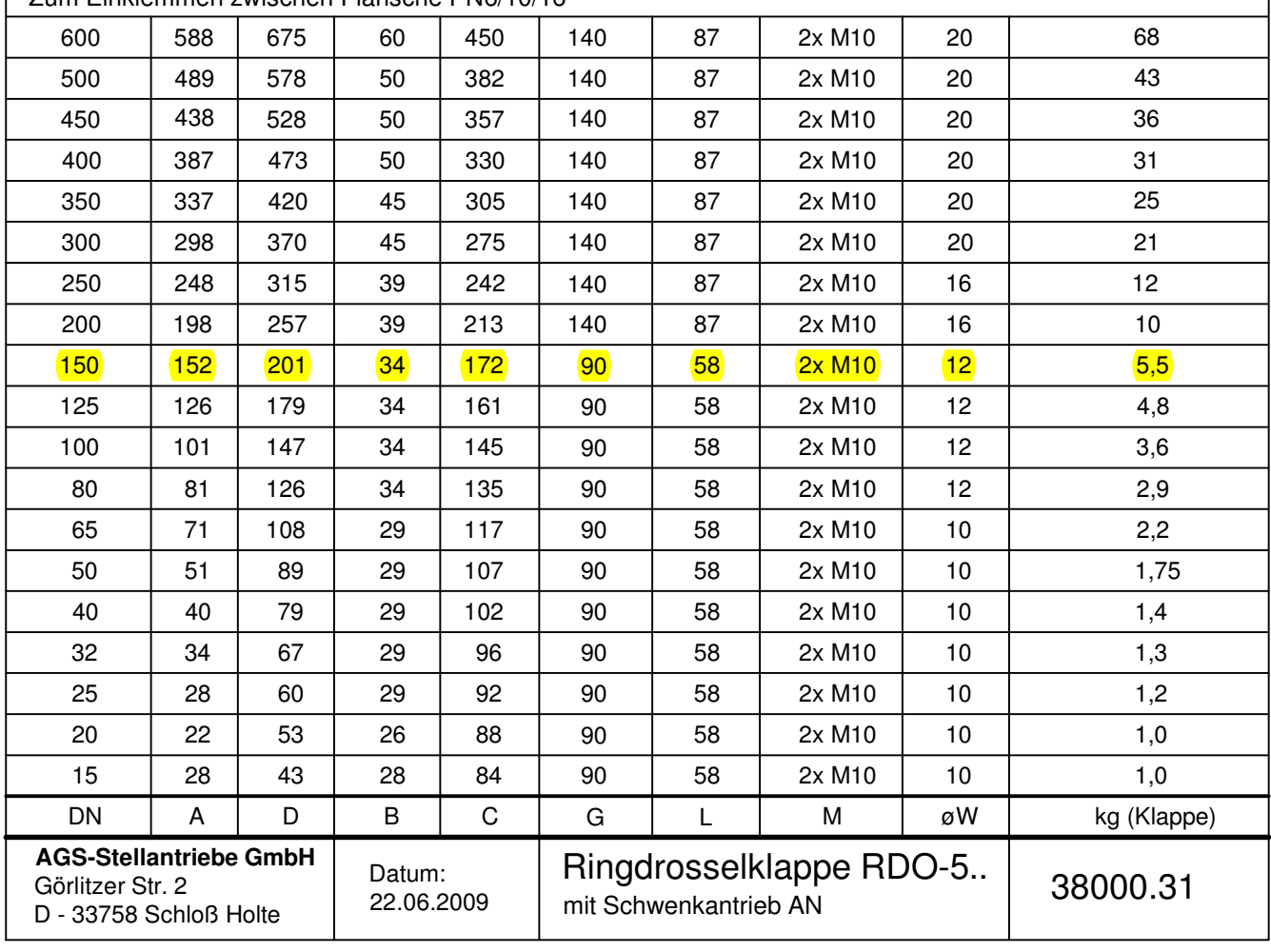

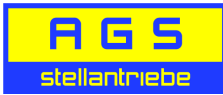

### **Schwenk-Drehantrieb AN 40**

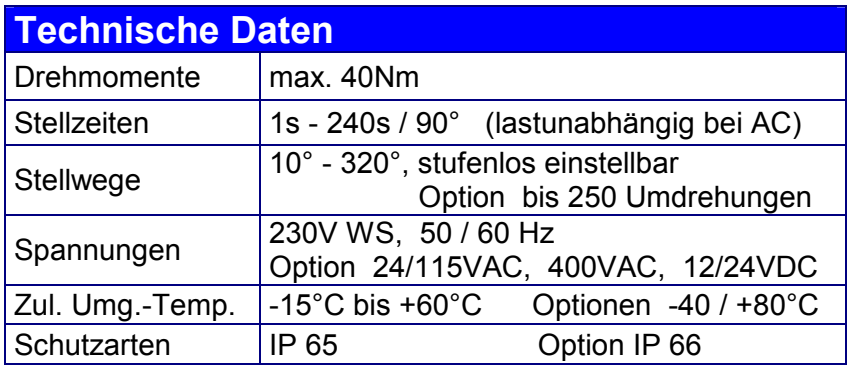

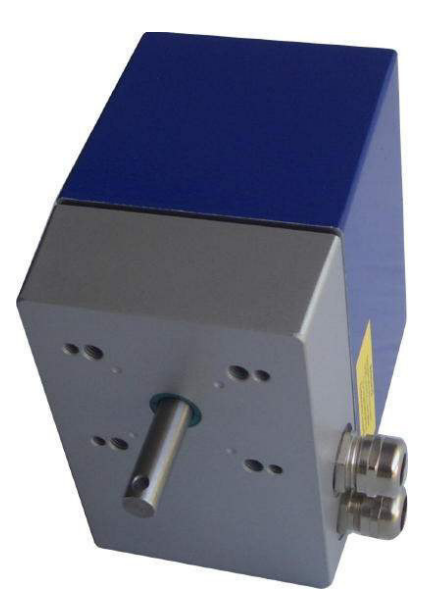

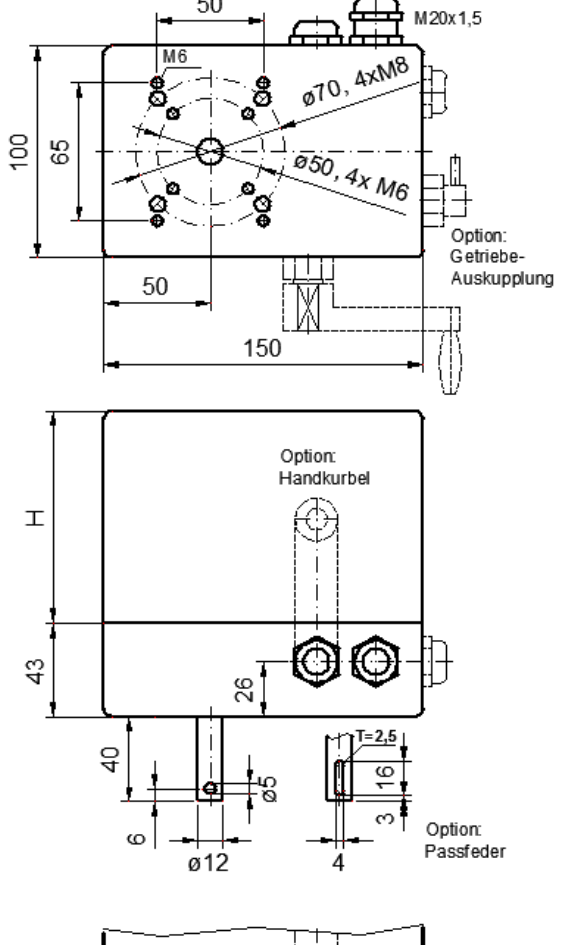

50

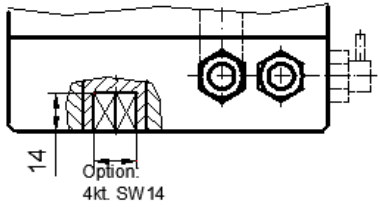

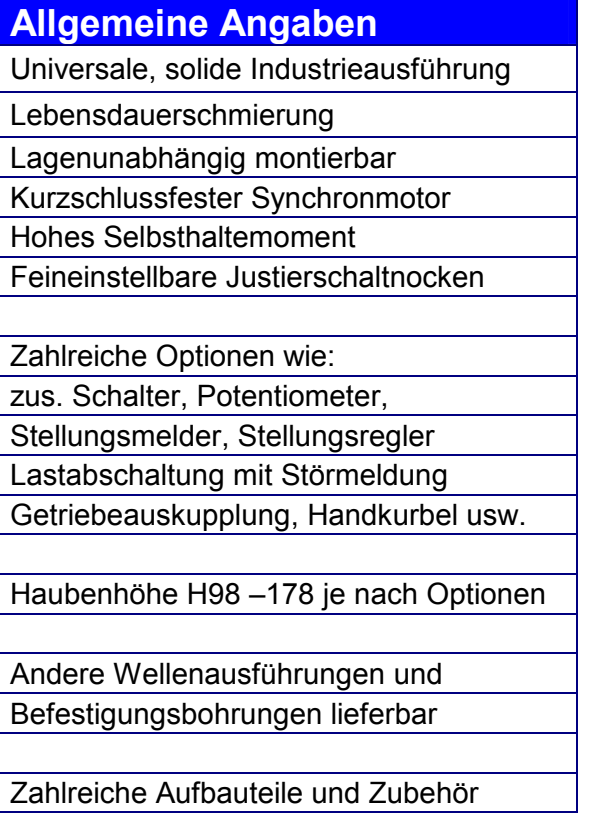

AN40

### **AGS-Stellantriebe GmbH**  D 33758 Schloß Holte-Stukenbrock

Fon +49 - (0) 5207 - 99384-0 Mail info@ags-stellantriebe.de<br>Fax +49 - (0) 5207 - 99384-29 Web www. ags-stellantriebe.de

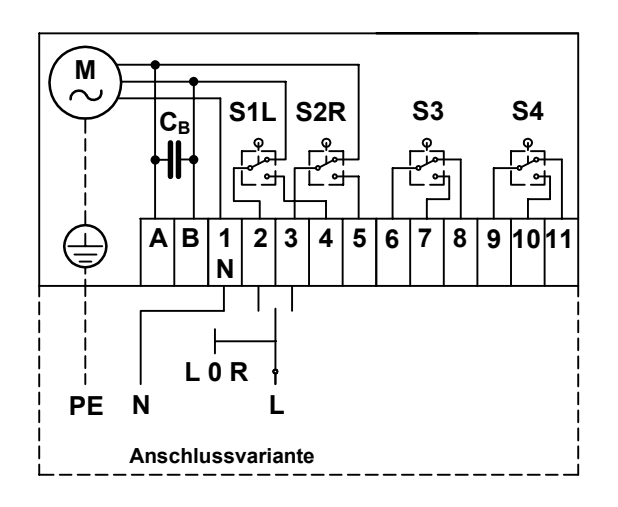

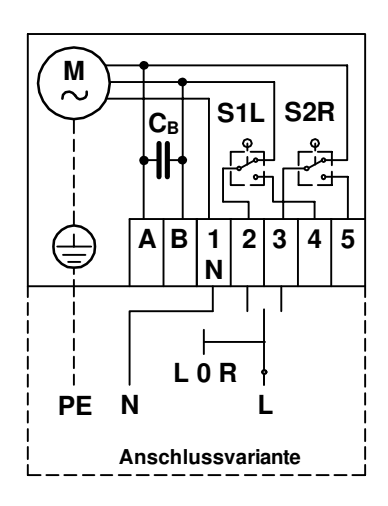

### **D.3 Datenblatt Luftheizregister**

#### Elektro-Lufterhitzer HRR AK

10

107

16

**15 kW** 

Spannung:  $3 \times 400V$ Leistung: 15.0 kW Angebot:  $\mathsf T$ LT LV Luftparameter: 1070.0 Luftmenge: 100 m<sup>3</sup>/h Bei Reduzierung der Luftmenge muß die Gesamtleistung äquivalent (solid states) AK 120,0 reduziert werden! KS 200.0 Luftgeschwindigkeit:  $2.9<sub>m/s</sub>$ Lufttemperatur ein:  $0 °C$ FZ 375 °C aus: 30,0 Druckverlust: 100 Pa IR bei  $2,9m/s$ 12 Reihe(n) Gehäuse: н 100,0 Material: 1.4301 1.25 dick Temperaturregler: Leerrohr Temp.-begrenzer: TE Typ K Schaltgruppen: 1 FU Kabelverschraubung: 1x M32 30.0 **FR** Stufenstopfen:  $\mathcal{P}$  $10.0$ IP 30 Schaltkasten:  $\overline{\mathsf{B}}$ FS  $30,0$ 160,0 Heizkörper: Material: Edelstahl 1.4828 LR: Luftrichtung Berippung: ohne LV: Lage der Verschraubungen Typ: RHK 8.5 252 26 G E LT: Lage der Temp.-verstelleinrichtungen Spannung: 230 V Leistung: 1250 W p=2,3W/cm<sup>2</sup> Anzahl: Stück 12

Temp. am Heizkörper: 650  $^{\circ}$ C ca.

#### Montageanleitung für Elektro-Lufterhitzer

#### **Mechanische Montage:**

Elektro-Lufterhitzer Typ HRR sind für Kanaleinbau konstruiert. Sie werden mit ungebohrten Flanschen geliefert. Die Befestigungslöcher sind an der Montagestelle zu bohren. Die Lufterhitzer sind im allgemeinen für senkrechten und waagerechten Einbau geeignet.

#### **Elektrische Montage:**

Die einzelnen Heizkörper sind für 230V ausgelegt und bei Drehstrom im Stern geschaltet. Die Kennzeichnung der Phasen und Schaltgruppen befindet sich auf den Verbindungsbrücken der Heizkörper. In allen Geräten ist eine Klemme zum Anschluß der Schutzerde vorhanden. Der elektrische Anschluß darf nur von einem konzessioniertem Elektro-Fachmann erfolgen, wobei die Vorschriften des VDE und ÖVE sowie der Elektrizitätsversorgungs-Unternehmungen zu beachten sind. Die Mindestluftmenge des Lufterhitzers darf nicht unterschritten werden bzw. muß bei einer Reduzierung der Luftmenge die Gesamtleistung äquivalent (solid states) reduziert werden. Zum Schutz des Heizregisters vor Überhitzung sind Windfahnenrelais oder ähnliches einzusetzen. Die Steuerung des Heizregisters ist so vorzusehen, daß ein Betrieb ohne Lüfter nicht möglich ist.

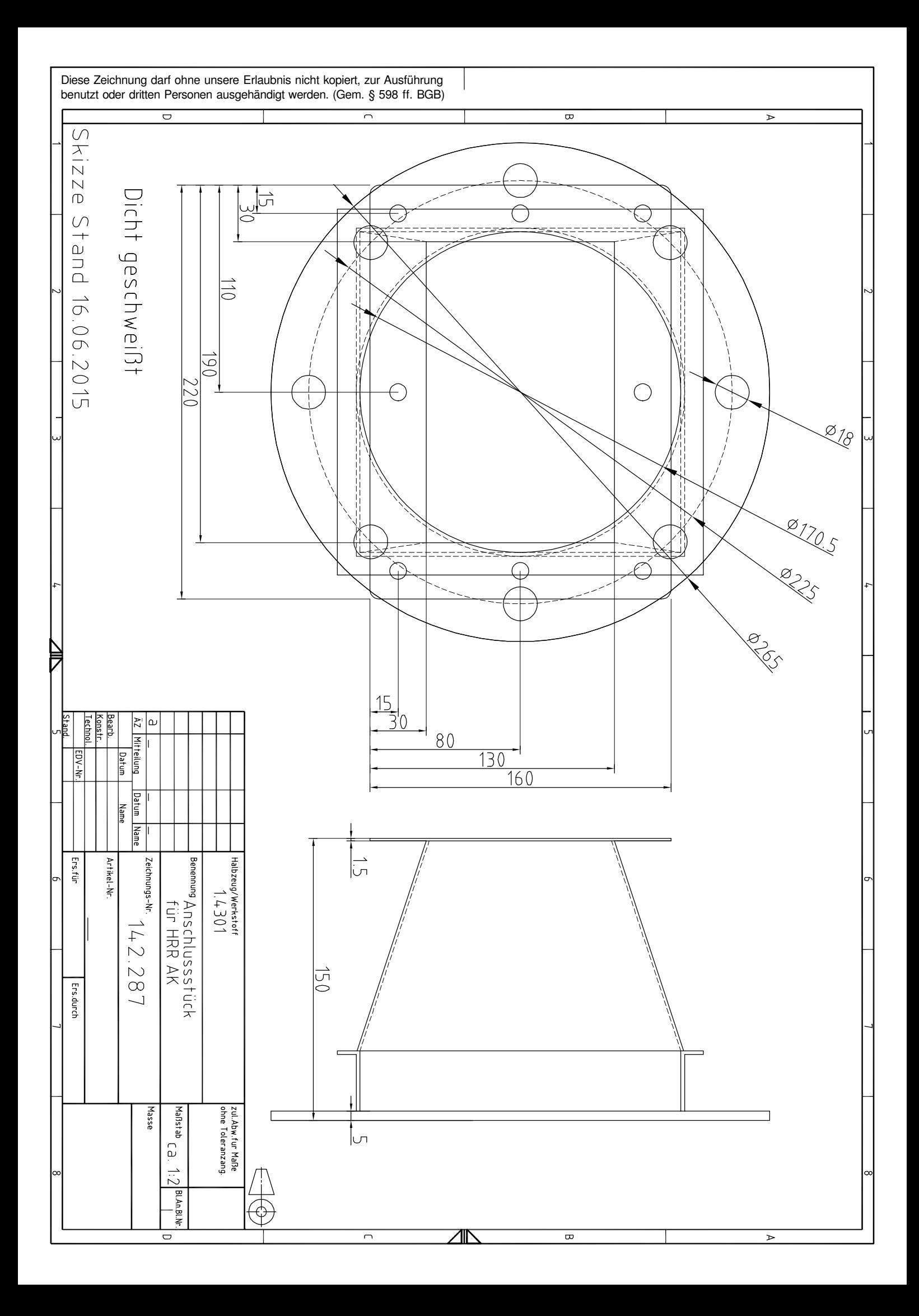

### **D.4 Datenblatt Thermoelemente**

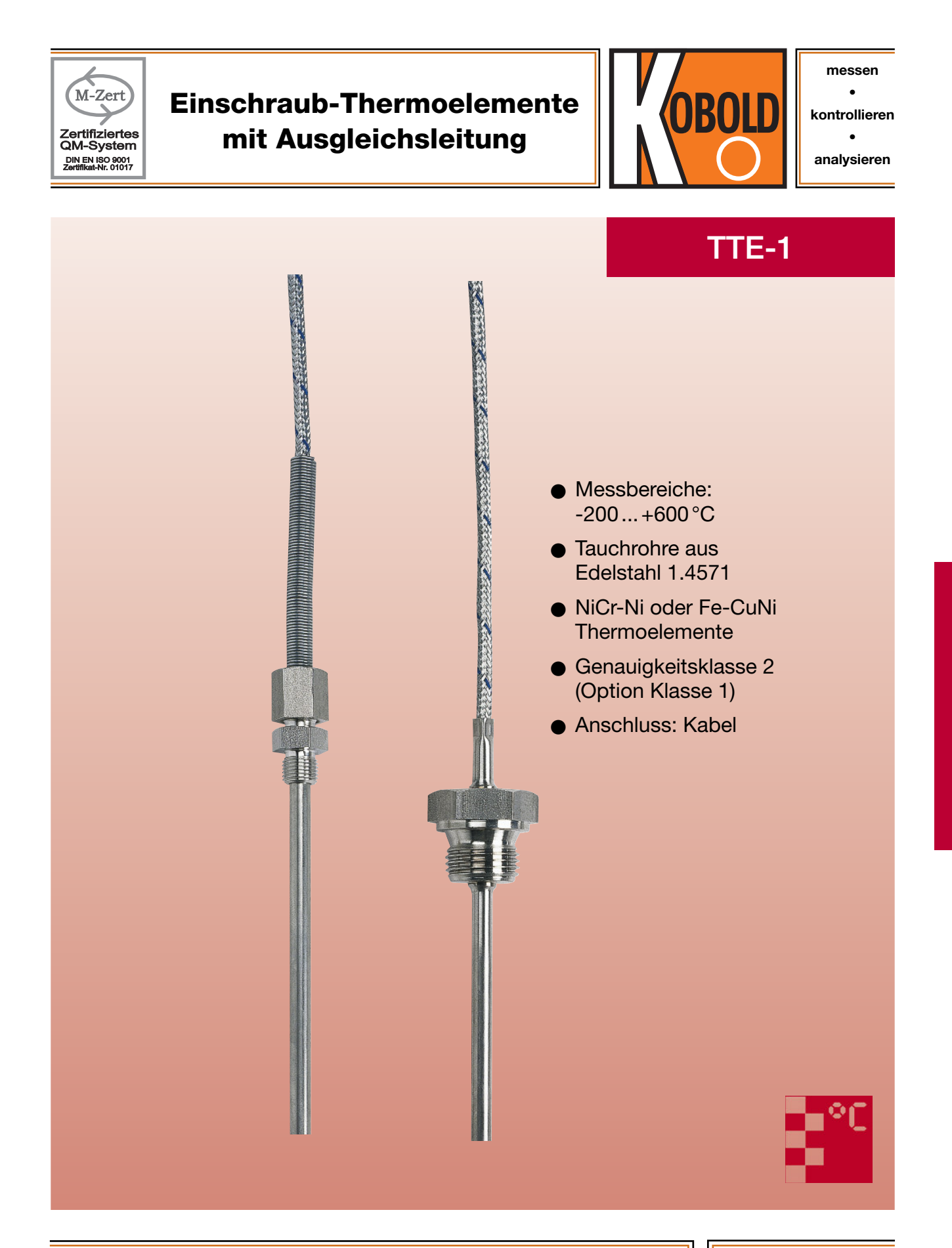

Weitere KOBOLD-Gesellschaften befinden sich in folgenden Ländern:

1/05- 2014

ÄGYPTEN, ARGENTINIEN, BELGIEN, BULGARIEN, CHILE, CHINA, DOMINIKANISCHE REPUBLIK, FRANKREICH, GROSSBRITANNIEN, INDIEN, INDONESIEN, ITALIEN, KANADA, KOLUMBIEN, MALAYSIA, MEXIKO, NIEDERLANDE, ÖSTERREICH, PERU, POLEN, RUMÄNIEN, SCHWEIZ, SINGAPUR, SPANIEN, SÜD-KOREA, TAIWAN, THAILAND, TSCHECHIEN, TÜRKEI, TUNESIEN, UNGARN, USA, VIETNAM

 KOBOLD Messring GmbH Nordring 22-24 D-65719 Hofheim/Ts. Zentrale: +49(0)6192 299-0<br>Vertrieb DE: Vertrieb DE:<br>  $\frac{+49(0)6192}{299-500}$  $*49(0)619223398$  info.de@kobold.com www.kobold.com

1

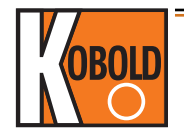

#### Beschreibung

Die Einschraub-Thermoelemente bestehen aus einem robusten Fühler aus Edelstahl, in den das Thermopaar eingesetzt ist. Dieses ist direkt mit der Ausgleichsleitung verbunden. Je nach Ausführung sind die Ausgleichsleitungen für trockene oder feuchte Räume geeignet. Der Übergang der Ausgleichsleitung zum Schutzrohr ist zugentlastet und mit einem Knickschutz versehen.

Schutzrohr und Verschraubung sind in Edelstahl ausgeführt. Auf Anfrage sind auch andere Werkstoffe verfügbar.

Serienmäßig werden in den Messeinsatz Thermopaare nach IEC 584-1, Klasse 2 eingesetzt. Auf Anfrage sind auch Thermopaare nach DIN 43 710 oder andere Ausführungen möglich.

Wahlweise sind diese Fühler als Einfach- oder Doppel-Thermoelement ausgeführt.

#### Anwendungen

Einschraub-Thermoelemente werden bevorzugt für die Temperaturmessung in flüssigen und gasförmigen Medien eingesetzt.

Einsatzgebiete ergeben sich unter anderem im Heizungs-, Ofen- und Apparatebau, dem Maschinen- und Anlagenbau, sowie in der gesamten Industrie.

#### Einschraub-Thermoelemente

mit fester Verschraubung G ½ Außengewinde

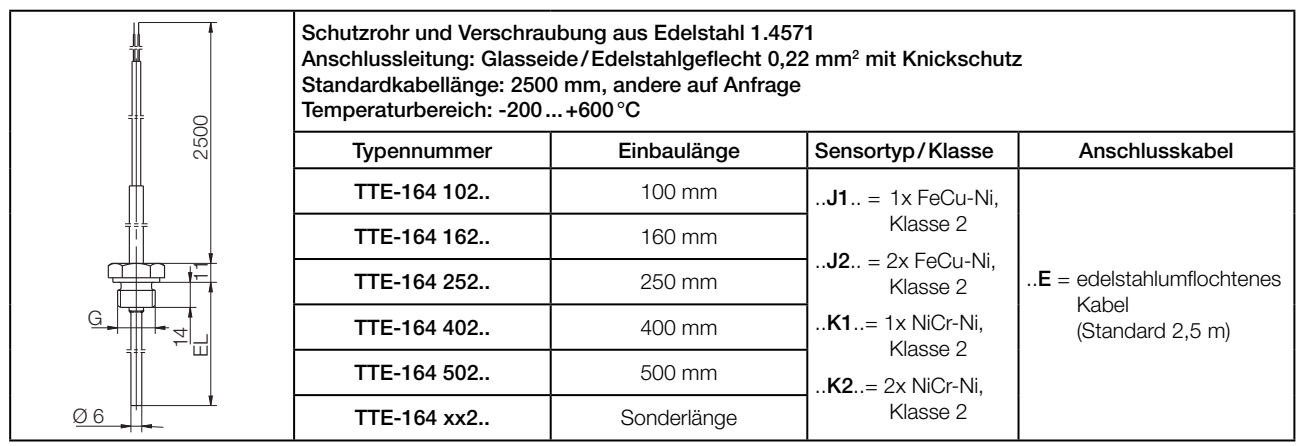

Bitte die Sonderlänge von Tauchrohr oder Kabel im Klartext angeben!

#### Einschraub-Thermoelemente

mit verschiebbarer Verschraubung M10 x 1 Außengewinde

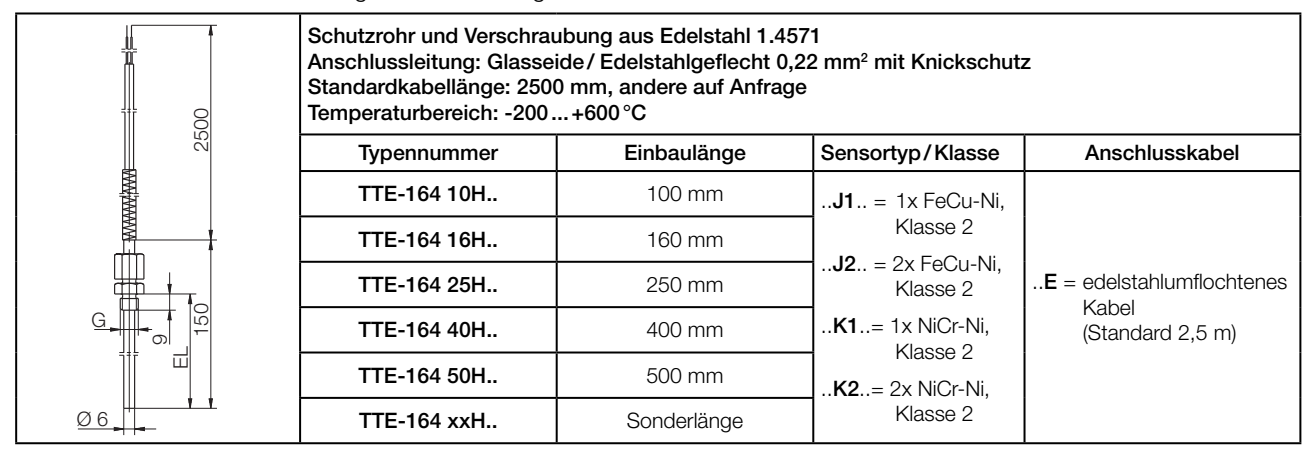

Bitte die Sonderlänge von Tauchrohr oder Kabel im Klartext angeben!

# **D.5 Datenblatt Pneumatikventil Buerkert Typ 0280**

#### **TECHNISCHE DATEN**

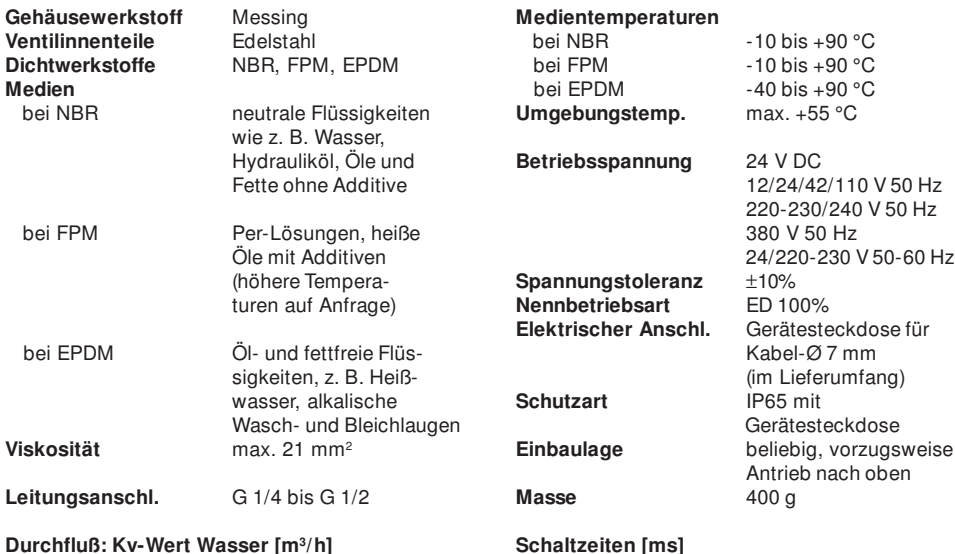

**Durchfluß: Kv-Wert Wasser [m<sup>3</sup>/h]**<br>Messung bei +20 °C, 1 bar Druck am Ventileingang und freiem Auslauf<br>Druckangaben [bar] Überdruck zum Atmosphärendruck

Nenn- Kv-Wert Druckbereich bei Wirkungsweise Elektr. Leistungsaufnahme Schaltzeiten weite Wasser | A | B | AC | DC | Offnen | Schließen AC | DC | AC | DC | Anzug | Betrieb

/h] [bar] [bar] [bar] [bar] [VA] [VA/W] [W] [ms] [ms]

Messung am Ventilausgang bei 6 bar und +20 °C<br>Öffnen Druckaufbau 0 bis 90%

Schließen Druckabbau 100 bis 10%

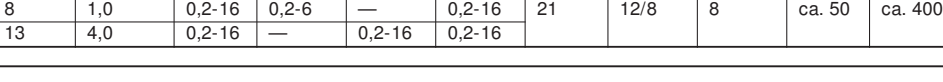

#### **ABMESSUNGEN [mm]**

 $[mm]$   $[m^3/h]$ 

 $\mathsf{I}$ 

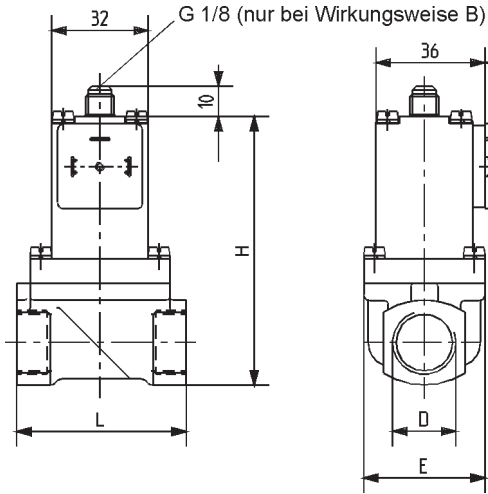

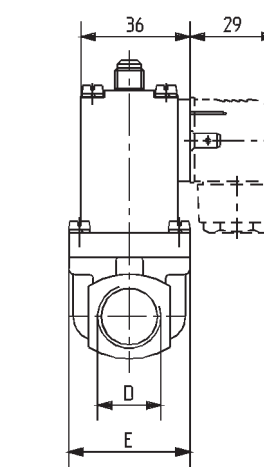

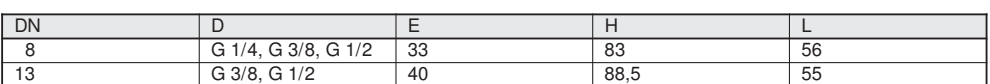

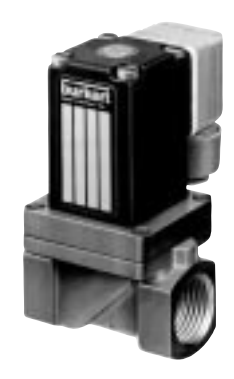

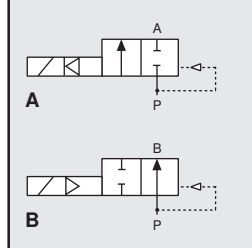

#### **WIRKUNGSWEISEN**

**A** 2/2-Wege-Durchgangsventil, vorgesteuert, stromlos geschlossen,

mit 2-Wege-Vorsteuerung **B** 2/2-Wege-Durchgangsventil, vorgesteuert, stromlos geöffnet, mit 2-Wege-Vorsteuerung

#### **BESCHREIBUNG**

Das vorgesteuerte Durchgangsventil mit Servomembran und Zwangsanhebung ist stromlos geschlossen und geöffnet lieferbar. Im geschlossenen Zustand der Wirkungsweise A verschließt der Kern durch Federkraft die Vorsteuerbohrung. Über eine Membrandrosselbohrung baut sich der Mediumsdruck oberhalb der Membran auf und schließt das Ventil.

Beim Schalten öffnet der Kern zuerst die Vorsteuerbohrung. Der Schließdruck oberhalb der Membran wird abgebaut, und das Ventil wird durch den anstehenden Mediumsdruck geöffnet. Zum vollständigen Öffnen ist eine Druckdifferenz von 0,5 bar erforderlich.

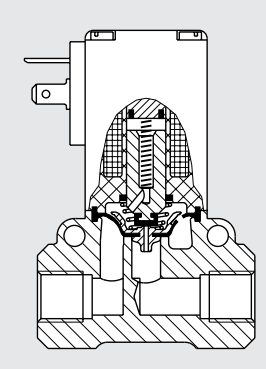

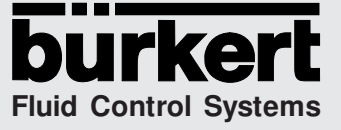

#### **BESTELL-TABELLE VENTILE (Weitere Ausführungen auf Anfrage)**

Alle Ventile mit Messinggehäuse; **mit Gerätesteckdose**; verschiedene Membranwerkstoffe

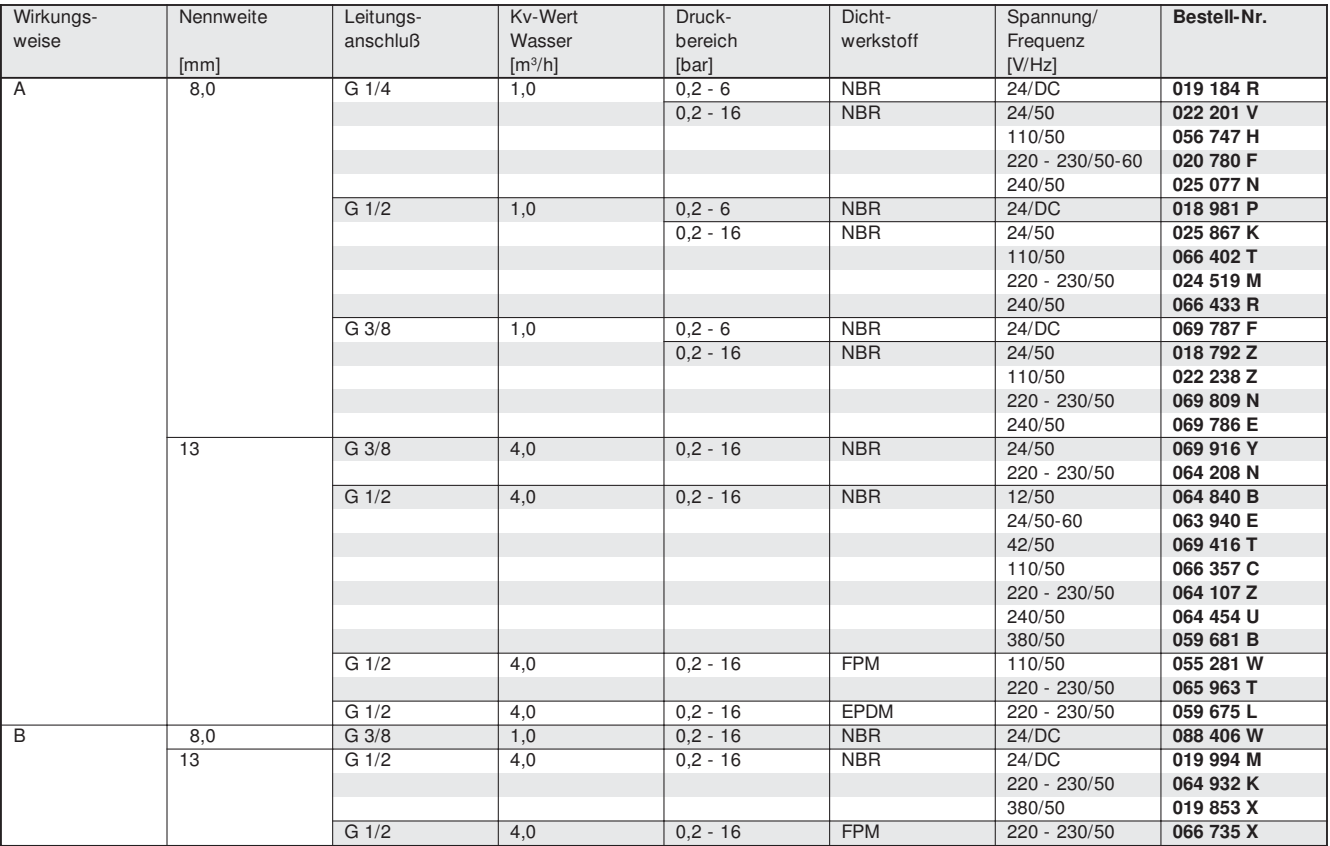

### **D.6 Datenblatt Differenzdrucksensor**

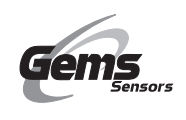

**PRESSURE SENSORS**

ECONOMICAL

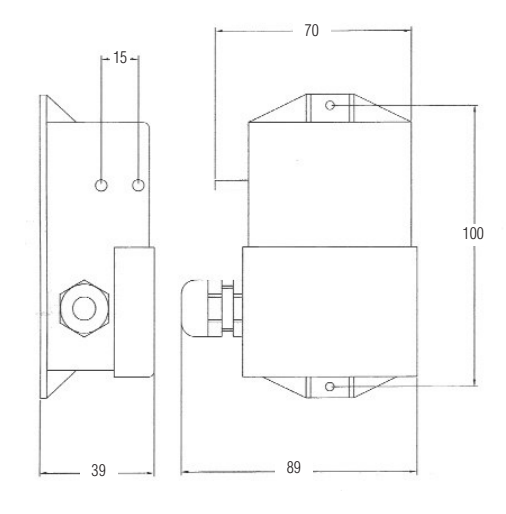

#### How to Order

Use the **Bold** characters from the chart below to construct a product code

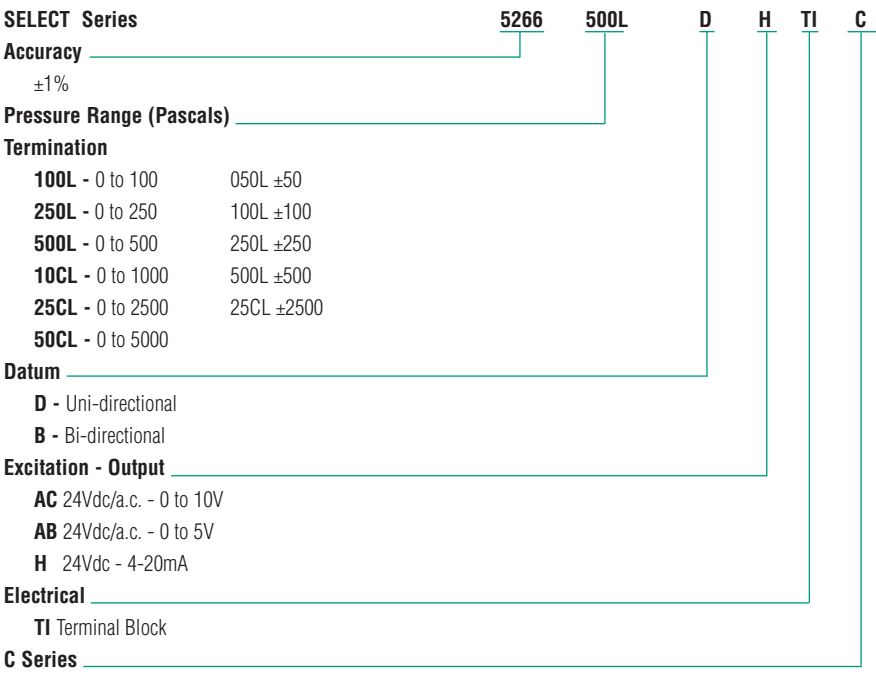

# **D.7 Datenblatt Dichtungsmaterial XP Technologie**

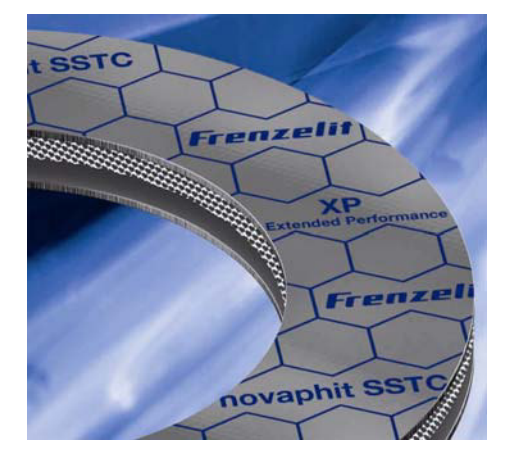

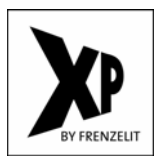

# **Streckmetall-Graphitdichtungen mit Extended Performance Technologie**

**Die hochwertigen Graphitdichtungen novaphit® SSTC, SSTCTA-L und MST können optional mit XP-Technologie ausgerüstet werden. Dabei handelt es sich um eine auf Nano-Technologie basierende, anorganische Tiefenpassivierung des Reingraphits, mit der die Leistungsfähigkeit deutlich gesteigert wird.** 

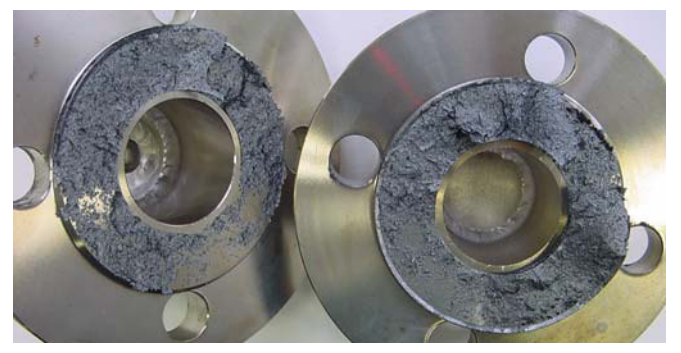

#### **Vorteil 1 – Dauerhaft temperaturbeständige Antihaftwirkung**

Die XP-Ausrüstung verhindert erstmals auch bei Temperaturen über 200 °C ein Anhaften des Graphits an der Dichtfläche. Herkömmliche Antihaftbeschichtungen basieren üblicherweise auf organischen Substanzen (z.B. Harzen), die in entsprechenden Dosierungen die Oberfläche des Graphits imprägnieren. Die Wirksamkeit dieser organischen Antihaftbeschichtungen ist aufgrund der Medien- und Temperaturbeständigkeit (Zersetzung organischer Bestandteile ab 200 °C) eingeschränkt.

Die Antihaftausrüstung von novaphit® mit XP-Technologie dagegen ist über den gesamten Temperatureinsatzbereich einer Graphitdichtung und in Verbindung mit den typischen abzudichtenden Medien voll wirksam. Die dauerhaft temperaturbeständige

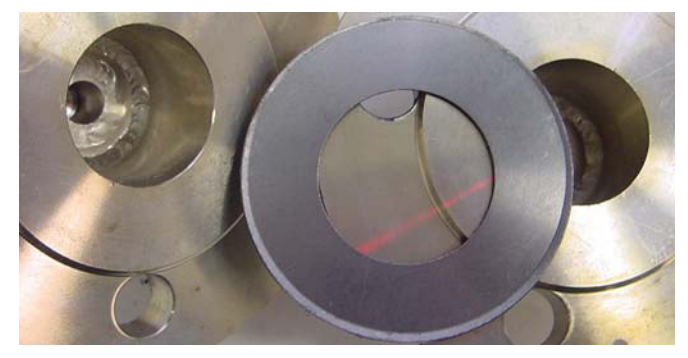

Anhaften von marktüblichen Graphitdichtungen am Flansch Rückstandsfreier Dichtungstausch von novaphit® mit XP-Technologie

Antihaftwirkung ermöglicht selbst auf blanken Dichtflächen einen rückstandsfreien Dichtungstausch. Dies markiert eine neue Leistungsklasse für Graphitdichtungen.

Der wirtschaftliche Vorteil der XP-Ausrüstung ist enorm. Insbesondere Nut- und Feder-Flanschverbindungen stellen eine große Herausforderung dar, wenn alte Dichtungsreste entfernt werden müssen. Darüber hinaus zeigen Untersuchungen von Anlagenbetreibern, dass Leckageprobleme nicht selten auf unvollständig entfernte Altdichtungen zurückzuführen sind. In dieser Hinsicht leistet die Ausrüstung mit XP-Technologie einen wichtigen Beitrag zur Prozesssicherheit. Gleichermaßen werden die Dichtflächen geschont und bleiben somit länger intakt.

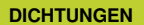

**TECHNISCHE TEXTILIEN KOMPENSATOREN ISOLATIONEN NEUE MATERIALIEN**

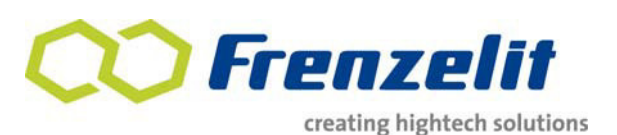

### **Vorteil 2 – stabilere Dichtungseigenschaften und gesteigerte Lebensdauer durch höhere Oxidationsfestigkeit**

Die XP-Technologie ermöglicht zudem eine signifikante Verbesserung der Oxidationsbeständigkeit des Graphits. Hochwertige Graphitdichtungen aus der novaphit®- Familie verfügen über eine Reihe von Stärken. Beschleunigt durch hohe Temperaturen und den Angriff von Sauerstoff gibt es jedoch die grundsätzliche Tendenz des Graphits zu oxidieren und durch den damit verbundenen Masseverlust die Dichtverbindung zu schwächen. Aus diesem Grund ist die maximale Anwendungstemperatur auf 550 °C limitiert. Je nach Medium kann es allerdings bereits ab 450 °C zu langzeitig messbaren Oxidationsmassenverlusten kommen. Hier setzt die XP-Technologie an: Durch eine Tiefenpassivierung des Graphits mithilfe eines neuartigen, speziell entwickelten Verfahrens ist die Reaktion mit Umgebungssauerstoff oder anderen oxidierenden Medien deutlich verlangsamt bzw. auf ein höheres Temperaturniveau verschoben.

Die nachstehende Grafik zeigt eine thermogravimetrische Analyse (TGA) der bewährten und von Haus aus bereits oxidationsfesten novaphit®- Graphitfolie mit und ohne XP-Ausrüstung. Die XP-Technologie bewirkt, dass der unvermeidliche Massenverlust erst bei einer um 150 °C höheren Temperatur einsetzt. Diese erhöhte Leistungsfähigkeit hilft, langzeit-stabilere Dichtverbindungen zu realisieren.

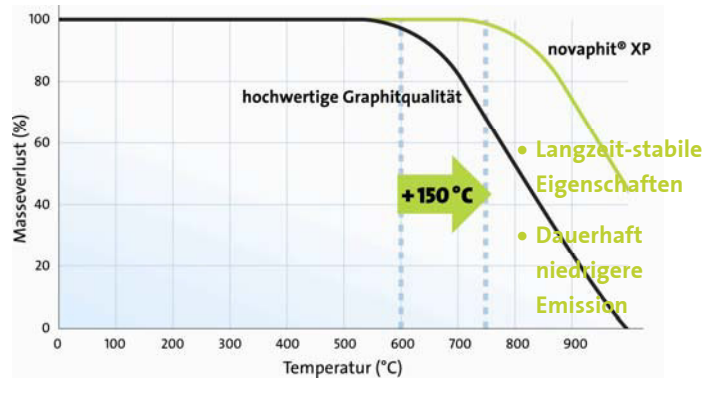

Oxidationsstabilität (TGA)

#### **Die Vorteile auf einen Blick:**

- Langzeit-Antihaftwirkung im gesamten Temperatur-Einsatzspektrum
- Enormes Einsparpotenzial durch rückstandsfreien Dichtungsaustausch (Entfall mechanischer Reinigungsvorgänge erhöht auch Lebensdauer der Flansche)
- Höhere Qualität der Dichtverbindung, da Einflüsse von alten Dichtungsresten vermieden werden
- Langzeit-stabilere Dichtungseigenschaften durch erhöhte Oxidationsfestigkeit

### **Die folgenden novaphit®-Produkte sind mit zusätzlicher XP-Ausrüstung erhältlich:**

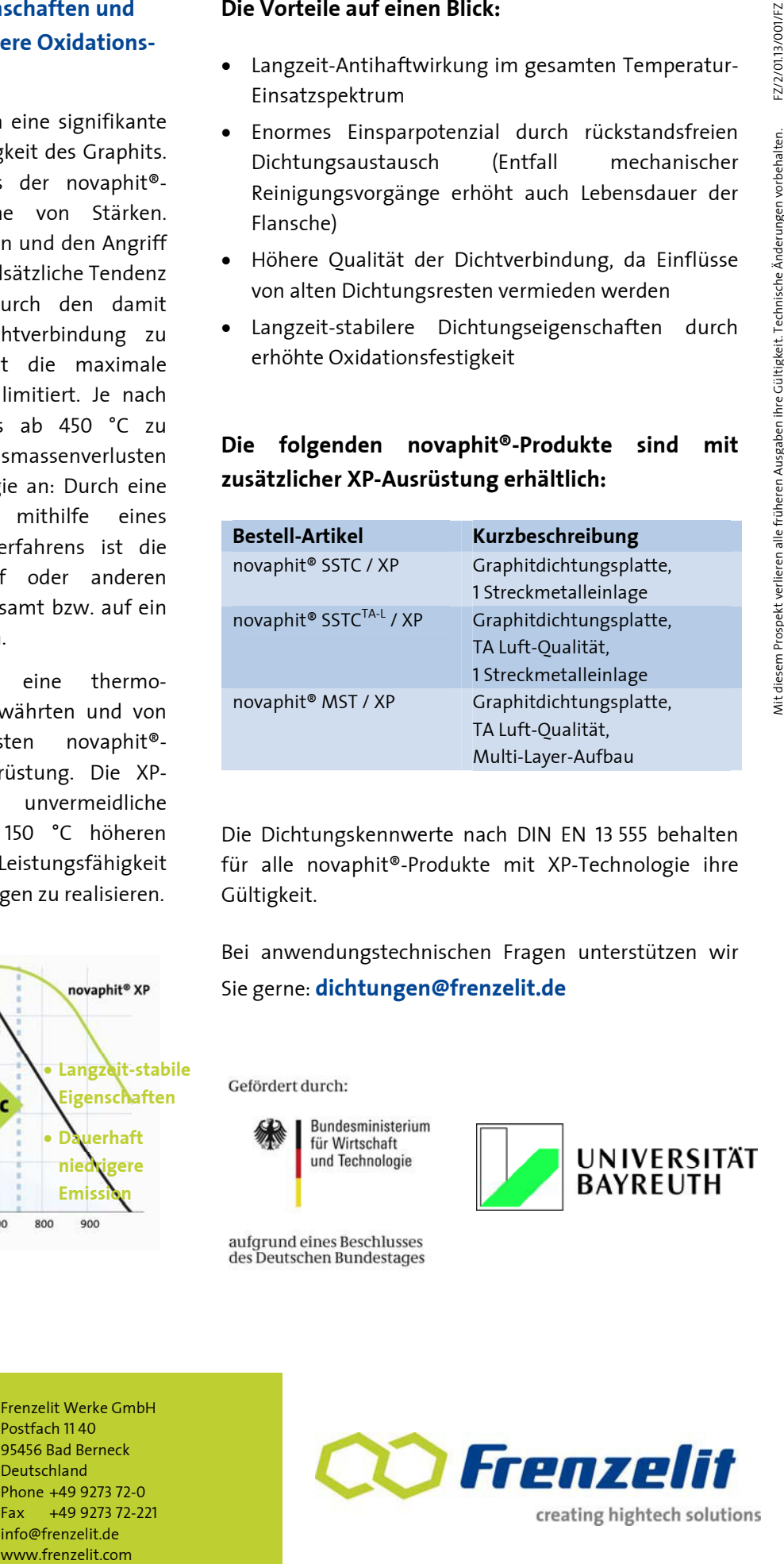

Die Dichtungskennwerte nach DIN EN 13 555 behalten für alle novaphit®-Produkte mit XP-Technologie ihre Gültigkeit.

Bei anwendungstechnischen Fragen unterstützen wir Sie gerne: **dichtungen@frenzelit.de** 

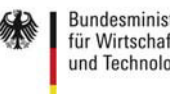

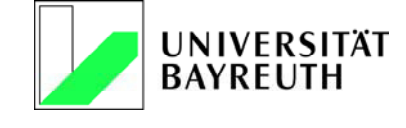

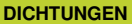

**TECHNISCHE TEXTILIEN KOMPENSATOREN NEUE MATERIALIEN**

Frenzelit Werke GmbH Postfach 11 40 95456 Bad Berneck Deutschland Phone +49 9273 72-0 Fax +49 9273 72-221 info@frenzelit.de

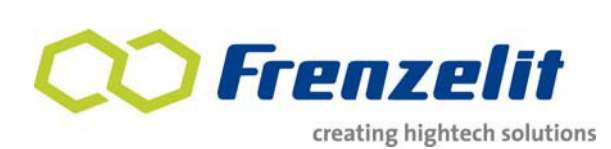

# **D.8 Datenblatt Massendurchfluss-Messgerät t-mass A150**

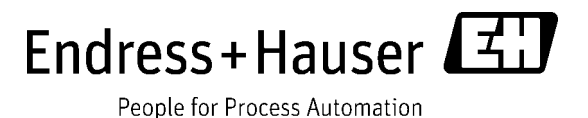

### **Auftragsbestätigung**

**Endress+Hauser GmbH** Lehnergasse 4 1230 Wien

TU Wien Institut für Energietechnik und Thermodynamik Herrn Philipp Drochter Getreidemarkt 9/E302 1060 Wien

Warenempfänger Rechnungsempfänger TU Wien TU Wien Institut für Energietechnik Institut für Energietechnik und Thermodynamik und Thermodynamik Herrn Univ.Prof.DI.Dr. Heimo Walter Herrn Univ.Prof.DI.Dr. Heimo Walter Getreidemarkt 9/E302 Getreidemarkt 9/E302 1060 Wien 1060 Wien 1060 Wien 1060 Wien 1060 Wien 1060 Wien 1060 Wien 1060 Wien 1060 Wien 1060 Wien 1060 Wien 1 Österreich Österreich Regulierer TU Wien Institut für Energietechnik und Thermodynamik Herrn Univ.Prof.DI.Dr. Heimo Walter Getreidemarkt 9/E302 1060 Wien

Nummer : **3012782266** Datum : 16.06.2015 Kundennummer : 31005756 Vertrieb Aussen : Erich Körper Unser Angebot : 2007108817

Auftr. Sachbearb. : Gabriele Schwarz Telefon : +43 1 88056 127 E-Mail : gabriele.schwarz@at.endress.com

Datum : 15.06.2015

Ihre Bestellung : Luftmengenmessung Ihre UID-Nr. : ATU37675002 Ihre Telefonnr. : 01/58801-3210

Wir danken Ihnen für den uns erteilten Auftrag, den wir zu unseren Allgemeinen Geschäftsbedingungen gemäß nachfolgender Aufstellung bestätigen.

Falls Sie zu unserer Auftragsbestätigung noch Fragen haben, wenden Sie sich bitte an unsere für Sie zuständigen Mitarbeiter. Die Namen finden Sie im Kopf dieser Auftragsbestätigung.

Mit freundlichen Grüßen,

Endress+Hauser GmbH

Beachten Sie bitte, dass wir seit 01.10.2013 ausschließlich Ihre individuellen Nettopreise ausweisen.

Liefertermin(e) siehe Position(en)

Endress+Hauser GmbH Gesellschaft mit beschränkter Haftung UniCredit Bank Austria AG (BLZ 12000) Telefon +43 1 880 56 0 Lehnergasse 4 Firmensitz Wien Firmensitz Wien Konto-Nr. 00218567600 Fax +43 1 880 56 335 1230 Wien Handelsgericht Wien · FN 125984 x IBAN: AT76 1100 0002 1856,7600 info@at.endress.com UID Nr. ATU14710507 ARA 12591 BIC: BKAUATWW www.at.endress.com
Datum: 16.06.2015

Auftragsbestätigung Nr. 3012782266 Seite 2

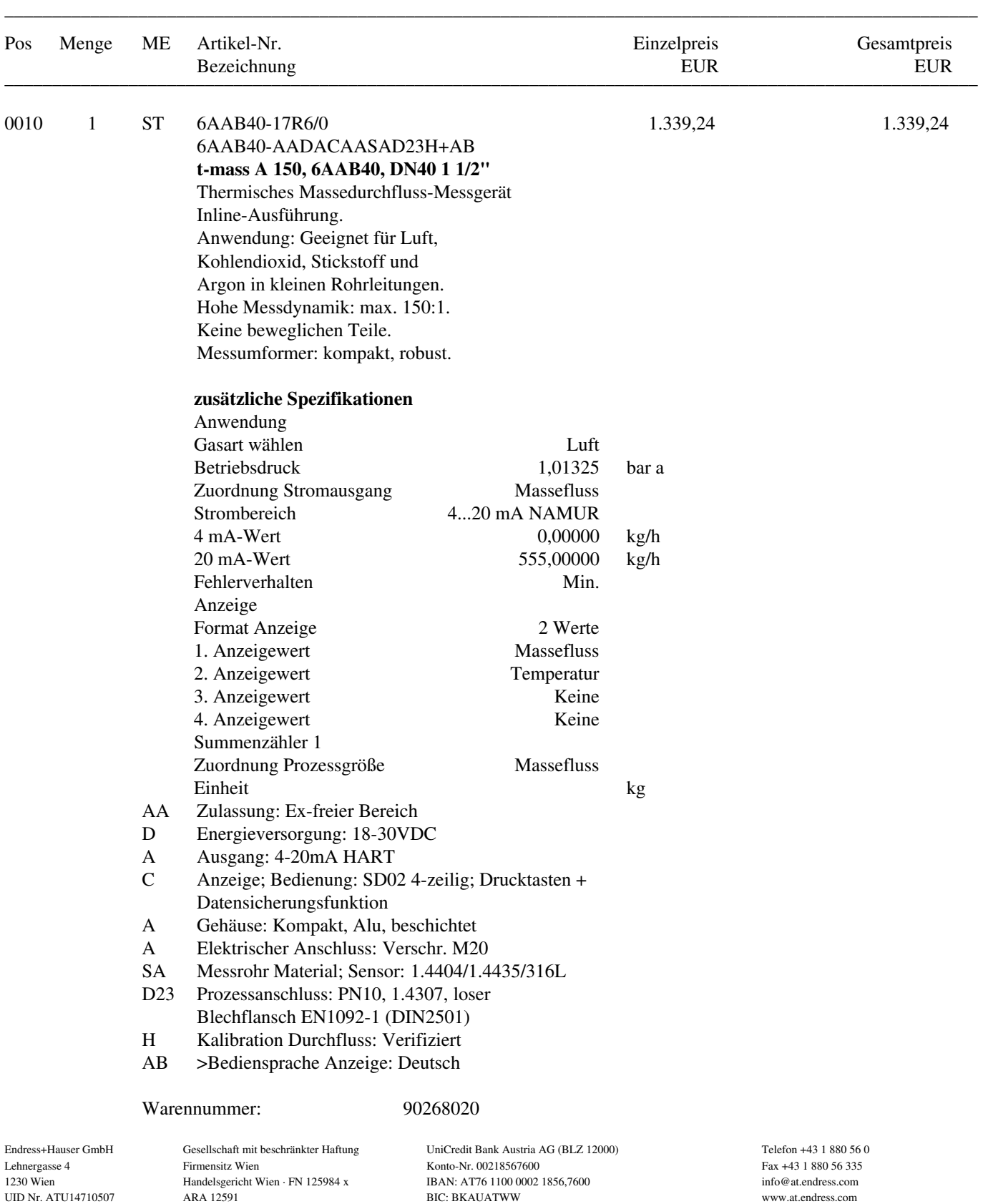

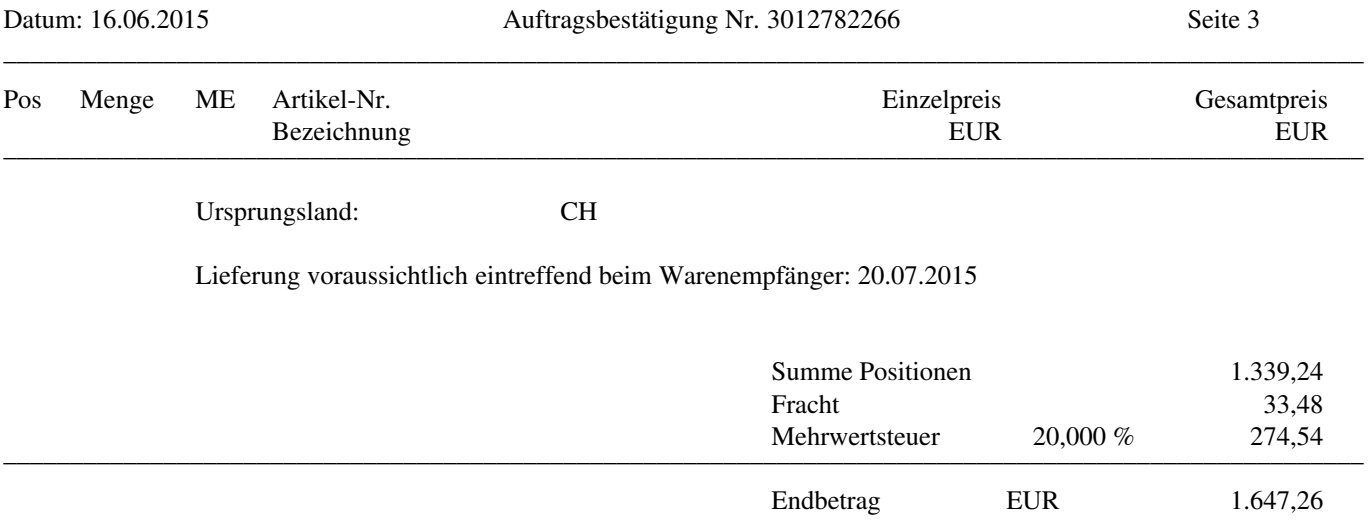

Endress+Hauser verwendet ein neues Verfahren zur Abbildung von Produktstrukturen.

Dies ermöglicht es, zusätzliche Gerätefunktionen und optionale Merkmale in die Produktstruktur aufzunehmen.

Gleichzeitig erhalten sie eine kurze Bestellreferenz, die das Gerät eindeutig identifiziert.

Dies kann dazu führen, dass sich Ihr bestehender Bestellcode erweitert (erkennbar durch ein "+"),wenn sie eine Markierung (TAG-Schild) für Ihr Produkt gewählt haben.

Alle Informationen zu Advanced Product Structures (APS) erhalten sie unter www.at.endress.com/APS.

Endress+Hauser GmbH Gesellschaft mit beschränkter Haftung UniCredit Bank Austria AG (BLZ 12000) Telefon +43 1 880 56 0 Lehnergasse 4 Firmensitz Wien Konto-Nr. 00218567600 Fax +43 1 880 56 335 1230 Wien Handelsgericht Wien · FN 125984 x IBAN: AT76 1100 0002 1856,7600 info@at.endress.com UID Nr. ATU14710507 ARA 12591 ARA 12591 BIC: BKAUATWW BIC: BKAUATWW www.at.endress.com

Datum: 16.06.2015

Auftragsbestätigung Nr. 3012782266 Seite 4

Gewährleistung für pH-Elektroden und elektrochemische Sensoren: 6 Monate ab Lieferung

Zahlungsbedingungen: innerhalb 30 Tagen ohne Abzug Versandbedingungen : EXW Ab Werk Endress + Hauser

Verpackung: einschließlich Verpackung

Die Verrechnung einer allfälligen Inbetriebnahme erfolgt gemeinsam mit der Warenlieferung.

#### **Dokumentation:**

Zu jedem bestellten Gerät erhalten Sie kostenlos eine Bedienungsanleitung, die dem Gerät beigepackt ist. Die Dokumentation ist auf unserer Homepage kostenlos erhältlich. Download unter www.at.endress.com/dokusuche. Erweiterte bzw. individuelle Dokumentation bieten wir auf Anfrage gerne an.

Unsere Steuer-Nummer: ATU14710507

Unsere ARA-Lizenznummer: 12591

Sämtliche Waren bleiben bis zur vollständigen Bezahlung unser Eigentum. Wir verweisen ausdrücklich auf den verlängerten Eigentumsvorbehalt.

Erfüllungsort: Wien Gerichtsstand: Wien

Haftung: Im Schadensfall haften wir maximal bis zur Höhe der Auftragssumme.

Erfüllungsort für Gewährleistung und Garantie ist unsere Servicewerkstätte in Wien bzw. unser Reparaturzentrum in 79574 Weil/Rhein, Deutschland.

#### **Erklärung zur Exportbeschränkung (EG-VO Nr. 428/2009 - Dual Use)**

Produkte von Endress+Hauser sind gemäß dem europäischen Außenwirtschaftsrecht (AL gemäß Anhang I der EG-VO Nr. 428/2009) nicht gelistet und somit nicht ausfuhrgenehmigungspflichtig. Davon ausgenommen sind verschiedene Varianten der Produktfamilie

Cerabar M PMC 51/Cerabar S PMC 71 und Deltabar S FMD 71 (AL-Nr. 2B230 gem. Dual Use 01/2015)).

#### **Erklärung zur Exportbeschränkung (Produkte mit Ursprung USA)**

Amerikanische Produkte unterliegen grundsätzlich den US-Exportkontrollvorschriften. Bei allen Endress+Hauser Produkten mit Ursprung USA handelt es sich um Waren nach "Klassifizierung EAR99". Davon ausgenommen sind verschiedene Varianten der Produktfamilie Deltabar S FMD 71 (ECCN 2B230).

Auch sind sämtliche Re-Exportkontrollvorschriften zu prüfen und zu beachten.

#### **Erklärung zur Exportbeschränkungen (IRAN Geschäfte EG-VO Nr. 267/2012)**

Warenlieferungen in den Iran unterliegen der EG-VO Nr. 267/2012 und bedürfen besonderer Exportkontrolle.

Unsere Allgemeinen Geschäftsbedingungen finden Sie unter <www.at.endress.com/disclaimer\_at>.

Endress+Hauser GmbH Gesellschaft mit beschränkter Haftung UniCredit Bank Austria AG (BLZ 12000) Telefon +43 1 880 56 0

Lehnergasse 4 Firmensitz Wien Firmensitz Wien Konto-Nr. 00218567600 Fax +43 1 880 56 335 1230 Wien Handelsgericht Wien · FN 125984 x IBAN: AT76 1100 0002 1856,7600 info@at.endress.com UID Nr. ATU14710507 ARA 12591 BIC: BKAUATWW www.at.endress.com

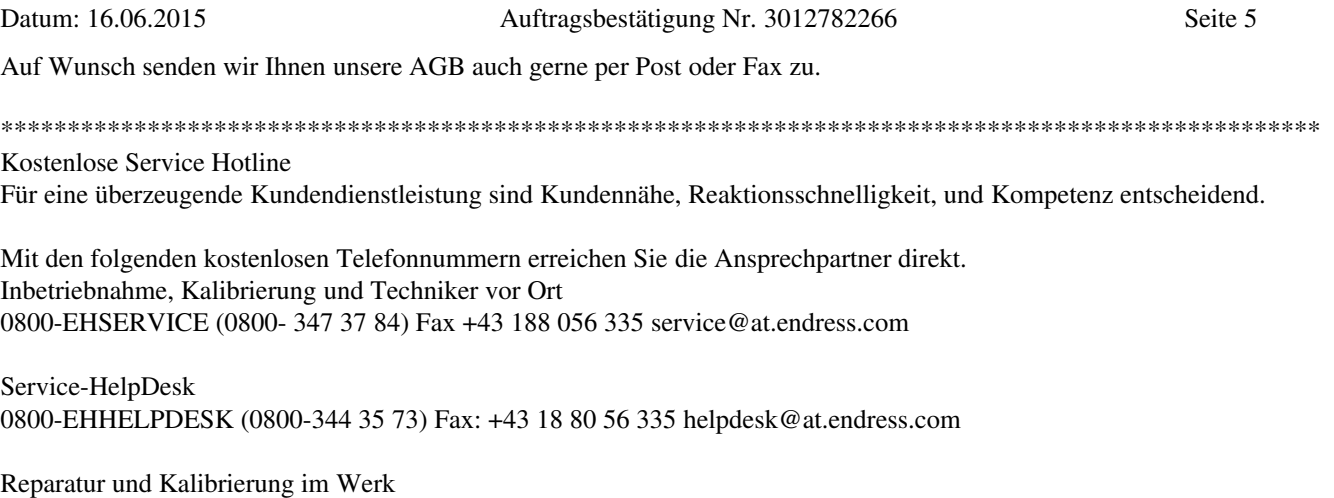

0800 - EHREPAIR (0800 - 34 73 72 47) Fax +49 7621 975 606 repair@at.endress.com

Endress+Hauser GmbH Gesellschaft mit beschränkter Haftung UniCredit Bank Austria AG (BLZ 12000) Telefon +43 1 880 56 0 Lehnergasse 4 Firmensitz Wien Firmensitz Wien Konto-Nr. 00218567600 Fax +43 1 880 56 335 1230 Wien **Handelsgericht Wien · FN 125984 x** IBAN: AT76 1100 0002 1856,7600 info@at.endress.com UID Nr. ATU14710507 ARA 12591 BIC: BKAUATWW www.at.endress.com

# **D.8 Datenblatt Axial-Stahlkompensator**

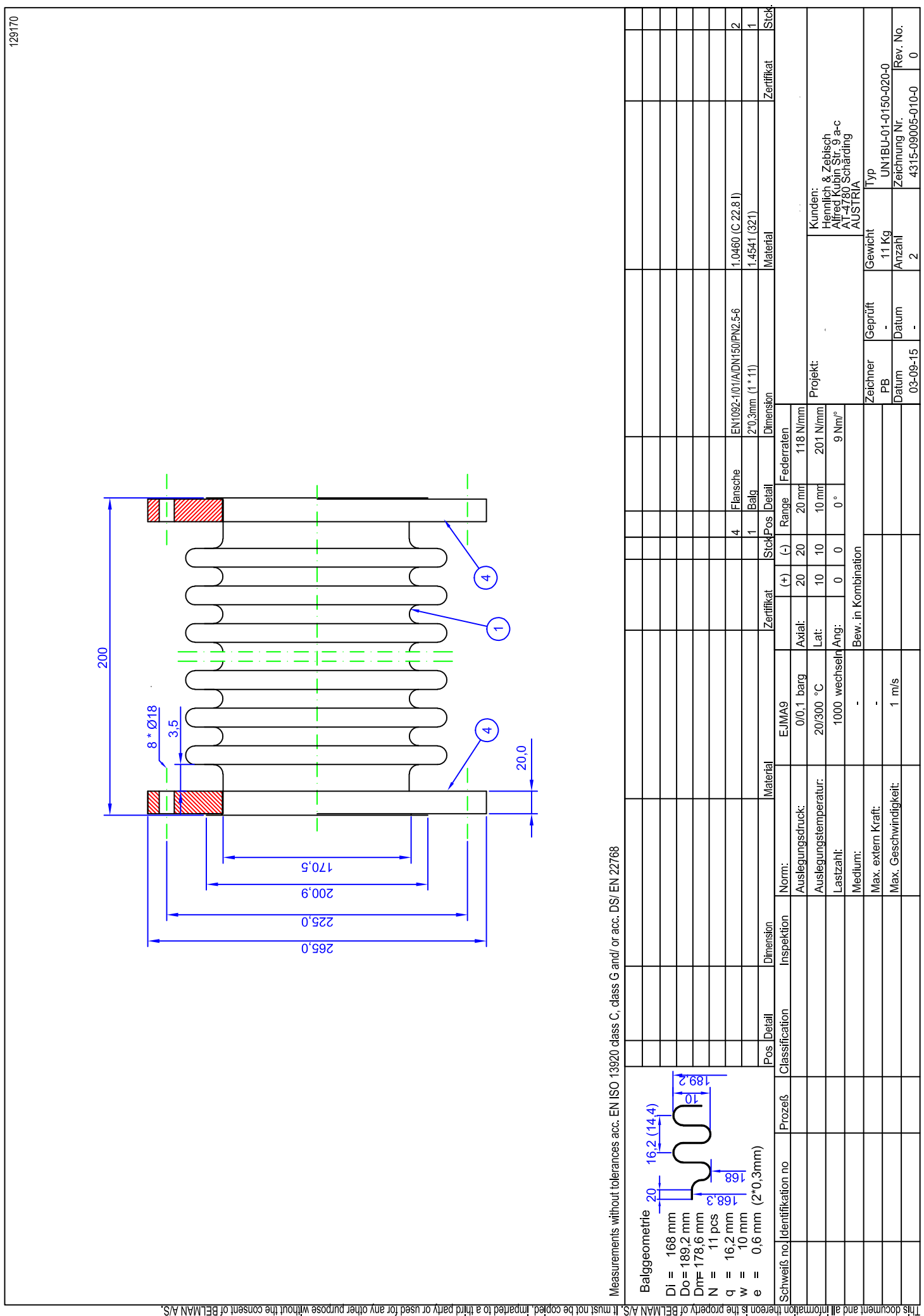

# **E. Anhang – Auslegungsrechnung**

#### **Einheitendefinitionen**

 $kJ := 1000 J$   $MJ := 10^6 J$  ${}^{\circ}C := K$   $\theta T(T) := T - 273.15 \ K$   $T\theta(\theta) := \theta + 273.15 \ K$ 

 $mbar:=10^{-3}$  bar

**Luft Eigenschaften:** Wärmeübertragung-Grundlagen und Praxis Anhang A7

$$
\theta_L \left(T_L\right) \coloneqq \frac{T_L}{1000 \; K}
$$

Wärmeleitfähigkeit-Polynom:

$$
\lambda_{L0} := 24.18 \cdot 10^{-3} \qquad \lambda_{L1} := 76.34 \cdot 10^{-3} \qquad \lambda_{L2} := -48.26 \cdot 10^{-3}
$$
\n
$$
\lambda_{L3} := 62.81 \cdot 10^{-3} \qquad \lambda_{L4} := -45.68 \cdot 10^{-3} \qquad \lambda_{L5} := 11.39 \cdot 10^{-3}
$$
\n
$$
\lambda_L(T_L) := \left(\lambda_{L0} + \lambda_{L1} \cdot \theta_L(T_L) + \lambda_{L2} \cdot (\theta_L(T_L)) \right)^2 + \lambda_{L3} \cdot (\theta_L(T_L)) \Big)^3 + \lambda_{L4} \cdot \theta_L(T_L) \Big)^4 + \lambda_{L5} \cdot \theta_L(T_L) \Big)^5 \Big) \cdot \frac{W}{m \cdot K}
$$

Prandtl-Polynom:

 $Pr_{L0} := 0.718$   $Pr_{L1} := -0.166$   $Pr_{L2} := 0.686$ 

*PrL3*≔−0.954 *PrL4*≔0.581 *PrL5*≔−0.117  $Pr_{L}\left(T_{L}\right)\!:=\!Pr_{L0}\!+\!Pr_{L1}\!\cdot\theta_{L}\!\left(T_{L}\right)\!+\!Pr_{L2}\!\cdot\!\left(\theta_{L}\!\left(T_{L}\right)\right)^{2} \nonumber +\!Pr_{L3}\!\cdot\!\left(\theta_{L}\!\left(T_{L}\right)\right)^{3} \nonumber +\!Pr_{L4}\!\cdot\!\theta_{L}\!\left(T_{L}\right)^{4} \nonumber +\!Pr_{L5}\!\cdot\!\theta_{L}\!\left(T_{L}\right)^{5}$ 

Kinematische Viskosität-Polynom:

$$
\nu_{L0} = 13.53 \cdot 10^{-6} \qquad \nu_{L1} = 89.11 \cdot 10^{-6} \qquad \nu_{L2} = 111.36 \cdot 10^{-6}
$$
\n
$$
\nu_{L3} = -48.8 \cdot 10^{-6} \qquad \nu_{L4} = 28.6 \cdot 10^{-6} \qquad \nu_{L5} = -7.92 \cdot 10^{-6}
$$
\n
$$
\nu_{L} \langle T_L \rangle := \left( \nu_{L0} + \nu_{L1} \cdot \theta_L \langle T_L \rangle + \nu_{L2} \cdot \langle \theta_L \langle T_L \rangle \rangle^2 + \nu_{L3} \cdot \langle \theta_L \langle T_L \rangle \rangle^3 + \nu_{L4} \cdot \theta_L \langle T_L \rangle^4 + \nu_{L5} \cdot \theta_L \langle T_L \rangle^5 \right) \frac{m^2}{s}
$$

Spezifische Wärmekapazität:

Dynamische Viskosität:

*cPL0*≔1006.3 *cPL1*≔7.4 *cPL2*≔525.6 *cPL3*≔−334.5 *cPL4*≔−195.2 *cPL5*≔175.6  $c_{PL}\!\left(T_L\right)\!:=\!\Big(c_{PL0}\!+c_{PL1}\!\cdot\!\theta_L\!\left(T_L\right)\!+c_{PL2}\!\cdot\!\left(\theta_L\!\left(T_L\right)\right)^2+c_{PL3}\!\cdot\!\left(\theta_L\!\left(T_L\right)\right)^3+c_{PL4}\!\cdot\!\theta_L\!\left(T_L\right)^4+c_{PL5}\!\cdot\!\theta_L\!\left(T_L\right)^5\Big)\!.$  $\big)\cdot \frac{c}{kg \cdot K}$ 

## Dynamische Viskosität:

$$
\eta_{PL0} := 17.23 \cdot 10^{-6} \qquad \eta_{PL1} := 50.33 \cdot 10^{-6} \qquad \eta_{PL2} := -34.17 \cdot 10^{-6}
$$
\n
$$
\eta_{PL3} := 24.22 \cdot 10^{-6} \qquad \eta_{PL4} := -4.11 \cdot 10^{-6} \qquad \eta_{PL5} := -2.67 \cdot 10^{-6}
$$
\n
$$
\eta_{PL} (T_L) := \left( \eta_{PL0} + \eta_{PL1} \cdot \theta_L (T_L) + \eta_{PL2} \cdot (\theta_L (T_L)) \right)^2 + \eta_{PL3} \cdot (\theta_L (T_L)) \bigg)^3 + \eta_{PL4} \cdot \theta_L (T_L) \bigg)^4 + \eta_{PL5} \cdot \theta_L (T_L) \bigg)^5 \bigg) \cdot \frac{kg}{m \cdot s}
$$

Dichte:

$$
\rho_L(\theta_L) \coloneqq \frac{\eta_{PL}(\theta_L)}{\nu_L(\theta_L)}
$$

Indexverzeichnis

B Behälter

L Luft

U Umgebung

S Speichermaterial

- K Kugel
- i innen
- a außen
- m mittlere
- h heiß<br>k kalt
- kalt

#### **Farbendefinition**

**Programmübergabe** selbst gewählte Werte

# **Gewählte Parametereingabe**

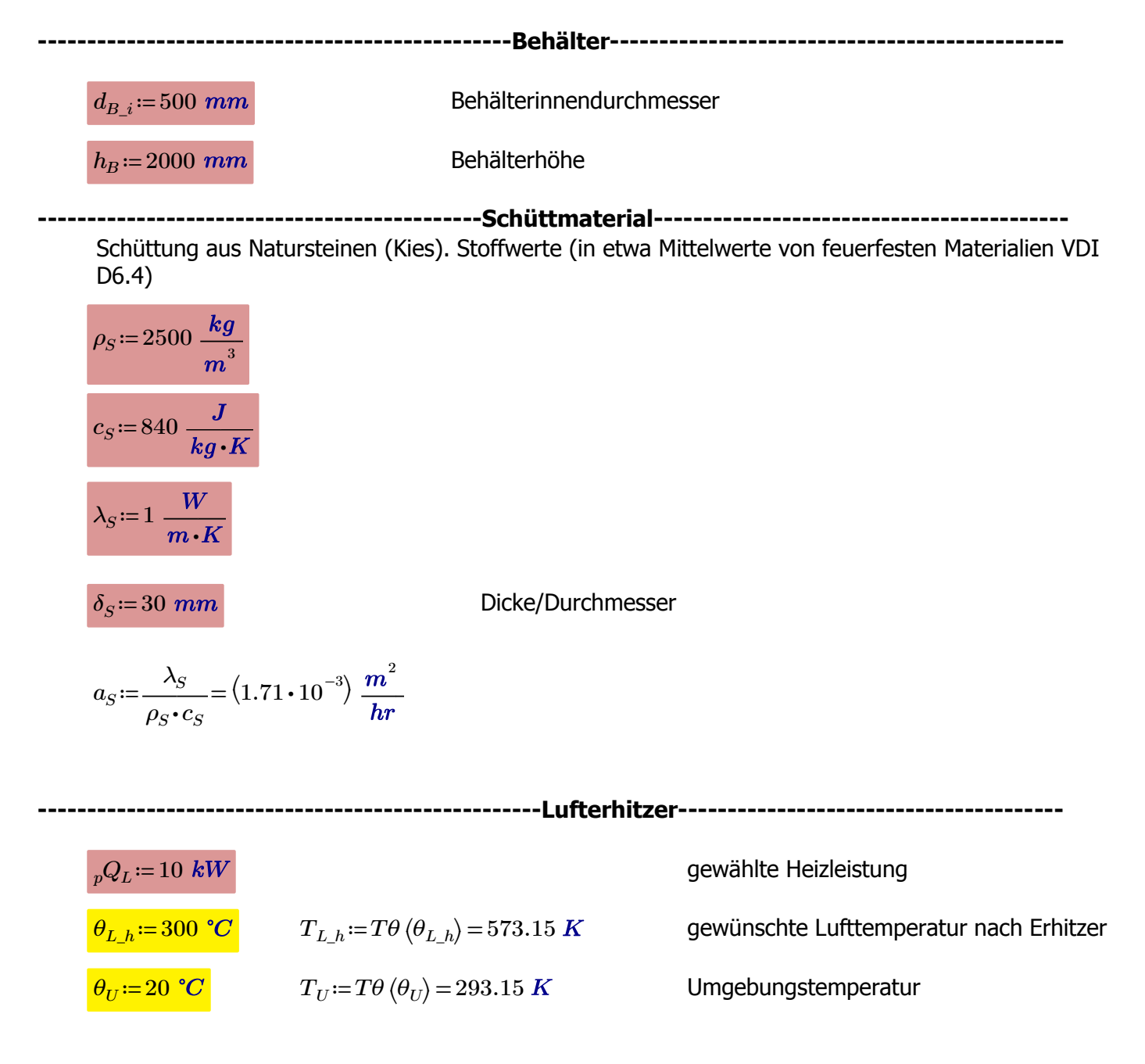

#### Behälterberechnung

$$
V_B := \frac{d_{B_i}^2 \cdot \pi}{4} \cdot h_B = 0.393 \, m^3
$$
\nVolume

\n
$$
A_B := \frac{d_{B_i}^2 \cdot \pi}{4} = 0.196 \, m^2
$$
\nGrundfläche / Strömungsquerschnitt

\n
$$
r_{B_i} := \frac{d_{B_i}}{2}
$$
\nInnenradius

#### Geometrie (näherungsweise als Kugel)

 $A_K = \pi \cdot \delta_S^2 = 0.003 \ m^2$ Oberfläche Kugel (Idealisierung)

$$
V_K = \frac{A_K}{6} \cdot \delta_S = 0 \, \, m^3
$$
   
Volumen einer Kugel (Idealisierung)

Porosität in einer Schüttung nach VDI-M7, Abb.2

 $\psi$ =0.4

 $\psi = \frac{V_S}{V_S}$  $V_B + V_S$ 

 $f_S = \frac{S}{K} \cdot A_K =$ 

 $V_K$ 

$$
V_S := \frac{\psi}{1 - \psi} \cdot V_B = 0.262 \ m^3
$$
  

$$
f_S := \frac{V_S}{V} \cdot A_K = 52.36 \ m^2
$$

Oberfläche der Schüttung

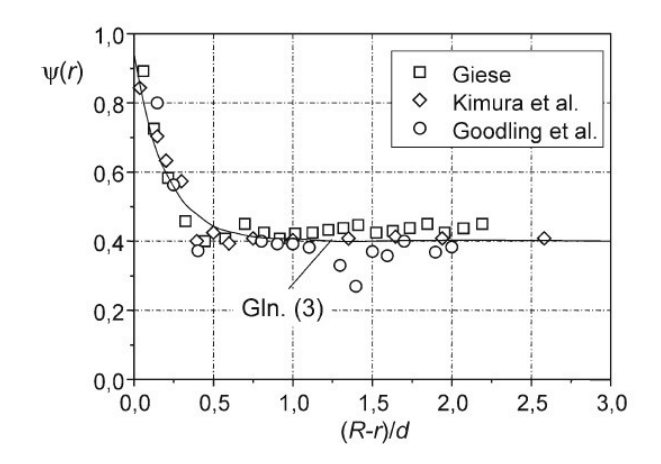

M7. Abb. 2. Lokale Porosität von Schüttungen aus rauhen, unrunden und/oder ungleich großen Partikeln in Abhängigkeit vom bezogenen Wandabstand. Messungen von Giese [16] (rauhe, leicht unrunde Katalysatorpartikeln mit  $d = 6 \pm 1$  mm), Kimura et al. [17] (gebrochenes Gut), Goodling et al. [18] (polydisperse Kugelschüttungen). Berechnungen nach Gln. (3) (Giese [16])

R...Rohrradius r...Radiale Ortskoordinate, d...Partikeldurchmesser(Kugel)

# *ψ* Schüttungsvolumen

Mit PTC Mathcad Express erstellt. Weitere Informationen finden Sie unter www.mathcad.com.

Bei  $\frac{r_{B_i}-r}{s}$ =  $\delta_S$ 0.5 leigt in etwa konstante Porosität in Schüttungen vor (siehe M7,Abb.2)

$$
r{:=}\mathop{r_{B\_i}}\limits_{i}{-}0.5\!\cdot \!\delta_S\!=\!235\,\mathop{mm}
$$

 $\frac{r}{r}$  = *rB\_i* 0.94 Randeinfluss vernachlässigbar klein

#### Luftmassenstrom

$$
c_{PL\_m}\!:=\!\frac{1}{T_{L\_h}\!-\!T_{U}}\int\limits_{\theta_{U}}^{\theta_{L\_h}}\!\!c_{PL}\left(T_{L}\right){\rm d}T_{L}\!=\!1021.692\,\frac{J}{kg\!\cdot\!K}
$$

Bilanzierung über Lufterhitzer ergibt den benötigten Luftmassenstrom:

$$
{}_{p}Q_{L} = {}_{p}m_{L} \cdot c_{PL\_m} \cdot (T_{L\_h} - T_{U})
$$
\n
$$
{}_{p}m_{L} := \frac{{}_{p}Q_{L}}{{}_{c_{PL\_m}} \cdot (T_{L\_h} - T_{U})} = 0.035 \frac{kg}{s}
$$
\n
$$
c_{PL\_m} \cdot (T_{L\_h} - T_{U}) = 286.074 \frac{kJ}{kg}
$$

$$
\rho_L(\theta_U) = 1.187 \frac{kg}{m^3}
$$
\n
$$
V = r^{m_L} = 0.020 m^3
$$

 $pV_L = \frac{p \cdot c_L}{(Q_L)} = 0$ 

 $\rho_L(\theta_U)$ 

Förderleistung mit bestehenden Gebläse abklären!

$$
\rho_{L_m} = \frac{1}{\theta_{L_h} - \theta_U} \int_{\theta_U}^{\theta_{L,h}} \rho_L(\theta_L) d\theta_L = 0.834 \frac{kg}{m^3}
$$

 $0.029$   $\frac{me}{m}$ 

⎞⎠ *<sup>θ</sup><sup>L</sup>* 0.834 ―3― mittlere Dichte über Temperaturbereich

$$
{}_{p}V_{L\_function}\left({}_{p}Q\right)\coloneqq\frac{{}_{p}Q}{c_{PL\_m}\centerdot\left(T_{L\_h}-T_{U}\right)\centerdot\rho_{L}\left(\theta_{U}\right)}
$$

$$
_{p}m_{L\_funkt} \left( _{p}Q \right) \coloneqq \frac{{}_{p}Q}{{{c}_{PL\_m}}\cdot \left( {{T}_{L\_h}}\! -\! {T}_{U}} \right)}
$$

 $_{p}Q$ ≔0  $\boldsymbol{kW}, 1$   $\boldsymbol{kW}.$ .80

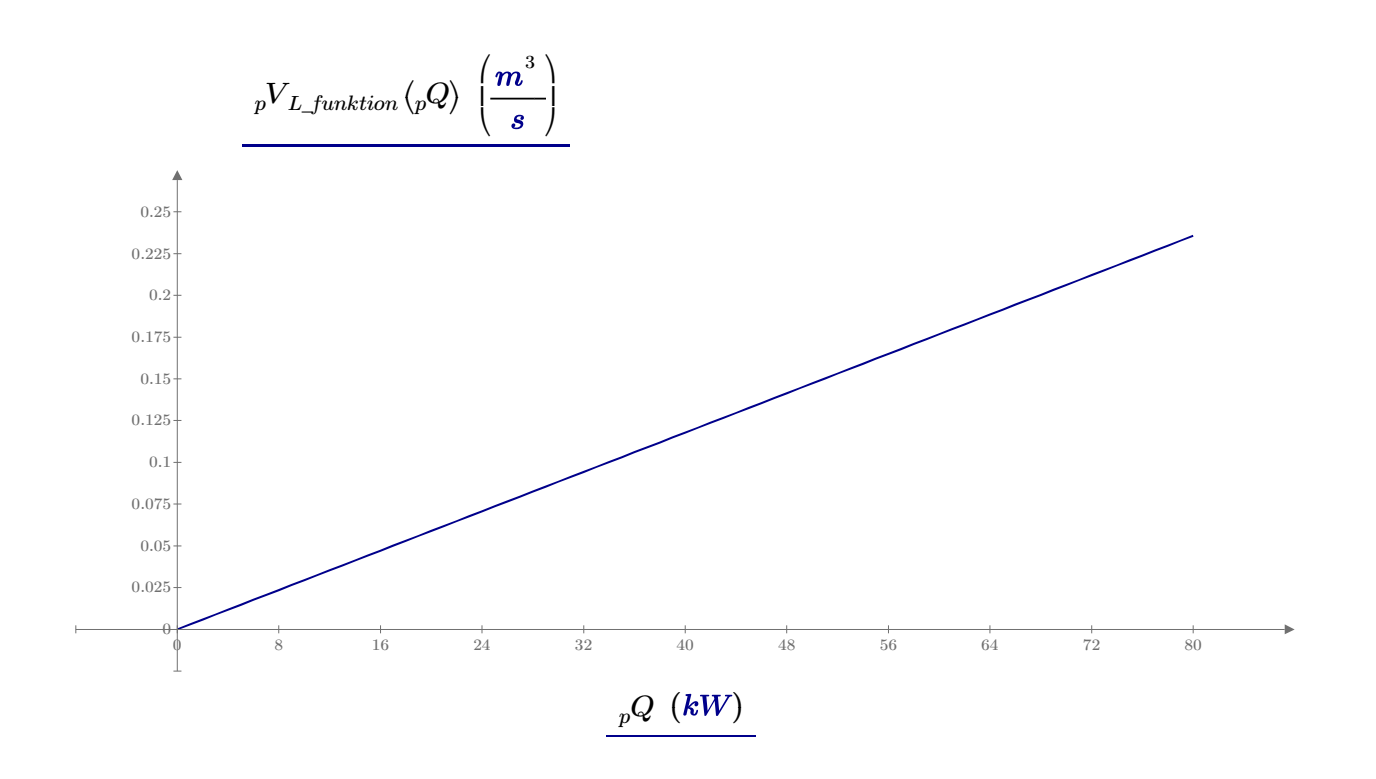

# **Druckverlustberechnung in der durchströmten Schüttung nach VDI-L1.6 Kapitel 3**

$$
u_{leer} := \frac{p m_L}{\rho_{L_m} \cdot A_B} = 0.213 \frac{m}{s}
$$
Leerrohrgeschwindigkeit  
\n
$$
A_{B\_funkt} (d_i) := \frac{d_i^2 \cdot \pi}{4}
$$
\n
$$
\delta_S = 30 \text{ mm}
$$
\n
$$
u_{leer\_funkt} (d_i, {}_{p}Q) := \frac{p m_{L\_funkt} (pQ)}{\rho_{L_m} \cdot A_{B\_funkt} (d_i)}
$$
\n
$$
h_B = 2000 \text{ mm}
$$
\n
$$
\rho_{L_m} = 0.834 \frac{kg}{m^3}
$$
\n
$$
v_{L_m} := \frac{1}{\theta_{L_m} - \theta_U} \int_{\theta_U}^{\theta_{L_m}} v_L(\theta_L) d\theta_L = (3.106 \cdot 10^{-5}) \frac{m^2}{s}
$$

 $\mathbf{V}$ 

*δ*

*ρ*

*u*

*ψ*

*ν*

$$
\psi\!=\!0.4
$$

*δ* ⎜

⎜ ⎝ ⎝

 $\xi = \left(\frac{0.95}{0.95} - 1\right) =$ 

 $\frac{0.95}{2}$  $\sqrt[3]{1-\psi}$ 

 $\sqrt[3]{1-\psi}$ 

 $\left.\frac{1}{1}\right\}$  $\overline{\mathsf{I}}$ ⎠ −1

⎠

7.915

$$
Re_{\psi_{-m}}(u, \delta_{S\_funkt}) := \frac{u \cdot \delta_{S\_funkt}}{\nu_{L\_m} \cdot \psi}
$$
 mittlere Reynoldszahl in Schüttung. L1.6-Gl 12  

$$
\xi = \frac{r_0}{\delta} = \left(\frac{0.95}{3.6 \times 10^{-11}} - 1\right)^{-1}
$$
 L1.6-Gl 11

 $\theta_U$ 

Mit PTC Mathcad Express erstellt. Weitere Informationen finden Sie unter www.mathcad.com.

Euler-Zahl des Festbettes nach L1.6 - Gl 10:

$$
Eu\_Teil1\left(u, \delta_{S\_funkt}\right)\coloneqq\frac{4}{\sqrt{Re_{\psi\_m}\left(u, \delta_{S\_funkt}\right)}}\left(1+0.12\cdot \xi^{1.5}\right)+\left(0.4+0.891\cdot \xi\cdot Re_{\psi\_m}\left(u, \delta_{S\_funkt}\right)^{-0.1}\right)
$$

$$
Eu\left(u, \delta_{S\_funkt}\right) := \frac{24}{Re_{\psi\_m}\left(u, \delta_{S\_funkt}\right)}\left(1 + 0.692\left(\xi + 0.5\cdot\xi^2\right)\right) + Eu\_Teil1\left(u, \delta_{S\_funkt}\right)
$$

$$
\Delta p_S(u, h_z, \delta_{S\_funkt}) \coloneqq \frac{3 \cdot h_z \cdot \rho_{L\_m} \cdot u^2 \cdot Eu(u, \delta_{S\_funkt}) \cdot (1 - \psi)}{4 \cdot \delta_{S\_funkt} \cdot \psi^2}
$$
 L1.6 - Gl 9 umgeformt

 $d_i = 100$  mm, 150 mm...2000 mm

$$
u = 0 \frac{m}{s}, 0.01 \frac{m}{s}.1 \frac{m}{s}
$$

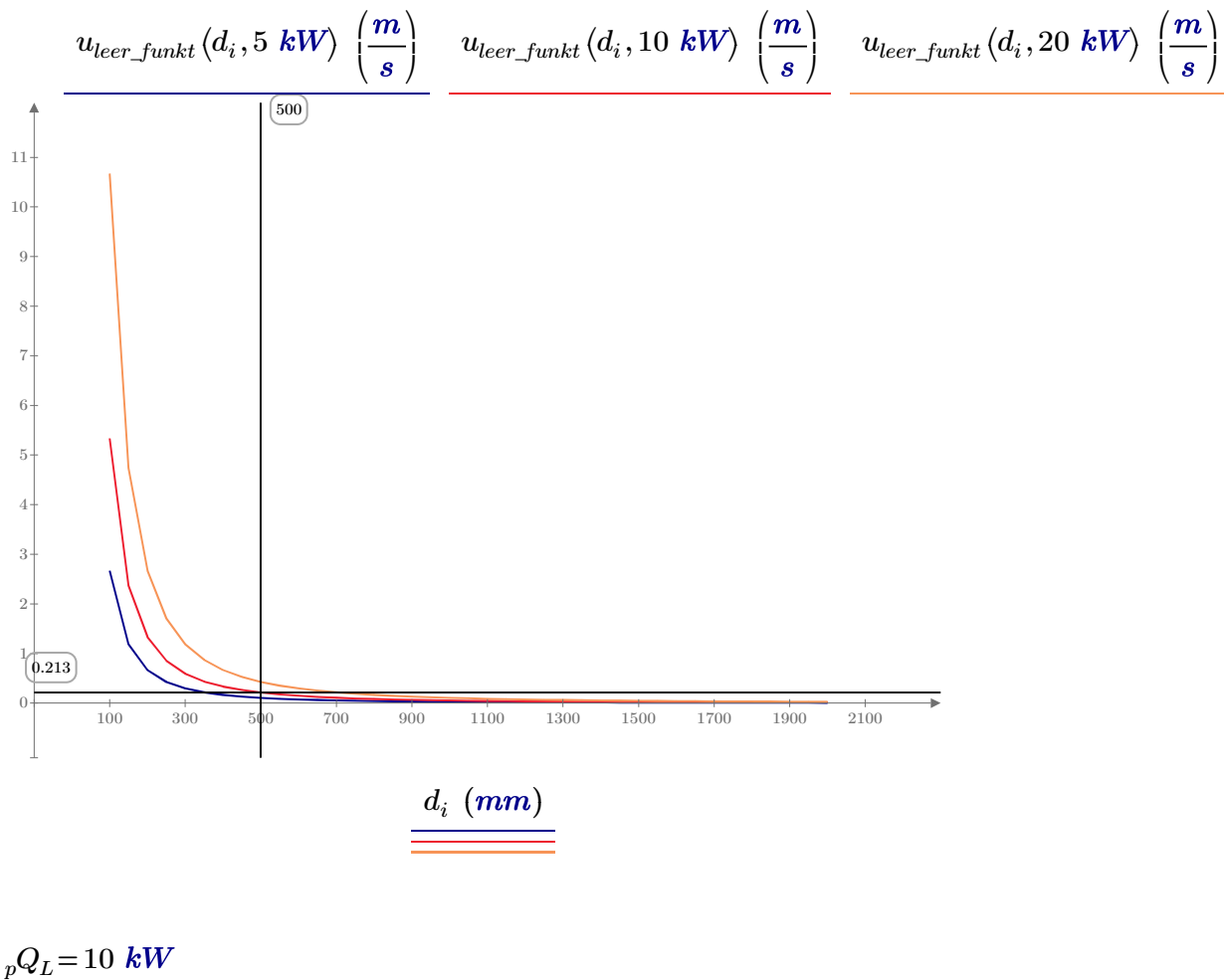

 $d_{B_1 i} = 0.5$ 

 $u_{leer\_funkt}\left(d_{B\_i}, {}_{p}Q_{L}\right) = 0.213$  <u>...</u>

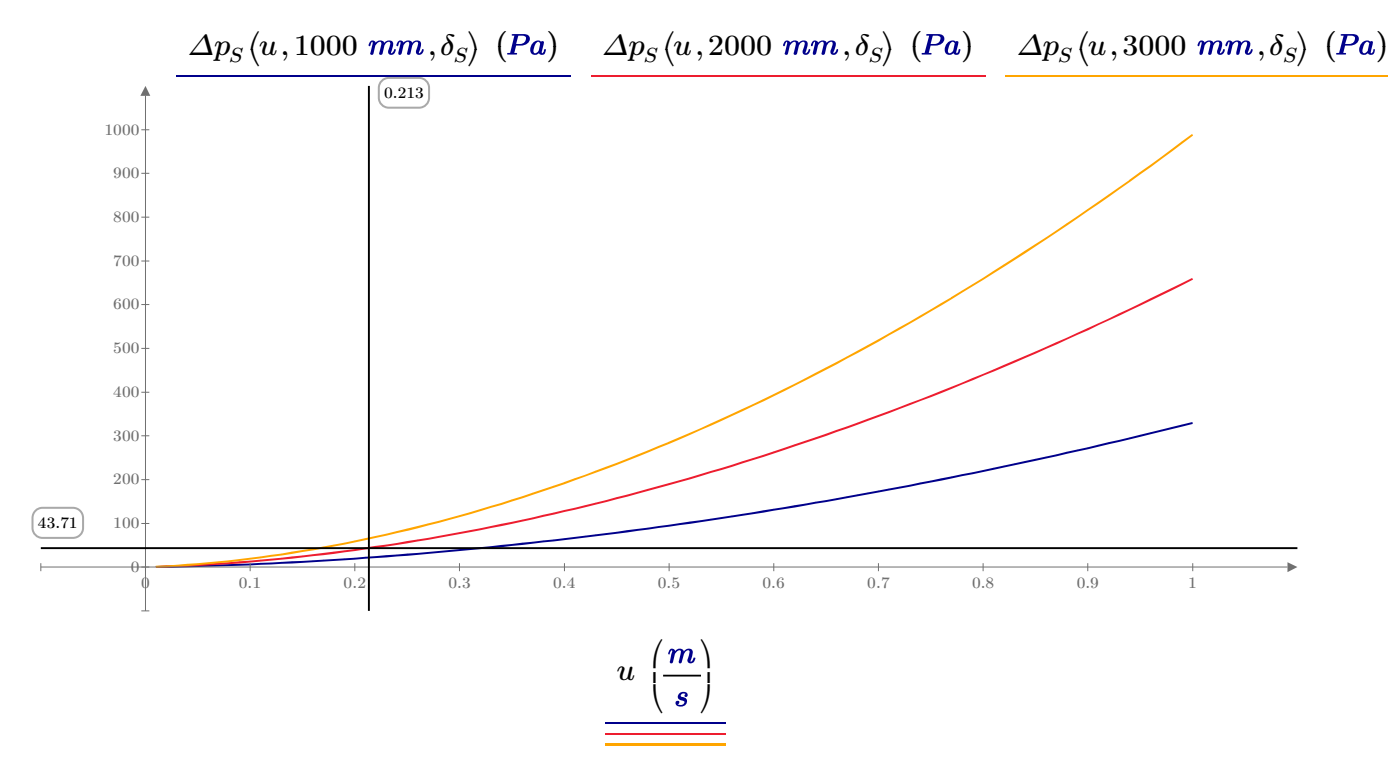

 $h_z = 0$   $m, 1$   $m..3$   $m$ 

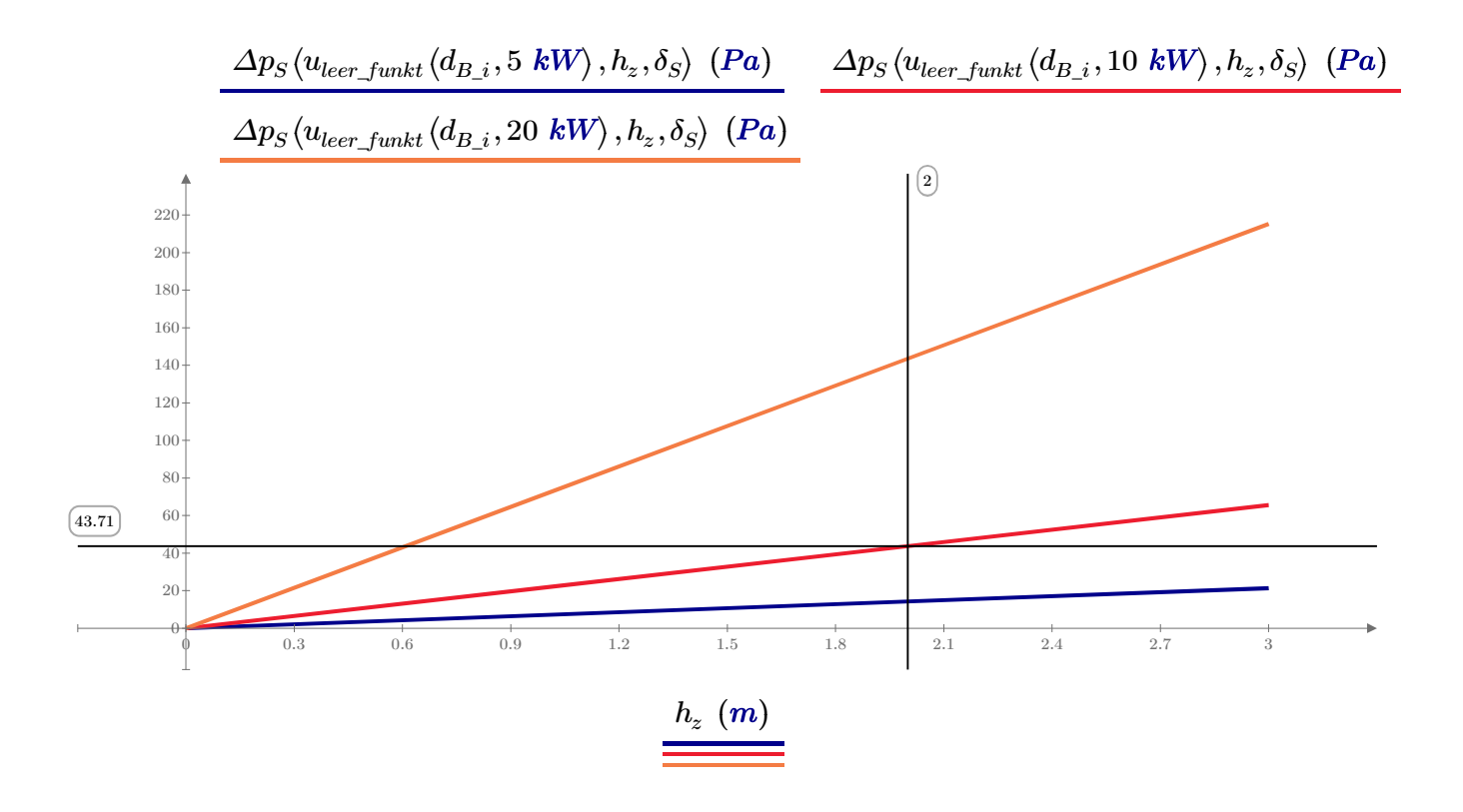

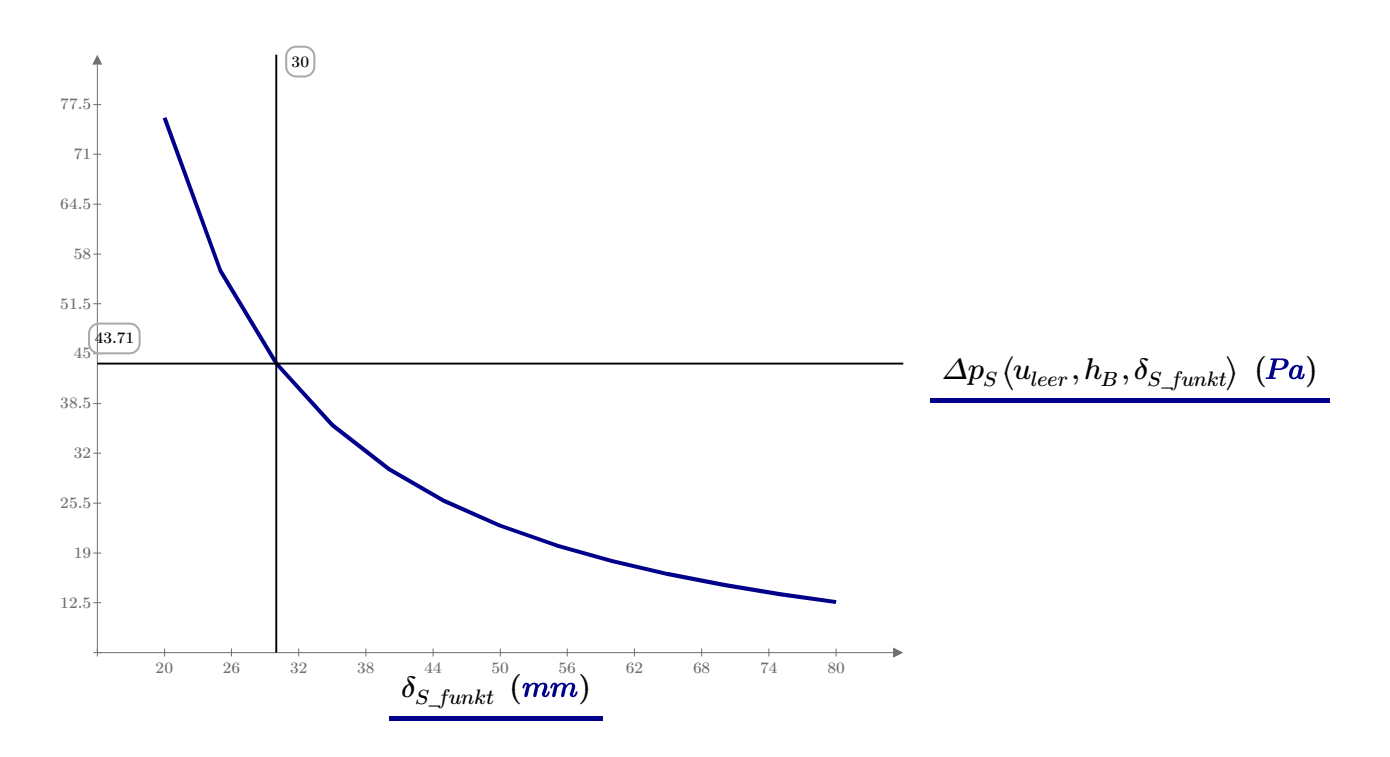

Druckverlust in der Schüttung mit ausgewählter Konfiguration:

 $\Delta p_S\left(u_{leer}, h_B, \delta_S\right)$  = 43.71

# **Ventilatorberechnung**

Gegebenes Ventilatorkennfeld für vorhandenen GTBB-3-50 (Quelle: Bestellkatalog Fa. FläktWoods):

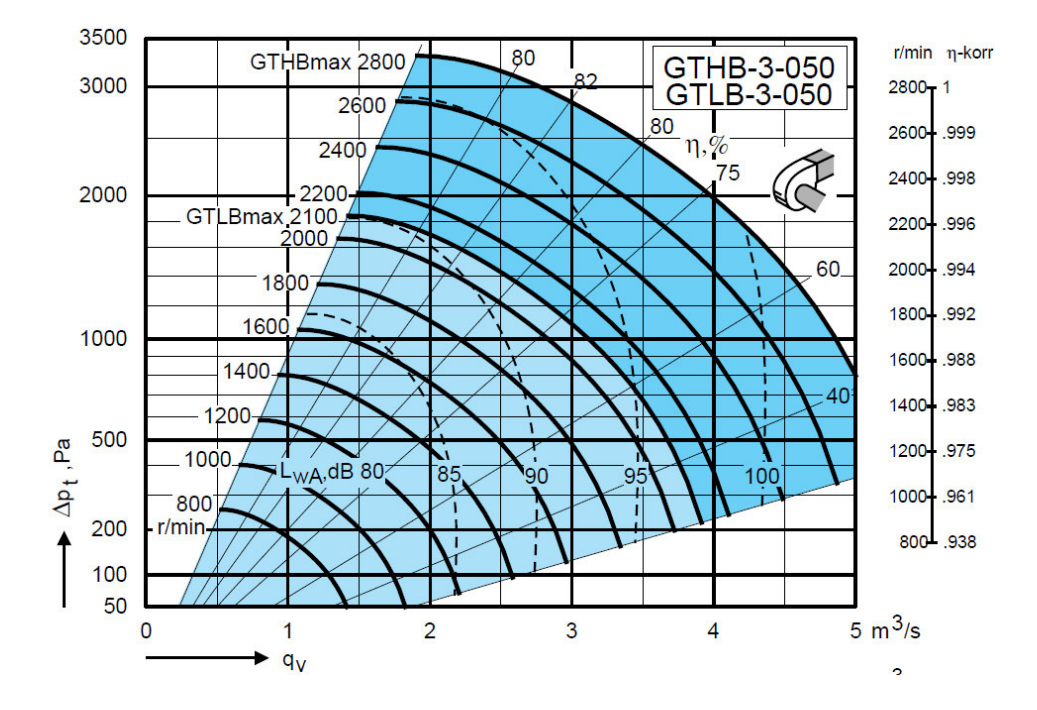

Oben eruierte Funktionen:

$$
{}_{p}V_{L\_funktion} ({}_{p}Q) := \frac{{}_{p}Q}{{}_{c_{PL\_m} \cdot (T_{L\_h} - T_{U}) \cdot \rho_L (\theta_U)}} \qquad \qquad p m_{L\_funktion} ({}_{p}Q) := \frac{{}_{p}Q}{{}_{c_{PL\_m} \cdot (T_{L\_h} - T_{U})}}
$$
\n
$$
u_{funktion} ({}_{p}Q) := \frac{{}_{p}m_{L\_funktion} ({}_{p}Q)}{\rho_{L\_m} \cdot A_{B}} \qquad \qquad \Delta p_{Sfunktion}(u) := \frac{3 \cdot h_B \cdot \rho_{L\_m} \cdot u^2 \cdot Eu\left(u, \delta_S\right) \cdot (1 - \psi)}{4 \cdot \delta_S \cdot \psi^2}
$$

*<sub>n</sub>Q* ≔ 5 kW für die unten stehenden Funktionen relevant

$$
pV_{L\_funktion}(pQ) = 0.015 \frac{m^3}{s}
$$
  
\n
$$
p_{L\_funktion}(pQ) = 0.017 \frac{kg}{s}
$$
  
\n
$$
u_{funktion}(pQ) = 0.107 \frac{m}{s}
$$
  
\n
$$
\Delta p_{Sfunktion}(u_{funktion}(pQ)) = 0.142 \text{ mbar}
$$

$$
\frac{\Delta p_{Sfunktion}\left(u_{funktion}\left(\begin{smallmatrix}pQ\end{smallmatrix}\right)\right)}{h_B}\!=\!0.071~\frac{mbar}{m}
$$

 $p$ <sup>*p*</sup> $q$ =10 kW für die unten stehenden Funktionen relevant

$$
_{p}V_{L\_function}(pQ) = 0.029 \frac{m^{3}}{s}
$$
\n
$$
_{p}m_{L\_function}(pQ) = 0.035 \frac{kg}{s}
$$
\n
$$
u_{\text{funktion}}(pQ) = 0.213 \frac{m}{s}
$$
\n
$$
\Delta p_{\text{funktion}}(u_{\text{funktion}}(pQ)) = 43.71 Pa
$$

Mit PTC Mathcad Express erstellt. Weitere Informationen finden Sie unter www.mathcad.com.

$$
\frac{\Delta p_{S function}\left(u_{funktion}\left(\boldsymbol{pQ}\right)\right)}{h_{B}}\!=\!0.21855\ \frac{mbar}{m}
$$

*<sub>n</sub>Q* ≔400 kW für die unten stehenden Funktionen relevant

Um einen Volumenstrom im linken unteren Bereich des Kennlinienfelds zu erreichen muss ein hoher Heiz-Wärmestrom zugeführt werden. Damit steigt jedoch die Geschwindigkeit und der Druckverlust steigt stark an!

$$
{}_{p}V_{L\_funktion}({}_{p}Q) = 1.178 \frac{m^{3}}{s}
$$
\n
$$
{}_{p}m_{L\_funktion}({}_{p}Q) = 1.398 \frac{kg}{s}
$$
\n
$$
u_{funktion}({}_{p}Q) = 8.539 \frac{m}{s}
$$
\n
$$
\Delta p_{Sfunktion}(u_{funktion}({}_{p}Q)) = 35873.988 Pa
$$
\n
$$
\frac{\Delta p_{Sfunktion}(u_{funktion}({}_{p}Q))}{h_{B}} = 17936.994 \frac{Pa}{m}
$$

Im unten dargestellten Kennfeld sind die Arbeitspunkte bei verschiedenen Heizleistungen eingetragen. Zudem wurde der Druckverlust mit einer Behälterhöhe von 3000m angenommen. Wird der Behälter kürzer, so verringert sich der Druckverlust! ACHTUNG: Zusatzverluste sind noch nicht mitberücksichtigt!

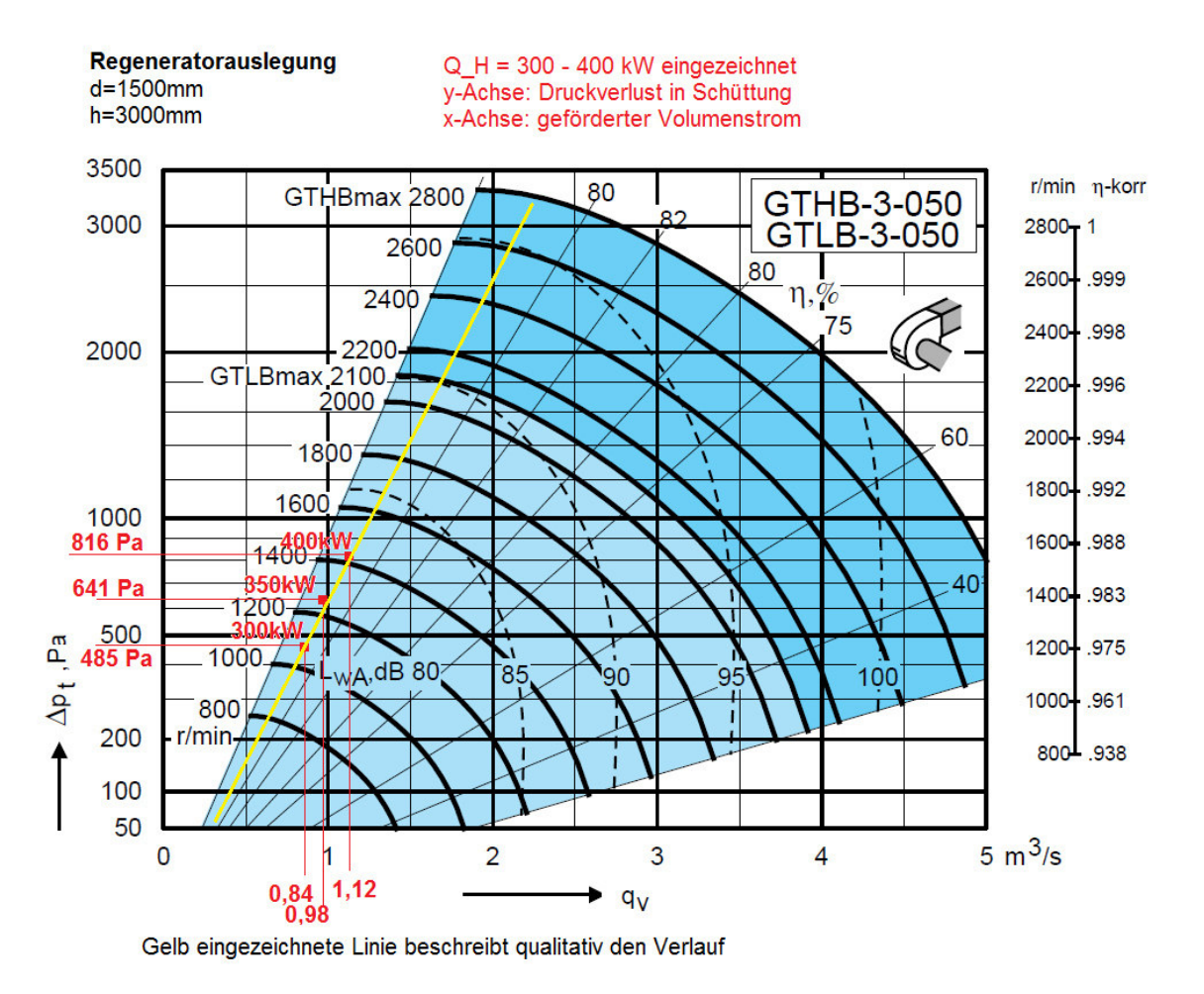

# **Berechung der Temperaturverteilung im Regenerator mit Stufenverfahren I & II (VDI-N1)**

$$
\rho_S = 2500 \frac{kg}{m_2^3}
$$
  
\n
$$
c_S = 840 \frac{m_2}{s^2 \cdot K}
$$
  
\n
$$
pW := p m_L \cdot c_{PL\_m} = 35.714 \frac{W}{K}
$$
  
\nWärmekapazitätsstrom  
\n
$$
\zeta = \frac{df}{dC_S} = \frac{1}{\frac{dC_S}{df}}
$$
  
\n
$$
C_S = V_S \cdot \rho_S \cdot c_S
$$
  
\n
$$
V_S = f_S \cdot \frac{\delta_S}{6}
$$
  
\n
$$
V_S = f_S \cdot \frac{\delta_S}{6}
$$
  
\n
$$
C_S (f_S) = f_S \cdot \frac{\delta_S}{6} \cdot \rho_S \cdot c_S
$$
  
\n
$$
\frac{1}{\zeta} = \frac{dC_S}{df} = \frac{\delta_S}{6} \cdot \rho_S \cdot c_S
$$
  
\n
$$
\frac{1}{\zeta} = \frac{dC_S}{df} = \frac{\delta_S}{6} \cdot \rho_S \cdot c_S
$$
  
\n
$$
\frac{1}{\zeta} = \frac{dC_S}{df} = \frac{\delta_S}{6} \cdot \rho_S \cdot c_S
$$
  
\n
$$
\frac{1}{\zeta} = \frac{dC_S}{df} = \frac{\delta_S}{6} \cdot \rho_S \cdot c_S
$$
  
\n
$$
\frac{1}{\zeta} = \frac{dC_S}{df} = \frac{\delta_S}{6} \cdot \rho_S \cdot c_S
$$

# **Berechnung Wärmeübergangskoeffizient nach VDI-G9**

 $\nu_{L}\!\left( T_{L}\!\right) \!\cdot \!\psi$ 

$$
u_{leer} = 0.213 \frac{m}{s}
$$
\nLeerrohrgeschwindigkeit

\n
$$
u_{\psi} := \frac{u_{leer}}{1 - \psi} = 0.356 \frac{m}{s}
$$
\nTatsächliche Luftgeschwindigkeit

\n
$$
Re_{\psi}(T_L, \delta_{S\_funkt}) := \frac{u_{leer} \cdot \delta_{S\_funkt}}{T} \tag{VDI-G9 Gl.6}
$$

---------------------------------------------------------------------------------------------------------------------

$$
Nu_{lam}(T_L, \delta_{S\_funk}) = 0.664 \cdot \sqrt{Re_{\psi}(T_L, \delta_{S\_funk})} \cdot \sqrt[3]{Pr_L(T_L)}
$$
VDI-G9 Gl.3

$$
Nu_{turb}(T_L, \delta_{S\_funkt}) := \frac{0.037 \cdot Re_{\psi}(T_L, \delta_{S\_funkt})^{0.8} \cdot Pr_L(T_L)}{1 + 2.443 \cdot Re_{\psi}(T_L, \delta_{S\_funkt})^{-0.1} \cdot \left(Pr_L(T_L)^{\frac{2}{3}} - 1\right)}
$$
VDI-G9 Gl.4

Mit PTC Mathcad Express erstellt. Weitere Informationen finden Sie unter www.mathcad.com.

$$
Nu_{Einzelkugel}\left(T_L,\delta_{S\_funkt}\right)\!:=\!2+\sqrt{Nu_{lam}\left(T_L,\delta_{S\_funkt}\right)^2+Nu_{turb}\left(T_L,\delta_{S\_funkt}\right)^2}
$$

VDI-G9 Gl.2

$$
f_a = 1 + 1.5 \, (1 - \psi) = 1.9
$$
VDI-G9 Gl.10

$$
Nu\left(T_L, \delta_{S\_funk}\right) := f_a \cdot Nu_{Einzelkugel}\left(T_L, \delta_{S\_funk}\right) \tag{VDI-G9 Gl.1}
$$

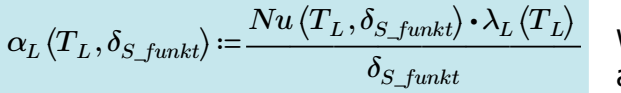

Wärmeübergangskoeffizient von Temperatur abhängig.

 $\alpha_L(\theta_{L,h}, \delta_S) = 37.18 \frac{\kappa g}{s^3 \cdot K}$ Wärmeübergangskoeffizient bei höchster Systemtemperatur  $\alpha_L(\theta_U, \delta_S) = 37.774 \frac{\kappa g}{s^3 \cdot K}$ Wärmeübergangskoeffizient bei niedrigster Systemtemperatur

Da die beiden Wärmeübergangskoeffizienten keine hohe Differenz aufweisen wird für folgende Berechnungen vereinfachend der Mittelwert herangezogen:

*αL\_m* ≔―――― = 1 *TL\_h*−*T<sup>U</sup>* ⌠ ⌡ d *θU θL\_h αL* ⎛⎝*T* , *<sup>L</sup> δ<sup>S</sup>* ⎞⎠ *<sup>T</sup><sup>L</sup>* 37.263 ―2――

#### **Berechnung mittlerer Wärmeübergangskoeffizient nach N1-Gl.9**

 $\Phi$ = 0.1 N1-Abb 13

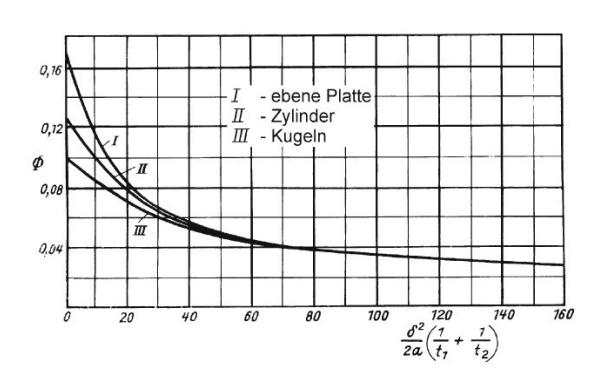

N1. Abb. 13. Funktion  $\Phi$  zur Berechnung des Wärmeübertragungskoeffizienten

$$
\alpha_m\left(T_L, \delta_{S\_funkt}\right)\coloneqq\frac{1}{\dfrac{1}{\alpha_L\left(T_L, \delta_{S\_funkt}\right)}+\dfrac{\delta_S}{\lambda_S}\cdot\varPhi}
$$

Mit PTC Mathcad Express erstellt. Weitere Informationen finden Sie unter www.mathcad.com.

$$
\theta_{m} := \frac{\theta_{L,h} + \theta_{U}}{2} = 160 \text{ °C}
$$
\n
$$
\theta_{m} := \frac{\theta_{L,h} + \theta_{U}}{2} = 160 \text{ °C}
$$
\n
$$
\theta_{m} := \frac{\theta_{L,h} + \theta_{U}}{2} = 160 \text{ °C}
$$
\n
$$
\theta_{m} := \frac{\theta_{L,h} + \theta_{U}}{2} = 160 \text{ °C}
$$
\n
$$
\theta_{m} := \frac{\theta_{L,h} + \theta_{U}}{2} = 160 \text{ °C}
$$
\n
$$
\theta_{m} := \frac{\theta_{L,h} + \theta_{U}}{2} = 160 \text{ °C}
$$
\n
$$
\theta_{m} := \frac{\theta_{L,h} + \theta_{U}}{2} = 160 \text{ °C}
$$
\n
$$
\theta_{m} := \frac{\theta_{L,h} + \theta_{U}}{2} = 160 \text{ °C}
$$
\n
$$
\theta_{m} := \frac{\theta_{L,h} + \theta_{U}}{2} = 160 \text{ °C}
$$
\n
$$
\theta_{m} := \frac{\theta_{L,h} + \theta_{U}}{2} = 160 \text{ °C}
$$

$$
\alpha_{L\_m}\!:=\!\alpha_L\left(\theta_m,\delta_S\right)\!=\!37.16~\frac{W}{m^2~K}
$$

$$
\alpha_m := \alpha_m \left( \theta_m, \delta_S \right) = 33.433 \frac{W}{m^2 K}
$$

$$
-\frac{1}{2} \left( \frac{1}{2} \left( \frac{1}{2} \left( \frac{1}{2} \left( \frac{1}{2} \left( \frac{1}{2} \left( \frac{1}{2} \left( \frac{1}{2} \left( \frac{1}{2} \left( \frac{1}{2} \left( \frac{1}{2} \left( \frac{1}{2} \left( \frac{1}{2} \left( \frac{1}{2} \left( \frac{1}{2} \right) \right) \right) \right) \right) \right) \right) \right) \left( \frac{1}{2} \left( \frac{1}{2} \left( \frac{1}{2} \left( \frac{1}{2} \left( \frac{1}{2} \left( \frac{1}{2} \left( \frac{1}{2} \left( \frac{1}{2} \left( \frac{1}{2} \left( \frac{1}{2} \left( \frac{1}{2} \left( \frac{1}{2} \right) \right) \right) \right) \right) \right) \right) \right) \right) \left( \frac{1}{2} \left( \frac{1}{2} \left( \frac{1}{2} \left( \frac{1}{2} \left( \frac{1}{2} \left( \frac{1}{2} \left( \frac{1}{2} \left( \frac{1}{2} \left( \frac{1}{2} \left( \frac{1}{2} \left( \frac{1}{2} \left( \frac{1}{2} \left( \frac{1}{2} \left( \frac{1}{2} \left( \frac{1}{2} \right) \right) \right) \right) \right) \right) \right) \right) \right) \right) \right) \left( \frac{1}{2} \left( \frac{1}{2} \left( \frac{1}{2} \left( \frac{1}{2} \left( \frac{1}{2} \left( \frac{1}{2} \left( \frac{1}{2} \left( \frac{1}{2} \left( \frac{1}{2} \left( \frac{1}{2} \left( \frac{1}{2} \left( \frac{1}{2} \left( \frac{1}{2} \left( \frac{1}{2} \right) \right) \right) \right) \right) \right) \right) \right) \right) \right) \right) \right) \left( \frac{1}{2} \left( \frac{1}{2} \left( \frac{1}{2} \left( \frac{1}{2} \left( \frac{1}{2} \left( \frac{1}{2} \left( \frac{1}{2} \left( \frac{1}{2} \left
$$

 $T_{S0}$  =  $T\theta$  ( $\theta$ <sub>*U*</sub>)</sub> = 293.15 **K** Starttemperatur der Schüttung bei t=0 [min]. Aus dem Stillstand ist diese Temperatur gleich der Umgebungstemperatur. Bei periodischem Betrieb des Regenerators ist die letzte berechnete Temperatur einzusetzen.

 $T'$ <sub>*g*</sub>≔ $T_L$ <sub>*h*</sub>=573.15 *K* Im Aufheizbetrieb entspricht Tg' der erhitzen Lufttemperatur

Folgende Funktion (Gl. 14) liefert die Temperatur der Schüttung in der ersten Ebene:

Folgende Funktion (Gl. 14) liefert die Temperatur der Schüttung in der ersten Ebene:

$$
T_{S\_ein}(t) \coloneqq T'_g + \langle T_{S0} - T'_g \rangle \cdot \exp\left(-\alpha_m \cdot \zeta \cdot t\right) \qquad t \coloneqq 0 \ min, 2 \ min .. 50 \ min
$$

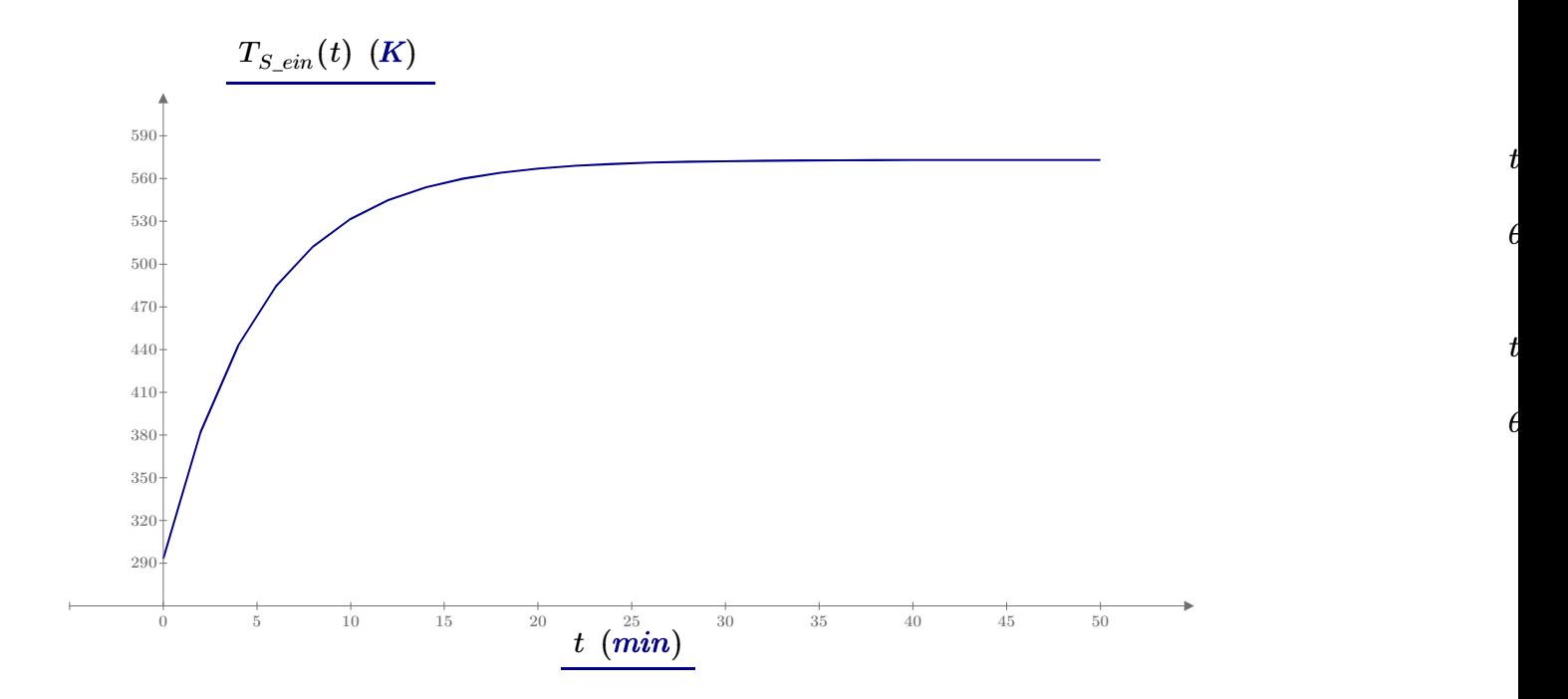

## Kühlkurve:

*T'g\_k*≔293.15

# $T_{S0}$ <sub>2</sub>≔300 K+273.15 K

$$
{{T_{S\_ein\_2}}(t)\!\coloneqq\!{T'}_{g\_k}\!+\!\left\langle {T_{S0\_2}\!-\!T'}_{g\_k}\right\rangle\!\cdot\!\exp\left(\!-\!\alpha_m\!\cdot\!\zeta\!\cdot\!t\right)}
$$

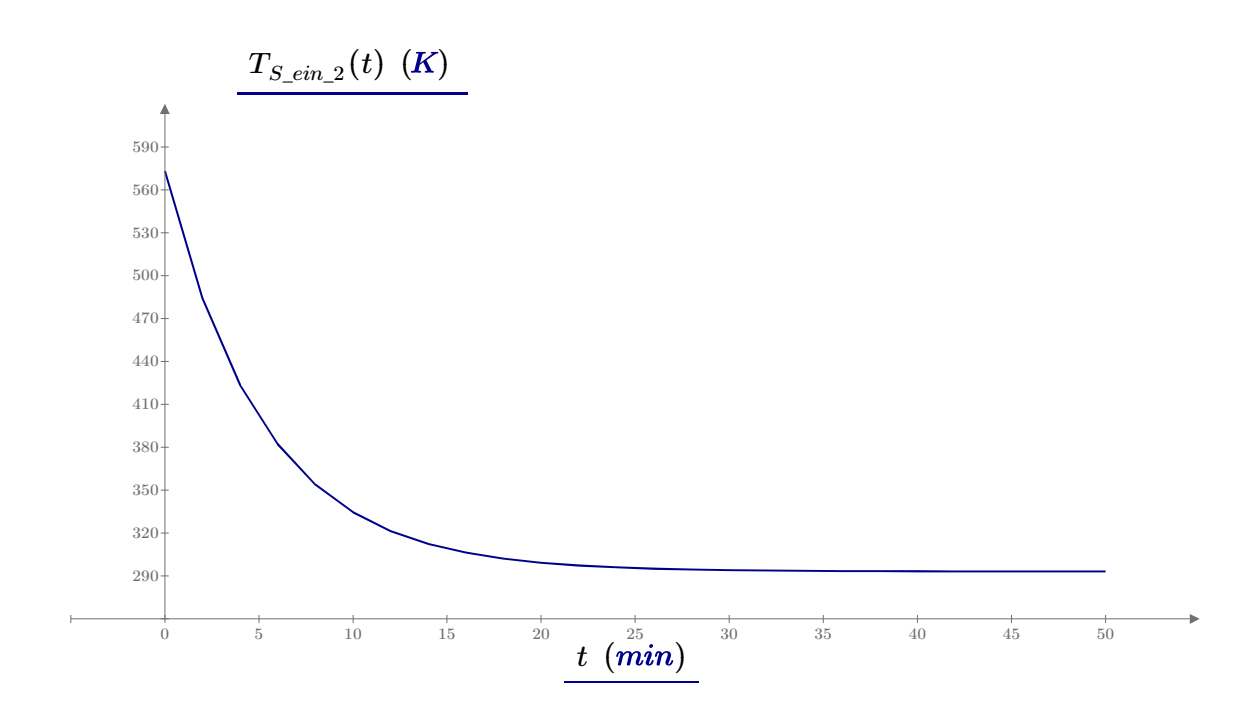

Mit PTC Mathcad Express erstellt. Weitere Informationen finden Sie unter www.mathcad.com.

Schema der Schüttungstemperaturberechnung:

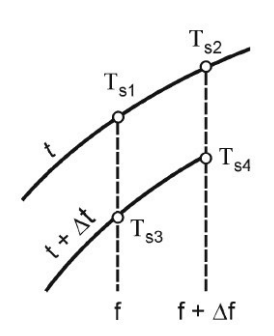

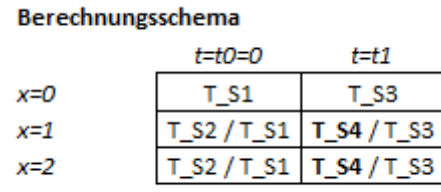

N1. Abb. 16. Berechnungsschritte zur Ermittlung der Speichermassentemperatur

Unten stehende Gleichung entsprich N1 Gl. 12 - Stufenverfahren II. Es werden im ersten Durchlauf alle Schüttungstemperaturen und im zweiten Durchlauf alle dazugehörigen Gastemperaturen berechnet.

$$
T_{S4} = T_{S1} + \frac{\left(T_{S2} + T_{S3} - 2 \ T_{S1}\right) + \frac{\alpha_m}{2} \left(\frac{\Delta f}{pW} - \zeta \cdot \Delta t\right) \cdot \left(T_{S2} - T_{S3}\right)}{1 + \frac{\alpha_m}{2} \cdot \left(\frac{\Delta f}{pW} + \zeta \cdot \Delta t\right)}
$$

Schüttungstemperatur

$$
T_{g4} = T_{g3} + \frac{T_{S3} + T_{S4} - 2 \cdot T_{g3}}{2} \frac{2}{\alpha_m} \frac{pW}{\Delta f} + 1}
$$

Gastemperatur

Im folgenden werden einige Rechenschritte durchgeführt um den Ablauf zu demonstrieren. Die vollständige Berechnung wird mittels Excel-Programm durchgeführt.

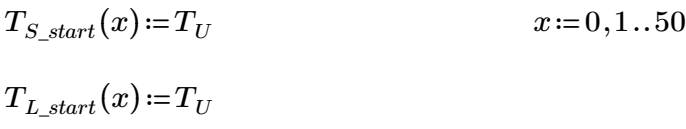

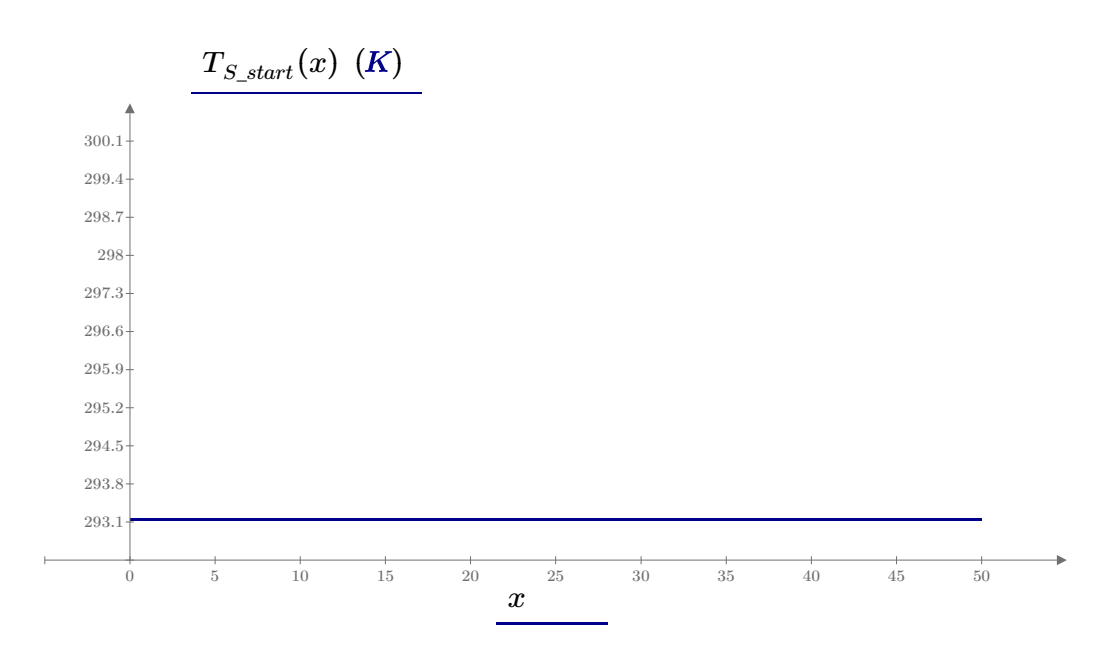

### **Berechnung des Regenerators**

Parameter: *∆f ∆t ζ* ---------------------------------------------------------------------------------------------------- *∆t*≔4 *min* Gewünschtes Zeitintervall Richtlinie für Schrittweiten:  $f_s = 52.36$   $m^2$  $\Delta f := pW \cdot \Delta t \cdot \zeta = 0.816 m^2$  $x_{max} := \frac{3.5}{4.5} = 6$  $f_S$ *∆f* 64.141  $1 \le x \le x$  max ----------------------------------------------------------------------------------------------------

**Stufenverfahren II: Berechnung der ersten Temperaturpunkte (vollständig im Excel-Programm)**

*x*≔1 *τ*≔1  $T_{S1} = T_{S \ start}(x) = 293.15 \ K$   $\theta_{S1} = \theta T(T_{S1}) = 20 \ ^{\circ}C$  $T_{S2}$ = $T_{S\_start}(x)$  = 293.15 *K*  $\theta_{S2}$ = $\theta T(T_{S1})$  = 20 °C  $T_{S3} = T_{S}e^{in} (\tau \cdot \Delta t) = 442.749 K$   $\theta_{S3} = \theta T (T_{S3}) = 169.599 \text{ °C}$  $T_{a3} = T_{Lh} = 573.15 \text{ K}$   $\theta_{a3} = \theta T \langle T_{a3} \rangle = 300 \text{ °C}$ *TS4*≔*TS1*+―――――――――――――――――――=  $(T_{S2}+T_{S3}-2T_{S1})+\frac{\alpha_m}{2}\left(\frac{(x\cdot\Delta f)}{W}-\zeta\cdot(\tau\cdot\Delta t)\right)$ 2  $\sqrt{2}$ ⎜ ⎝  $\frac{(x \cdot \Delta f)}{f}$  –  $p^{\cancel{W}}$  $\zeta$  •  $(\tau \cdot \Delta t)$  $\int$  $\langle T_{S2}-T_{S3}\rangle$  $1+\frac{\alpha_m}{2} \cdot \left| \frac{\alpha_m}{2} \right|$ 2  $\sqrt{2}$ ⎜ ⎝  $\frac{x \cdot \Delta f}{\Delta x} +$  $p^{\cancel{W}}$  $\zeta$  •  $\tau$  •  $\Delta t$   $\Big\vert$ ⎟ ⎠ 377.948  $T_{g4}$  =  $T_{g3}$  +  $\frac{S_3 + S_4 - S_4 - S_3}{S_4}$  =  $T_{S3}$ + $T_{S4}$ −2  $\cdot$  $T_{g3}$  $\frac{2}{\mu}$   $\frac{pW}{\mu}$  + *α<sup>m</sup>*  $\frac{pW}{\sqrt{p}}$ *x ∆f* ⋅ 1 483.135  $\theta_{S4}$  =  $\theta T$  ( $T_{S4}$ ) = 104.798 °C  $T_{S2_{-}r2_{-}1}$  =  $T$  $\theta_{g4}$  =  $\theta T(T_{g4})$  = 209.985 °C

*x*≔2

*τ*≔1  $T_{S1}$  =  $T_{S2}$  = 293.15 K  $T_{S2} = T_{S\ start}(x) = 293.15 K$  $T_{S3}$  =  $T_{S4}$  = 377.948 K  $T_{q3}$  =  $T_{q4}$  = 483.135 K *TS4*≔*TS1*+―――――――――――――――――――=  $(T_{S2}+T_{S3}-2T_{S1})+\frac{\alpha_m}{2}\left(\frac{(x\cdot\Delta f)}{W}-\zeta\cdot(\tau\cdot\Delta t)\right)$ 2  $\sqrt{2}$ ⎜ ⎝  $\frac{(x \cdot \Delta f)}{f}$  –  $p^{\bm{W}}$  $\zeta$  •  $(\tau$  •  $\Delta t$ )  $\int$  $\langle T_{S2}-T_{S3}\rangle$  $1+\frac{\alpha_m}{2} \cdot \left| \frac{\alpha_m}{2} \right|$ 2  $\sqrt{2}$ ⎜ ⎝  $\frac{x \cdot \Delta f}{\Delta x} +$  $p^{\cancel{W}}$  $\zeta$  •  $\tau$  •  $\Delta t$   $\Big\vert$ ⎟ ⎠ 317.564  $T_{g4}$  =  $T_{g3}$  +  $\frac{-53 + 54}{\sqrt{15}}$  =  $\frac{17}{\sqrt{15}}$  =  $T_{S3}$ + $T_{S4}$ −2⋅ $T_{g3}$  $\frac{2}{\mu}$   $\frac{pW}{\mu}$  + *α<sup>m</sup>*  $\frac{pW}{\sqrt{p}}$ *x ∆f* ⋅ 1 365.853  $\theta_{S4}$  =  $\theta T(T_{S4})$  = 44.414 °C  $\theta_{q4} := \theta T(T_{q4}) = 92.703$  *C*  $T_{S2_{T2,2}} := T_{S4}$ 

#### Berechnung - Zeitschritt voran

Die gelb markierten Startwerte wurden aus der vorherigen Rechenschleife mit tau=1 sowie aus der Steintemperaturfunktion entnommen.

---------------------------------------------------------------------------------------------------------------------

$$
x:=1
$$
  
\n
$$
\tau:=2
$$
  
\n
$$
T_{S1}:=T_{S\_ein}(1 \cdot \Delta t) = 442.749 \text{ K}
$$
  
\n
$$
\theta_{S1}:=\theta T (T_{S1}) = 169.599 \text{ °C}
$$
  
\n
$$
T_{S2}:=T_{S\_cin}(\tau \cdot \Delta t) = 512.42 \text{ K}
$$
  
\n
$$
\theta_{S2}:=\theta T (T_{S1}) = 169.599 \text{ °C}
$$
  
\n
$$
\theta_{S3}:=\theta T (T_{S3}) = 239.27 \text{ °C}
$$
  
\n
$$
T_{g3}:=T_{L_h} = 573.15 \text{ K}
$$
  
\n
$$
\theta_{g3}:=\theta T (T_{g3}) = 300 \text{ °C}
$$

$$
T_{S4} := T_{S1} + \frac{\left(T_{S2} + T_{S3} - 2 \ T_{S1}\right) + \frac{\alpha_m}{2} \left(\frac{\left(x \cdot \Delta f\right)}{pW} - \zeta \cdot \left(\tau \cdot \Delta t\right)\right) \cdot \left(T_{S2} - T_{S3}\right)}{1 + \frac{\alpha_m}{2} \cdot \left(\frac{x \cdot \Delta f}{pW} + \zeta \cdot \tau \cdot \Delta t\right)} = 468.957 K
$$

$$
T_{g4} = T_{g3} + \frac{T_{S3} + T_{S4} - 2 \cdot T_{g3}}{2} = 527.556 \text{ K}
$$

$$
\frac{2}{\alpha_m} \frac{pW}{x \cdot \Delta f} + 1
$$

$$
\theta_{S4} := \theta T \left( T_{S4} \right) = 195.807 \text{ °C}
$$
\n
$$
\theta_{g4} := \theta T \left( T_{g4} \right) = 254.406 \text{ °C}
$$

*x*≔2 *τ*≔2

 $T_{S1}$  =  $T_{S2}$  = 377.948 K

 $T_{S2}$  =  $T_{S2_{T2_{-2}}}$  = 317.564 K

 $T_{S3}$  =  $T_{S4}$  = 468.957 K

 $T_{g3}$  =  $T_{g4}$  = 527.556 K

$$
T_{S4} := T_{S1} + \frac{\left(T_{S2} + T_{S3} - 2 \ T_{S1}\right) + \frac{\alpha_m}{2} \left(\frac{\left(x \cdot \Delta f\right)}{pW} - \zeta \cdot \left(\tau \cdot \Delta t\right)\right) \cdot \left(T_{S2} - T_{S3}\right)}{1 + \frac{\alpha_m}{2} \cdot \left(\frac{x \cdot \Delta f}{pW} + \zeta \cdot \tau \cdot \Delta t\right)} = 390.061 \ K
$$
  

$$
T_{g4} := T_{g3} + \frac{T_{S3} + T_{S4} - 2 \cdot T_{g3}}{\frac{2}{\alpha_m} \frac{pW}{x \cdot \Delta f} + 1} = 442.615 \ K
$$

$$
\theta_{S4} = \theta T \left(T_{S4}\right) = 116.911 \text{ }^{\circ}C
$$
\n
$$
\theta_{g4} := \theta T \left(T_{g4}\right) = 169.465 \text{ }^{\circ}C
$$

Reset der Größen um Fehler in der nachfolgenden Rechnung zu vermeiden

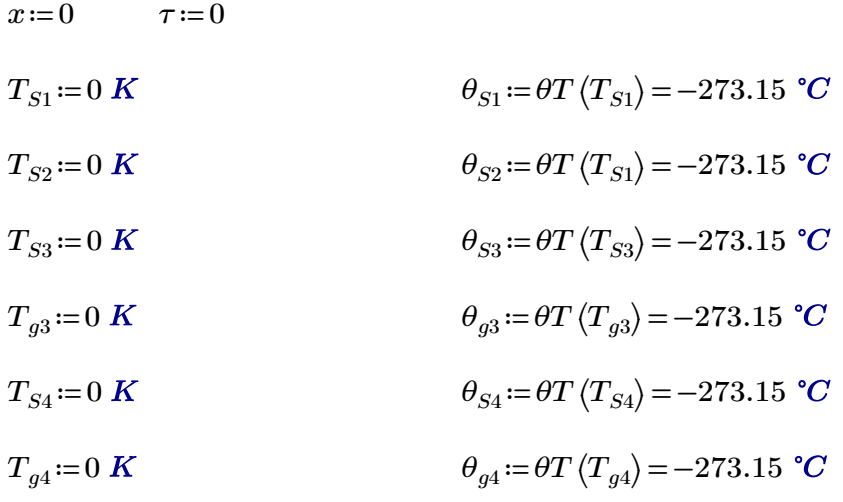

### **Stufenverfahren I: Berechnung der ersten Temperaturpunkte (vollständig im Excel-Programm)**

x:=1  
\n
$$
\tau_{i} = 1
$$
\n
$$
T_{S1} := T_{S\_start}(x) = 293.15 \text{ K}
$$
\n
$$
\theta_{S1} := \theta T (T_{S1}) = 20 \text{ °C}
$$
\n
$$
T_{S2} := T_{S\_start}(x) = 293.15 \text{ K}
$$
\n
$$
\theta_{S2} := \theta T (T_{S1}) = 20 \text{ °C}
$$
\n
$$
T_{S3} := T_{S\_ein}(\tau \cdot \Delta t) = 442.749 \text{ K}
$$
\n
$$
\theta_{S3} := \theta T (T_{S3}) = 169.599 \text{ °C}
$$
\n
$$
T_{g2} := T_{L\_start}(x) = 293.15 \text{ K}
$$
\n
$$
\theta_{g2} := \theta T (T_{g2}) = 20 \text{ °C}
$$
\n
$$
T_{g3} := T_{L\_h} = 573.15 \text{ K}
$$
\n
$$
\theta_{g3} := \theta T (T_{g3}) = 300 \text{ °C}
$$

$$
T_{S4} = \frac{\left(\frac{2 \cdot_{p} W}{\alpha_{m} \cdot x \cdot \Delta f} + 1\right) \cdot \left(T_{g2} + \left(\frac{2}{\alpha_{m} \cdot \tau \cdot \Delta t} \frac{1}{\zeta} - 1\right) T_{S2}\right) + \left(\frac{2 \cdot_{p} W}{\alpha_{m} \cdot x \cdot \Delta f} - 1\right) T_{g3} + T_{S3}}{\left(\frac{2 \cdot_{p} W}{\alpha_{m} \cdot x \cdot \Delta f} + 1\right) \cdot \left(\frac{2}{\alpha_{m} \cdot \tau \cdot \Delta t} \frac{1}{\zeta} + 1\right) - 1} = 343.002 \text{ K}
$$

$$
T_{g4} = T_{g3} + \frac{T_{S3} + T_{S4} - 2 \cdot T_{g3}}{2} = 473.474 \text{ K}
$$

$$
\frac{2}{\alpha_m} \frac{pW}{x \cdot \Delta f} + 1
$$

 $\theta_{S4}$  =  $\theta T(T_{S4})$  = 69.852 °C  $\theta_{g4}$  =  $\theta T(T_{g4})$  = 200.324 °C

*τ*≔1  $T_{S1}$  =  $T_{S2}$  = 293.15 K  $T_{S2}$  =  $T_{S\_start}(x)$  = 293.15 K  $T_{S3}$  =  $T_{S4}$  = 343.002 K  $T_{g3}$  =  $T_{g4}$  = 473.474 K  $T_{g2} = T_{L\_start}(x) = 293.15 \text{ K}$   $\theta_{g2} = \theta T \left( T_{g2} \right) = 20 \text{ °C}$ 

$$
T_{S4} := T_{S1} + \frac{\left(T_{S2} + T_{S3} - 2 \ T_{S1}\right) + \frac{\alpha_m}{2} \left(\frac{\left(x \cdot \Delta f\right)}{pW} - \zeta \cdot \left(\tau \cdot \Delta t\right)\right) \cdot \left(T_{S2} - T_{S3}\right)}{1 + \frac{\alpha_m}{2} \cdot \left(\frac{x \cdot \Delta f}{pW} + \zeta \cdot \tau \cdot \Delta t\right)} = 307.502 \ K
$$

$$
T_{g4} = T_{g3} + \frac{T_{S3} + T_{S4} - 2 \cdot T_{g3}}{2} = 345.066 \text{ K}
$$

$$
\frac{2}{\alpha_m} \frac{pW}{x \cdot \Delta f} + 1
$$

$$
\theta_{S4} := \theta T \left( T_{S4} \right) = 34.352 \text{ °C}
$$

$$
\theta_{g4} := \theta T \left( T_{g4} \right) = 71.916 \text{ °C}
$$

*x*≔2

## **Vergleich Stufenverfahren I & II**

**Ergebnisse für Excel-Programm**

Je nach Parametereinstellungen liefern beide Verfahren näherungsweise gleiche Ergebnisse. Im unten dargestellten Fall der obigen Beispielrechnung sieht man die Temperaturdifferenz in der Ebene 1 bei beiden Stufenverfahren.

Das Stufenverfahren I liefert anfangs niedrigere Temperaturen als das Stufenverfahren II. Nach ein paar Zeitschritten liefert Stufenverfahren I höhere Temperaturen (rote und blaue Linie). Nach ein paar Ebenen ist der Unterschied verschwindent gering.

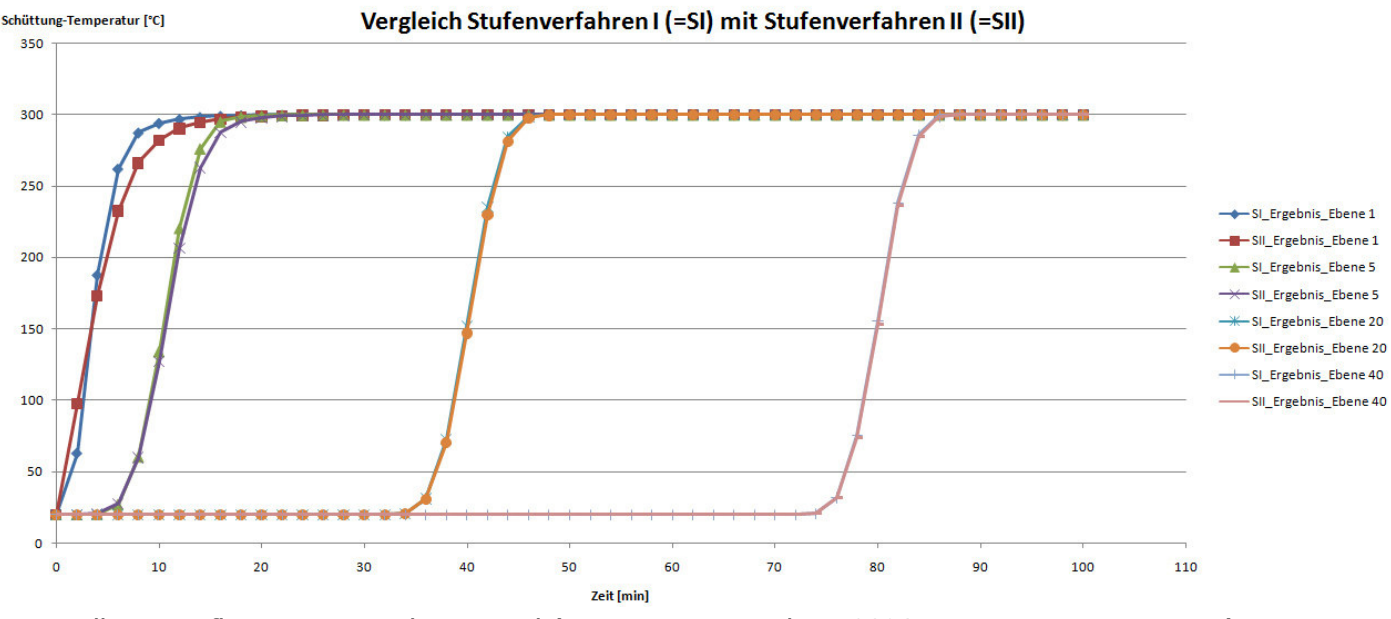

Darstellung: Aufheizen vom Ruhezustand (Temperaturverteilung 20°C im ganzen Regenerator)

### **Ergebnisse für Excel-Programm**

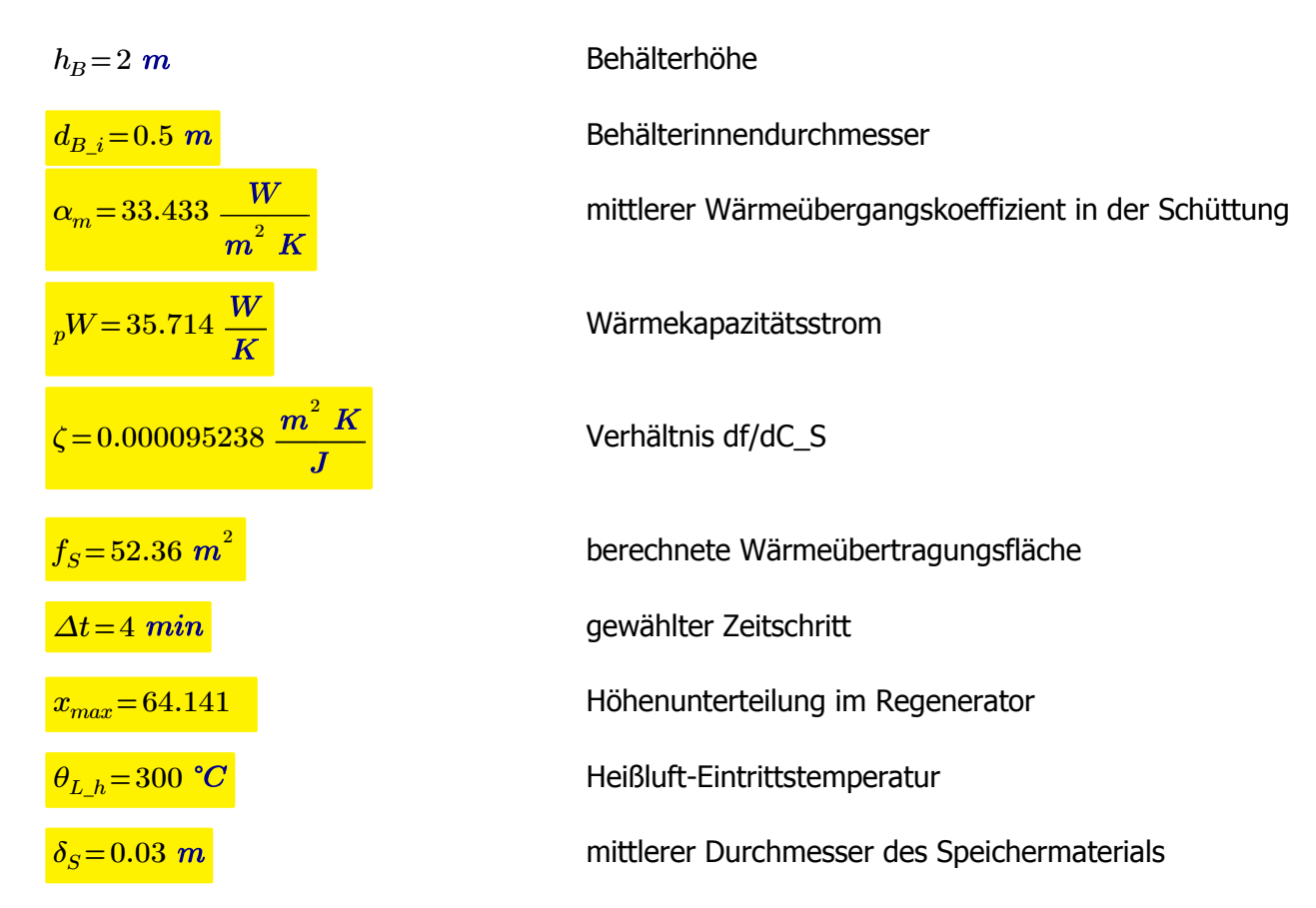

### **Ergebnisse für Ventilatorauslegung**

$$
_{p}V_{L} = 0.0295 \frac{m^{3}}{s} \qquad \ \ _{p}V_{L} = 106.045 \frac{m^{3}}{hr}
$$

Berechneter Luftvolumensstrom

#### **Ergebnisse für Lufterhitzer Auslegung**

$$
\theta_{L_h} = 300 \text{ °C} \qquad \theta_U = 20 \text{ °C}
$$
  

$$
\Delta\theta := \theta_{L_h} - \theta_U = 280 \text{ °C}
$$
  

$$
_p m_L = 0.035 \frac{kg}{s} \qquad _p Q_L = 10 \text{ kW} \qquad _p V_L = 106.045 \frac{m^3}{hr}
$$

# **Auslegung der Isolierungsdicke**

Stoffwerte der Luft werden bei 50°C verwendet und als konstant angenommen. Stoffwerte der Isolierung sind dem Hersteller entnommen und ebenfalls konstant vorausgesetzt. Die Auslegung wird unter Vorraussetzung des stationären Betriebszustands durchgeführt. Aufgrund der im Vergleich zur Isolierung hohen Wärmeleitfähigkeit des Rohres wird dieses vernachlässigt. Zudem wird aufgrund der sehr hohen Wärmeleitfähigkeit des Mantelwerkstoffes Aluminium die Wärmeleitung ebenfalls vernachlässigt. An der Isolierungsinnenseite herrscht maximale Systemtemperatur. Aufgrund Personenschutz ist die Außentemperatur mit 50°C begrenzt.

Berechnung dient der Ermittelung der Isolierungsdicke.

Grundlegende Formeln:

$$
{}_{p}q_{i_{-}a} = \frac{2 \pi \lambda_{I} \langle T_{i} - T_{a} \rangle}{ln \left( 1 + \frac{s_{I}}{r_{i}} \right)}
$$
Wärmeleitung durch die Isolierung  
\n
$$
{}_{p}q_{a_{-}u} = 2 \langle r_{i} + s_{I} \rangle \pi \alpha_{a} \langle s_{I} \rangle \langle T_{a} - T_{u} \rangle
$$
Wärmeübergang Außen zur Umgebung, wobei der Wärmeübergangskoeffizient von der Isolierungsdicke abhängt.  
\n
$$
{}_{p}q_{i_{-}a} - {}_{p}q_{a_{-}u} = 0
$$
Mittels Gleichungslöser wird die benötigte Isolierungsdicke  
\nermittelt.  
\n
$$
T_{a} := 20 \text{ °C} = 293.15 \text{ K}
$$
Umgebungstemperatur  
\n
$$
T_{a} := 50 \text{ °C} = 323.15 \text{ K}
$$
vorgebene maximale Außenwandtemperatur

### **Stoffwerte Luft bei 50°C und 1bar**

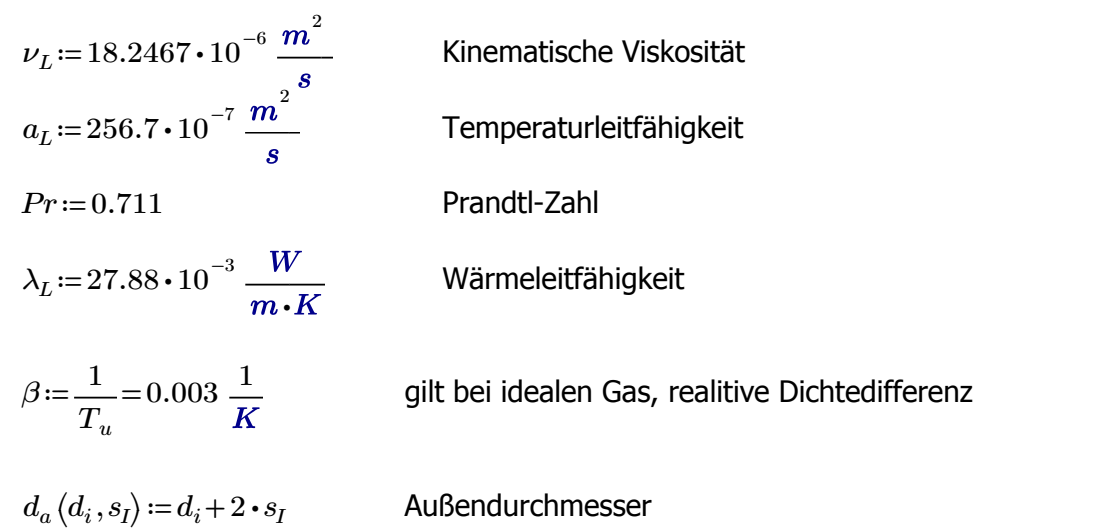

 $S_p$ Isoba

#### **Ermittlung der Wärmeübergangskoeffizienten:**

#### **Vertikale Zylinder. VDI Kapitel F2**

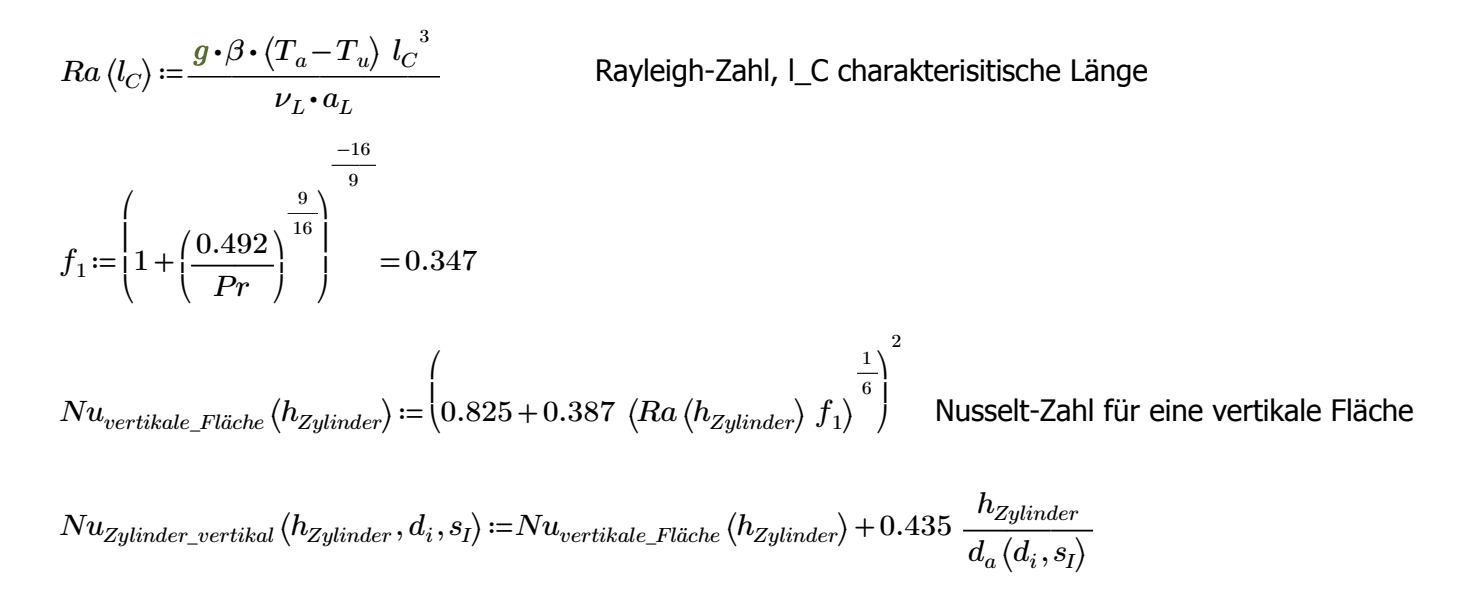

$$
\alpha_{a\_vertikaler\_Zylinder}\left(h_{Zylinder},d_i,s_I\right)\coloneqq\frac{Nu_{Zylinder\_vertikal}\left(h_{Zylinder},d_i,s_I\right)\boldsymbol{\cdot}\lambda_L}{h_{Zylinder}}
$$

Wärmeübergangskoeffizient ist abhängig von der charakteristischen Strömungslänge = der Höhe des Zylinders, vom Innendurchmesser sowie von der Isolierungsdicke.

#### **Horizontaler Zylinder. VDI Kapitel F2**

$$
f_3 := \left(1 + \left(\frac{0.559}{Pr}\right)^{\frac{9}{16}}\right)^{-16} = 0.328
$$
\n
$$
l_C(d_i, s_I) := \frac{\pi}{2} d_a(d_i, s_I)
$$
\n
$$
Nu_{horizontaler\_Zylinder}(d_i, s_I) := \left(0.752 + 0.387 \left(Ra\left(l_C(d_i, s_I)\right) \cdot f_3\right)^{\frac{1}{6}}\right)^2
$$

$$
\alpha_{a\_horizontaler\_Zylinder}\left(d_{i},s_{I}\right)\!:=\!\frac{Nu_{horizontaler\_Zylinder}\left(d_{i},s_{I}\right)\boldsymbol{\cdot}\lambda_{L}}{l_{C}\left(d_{i},s_{I}\right)}
$$

$$
\lambda_I\!\coloneqq\!0.08~\frac{W}{m\!\cdot\!K}
$$

$$
T_i = 300 \text{ °C} = 573.15 \text{ K}
$$

maximale Systemtemperatur

$$
r_i\left(d_i\right)\!:=\!\frac{d_i}{2}
$$

$$
_{p}q_{i\_a}\left ( s_{I},r_{i},d_{i} \right )\!:=\!\frac{2\,\, \pi\boldsymbol{\cdot} \lambda_{I}\boldsymbol{\cdot} \left ( T_{i}\! -\! T_{a} \right )}{\ln\!\left (1+\!\frac{s_{I}}{r_{i}\left ( d_{i} \right )}\right )}
$$

$$
_{p}q_{a\_u}\left ( s_{I},d_{i}\,,\alpha _{m}\right ) \coloneqq 2\boldsymbol{\cdot}\left ( \frac{d_{i}}{2}+s_{I}\right )\boldsymbol{\cdot}\pi\boldsymbol{\cdot}\alpha _{m}\boldsymbol{\cdot}\left ( T_{a}\! -T_{u}\right )
$$

# **Berechnung Behälter - vertikaler Zylinder:**

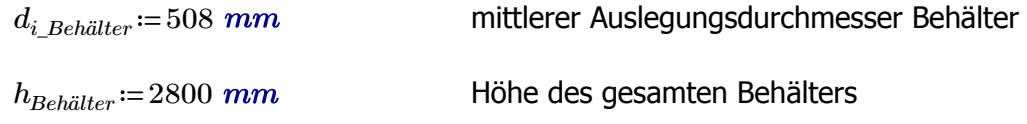

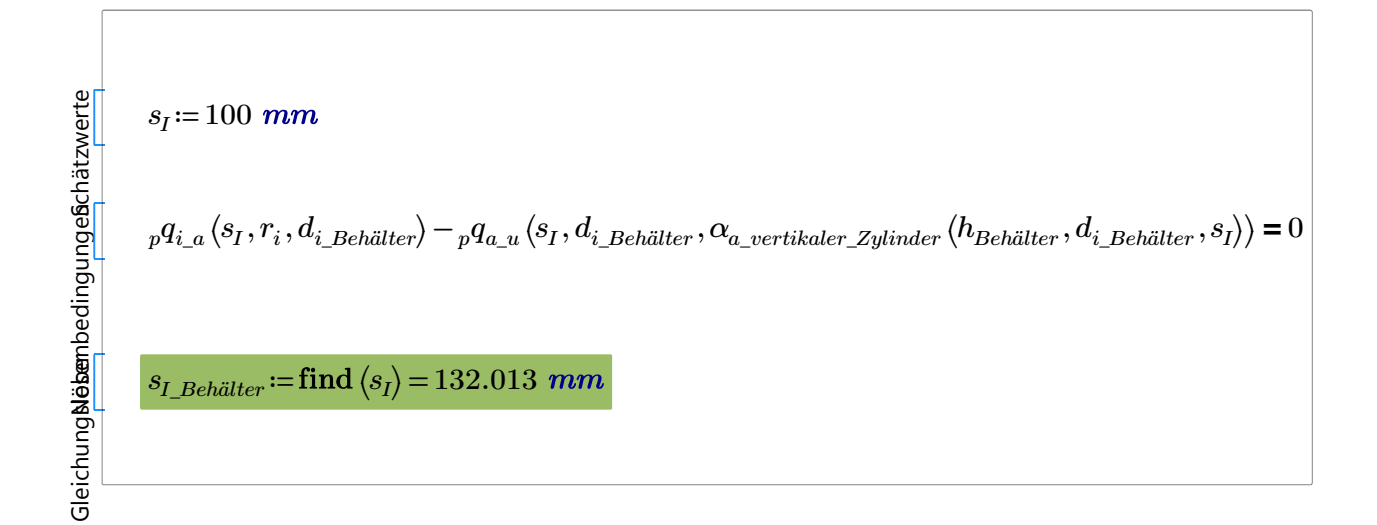

# **Berechnung vertikales Steigrohr - vertikaler Zylinder:**

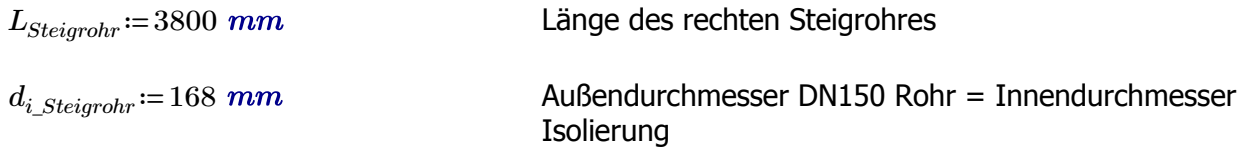

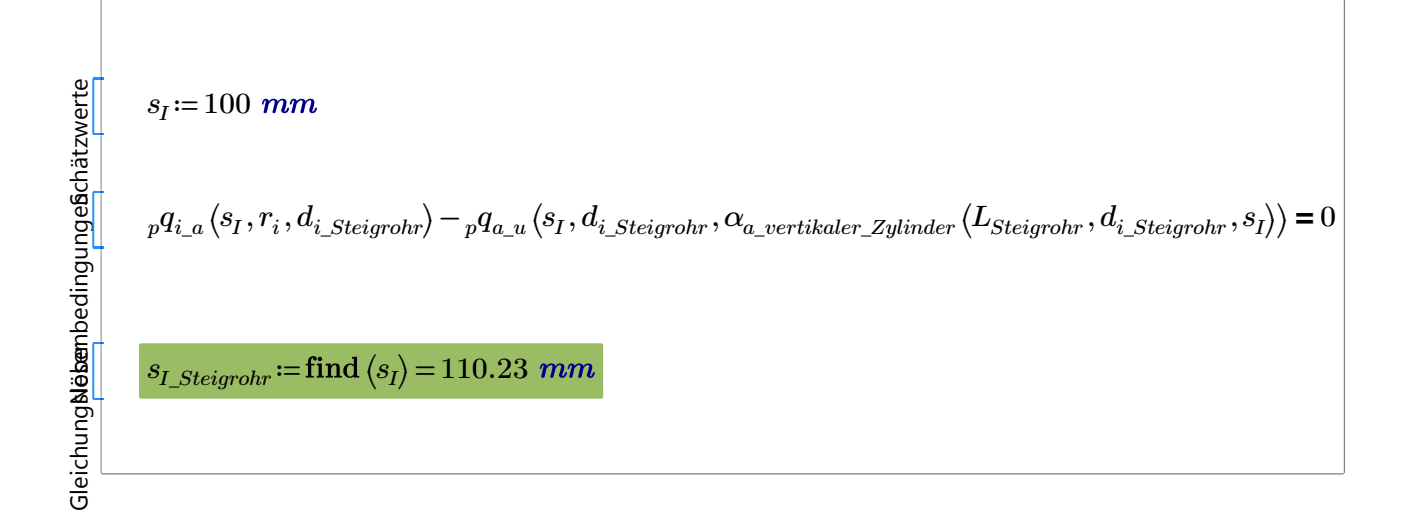

# **Berechnung horizontale Verrohrung - horizontaler Zylinder:**

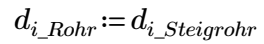

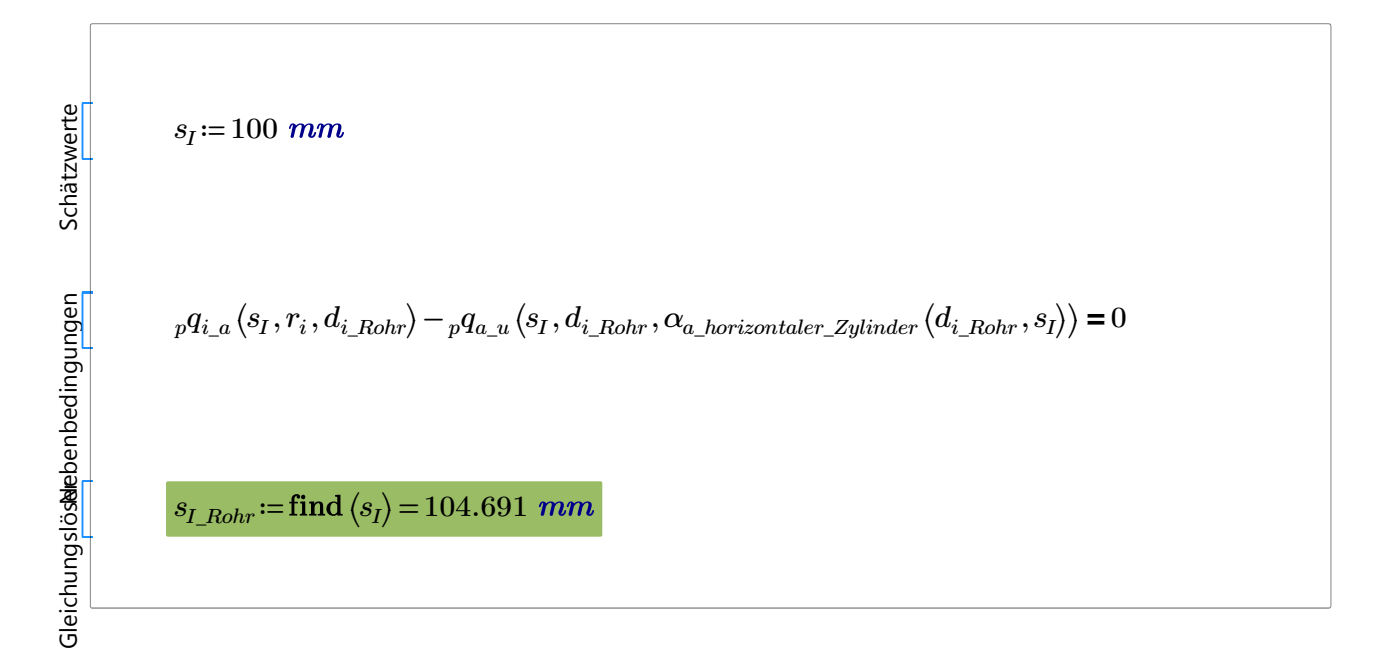

# **F. Anhang – Dichtungsauslegung**

# **F.1 Formsteinbehälter – Rechteckflansch**
Bearbeiter: Drochter

#### **Gewählte Qualität: Keine**

#### **Betriebsbedingungen:**

Luft N2...O2 Gas, Konzentration 100%, geringere Konzentrationen ermöglichen eine Ausweitung des Einsatzbereichs

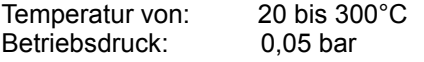

### **Dichtung / Flansch:**

Dichtung nach: Flachdichtung EN 1514-1 ungenormt

#### **Schrauben:**

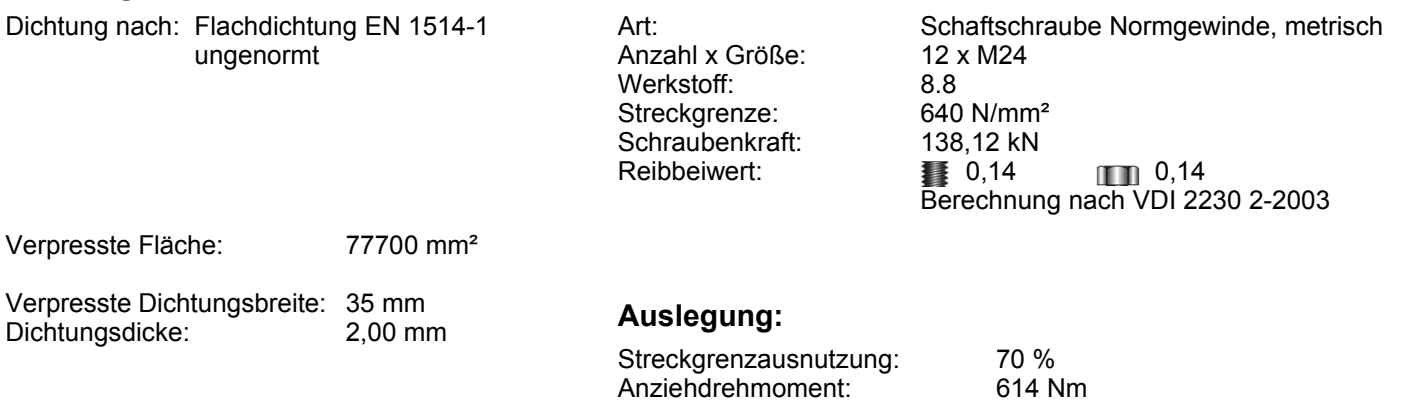

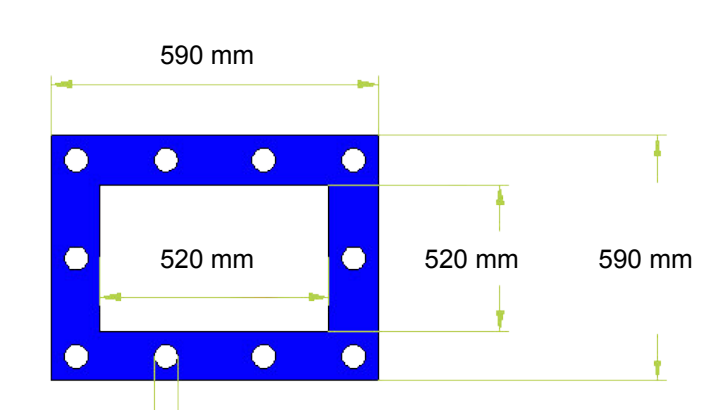

Flächenpressung bei Montage: 21,33 N/mm²

21,31 N/mm²

Möglicher Pressungsbereich: Flächenpr. bei Betriebsdruck:

#### **Dichtungsgeometrie:**

#### **Auslegungs-Hinweise:**

 $0 \text{ mm}$ Hinweis: Bitte schmieren Sie nach Möglichkeit nicht nur das Schraubengewinde, sondern auch die Unterseite des Schraubenkopfes [#50]

Hinweis: Die Auslegung berücksichtigt NICHT die mögliche Schraubenlängung unter Temperatur. [#51]

## **F.2 Schüttungsbehälter**

Bearbeiter: Drochter

#### **Gewählte Qualität: Keine**

#### **Betriebsbedingungen:**

Luft N2...O2 Gas, Konzentration 100%, geringere Konzentrationen ermöglichen eine Ausweitung des Einsatzbereichs

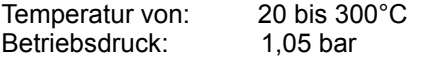

#### **Dichtung / Flansch:**

Dichtung nach: Flachdichtung EN 1514-1 ungenormt

**Schrauben:**

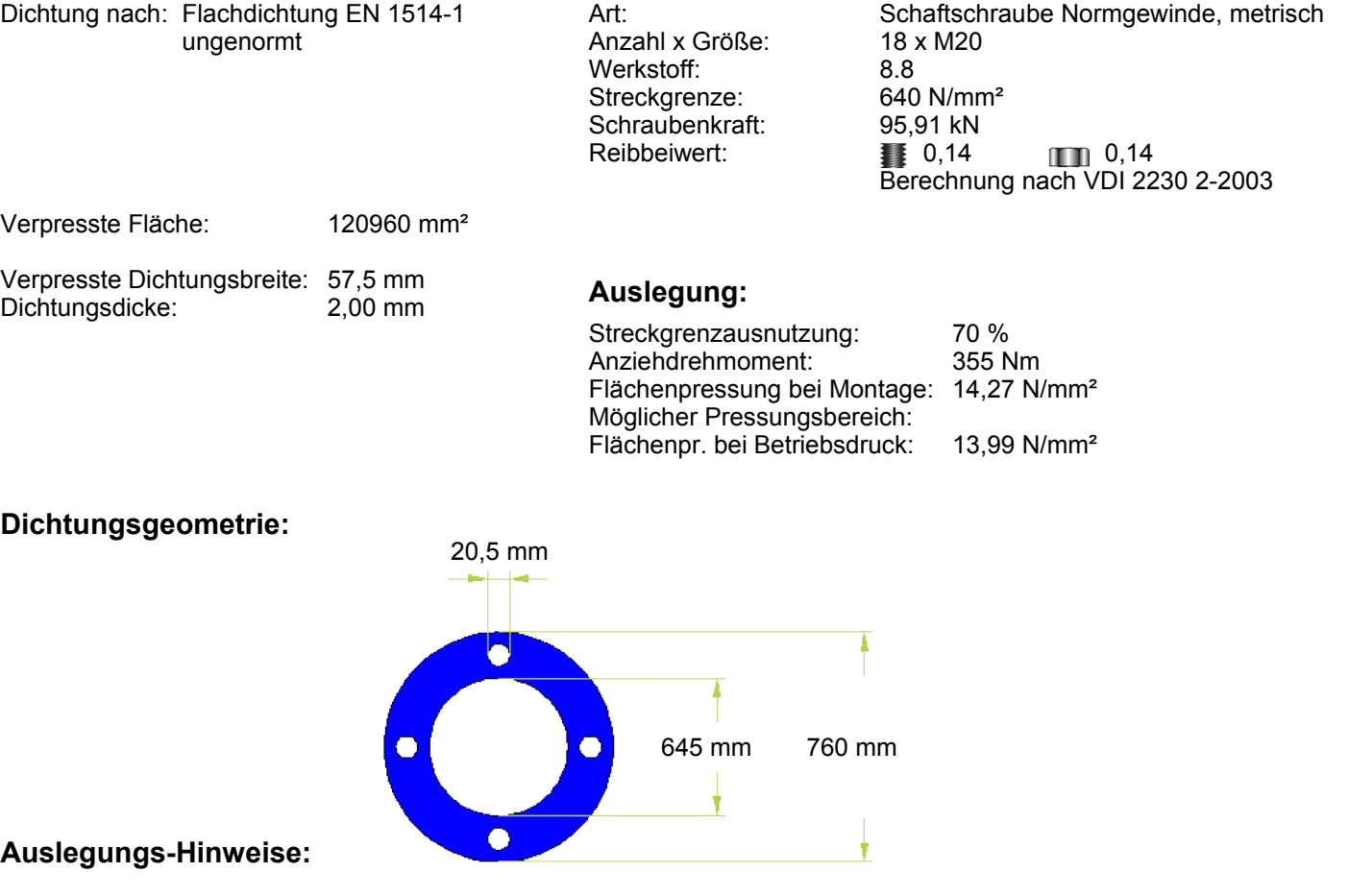

- Die Flächenpressung bei Montage liegt unter dem minimalen möglichen Pressungwert. [#20]

Hinweis: Bitte schmieren Sie nach Möglichkeit nicht nur das Schraubengewinde, sondern auch die Unterseite des Schraubenkopfes [#50]

Hinweis: Die Auslegung berücksichtigt NICHT die mögliche Schraubenlängung unter Temperatur. [#51]

Bearbeiter: Drochter

#### **Gewählte Qualität: Keine**

#### **Betriebsbedingungen:**

Luft N2...O2 Gas, Konzentration 100%, geringere Konzentrationen ermöglichen eine Ausweitung des Einsatzbereichs

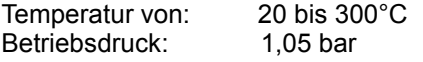

## **Dichtung / Flansch:**

#### **Schrauben:**

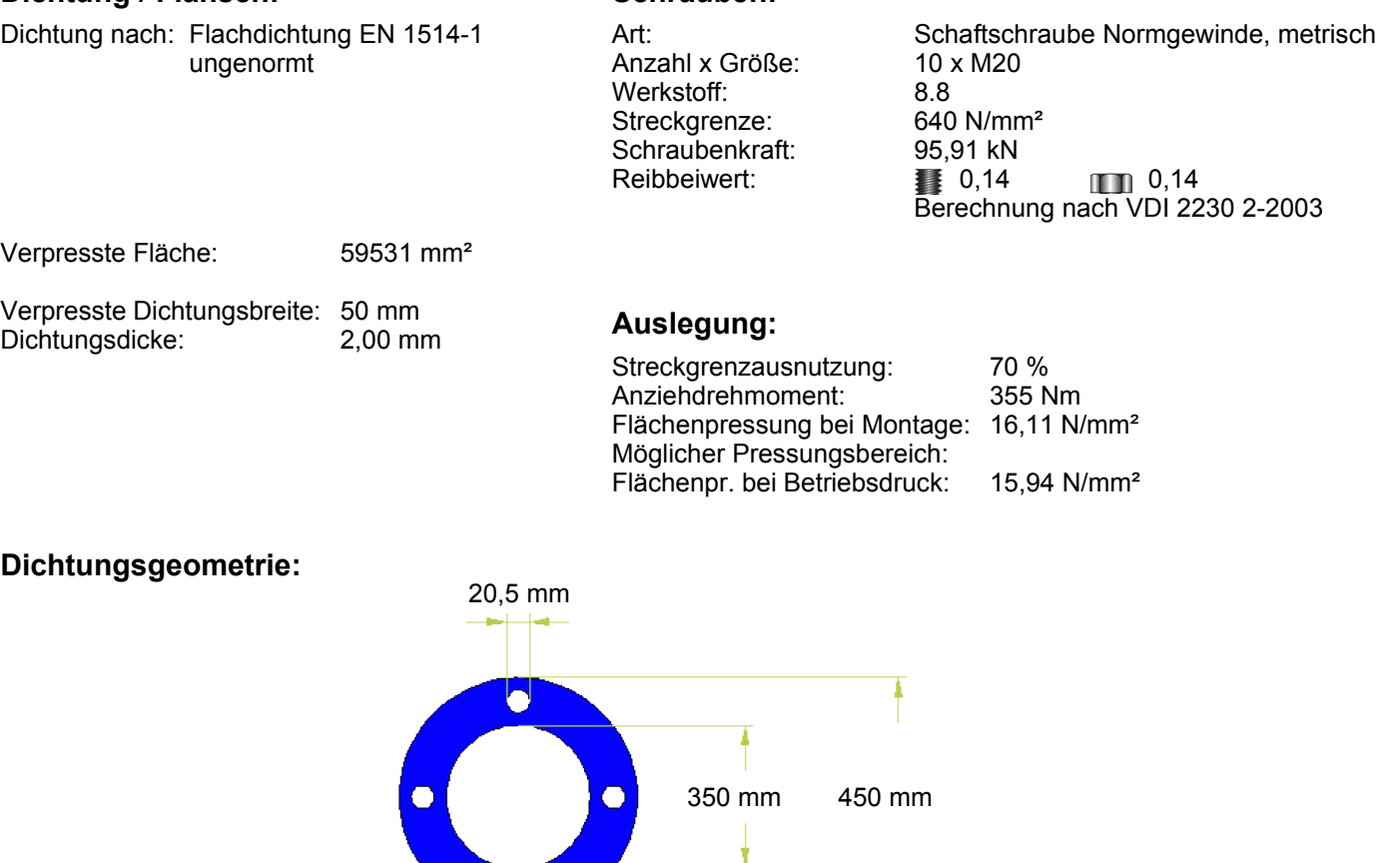

#### **Auslegungs-Hinweise:**

Hinweis: Bitte schmieren Sie nach Möglichkeit nicht nur das Schraubengewinde, sondern auch die Unterseite des Schraubenkopfes [#50]

ŧ

Hinweis: Die Auslegung berücksichtigt NICHT die mögliche Schraubenlängung unter Temperatur. [#51]

 $\bullet$ 

Bearbeiter: Drochter

#### **Gewählte Qualität: Keine**

#### **Betriebsbedingungen:**

Luft N2...O2 Gas, Konzentration 100%, geringere Konzentrationen ermöglichen eine Ausweitung des Einsatzbereichs

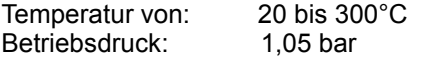

# **Dichtung / Flansch:**

#### **Schrauben:**

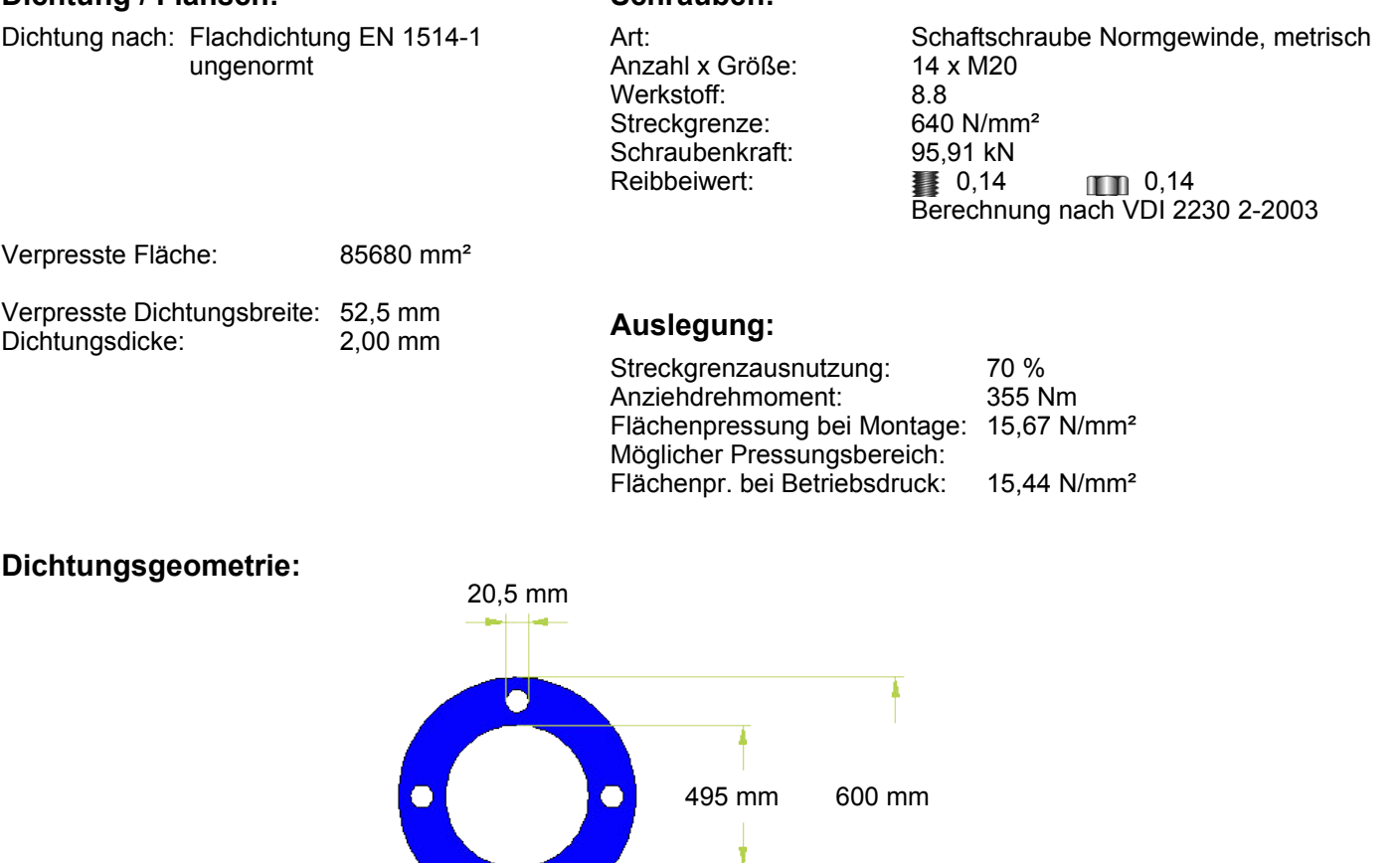

#### **Auslegungs-Hinweise:**

Hinweis: Bitte schmieren Sie nach Möglichkeit nicht nur das Schraubengewinde, sondern auch die Unterseite des Schraubenkopfes [#50]

ŧ

Hinweis: Die Auslegung berücksichtigt NICHT die mögliche Schraubenlängung unter Temperatur. [#51]

 $\bullet$ 

# TechInfo 4

### Optimierung der Dichtungsgeometrie

Vor allem in Apparaten älterer Bauart aber auch in einigen gültigen Normen für Flanschdichtungen (z.B. DIN 86072) sind gelochte, vollflächig tragende Dichtungen vorgesehen. Bei diesen Konstruktionen steht den vorgegebenen und daher begrenzten Schraubenkräften eine sehr große Dichtfläche gegenüber, was zu einer niedrigen Flächenpressung führt. Vor allem bei Erhöhung des Prüfdrücks (Druckproben durch den TÜV) fallen "altgediente" Dichtverbindungen aus. Hauptursachen sind zu geringe Pressung und/oder überdehnte Schrauben.

Zur Abhilfe sind zwei Maßnahmen vorzuschlagen:

- 1. Verwendung eines höherfesten Schraubenwerkstoffs, um die Vorspannkräfte zu erhöhen.
- 2. Optimierung der Dichtungsgeometrie zur Verringerung der verpressten Fläche.

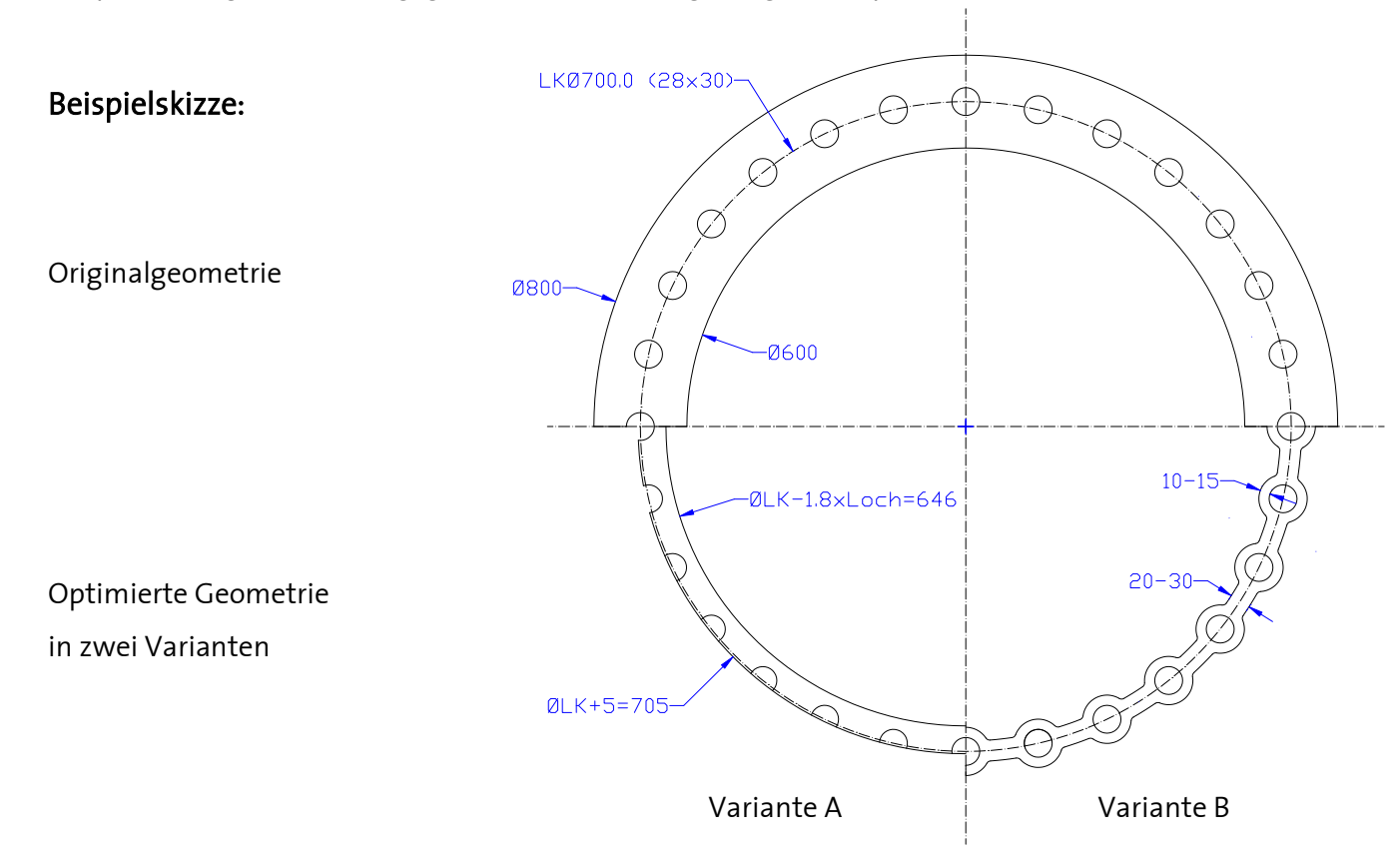

Variante A: Außendurchmesser = Lochkreisdurchmesser + 5 mm Innendurchmesser = Lochkreisdurchmesser – 1,8 x Lochdurchmesser

Variante B: siehe Skizze

Haben Sie Fragen zu Ihrer Anwendung? Unsere Anwendungstechnik Dichtungen hilft Ihnen weiter:

#### [dichtungen@frenzelit.de](mailto:dichtungen@frenzelit.de), Phone: +49 9273 72-140

Status: August 2012

#### **DICHTUNGEN**

**TECHNISCHE TEXTILIEN KOMPENSATOREN ISOLATIONEN NEUE MATERIALIEN**

Frenzelit Werke GmbH Postfach 11 40 95456 Bad Berneck Deutschland Phone +49 9273 72-0 Fax +49 9273 72-221 [info@frenzelit.de](mailto:info@frenzelit.de) <www.frenzelit.com>

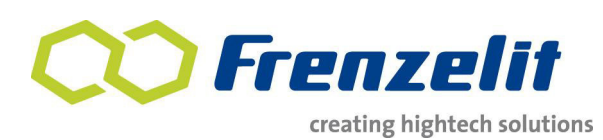

Seite 1

## **G. Anhang – Konstruktionspläne**

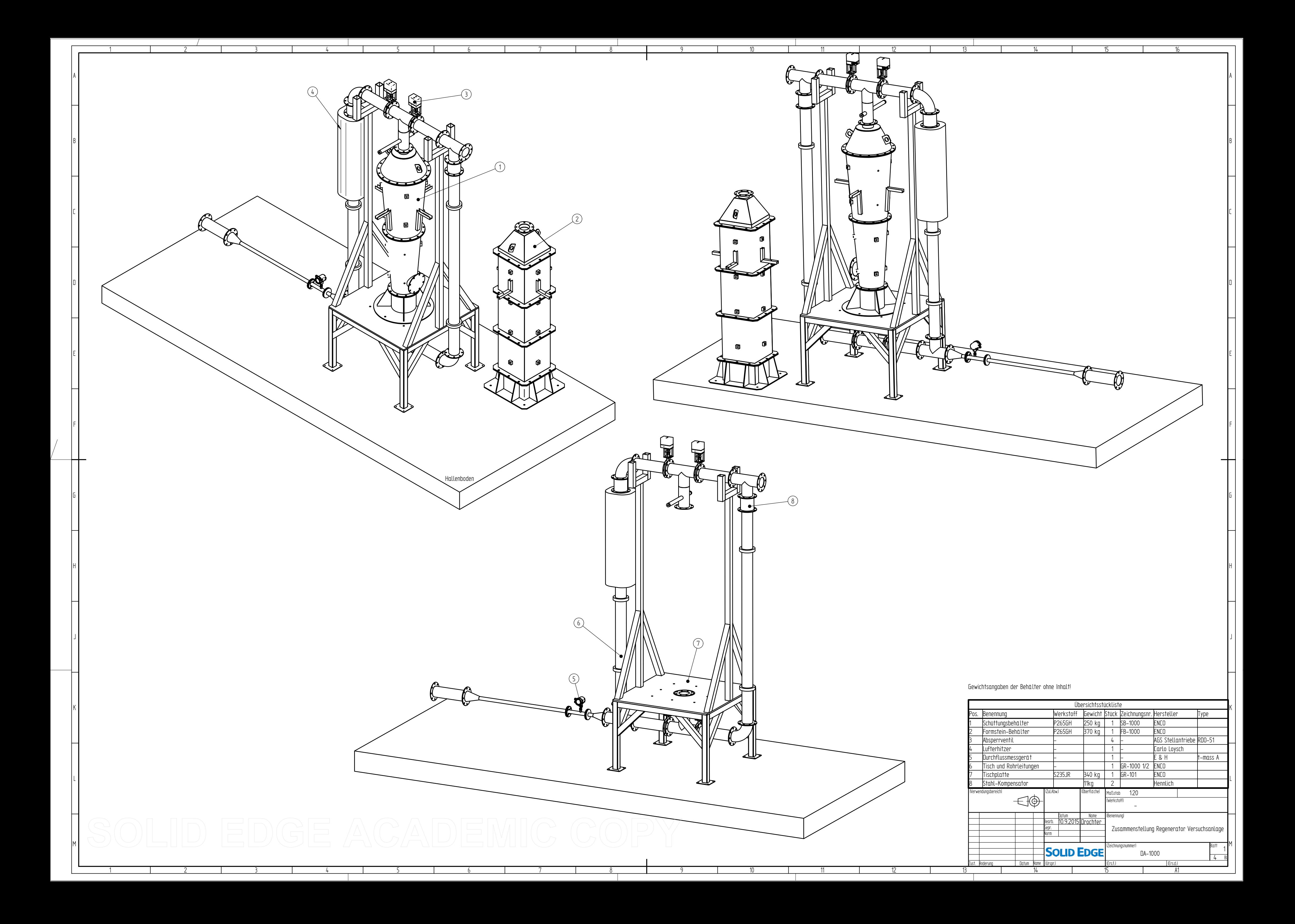

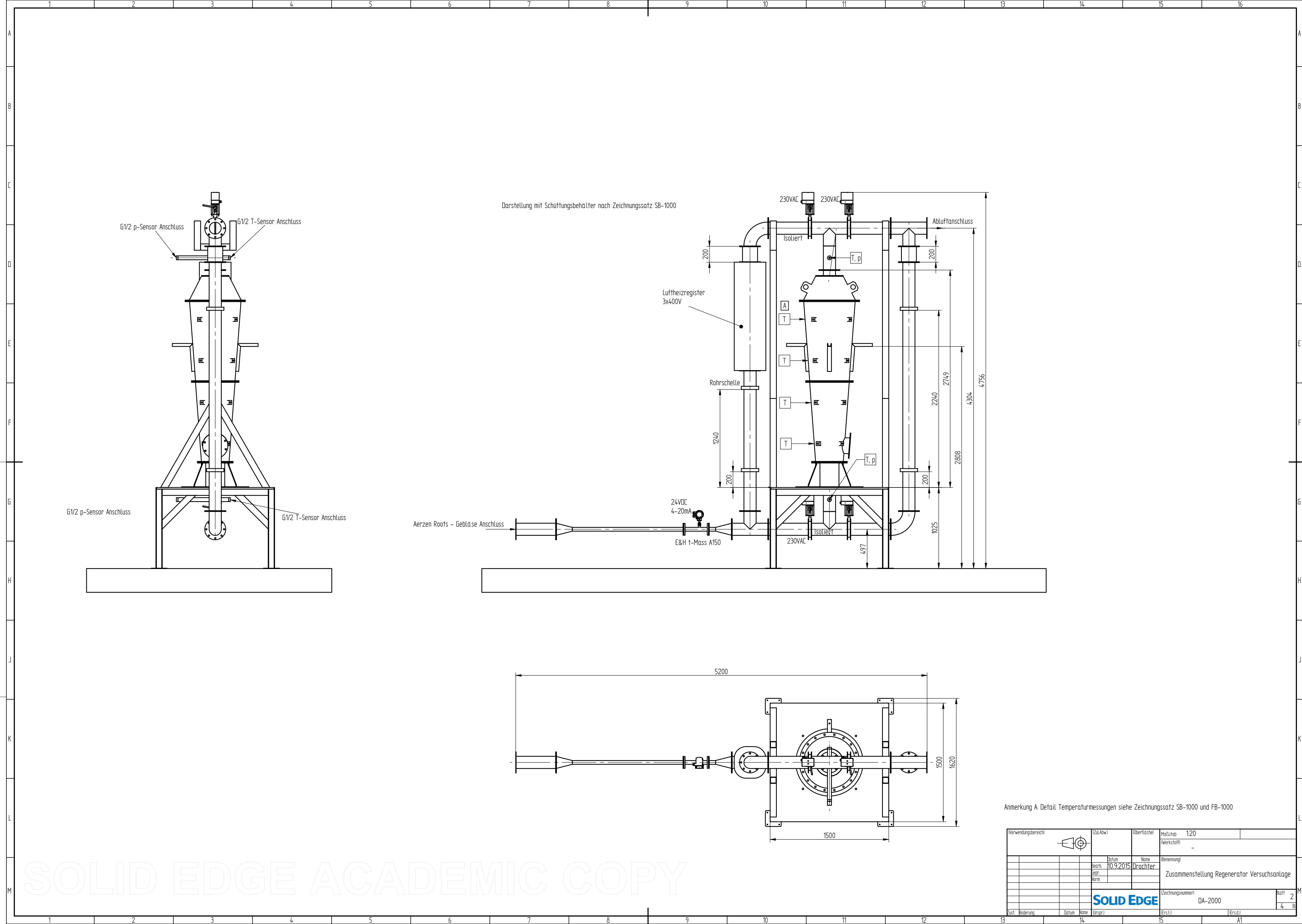

14

15

16

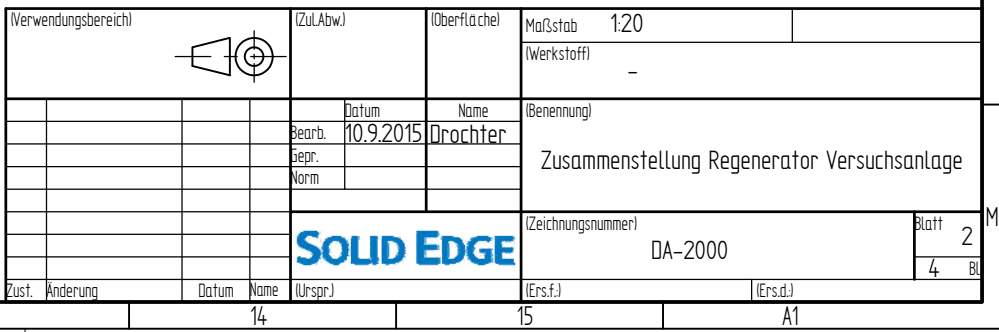

Anmerkung A: Detail Temperaturmessungen siehe Zeichnungssatz SB-1000 und FB-1000

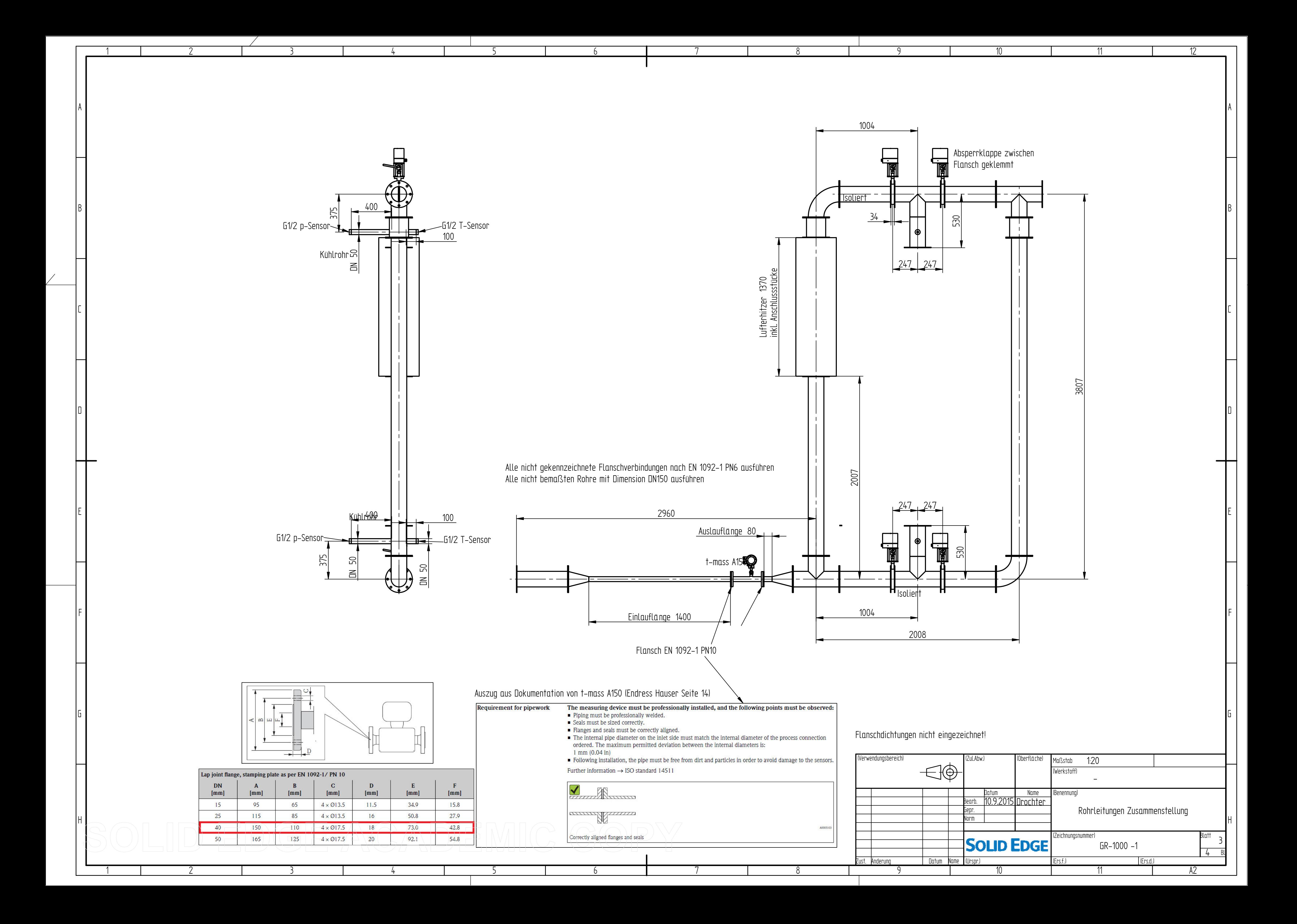

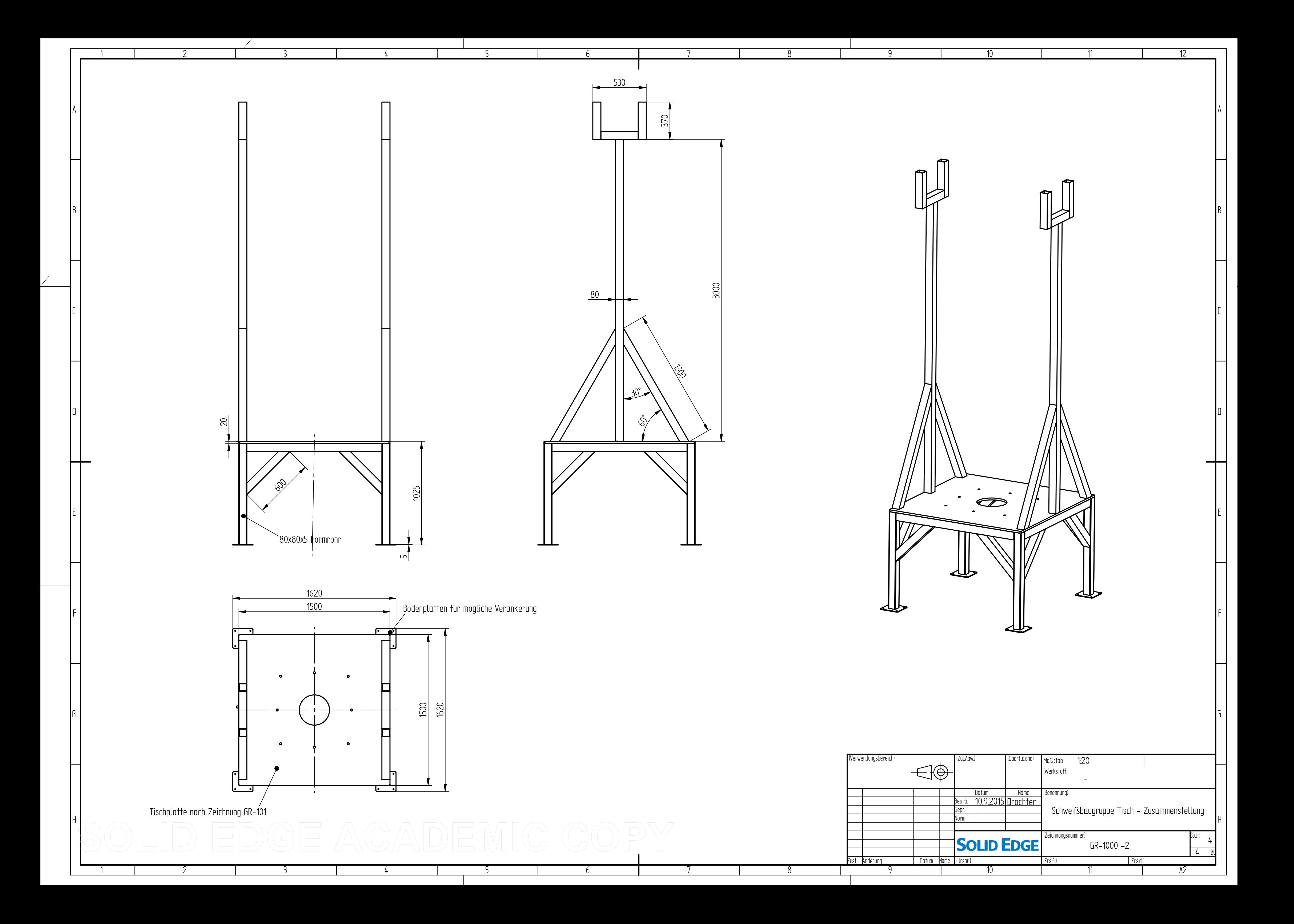

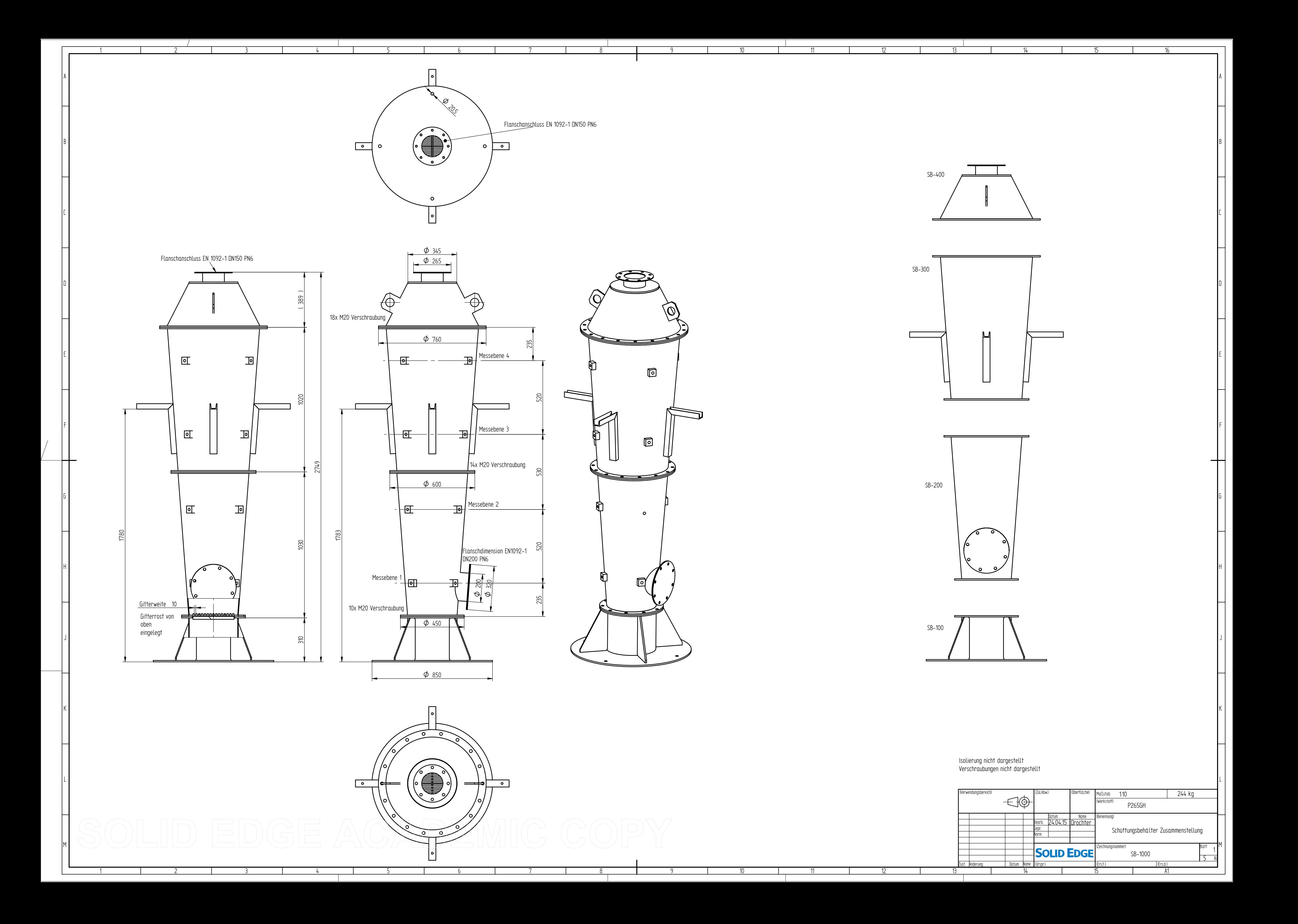

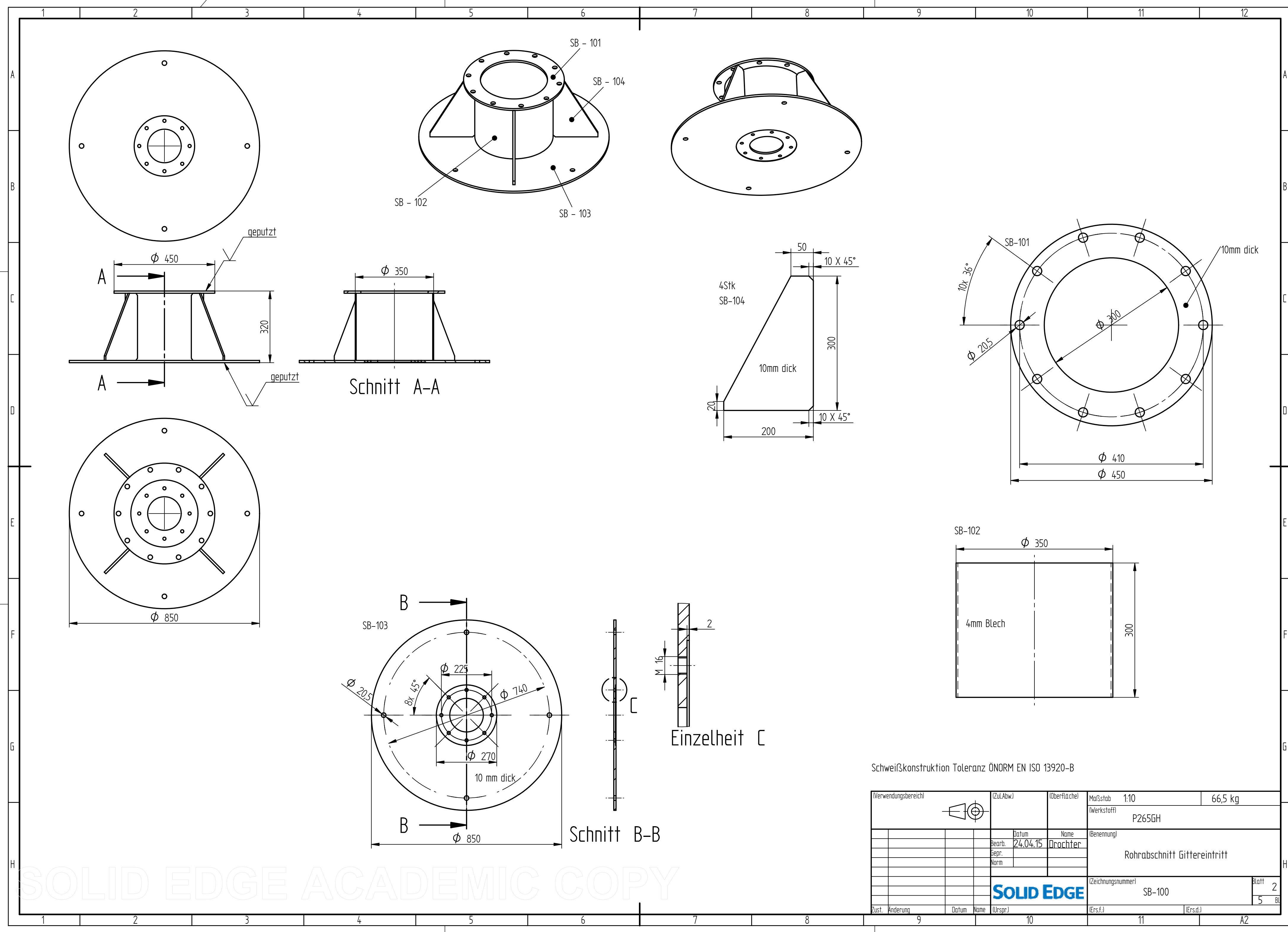

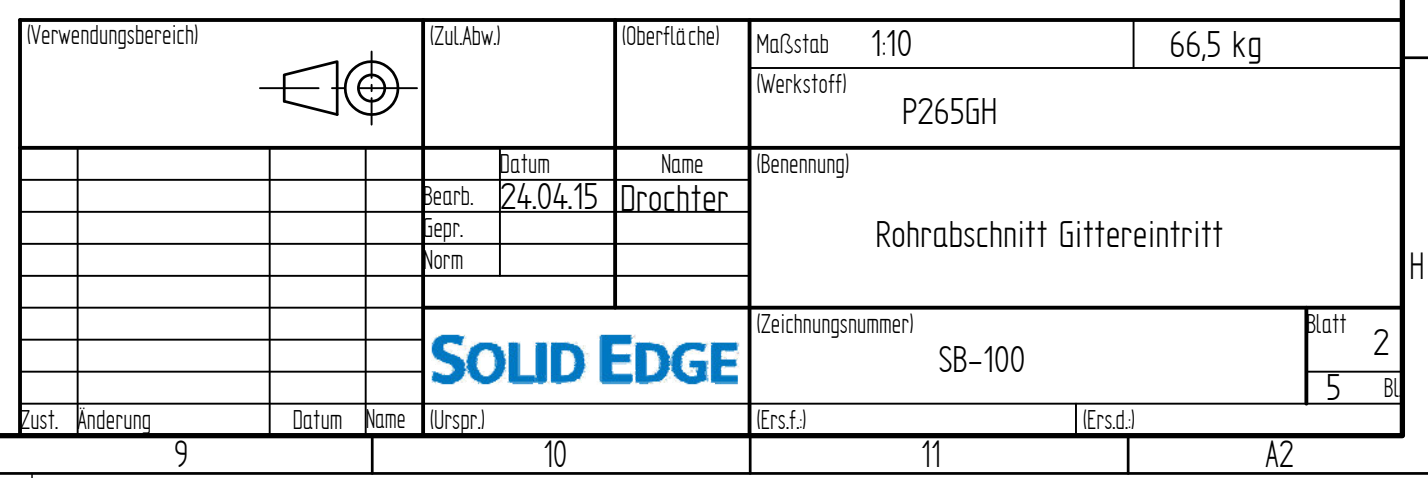

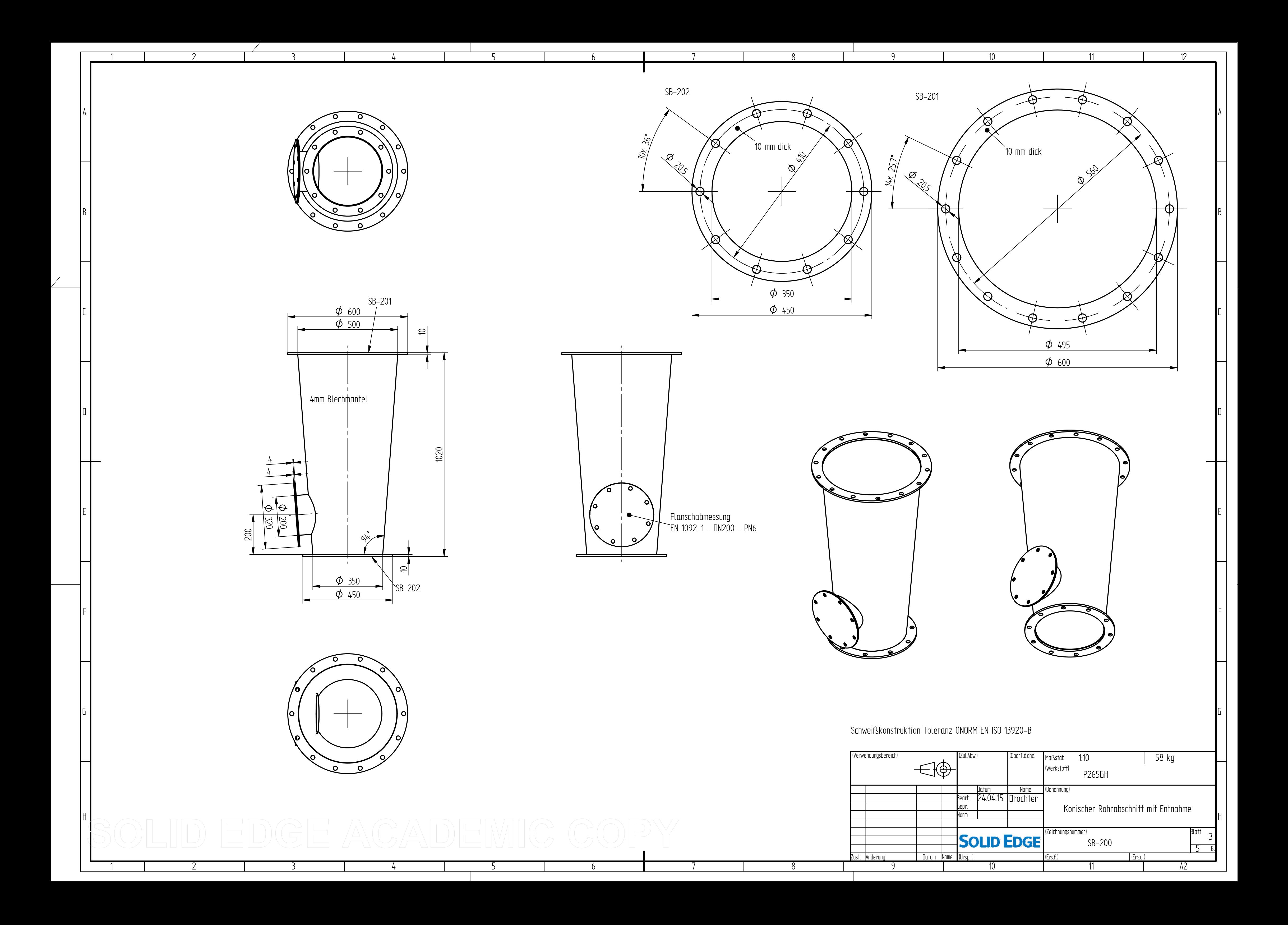

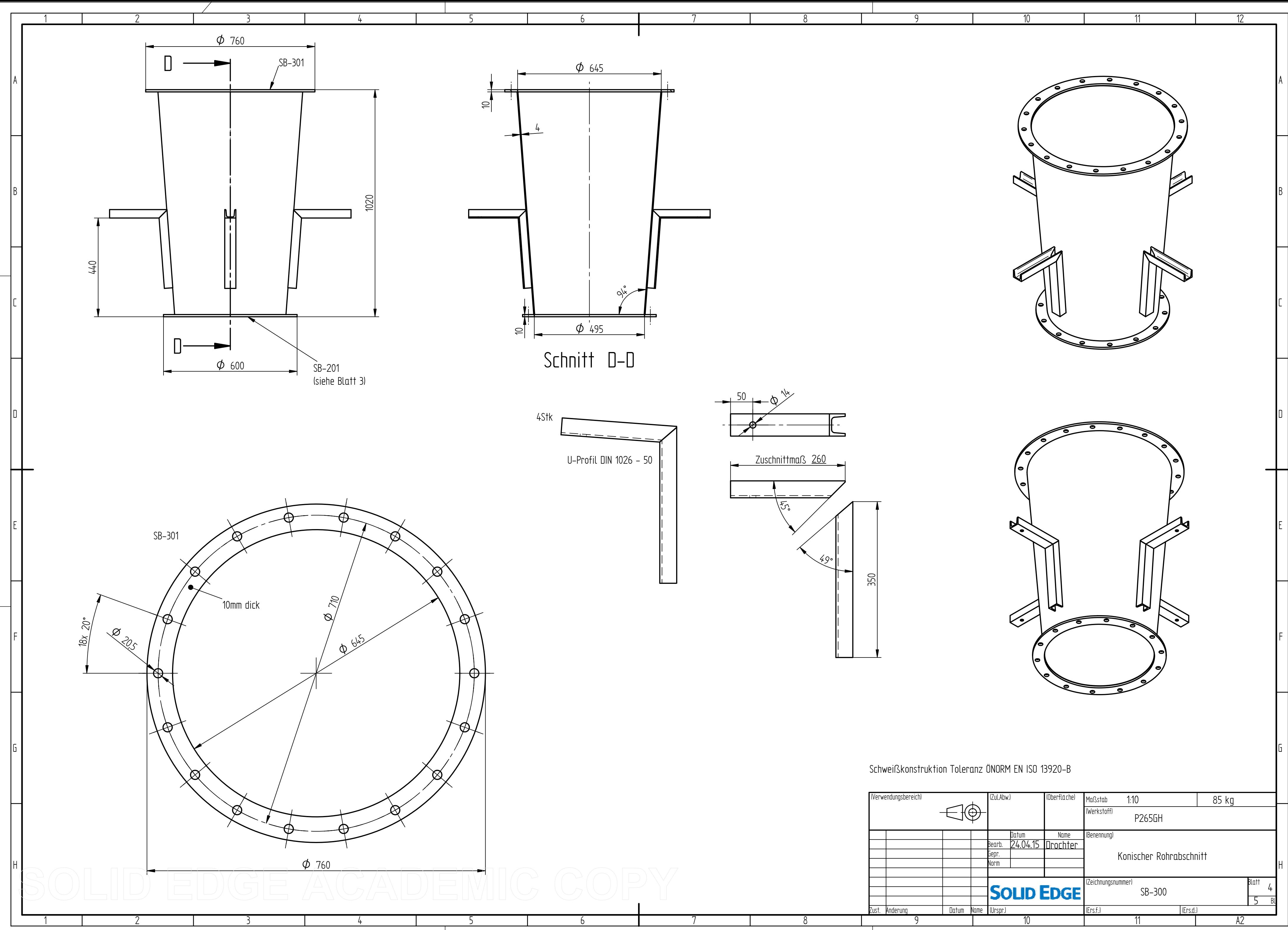

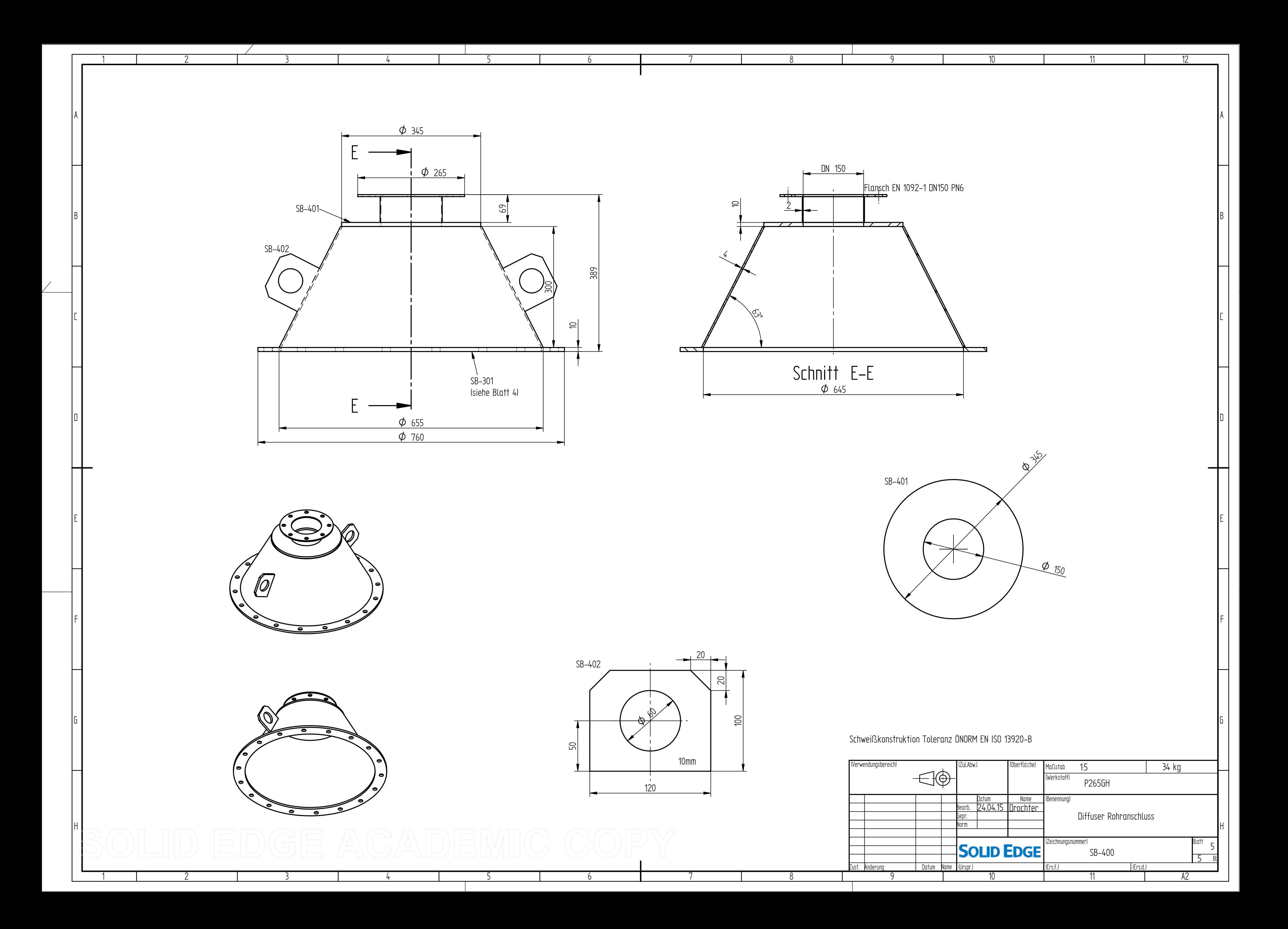

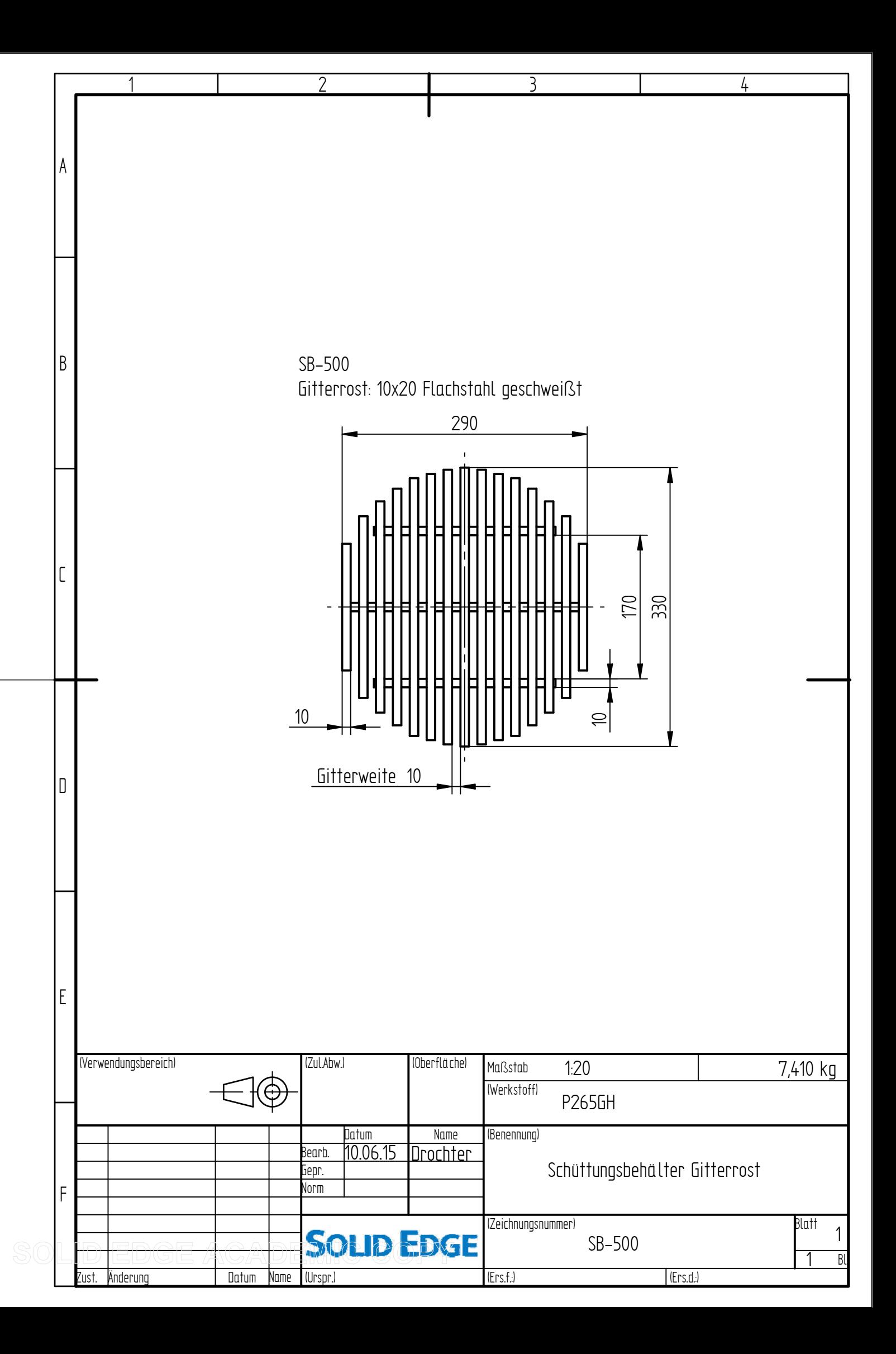

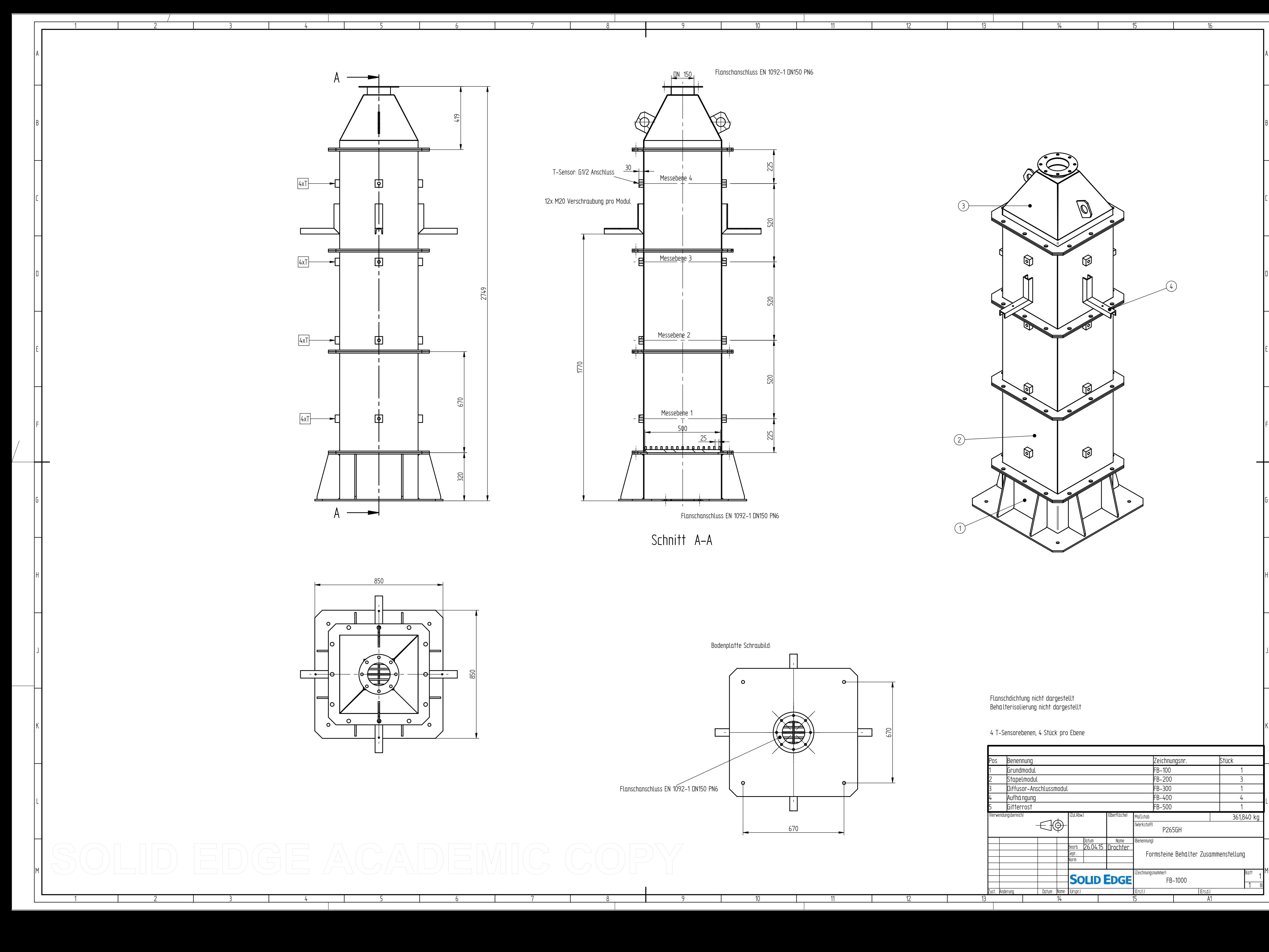

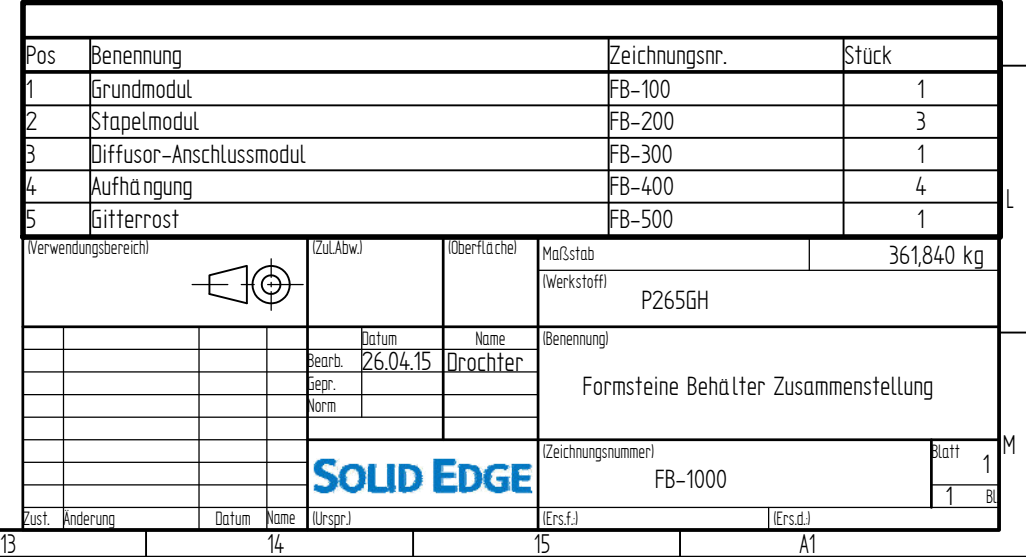

14

15

16

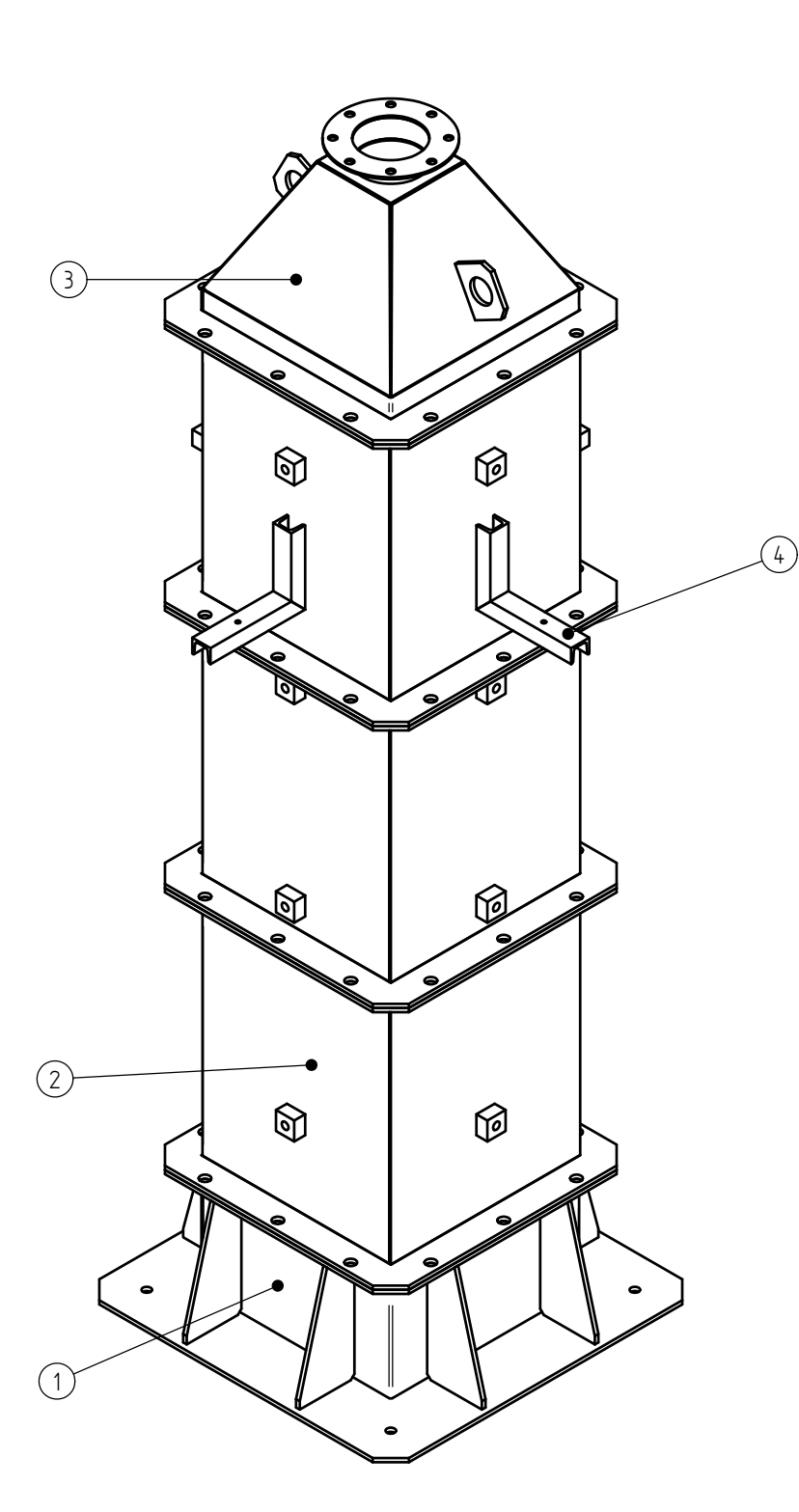

Flanschdichtung nicht dargestellt Behälterisolierung nicht dargestellt

4 T-Sensorebenen, 4 Stück pro Ebene

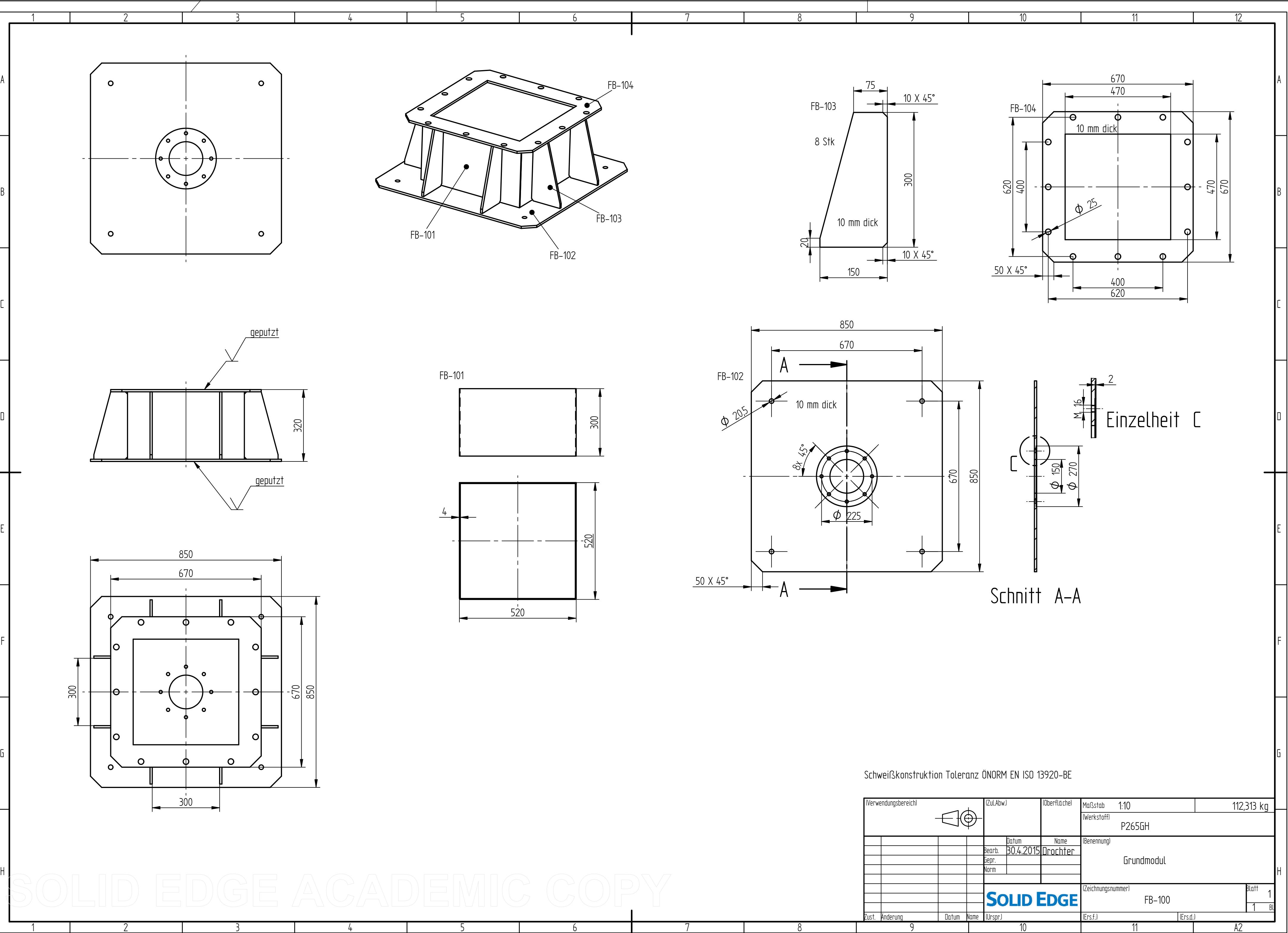

10

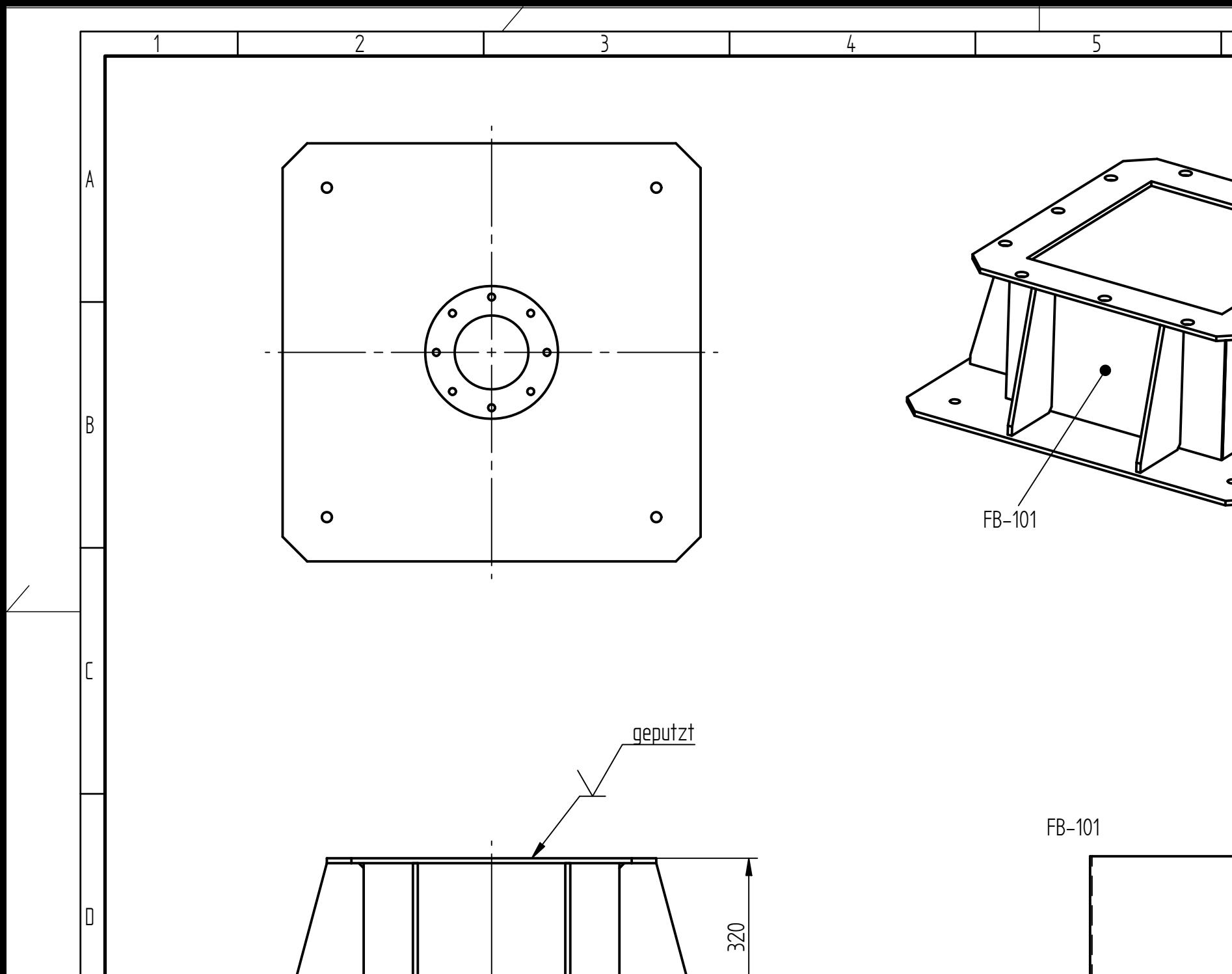

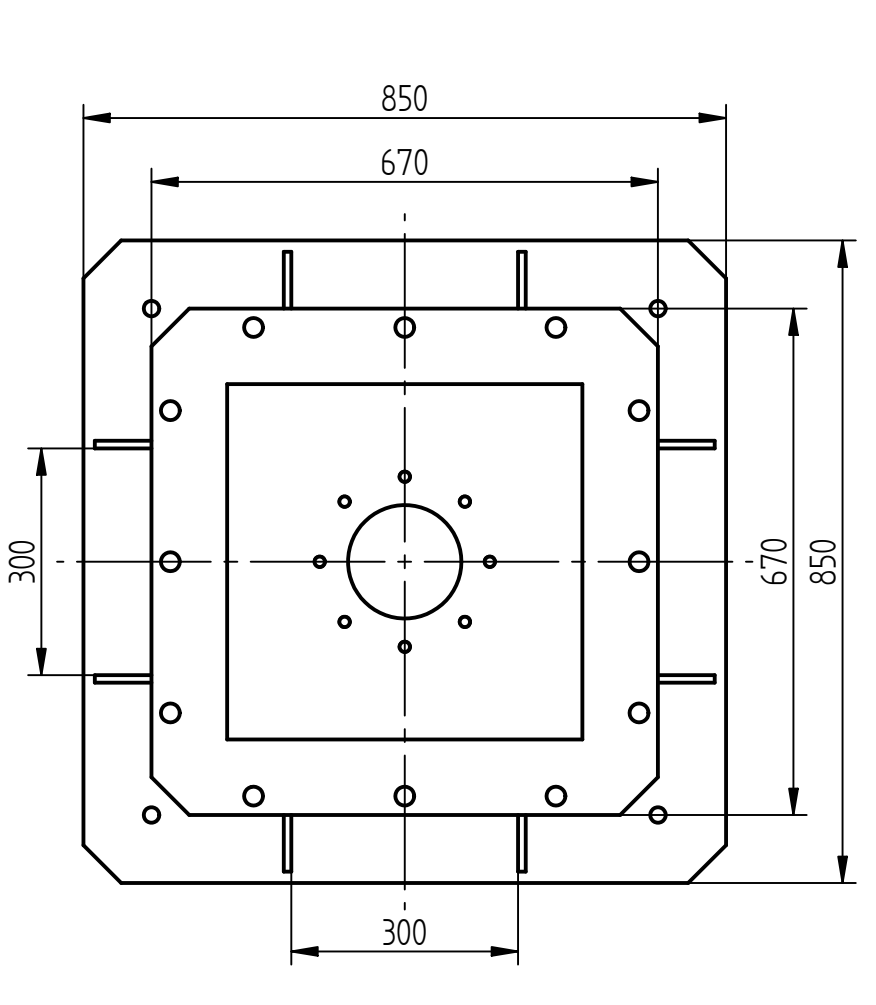

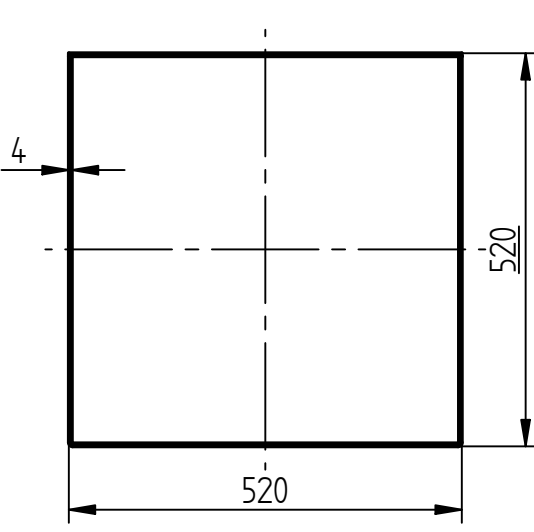

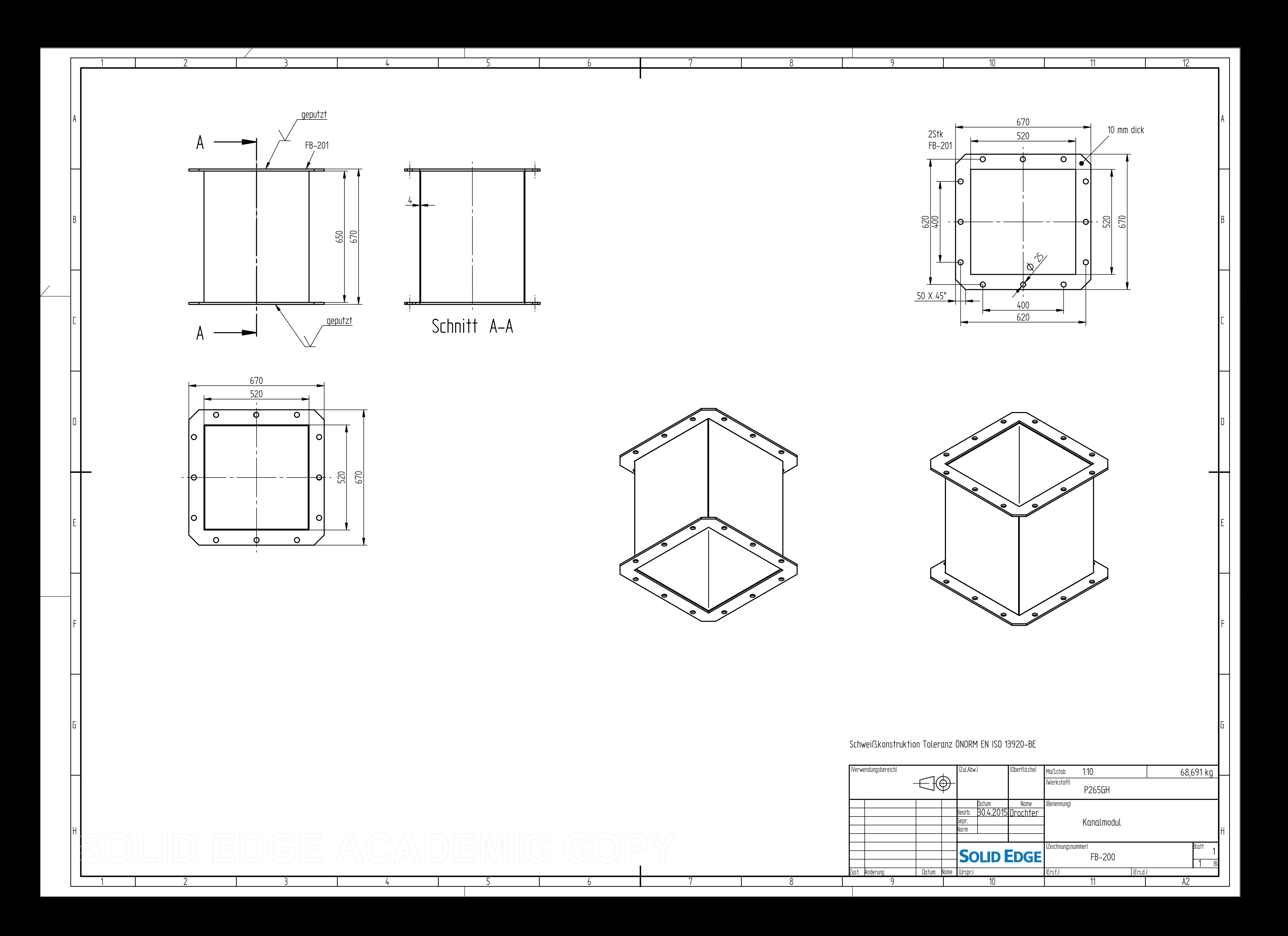

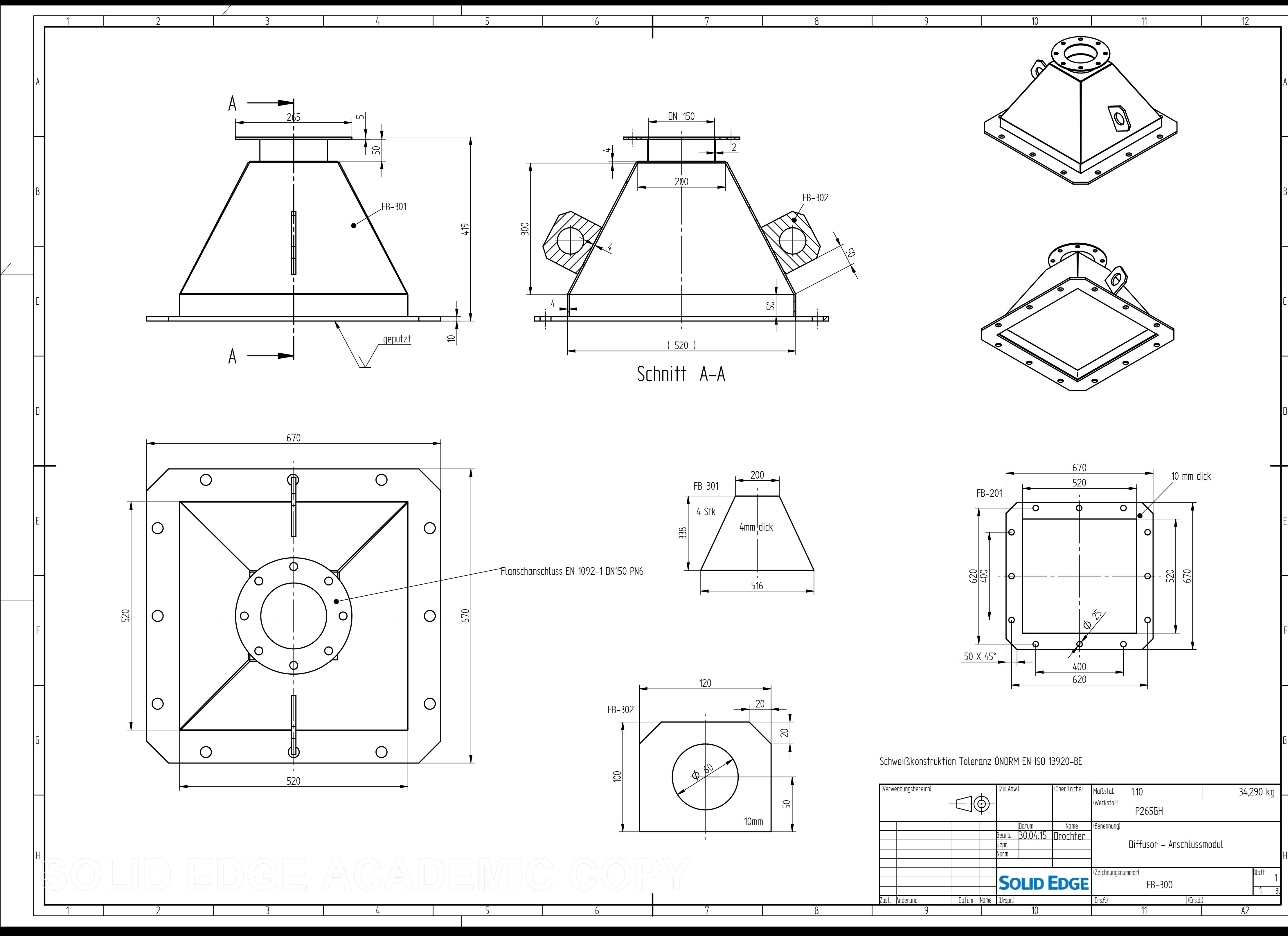

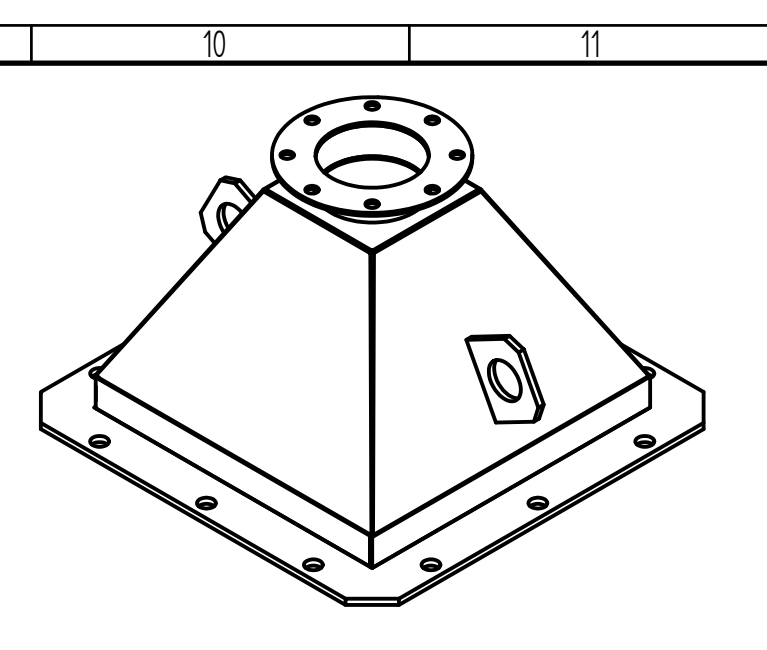

 $\mathsf{Q}$ 

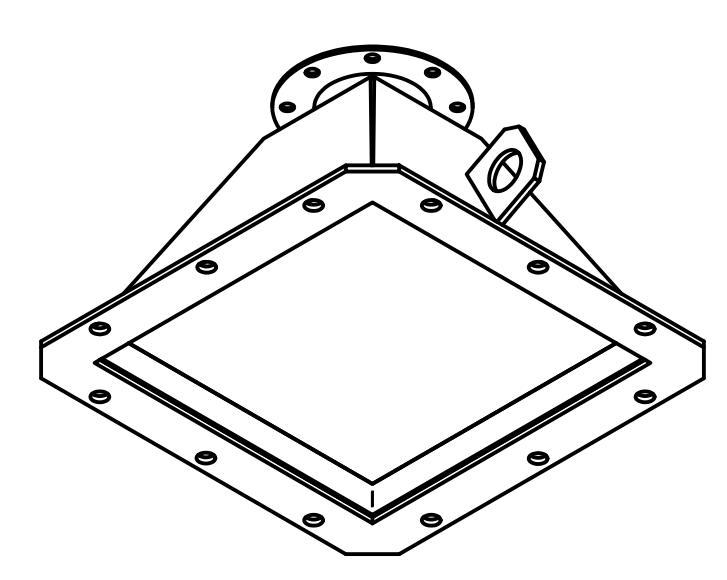

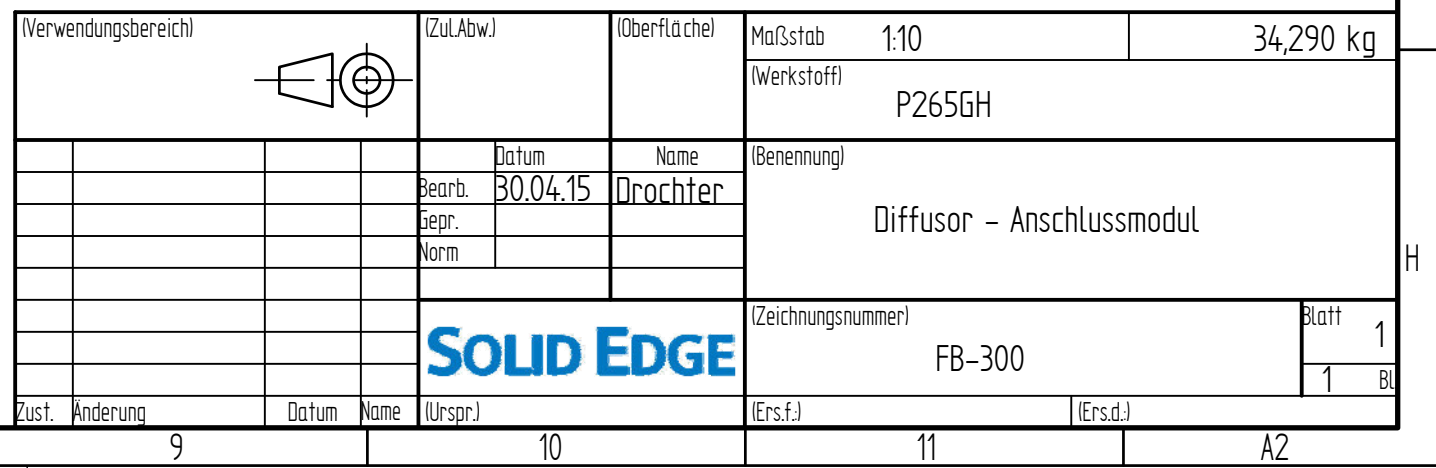

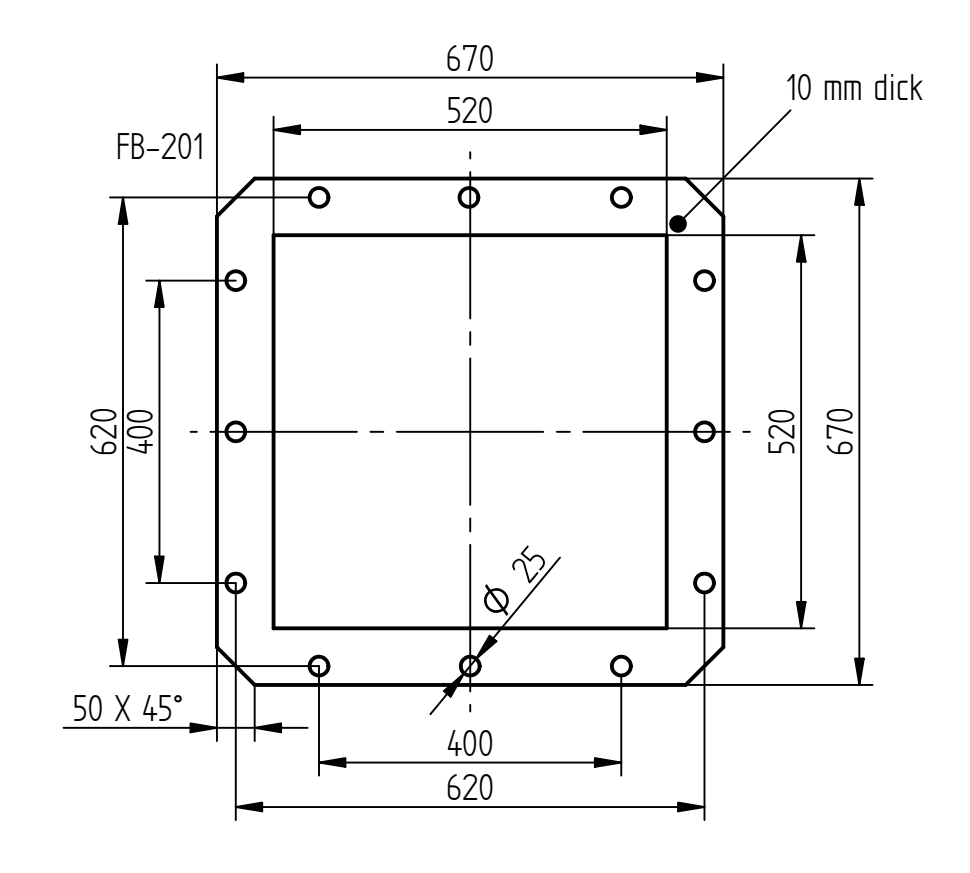

Schweißkonstruktion Toleranz ÖNORM EN ISO 13920-BE

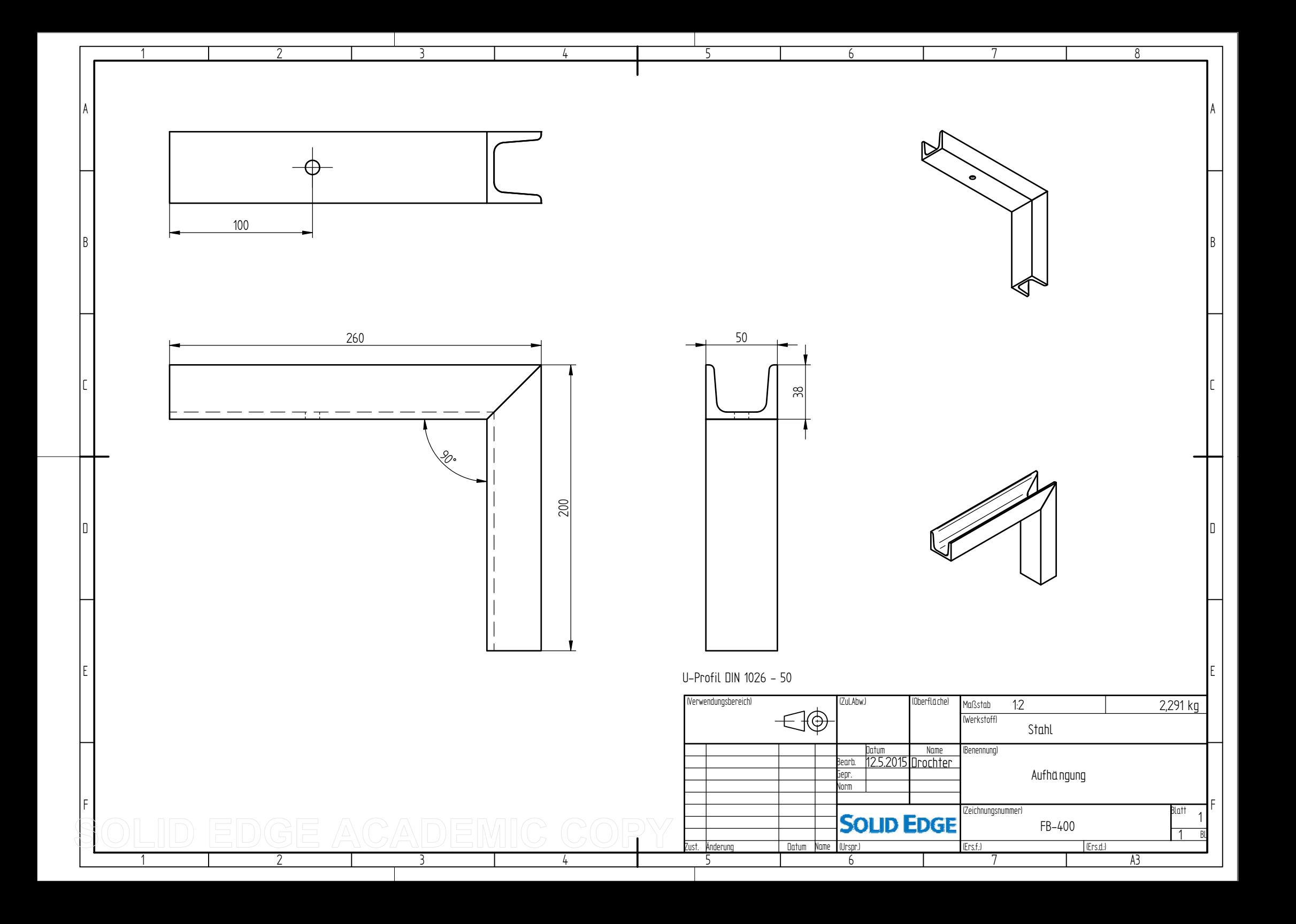

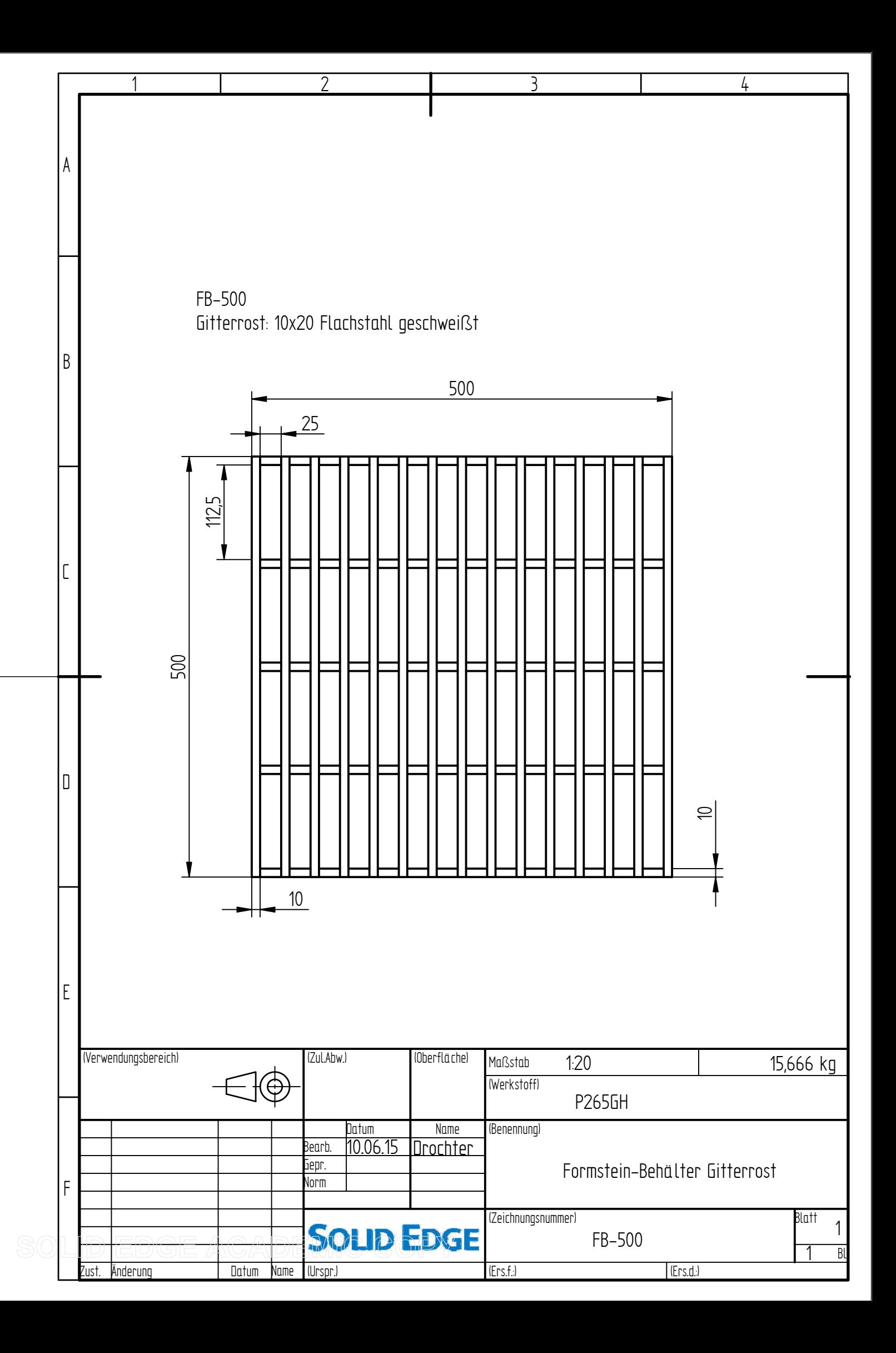

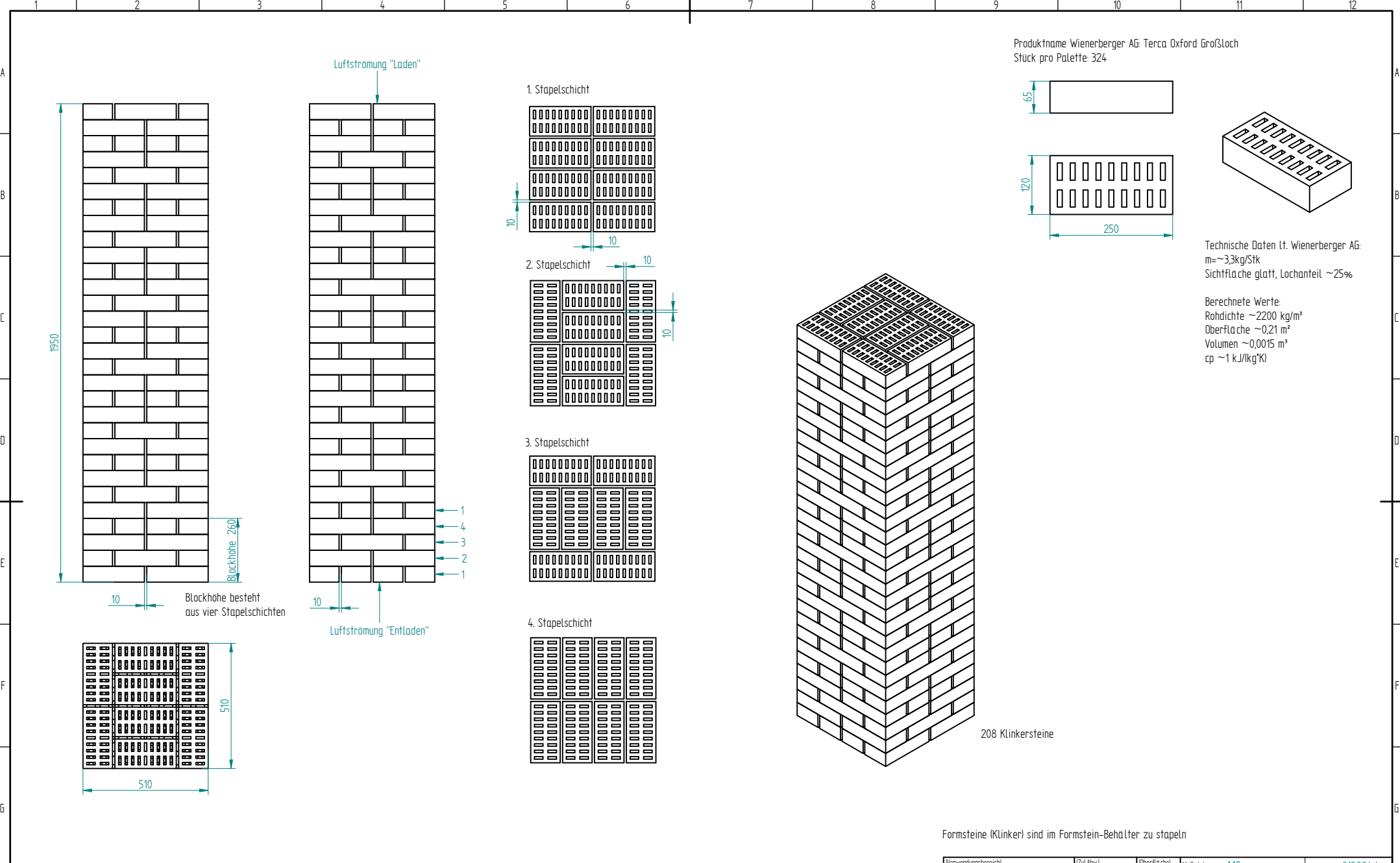

1950

1

2

3

4

5

6

7

8

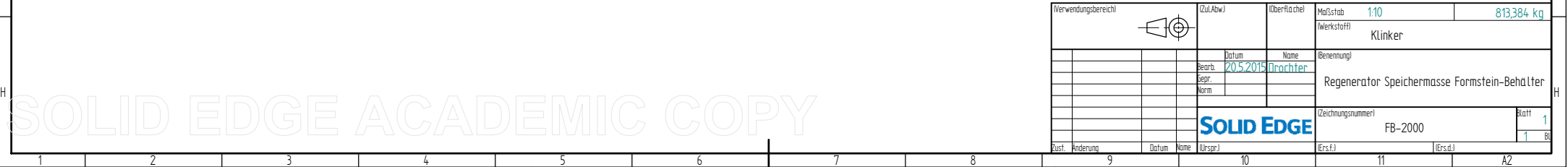

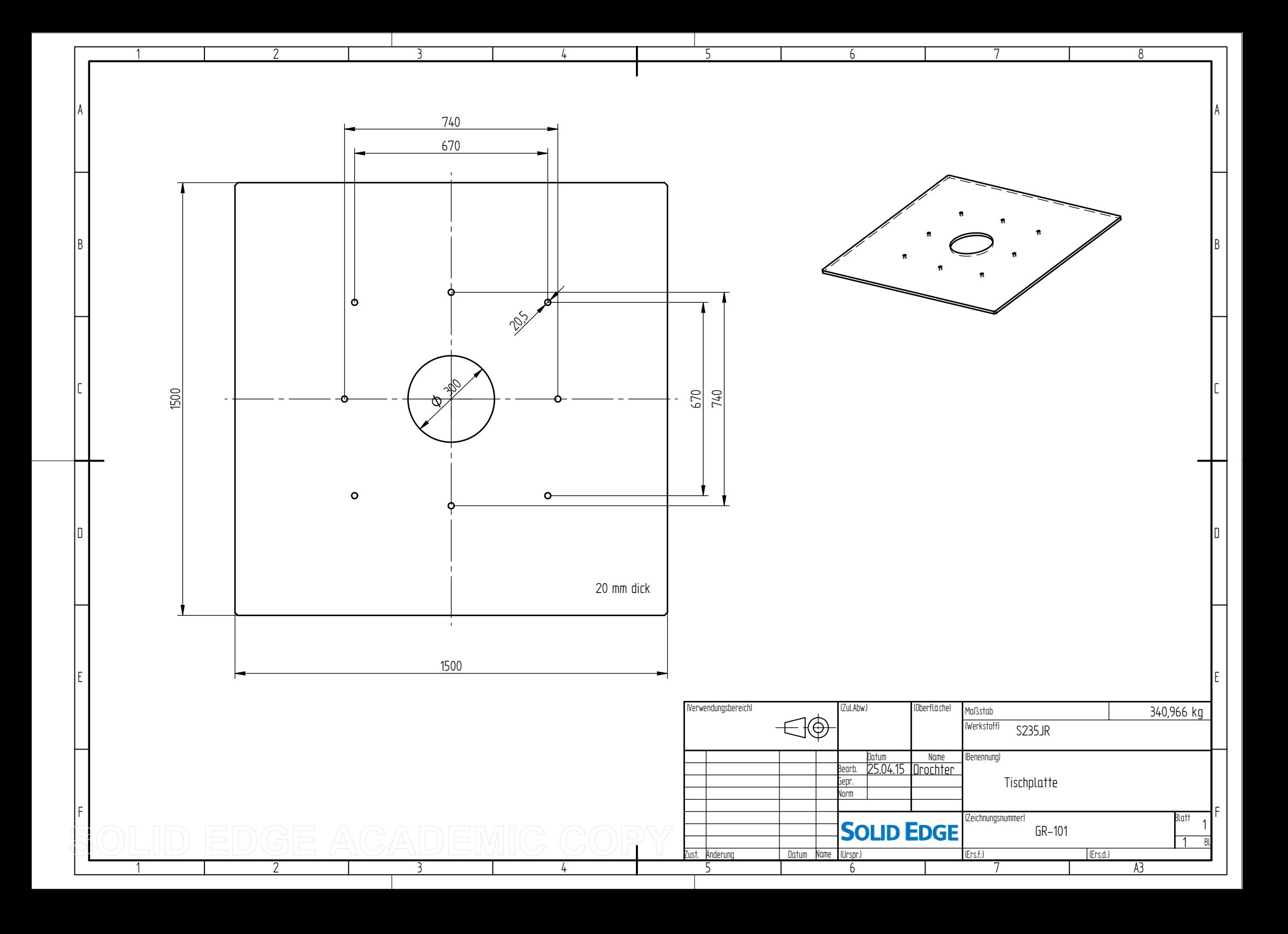